# **Ecole Nationale**  Supérieure de **Bibliothecaires**

**Universite Claude Bernard Lyon I** 

DESS Informatique Documentaire

# **Rapport de stage**

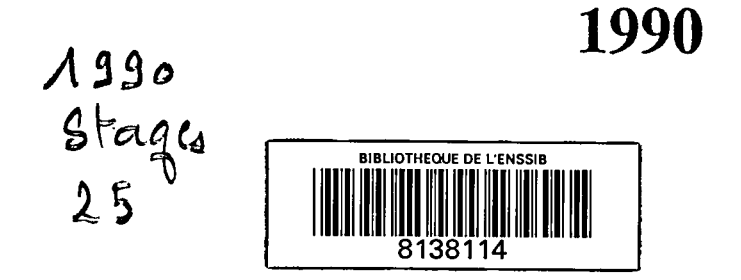

# **Ecole Nationale Superieure de Bibliothecaires**

**Universite Claude Bernard**  Lyon I

DESS Informatique Documentaire

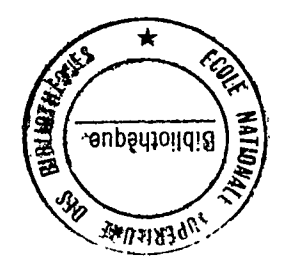

# **Rapport de stage**

## **- Cr6dit National - Informatisation du Centre de Documentation: Selection du Logiciel BASIS Plus/TECHLIB Plus**

**- Soci6t6 ID France - Traduction en Version Frangaise de TECHLIB PIus** 

**par Rosmarie RICHNER** 

Sous la direction de : Mlle D. Hagmann Cr6dit National 24, rue Saint Dominique 75007 Paris et : Mr J. M. Saunier ID France -Tour Anjou- 33, quai de Dion Bouton 92800 Puteaux

*A* **93 o**  Stages **15** 

**1990** 

## **- Credit National -**

## **Informatisation du Centre de Documentation: Selection du Logiciel BASIS Plus/TECHLIB Plus**

## **- Societe ID France - Traduction en Version Frangaise de TECHLIB Plus**

## **par Rosmarie RICHNER**

Sous la direction de : Mlle D. Hagmann Crédit National 24, rue Saint Dominique 75007 Paris et : Mr J. M. Saunier ID France -Tour Anjou- 33, quai de Dion Bouton 92800 Puteaux

#### Résumé :

J'ai participé au choix d'un logiciel et d'une configuration informatique qui ont constitue des etapes preliminaires a 1'informatisation du Centre de Documentation du Crédit National à Paris. Détachée ensuite auprès d'ID France à Puteaux, producteur du logiciel sélectionné, j'ai traduit la nouvelle version de TECHLIBplus en langue frangaise.

## Descripteurs :

Logiciel Documentaire - Centre de Documentation - Informatisation de Biblioth&que - Traitement de' 1'Information - Traduction

## Abstract :

I participalcd in Paris to thc sclcction of a softwarc and a hardware to equip the Credit National documcnt centcr with information processing. I was thcn seconded for service with ID France company, the producer of the selected software (TECHLIBplus). There I translated in French the last version of TECHLIBplus.

Keywords : Information Retrieval Software - Documentation Centre - Library Automation - Information Processing - Translation

O Possibilité de diffusion  $O$  Confidentiel

Je tiens à remercier :

- Mlle D. Hagmann et Mme V. Tanguy, responsables du Centre de Documentation du Crédit National, qui m'ont aidé à mieux connaître les bases du travail d'une documentaliste.

- Mr Ph. Martin, Bureau Van Dijk, Paris pour son autorisation à me servir du Cahier des Charges, elabore pour le Credit National le ler fevrier 1990.

- Mme M. Pepin et Mlle Ch. Godard, ID France, qui ont collabore & la traduction du logiciel TECHLIBplus. Grâce à elles j'ai pu mener à bien ce travail.

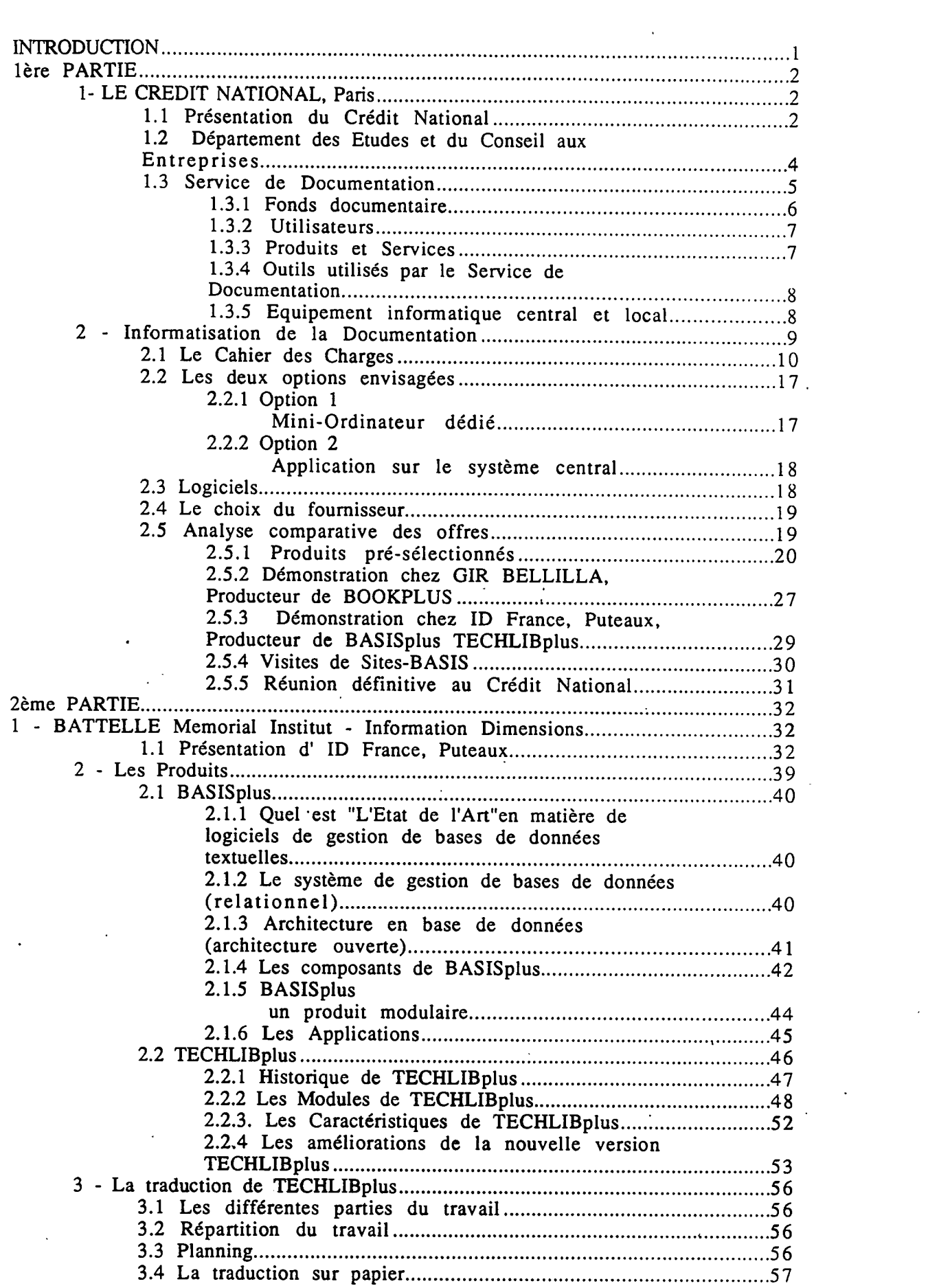

 $\label{eq:2} \frac{1}{\sqrt{2}}\sum_{i=1}^n\frac{1}{\sqrt{2}}\sum_{i=1}^n\frac{1}{\sqrt{2}}\sum_{i=1}^n\frac{1}{\sqrt{2}}\sum_{i=1}^n\frac{1}{\sqrt{2}}\sum_{i=1}^n\frac{1}{\sqrt{2}}\sum_{i=1}^n\frac{1}{\sqrt{2}}\sum_{i=1}^n\frac{1}{\sqrt{2}}\sum_{i=1}^n\frac{1}{\sqrt{2}}\sum_{i=1}^n\frac{1}{\sqrt{2}}\sum_{i=1}^n\frac{1}{\sqrt{2}}\sum_{i=1}^n\frac{1$ 

 $\label{eq:2} \frac{1}{\sqrt{2}}\sum_{i=1}^n\frac{1}{\sqrt{2}}\sum_{i=1}^n\frac{1}{\sqrt{2}}\sum_{i=1}^n\frac{1}{\sqrt{2}}\sum_{i=1}^n\frac{1}{\sqrt{2}}\sum_{i=1}^n\frac{1}{\sqrt{2}}\sum_{i=1}^n\frac{1}{\sqrt{2}}\sum_{i=1}^n\frac{1}{\sqrt{2}}\sum_{i=1}^n\frac{1}{\sqrt{2}}\sum_{i=1}^n\frac{1}{\sqrt{2}}\sum_{i=1}^n\frac{1}{\sqrt{2}}\sum_{i=1}^n\frac{1$ 

 $\label{eq:2.1} \frac{1}{\sqrt{2}}\sum_{i=1}^n\frac{1}{\sqrt{2}}\sum_{i=1}^n\frac{1}{\sqrt{2}}\sum_{i=1}^n\frac{1}{\sqrt{2}}\sum_{i=1}^n\frac{1}{\sqrt{2}}\sum_{i=1}^n\frac{1}{\sqrt{2}}\sum_{i=1}^n\frac{1}{\sqrt{2}}\sum_{i=1}^n\frac{1}{\sqrt{2}}\sum_{i=1}^n\frac{1}{\sqrt{2}}\sum_{i=1}^n\frac{1}{\sqrt{2}}\sum_{i=1}^n\frac{1}{\sqrt{2}}\sum_{i=1}^n\frac$ 

 $\ddot{\cdot}$ 

 $\label{eq:2.1} \frac{1}{\sqrt{2}}\left(\frac{1}{\sqrt{2}}\right)^{2} \left(\frac{1}{\sqrt{2}}\right)^{2} \left(\frac{1}{\sqrt{2}}\right)^{2} \left(\frac{1}{\sqrt{2}}\right)^{2} \left(\frac{1}{\sqrt{2}}\right)^{2} \left(\frac{1}{\sqrt{2}}\right)^{2} \left(\frac{1}{\sqrt{2}}\right)^{2} \left(\frac{1}{\sqrt{2}}\right)^{2} \left(\frac{1}{\sqrt{2}}\right)^{2} \left(\frac{1}{\sqrt{2}}\right)^{2} \left(\frac{1}{\sqrt{2}}\right)^{2} \left(\$ 

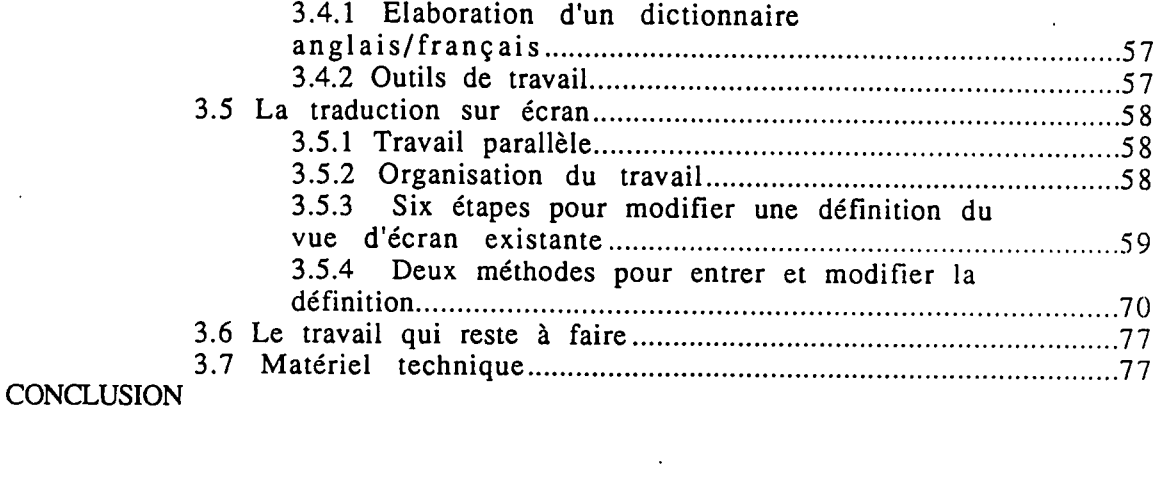

 $\label{eq:2.1} \frac{1}{\sqrt{2}}\left(\frac{1}{\sqrt{2}}\right)^{2} \left(\frac{1}{\sqrt{2}}\right)^{2} \left(\frac{1}{\sqrt{2}}\right)^{2} \left(\frac{1}{\sqrt{2}}\right)^{2} \left(\frac{1}{\sqrt{2}}\right)^{2} \left(\frac{1}{\sqrt{2}}\right)^{2} \left(\frac{1}{\sqrt{2}}\right)^{2} \left(\frac{1}{\sqrt{2}}\right)^{2} \left(\frac{1}{\sqrt{2}}\right)^{2} \left(\frac{1}{\sqrt{2}}\right)^{2} \left(\frac{1}{\sqrt{2}}\right)^{2} \left(\$ 

 $\label{eq:2.1} \frac{1}{\sqrt{2}}\left(\frac{1}{\sqrt{2}}\right)^{2} \left(\frac{1}{\sqrt{2}}\right)^{2} \left(\frac{1}{\sqrt{2}}\right)^{2} \left(\frac{1}{\sqrt{2}}\right)^{2} \left(\frac{1}{\sqrt{2}}\right)^{2} \left(\frac{1}{\sqrt{2}}\right)^{2} \left(\frac{1}{\sqrt{2}}\right)^{2} \left(\frac{1}{\sqrt{2}}\right)^{2} \left(\frac{1}{\sqrt{2}}\right)^{2} \left(\frac{1}{\sqrt{2}}\right)^{2} \left(\frac{1}{\sqrt{2}}\right)^{2} \left(\$ 

 $\mathcal{L}^{\text{max}}_{\text{max}}$ 

 $\mathcal{L}(\mathcal{L})$  and  $\mathcal{L}(\mathcal{L})$  .

## **INTRODUCTION :**

Le laps de temps qui s'écoule entre la prise de décision d'informatiser un Centre de Documentation (avril 1989) et le choix definitif d'un logiciel documentaire et d'une configuration informatique (septembre 1990), temoigne de la complexite d'une telle entreprise quand il s'agit d'un service d'une taille importante, gérant un nombre considérable de documents et rendant des services variés à un grand nombre d'utilisateurs.

J'ai pu participer à la phase finale de ce projet pendant la durée de mon stage que j'ai effectué dans le Centre de Documentation du Crédit National à Paris du 5.6.90 au 30.7.90. En remontant aux sources grace au Cahier des Charges, elabore par le Bureau Van Dijk, Paris et aux differents comptes rendus de réunions, j'ai pu reconstituer l'ensemble des étapes ce qui m'a permis de me sentir totalement impliquée dans le projet.

J'ai participé activement aux étapes suivantes :

/

**- Choix du logiciel.** 

**- Choix de la configuration informatique.** 

Et ceci grâce à :

-Des démonstrations de deux logiciels présélectionnés auprès des producteurs (BOOKPLUS et BASISplus/TECHLIBplus).

-Des visites de sites équipés du logiciel sélectionné et installé sur un matériel informatique proche de celui du Cr6dit National.

-Des réunions avec les responsables du Centre de Documentation, du Département des Etudes et du Département de l'Informatique du Crédit National qui ont permis un échange fructueux des différents points de vue.

Mr Ph. Martin, Bureau Van Dijk, nous a guidé dans toutes ces démarches qui ont abouti à la décision finale, prise lors d'une réunion le 13 septembre 1990 en presence de tous les responsables du projet.

Ces deux mois riches d'expériences que j'ai passe au Crédit National m'ont permis d'approfondir mes connaissances du progiciel sélectionné BASISplus/TECHLIBplus grâce à un détachement auprès d'ID France (producteur du progiciel) à partir du 30 juillet jusqu'au 28 septembre 1990. Ce travail, qui a consiste & traduire le logiciel TECHLIBplus en version frangaise, fera 1'objet de la deuxi&me partie de mon rapport de stage.

## **lere PARTIE**

## **1- LE CREDIT NATIONAL, Paris**

 $\ddot{\phantom{a}}$ 

### **1.1 Presentation du Credit National**

Le Crédit National est une société anonyme soumise au droit commun des sociétés, sous réserve de certaines règles dérogatoires. Pour comprendre le "particularisme" de ce statut juridique, il est important d'examiner les motifs qui ont incité les Pouvoirs publics à créer cet établissement.

Le Crédit National a été fondé, à l'issue du premier conflit mondial, pour faciliter le paiement des dommages de guerre. A la liquidation de cette tâche, qui lui fut à nouveau confiée après la deuxième guerre mondiale, l'établissement n'y consacre plus qu'une part tout à fait marginale de son activité. Depuis les années vingt, le Crédit National s'était spécialisé dans les prêts à long terme aux entreprises. Après la réduction de l'enveloppe des prêts aidés par l'Etat (prêts bonifiés) qui ne représentaient plus que 8 % des prêts nouveaux consentis en 1987 par le Crédit National (contre 85 % en 1984), l'établissement a du abandonner une activité qui lui assurait une marge fixe et agissait comme un produit d'appel - pour s'immerger dans un marché extrêmement concurrentiel. A la suite de cette reconversion forcée, le Crédit National est devenu le spécialiste du financement des entreprises, en répondant à l'intégralité de leurs besoins.

La clientèle : L'établissement a élargi aux PME son ancien fonds de commerce de grandes entreprises. Les prêts octroyés sont répartis à parts égales entre les deux types de clientèle.

Les produits : Autrefois limité à la seule distribution de prêts à long terme classiques, le Cr6dit National a mis au point toute une palette de concours : taux fixes, taux variables, durée de un à vingt ans, prêts en devises (essentiellement en écus et en dollars) afin d'accompagner l'activité internationale des entreprises.

Le renforcement de l'activité en fonds propres : Le Groupe du Crédit National devient une véritable banque d'affaires (ingénierie financière, maîtrise des

*i* 

techniques de fusion et d'acquisition d'entreprises, opérations sur les  $march$ és).

L'ouverture à l'étranger : Parallèlement à l'augmentation de ses prêts en devises, le Crédit National a créé des filiales à New York et à Londres afin de financer directement les entreprises installées à l'étranger.

Des dispositions spéciales, qui résultent des lois des 10 octobre 1919 et 24 novembre 1940, concernent notamment la structure de l'établissement et le droit de contrôle que, sous diverses formes, l'Etat s'est réservé.

La direction de la société est confiée à un directeur général assisté de deux directeurs nommés par décret. Le conseil d'administration comprend, en outre, les administrateurs, nommés par l'assemblée générale des actionnaires et dont le nombre maximum a été fixé, en dernier lieu, à onze par la loi du 24 novembre 1940. Il n'y a pas au Crédit National de président nommé par le conseil d'administration. C'est le directeur général, nommé par le gouvernement, qui préside le conseil.

Le Crédit National est organisé autour de deux grandes directions : l'une qui a la responsabilité des prêts, l'autre, administrative et financière, qui a la responsabilite de la marche de I'6tablissement et du financement. La logique de cette organisation est à rapprocher de l'objet même du Crédit National, les attributions de chaque direction et plus particulierement de chaque département pouvant être définies par rapport à la mission générale d'octroi des prêts aux entreprises industrielles et commerciales.

Le Crédit National est ouvert sur l'Europe dont il se veut un acteur dynamique. Il évolue dans un environnement concurrentiel, déréglementé et intemationalise. II a su y affirmer sa place grace & la mutation de ses structures, de ses activités et de ses interventions.

Le Crédit National a donc su sauvegarder sa spécialité de prêteur à long terme tout en d6veloppant de nouvelles interventions par 1'intermediaire de filiales qui lui donnent aujourd'hui la dimension et la vocation d'un groupe diversifie.

 $\overline{3}$ 

## **1.2 Departement des Etudes et du Conseil aux Entreprises**

Le Département comporte 65 personnes dont 21 cadres (ingénieurs, diplômés d'écoles commerciales, doctorats) réparties en cinq divisions exerçant la même activité principale :

- Centrale de Bilans
- Documentation
- Etudes Générales
- Analyses Sectorielles
- Conseil Financier.

Le Département des Etudes et du Conseil aux Entreprises exerce une mission d'analyse, de recherche et d'expérimentation comportant plusieurs volets complémentaires :

- suivi de <u>l'environnement du Crédit National</u> : évolution économique, développement sur les marchés financiers, place du Crédit National sur ses marchés sectoriels et régionaux par rapport à ses concurrents;

- participation à <u>l'action commerciale</u> du groupe et contribution à son image de marque : publication de travaux, organisation de conferences ou de séminaires destinés à des clients ou des prospects;

enrichissement du processus décisionnel (prêts, fonds propres, fusions/acquisitions...) : études de marchés, de secteurs, analyses des performances économiques et financières des entreprises par rapport à leurs concurrentes françaises et étrangères, ingénierie financière de projet et évaluation de sociétés; ces travaux imposent un développement et la mise en oeuvre de produits ou techniques variés, en particulier d'outils de simulation sur micro-ordinateurs.

Le Département des Etudes et du Conseil aux Entreprises est au service de 1'ensemble du Groupe CREDIT NATIONAL.

4

## **1.3 Service de Documentation**

Le Service de Documentation comporte cinq documentalistes, spécialisées par secteur, et chargées du choix des documents à commander, de la sélection des documents à enregistrer dans le système documentaire et dans les dossiers des coupures de presse, de 1'analyse (description bibliographique sommaire, résumé signalétique, indexation avec le thesaurus) des documents à enregistrer dans le système documentaire, de la mise à jour des dossiers de coupure de presse, de la recherche documentaire (dossiers coupures de presse, système documentaire interne, bases de données externes) ainsi que de la foumiture de copies d'articles et de prets de livres et de rapports.

*\* 

Trois de ces documentalistes se répartissent, en plus, les tâches ci-après :

- enregistrement des livres et des rapports sur un cahier d'enregistrement,
- préparation de la "liste hebdomadaire des documents reçus",
- préparation de "répertoire" (annuel) des notes et études.

Une documentaliste est chargée de la préparation de l'analyse (bimestriclle) de la documentation reçue et de la gestion des dossiers des sociétés étrangères, une autre documentaliste est chargée de la diffusion quotidienne des coupures de presse.

Une assistante est chargée de la mise à jour du système documentaire (fichier Sélecto).

Trois documentalistes sont chargées de l'alimentation et des prêts des dossiers des sociétés françaises, des banques et des syndicats; l'une de ces documentalistes assure, en plus, 1'acquisition, la consultation & la demande et le pret des annuaires statistiques et des statistiques officielles.

Trois bibliothécaires sont chargées de la commande des monographies, la commande des abonnements, l'enregistrement des arrivées de périodiques (bulletinage), la mise en circulation des revues, du classement des documents k mise k jour, des prets de monographies et des photocopies d'articles de revue.

Un archiviste est chargé du rangement physique des documents dans la bibliothèque, de leur transfert à la cave après 2 ans, de leur destruction ou de leur envoi dans un dépôt de province après 2 autres années, ou après une durée précisée sur la fiche du document.

## **1.3.1 Fonds documentaire**

Le Service de Documentation gère les documents suivants :

**- P6riodiques :** 

844 titres, dont 636 arrivent à la Bibliothèque du Service de Documentation pour usage inteme ou pour mise en circulation, 208 arrivent directement dans des Services du Crédit National. Ces 844 titres correspondent à 1633 exemplaires.

Ces revues sont dépouillées, environ 2000 articles par an font l'objet d'une analyse et d'un enregistrement documentaire, un certain nombre de coupures de presse sont classees dans des dossiers thematiques, et/ou par sociétés françaises, sociétés étrangères et banques.

**- Livres :** 

La Bibliotheque du Service de Documentation a une collection de 1200 livres en stock et acquiert 1050 nouveaux livres par an, dont beaucoup en multiples exemplaires. Tous les ouvrages font l'objet d'une analyse et d'un enregistrement documentaire au Service de Documentation.

- Rapports externes et pièces diverses :

La Bibliotheque du Service de Documentation a une collection de 1500 rapports internes en stock et regoit 80 nouveaux rapports par an, qui font tous 1'objet d'une analyse et d'un enregistrement documentaire au Service de Documentation.

**- Dossiers :** 

Le Service de Documentation gère quatre types de dossiers d'organismes:

- sociétés françaises,

- sociétés étrangères.

Il y a environ 1200 dossiers de sociétés françaises et étrangères,

- banques (environ 800 dossiers),

- syndicats (environ 700 dossiers).

**- Revue de presse :** 

Le Département des Etudes publie bimensuellement une revue de presse "Informations organismes financiers" et bihebdomadairement une revue de presse "Informations entreprises".

Chaque article signalé comporte un résumé et l'indication de la source (journal ou revue et date); les articles sont classes par grandes rubriques. On peut estimer a 6000 par an le nombre de ces articles.

## **1.3.2 Utilisateurs**

Le Crédit National a un effectif de 1000 personnes, dont 300 cadres susceptibles d'utiliser les services de la Documentation; ces cadres sont localisés :

- au siege de Paris, pour 270 d'entre eux,

- dans des délégations de Province, pour 30 d'entre eux.

Les autres sociétés du Groupe ont un effectif de 200 personnes au total, qui font actuellement peu appel à la Documentation du Crédit National lui-même.

**1.3.3 Produits et Services** 

Les documentalistes effectuent 1200 recherches documentaires par an, dont 365 pour les Delegations de Province et pretent 1100 livres et revues et 400 dossiers par an. Le Centre de Documentation assure en plus la circulation des pdriodiques et la diffusion de bulletins documentaires. 40 exemplaires de coupures de presse sont diffusés quotidiennement et 25 exemplaires de liste hebdomadaire des documents regus (livres et rapports externes regus et analysés) imprimés et un catalogue des revues (annuel) est édité.

 $\overline{7}$ 

L'accès à la bibliothèque est réservé au personnel du Service de Documentation. II n'y a pas de salle de lecture.

## **1.3.4 Outils utilises par le Service de Documentation**

Un thesaurus de 1500 descripteurs et d'une centaine de non-descripteurs répartis en 85 microthesaurus; un fichier de recherche manuel pour l'enregistrement de 2500 à 3000 documents sélectionnés par an ct la recherche retrospective.

Un PS pour la gestion des abonnements (avec disque dur et imprimante); les commandes et le bulletinage se font manuellement. Un système automatisé (MULTILOG) sert à éditer les catalogues des revues, les tableaux de gestion des periodiques et les fiches autocollantes de circulation. Deux PS pour la recherche sur les serveurs publics (essentiellement DATASTAR et GCAM), avec modem et imprimante matricielle, dont l'un avec disque dur et logiciel de connexion, de télédéchargement et d'impression différée.

Deux terminaux connectés à l'ordinateur central du Crédit National pour recherche sur bases de données internes et messagerie électronique.

## **1.3.5 Equipement informatique central et local**

Le Département Informatique du Crédit National est équipé d'un ordinateur IBM 3090 18-S sous MVS/TSO et CICS, connecté à 350 écrans utilisateur (100 nouveaux écrans prévus dans les 12 prochains mois), 50 terminaux réservés au Département.

Les différents Départements du Crédit National disposent, au total, de 300 micros (PS et PC IBM), sous MS/DOS, dont 100 pour le traitement de texte (Volkswriter 3), 200 pour le traitement de donnees sous Lotus, Super DB, Sigesfin... 18 de ces micros sont connectés à l'ordinateur central, avec une carte Attachnet sous Xtra; à terme, le nombre de micros connectés devrait augmenter.

Il existe 2 petits réseaux locaux, l'un sous Attachnet, l'autre avec une carte IBM Diego. Il n'existe ni de plan d'installation de réseaux locaux ni de système Vidéotex.

## **2 - Informatisation de la Documentation**

Lors de l'examen du plan informatique du Crédit National pour 1989, le projet d'informatisation de la recherche documentaire avait été évoqué et il avait été décidé de procéder à des études préalables pour mieux en cerner le contenu, les objectifs et le coût. L'informatisation permettrait de mieux gérer la documentation et d'offrir de nouveaux services aux utilisateurs. Destiné dans un premier temps au Service de Documentation, 1'application devra s'ouvrir après une phase de rodage à l'ensemble des services du Crédit National.

Le choix d'un logiciel et d'une configuration informatique étant une étape particulièrement importante, il a semblé utile de confier à un professionnel de 1'informatique documentaire (Bureau Van Dijk, Paris) une etude permettant de définir, d'une part les caractéristiques de la banque de données et d'autre part, en fonction de ces contraintes, les solutions alternatives pouvant être mises en oeuvre.

Ce programme devait aboutir & la mise en place d'un systeme bibliothéconomique et documentaire opérationnel.

Le projet englobait trois domaines principaux :

- La gestion administrative : abonnements, achats, circulation des revues, prêts de bibliothèque.

**- La recherche documentaire.** 

**- L'edition des bulletins** "Informations Organismes Financiers" et "Informations Entreprises" qui seraient int6gr6s au fonds documentaire. (La division des Etudes Générales et la Division des Analyses Sectorielles en restant responsables),

#### **2.1 Le Cahier des Charges**

Un cahier des charges a été élaboré par le Bureau Van Dijk le 1er février 1990, comportant quatre parties :

- la presentation du Service de Documentation,

- la description des fonctionnalités du système automatisé,

- la description de la configuration informatique,

- la definition des conditions de la consultation et des informations attendues des soumissionnaires.

Le dossier était destiné à recueillir des propositions pour la fourniture des equipements materiels et logiciels necessaires pour 1'automatisation des applications bibliothéconomiques et documentaires du Crédit National.

Sept applications étaient à prévoir :

- gestion des fournisseurs,

- gestion des utilisateurs,

- gestion des titres de périodique,

- gestion des acquisitions de monographies externes : livres, rapports externes et pièces diverses,

- gestion des abonnements (y compris les commandes, les mises en paiement, le bulletinage, la circulation et l'imputation budgétaire),

- gestion documentaire (catalogage et recherche documentaire),

- gestion des prêts.

(voir tableaux pages suivantes)

## **GESTION DES FOURNISSEURS**

 $\mathcal{L}_\mathrm{c}$  $\hat{\mathcal{A}}$ 

 $\Delta$ 

 $\overline{a}$ 

 $\sim$   $\sim$ 

 $\bar{\mathcal{A}}$ 

 $\sim$ 

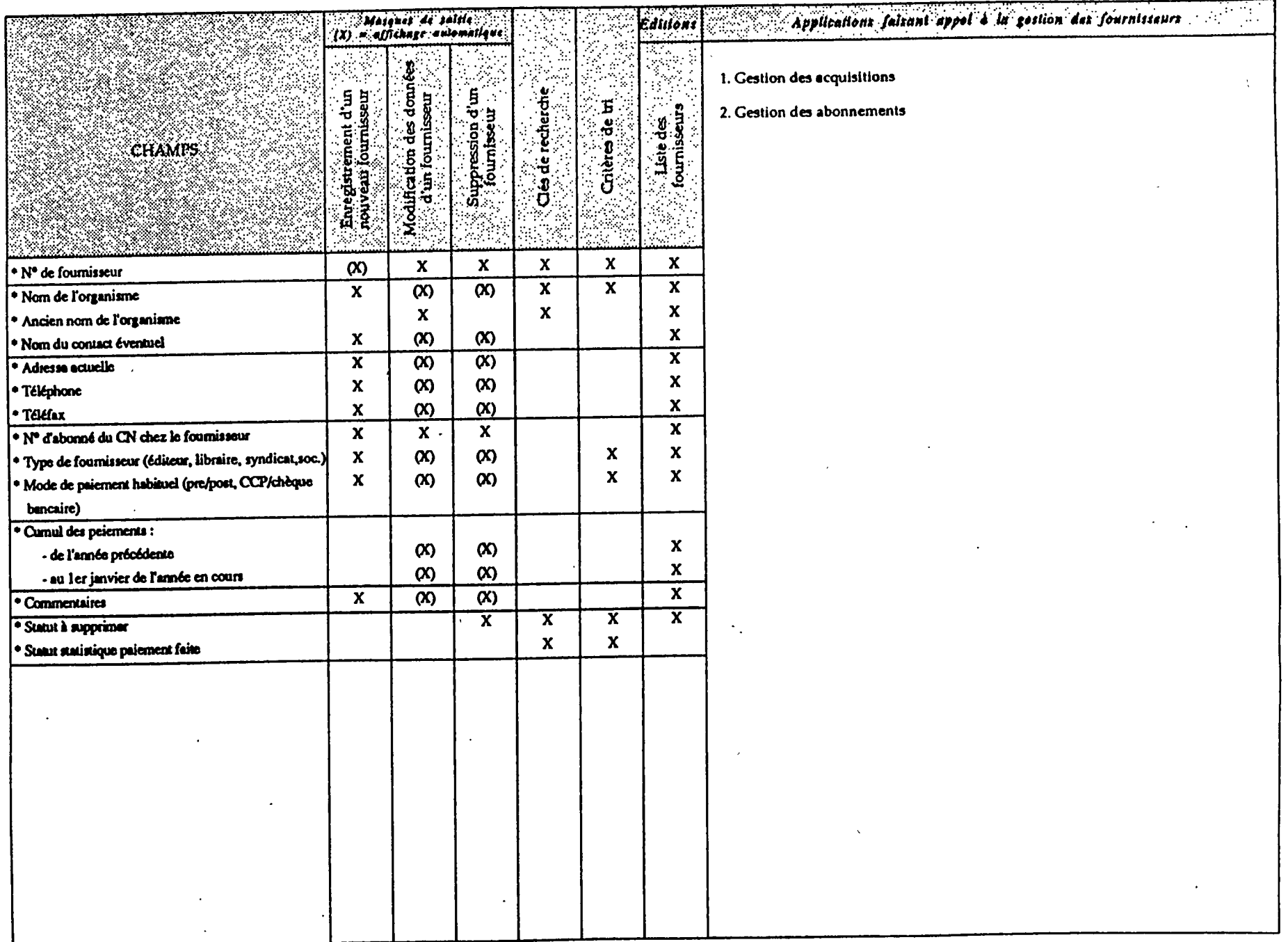

INGÉNIEURS-CONSEILS EN GESTION Bureau van Dijk

 $\overline{\phantom{a}}$ 

 $\sim$   $\sim$ 

 $\sim 10$ 

## **GESTION DES UTILISATEURS**

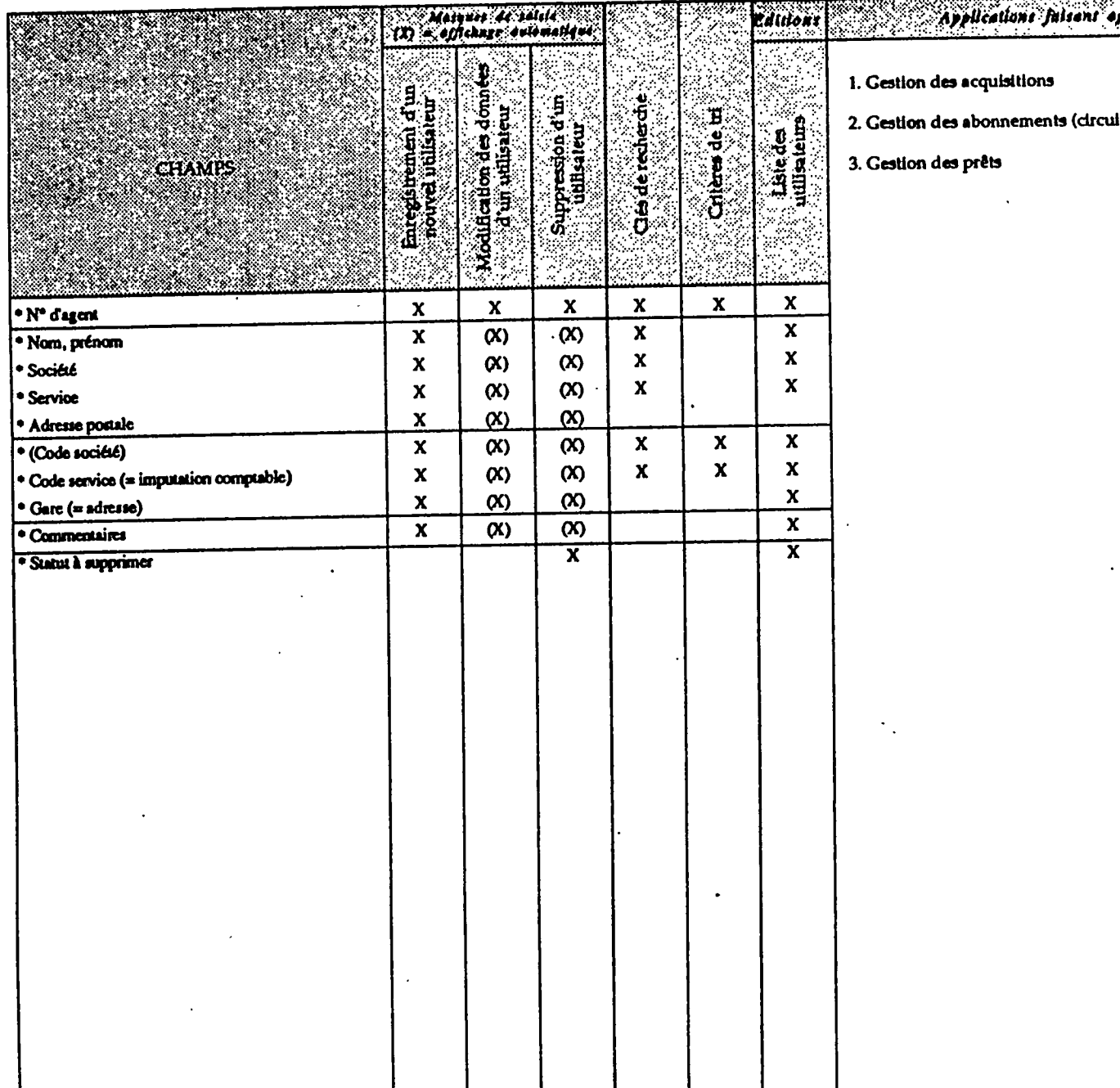

ppel a la costion due utilisateurs F.

 $\sim$ 

dation et imputation)

 $\mathbf{r}$ 

 $\epsilon$ 

 $\sim$ 

## **GESTION DES TITRES DE PERIODIQUES**

 $\bar{\mathcal{A}}$ 

 $\Delta$ 

 $\Delta \sim 100$ 

 $\sim$ 

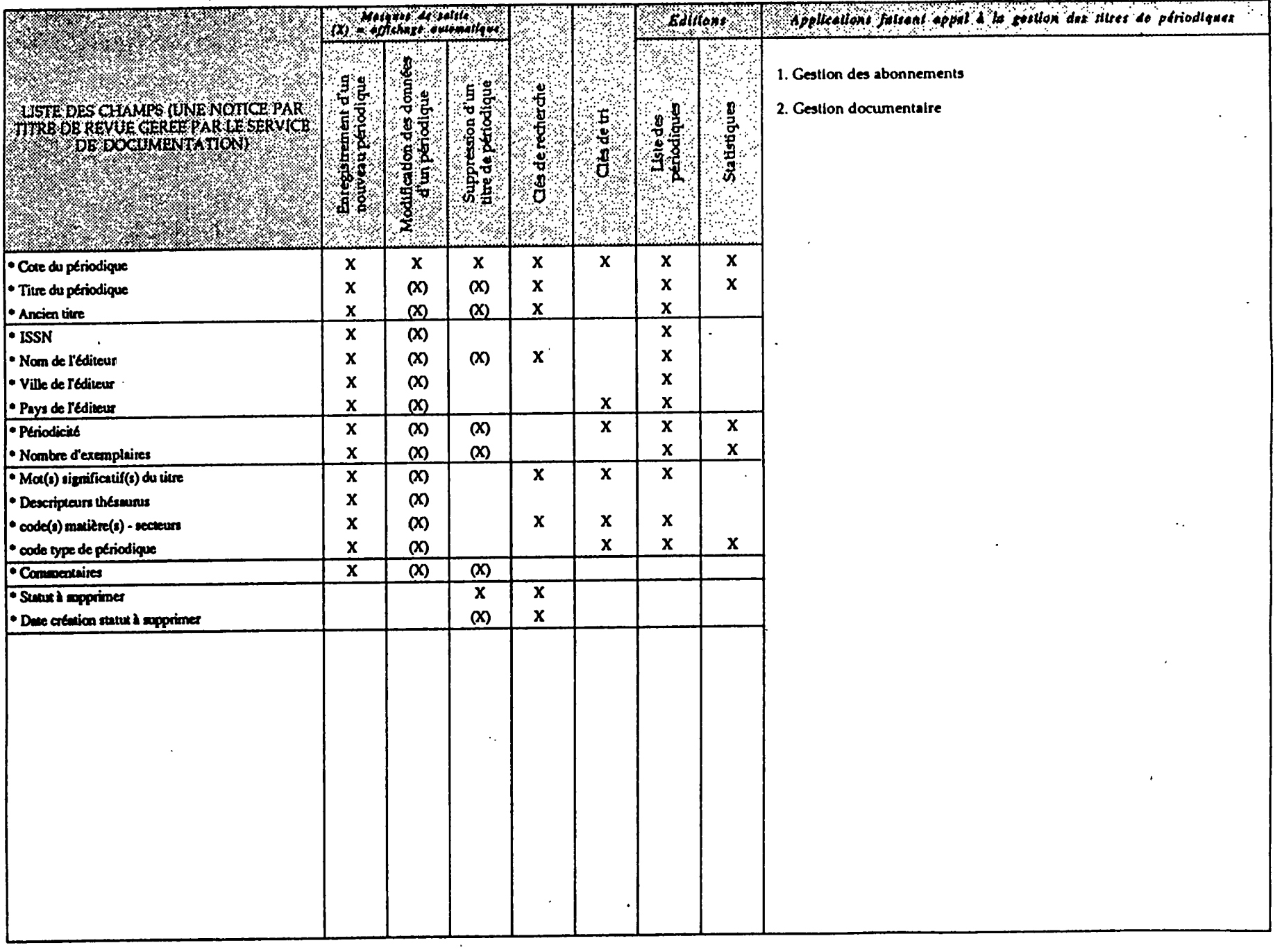

**Bureau van Dijk** $\boldsymbol{B}$ **ureau van Dijk** 

 $\sim$ 

 $\mathcal{L}$ 

 $\bullet$ 

## GESTION DES ACQUISITIONS DE MONOGRAPHIES

 $\sim$ 

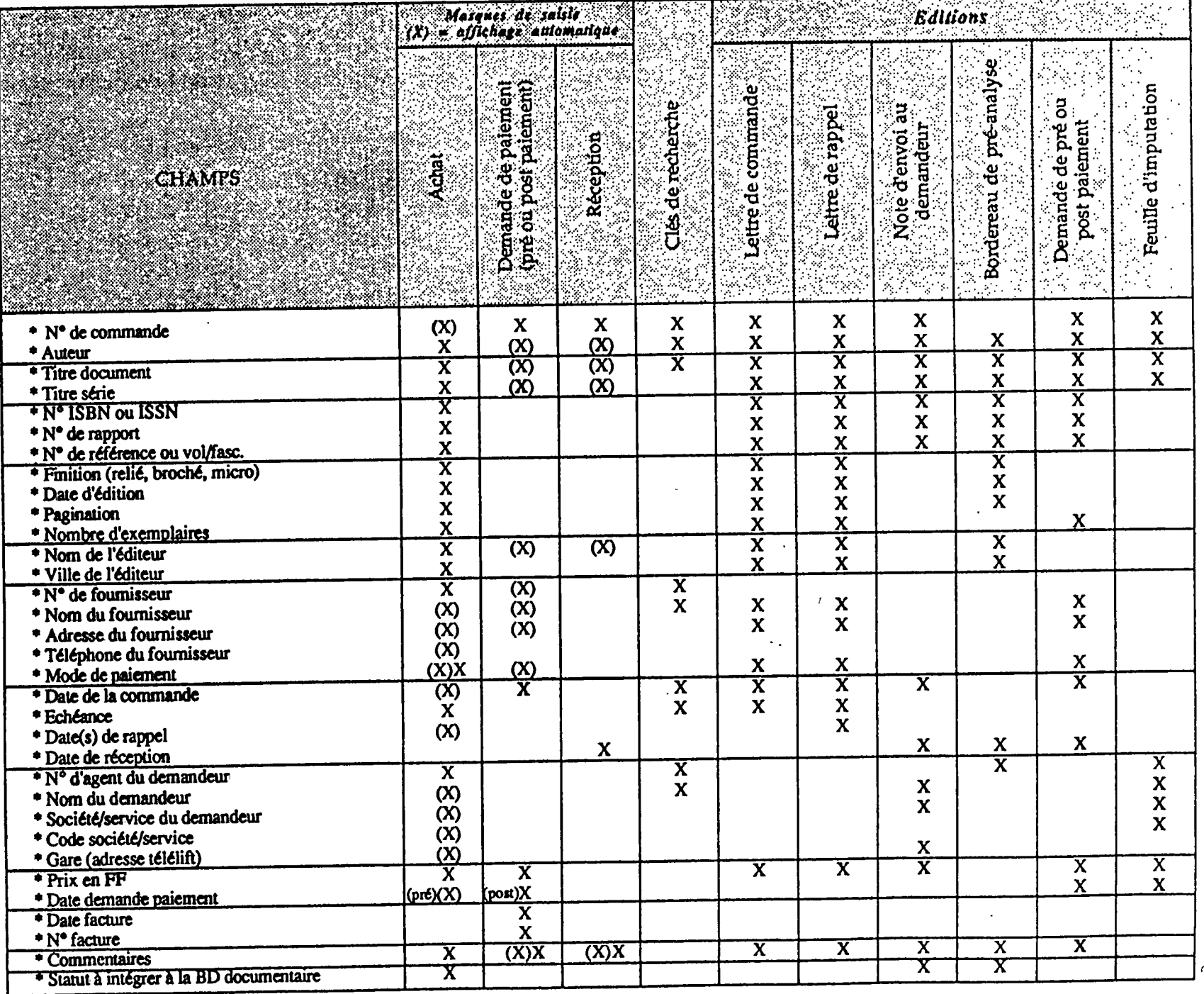

# Bureau van Dijk

INGÉNIEURS-CONSEILS EN GESTION

 $\overline{+}$ 

## **GESTION DES ABONNEMENTS**

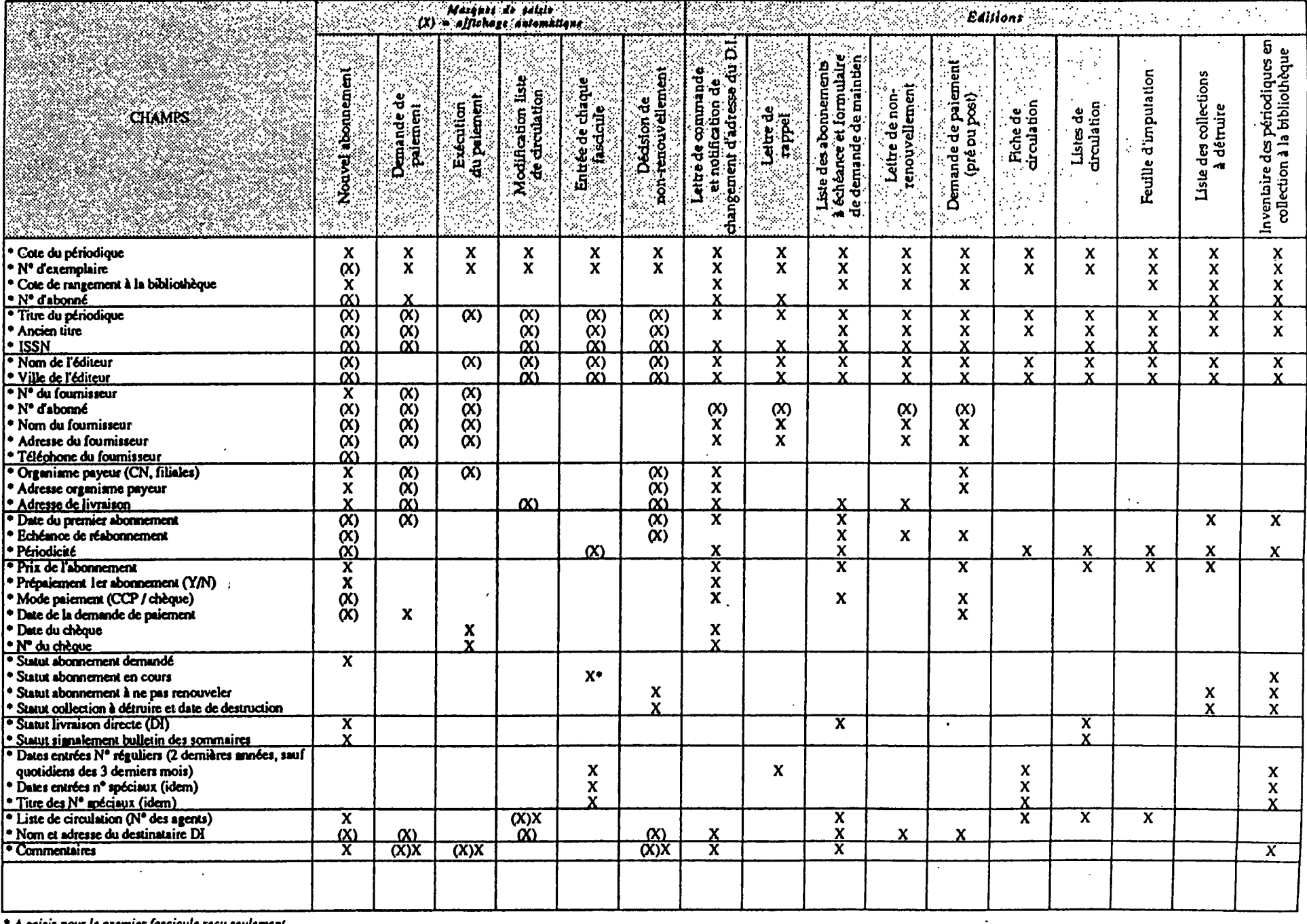

 $\overline{a}$ 

\* A saisir pour le premier fascicule reçu seulement

 $\ddot{\phantom{a}}$ 

 $\ddot{\phantom{1}}$ 

## **GESTION DOCUMENTAIRE**

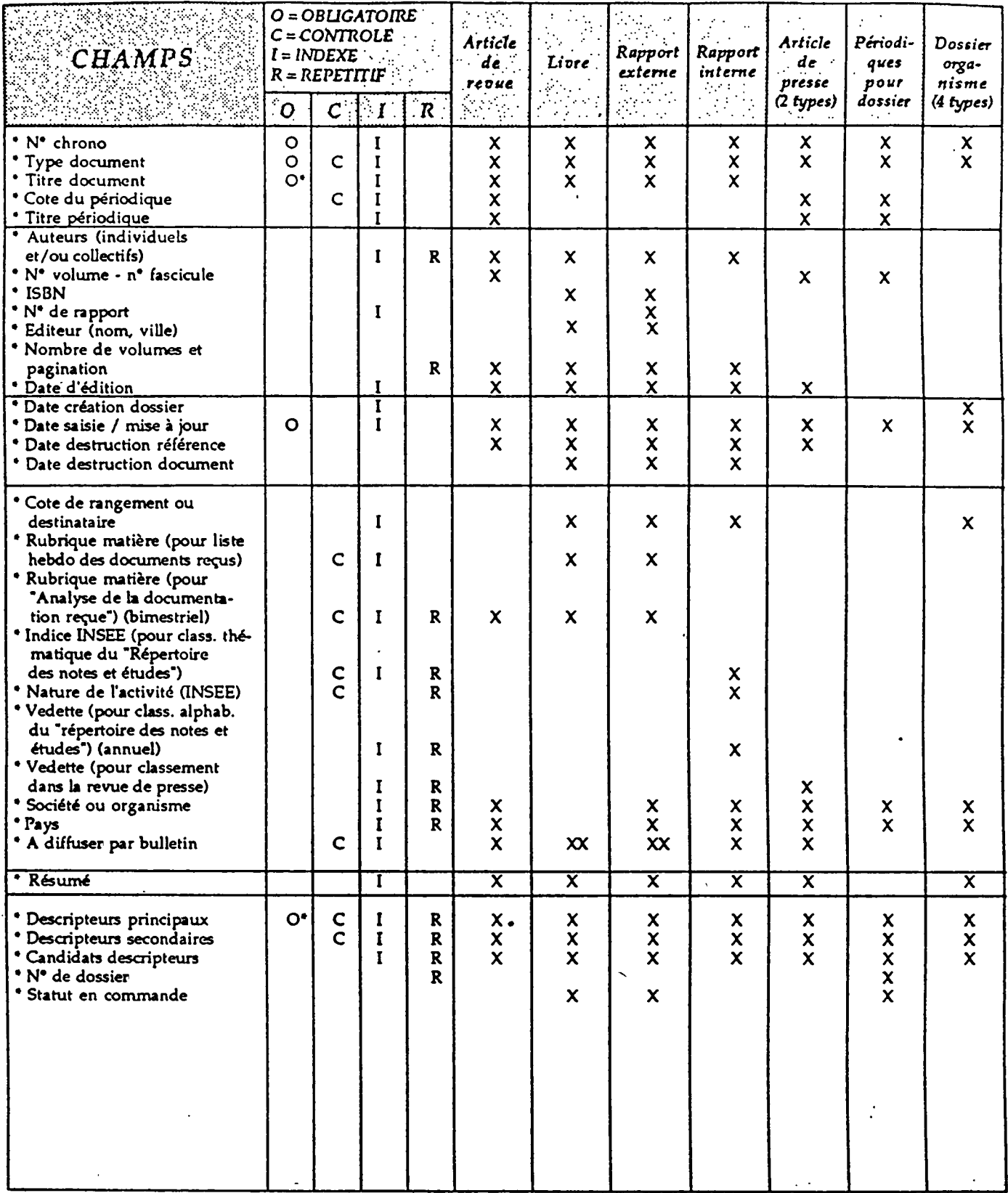

\* obligatoire pour certains types de documents seulement

 $\ddot{\phantom{a}}$ 

 $16$ 

Le contrat sera du type "clé en main", pour la fourniture d'un système complet, incluant :

- les matériels.
- les progiciels,
- les développements,
- les manuels,
- 1'installation, les tests et la mise en marche,
- la formation du personnel.

#### **2.2 Les deux options envisagees**

Deux options étaient envisagées pour l'installation : soit un démarrage sur un mini-ordinateur dedie suivi d'une eventuelle migration sur le systeme informatique central, soit un démarrage immédiatement sur le système central avec le nombre de postes requis pour le Service de Documentation.

## **2.2.1 Option 1 : Mini-Ordinateur d6die**

Installation au départ d'un système autonome, propre au Service Documentation, et non relié au système informatique central du Crédit National.

Dans une seconde étape, ce système dédié devrait pouvoir être rendu accessible aux utilisateurs du Cr6dit National disposant d'un terminal relie au systeme IBM central.

Dans une troisième étape, il pourrait être envisage de transférer l'ensemble de l'application sur le système central.

Pour cette option il a été demandé aux fournisseurs d'indiquer comment il sera possible de faire migrer l'ensemble de l'application vers un système central (actuellement basé sur un IBM 3090), cette évolution impliquant une ou plusieurs des ' actions suivantes : Une installation sur le systeme central d'une version adaptée du progiciel fourni pour la première étape, le transfert des donnees du Mini-Ordinateur vers le systeme central (sous le même logiciel ou sous un autre s'il n'existe pas de version grand système), la connexion sur le système central des terminaux spécifiques dont le Service de Documentation s'est équipé au cours de la première étape et l'utilisation de tout ou partie des terminaux connectés sur le système central pour accéder à l'application documentaire. Les fournisseurs devaient expliquer comment et à quel prix estimé les deux nouvelles étapes pourront être réalisées.

## 2.2.2 Option 2 : Application sur le système central

Cette option consiste dans la mise en place d'un progiciel répondant aux besoins de gestion et de recherche documentaire du Service Documentation. Ce progiciel doit fonctionner sur 1'ordinateur IBM 3090 18-S sous MVS/TSO ou CICS.

Il a été demandé aux fournisseurs de détailler les points suivants : La fourniture du progiciel avec tous les modules requis pour répondre au Cahier des Charges, le coût des développements spécifiques et des paramétrages qui seraient nécessaires pour que l'application réponde immédiatement à tous les besoins, la fourniture et le câblage des terminaux, le coût des éventuelles extensions mat6rielles et logiciels indispensables sur le 3090 pour assurer des performances convenables à l'application documentaire, en particulier un temps de réponse inférieur à 3 secondes pour toutes les transactions interactives courantes et les coûts de formation du personnel de la documentation et, si besoin, celle d'un informaticien qui serait chargé du support de 1'application.

#### **2.3 Logiciels**

Les logiciels doivent permettre d'assurer l'application intégrée de toutes les fonctions décrites avec : Multiutilisateurs simultanés, mises à jour interactives (immédiates) de tous les fichiers, sauf le fichier documentaire, qui peut être mis à jour, en traitement par lots, une fois par jour, consultations et interrogations prioritaires par rapport aux mises à jour et temps de réponse inférieur à 3 secondes.

Ils devraient permettre

- dans la seconde étape évoquée, l'interrogation du fichier documentaire par deux utilisateurs supplémentaires, via le système central du Département In formatique,

- dans la troisième étape, d'être portés sur l'ordinateur du Département Informatique; cette portabilité n'est toutefois pas obligatoire (l'essentiel se trouvant dans 1'efficacite du systeme autonome, qui fonctionnera pendant plusieurs années comme tel); elle constituera toutefois un atout non négligeable en faveur du soumissionnaire qui pourra la proposer,

- dans l'hypothèse où, à terme, le Crédit National opterait pour un système vidéotex, de supporter des accès de ce type.

## **2.4 Le choix du fournisseur**

Le choix du fournisseur devait se faire par un ajustement, le cas échéant, du cahier des charges et/ou de la liste des foumisseurs a consulter, 1'envoi du cahier des charges aux fournisseurs, 1' analyse comparative des offres et présélection de deux fournisseurs, l'organisation d'une démonstration par les deux foumisseurs puis le choix d'un fournisseur.

#### **2.5 Analyse comparative des offres**

L'analyse comparative des offres reçues à la suite de la consultation faite sur la base du cahier des charges concernait 7 offres de 6 sociétés différentes.

Les principaux critères de choix retenus dans un premier temps ont été : la richesse fonctionnelle (conformité annoncée au cahier des charges), le prix complet (logiciel plus matériel), le respect des contraintes informatiques (Mini dédié accessible via réseau IBM ou fonctionnement sur le site central), la simplicité de la solution, la modernité du produit (gage de possibilité d'évolution).

La prise en compte simultanée de l'ensemble de ces critères sans aucune concession n'aurait pas permis de retenir une seule des offres. En effet, le marché actuel de ce type de logiciel se trouve dans une situation de transition où l'on trouve des progiciels éprouvés répondant aux contraintes

informatiques mais de présentation dépassée et des solutions nouvelles, prometteuses, plus ergonomiques, mais fonctionnellement incomplètes.

Sur cette base, deux solutions ont été présélectionnées: BASIS et BOOKPLUS. D'autres candidats auraient pu être retenus si le choix était intervenu à la fin de l'année, mais la prise en compte de ce type de remarque conduirait souvent à différer les projets, ce qui n'est bénéfique pour personne.

## 2.5.1 Produits pré-sélectionnés

II s'agissait de deux produits BASIS et BOOKPLUS dont les offres présentaient toutefois des lacunes ou des imprécisions et qui nécessitaient de ce fait, des éclaircissements et une enquête complémentaire avec démonstrations et pré-négociation éventuelles chez les prestataires concernés à savoir ID-FRANCE et GIR.

(voir tableaux détaillés pages suivantes)

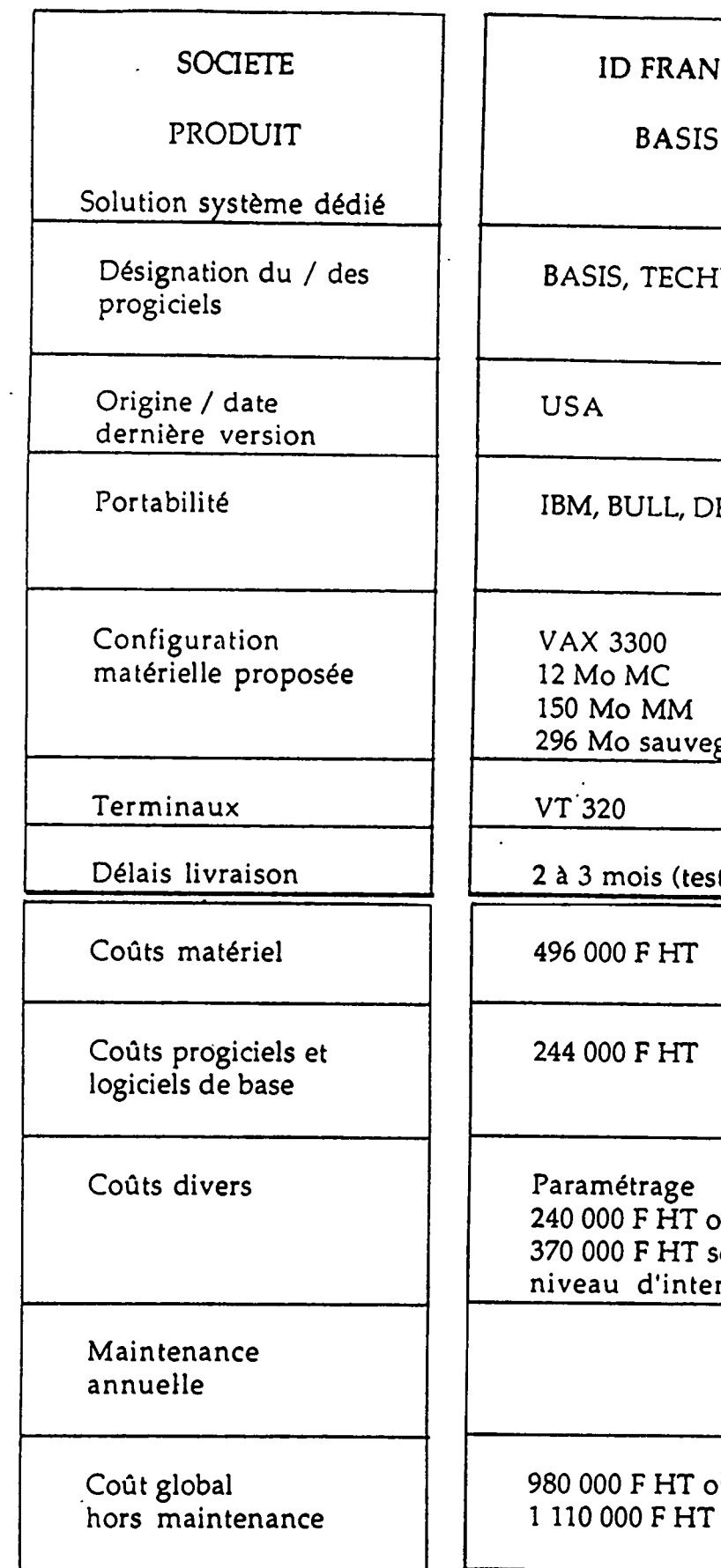

 $\ddot{\phantom{a}}$ 

 $\frac{1}{2}$ 

 $\mathbf{r}$ 

**ILIB** 

EC, ...

garde

t inclus)

ou<br>ielon<br>rvention

 $\ddot{\cdot}$ 

.<br>iu

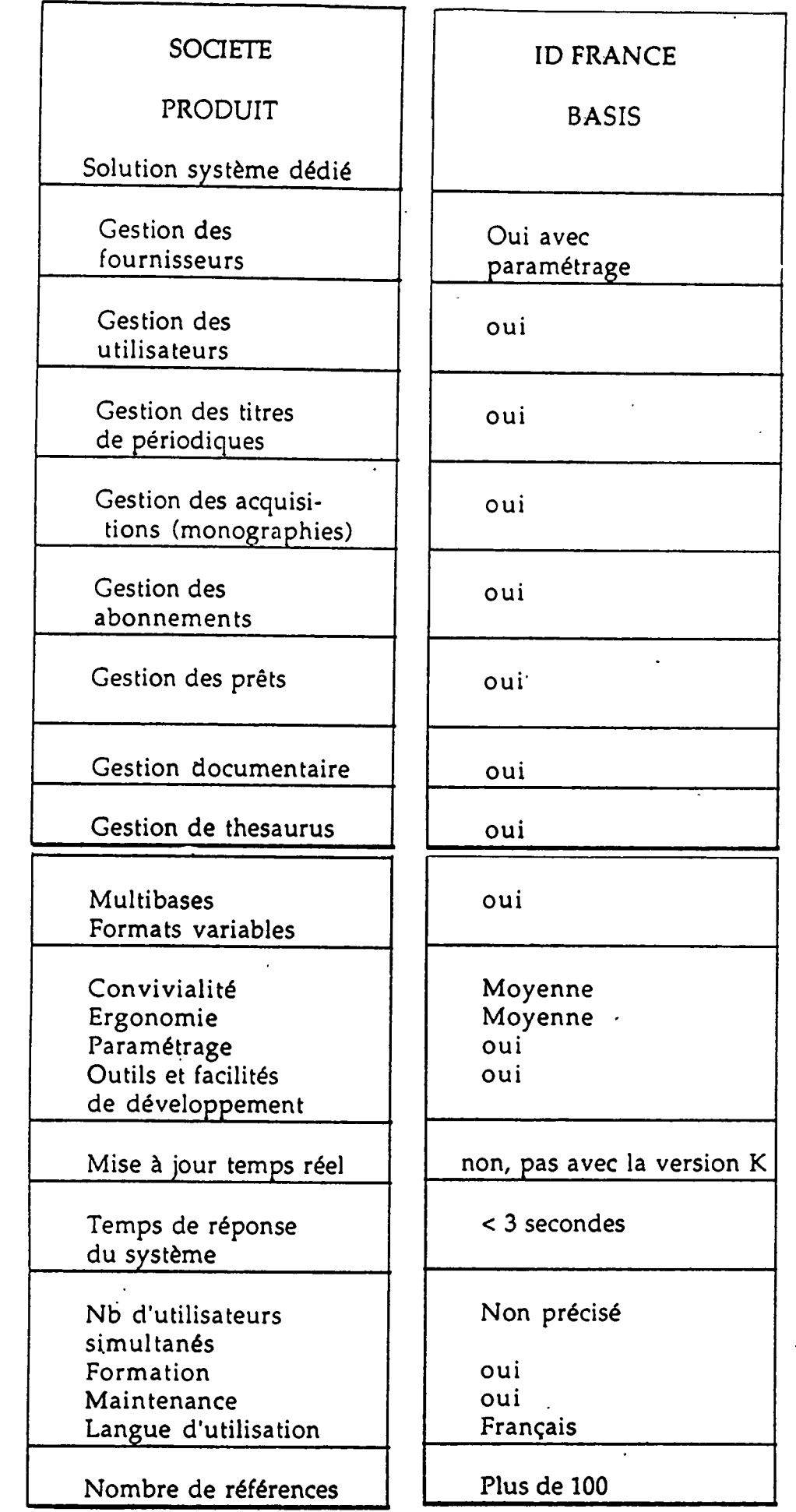

 $\frac{1}{2} \sum_{i=1}^{n} \frac{1}{2} \sum_{j=1}^{n} \frac{1}{2} \sum_{j=1}^{n} \frac{1}{2} \sum_{j=1}^{n} \frac{1}{2} \sum_{j=1}^{n} \frac{1}{2} \sum_{j=1}^{n} \frac{1}{2} \sum_{j=1}^{n} \frac{1}{2} \sum_{j=1}^{n} \frac{1}{2} \sum_{j=1}^{n} \frac{1}{2} \sum_{j=1}^{n} \frac{1}{2} \sum_{j=1}^{n} \frac{1}{2} \sum_{j=1}^{n} \frac{1}{2} \sum_{j=1}^{n$ 

 $\ddot{\phantom{0}}$ 

 $\ddot{\cdot}$ 

 $\ddot{\phantom{0}}$ 

 $\overline{\phantom{a}}$ 

 $\hat{\bar{\lambda}}$ 

 $\mathbf{r}$ 

 $\frac{1}{2}$ 

*i i* 

 $\ddot{\phantom{0}}$ 

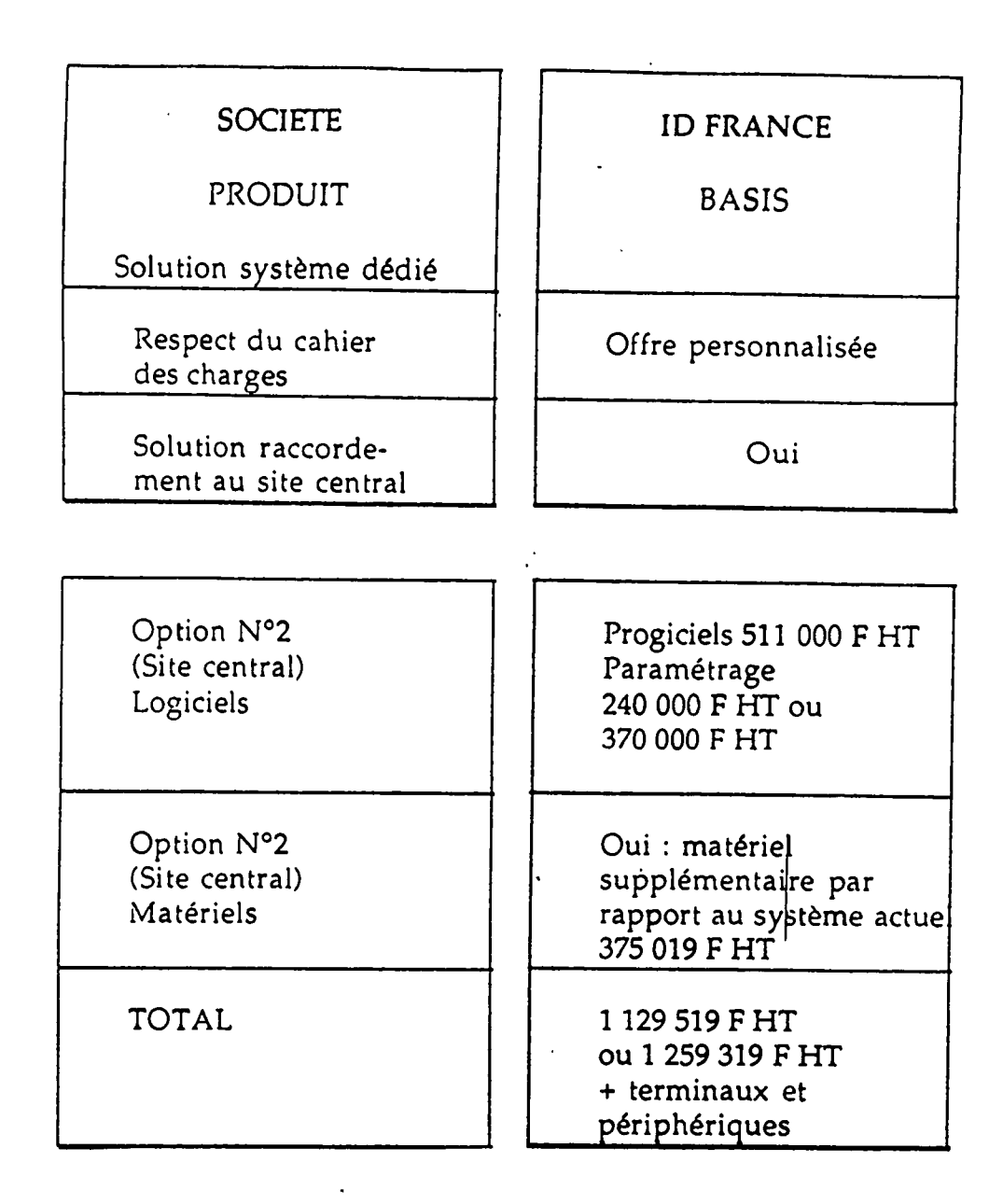

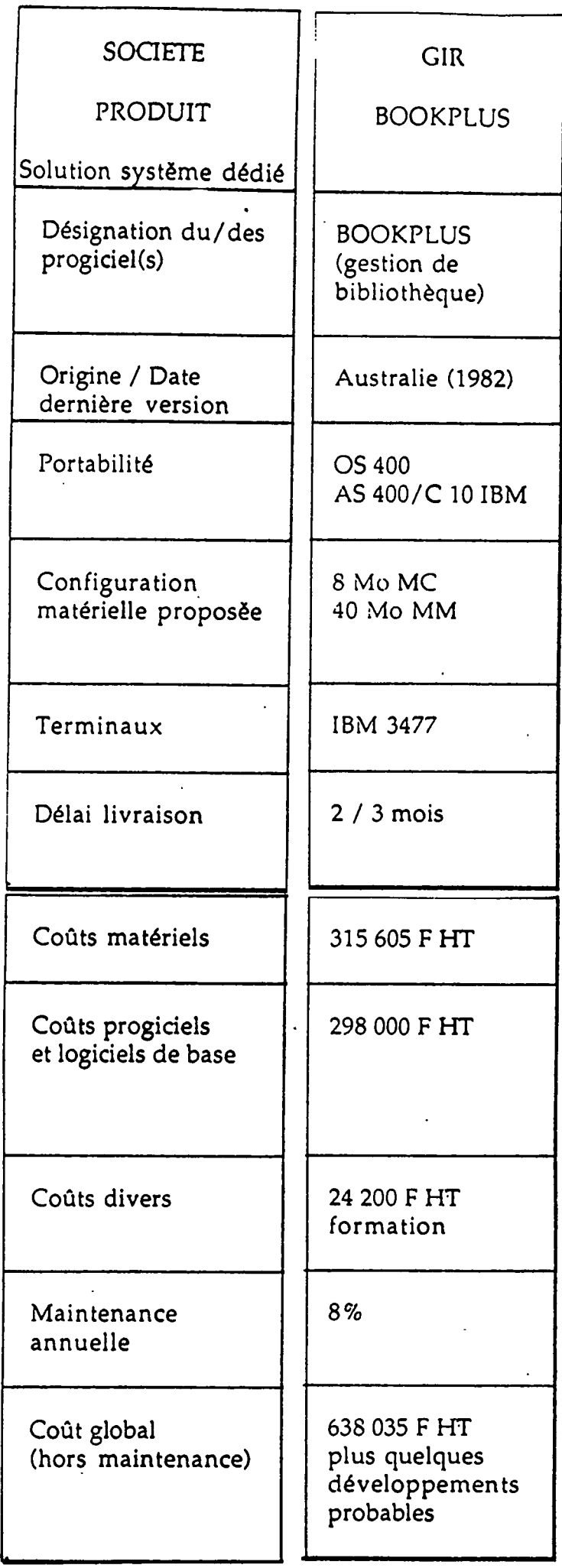

 $\ddot{\phantom{0}}$ 

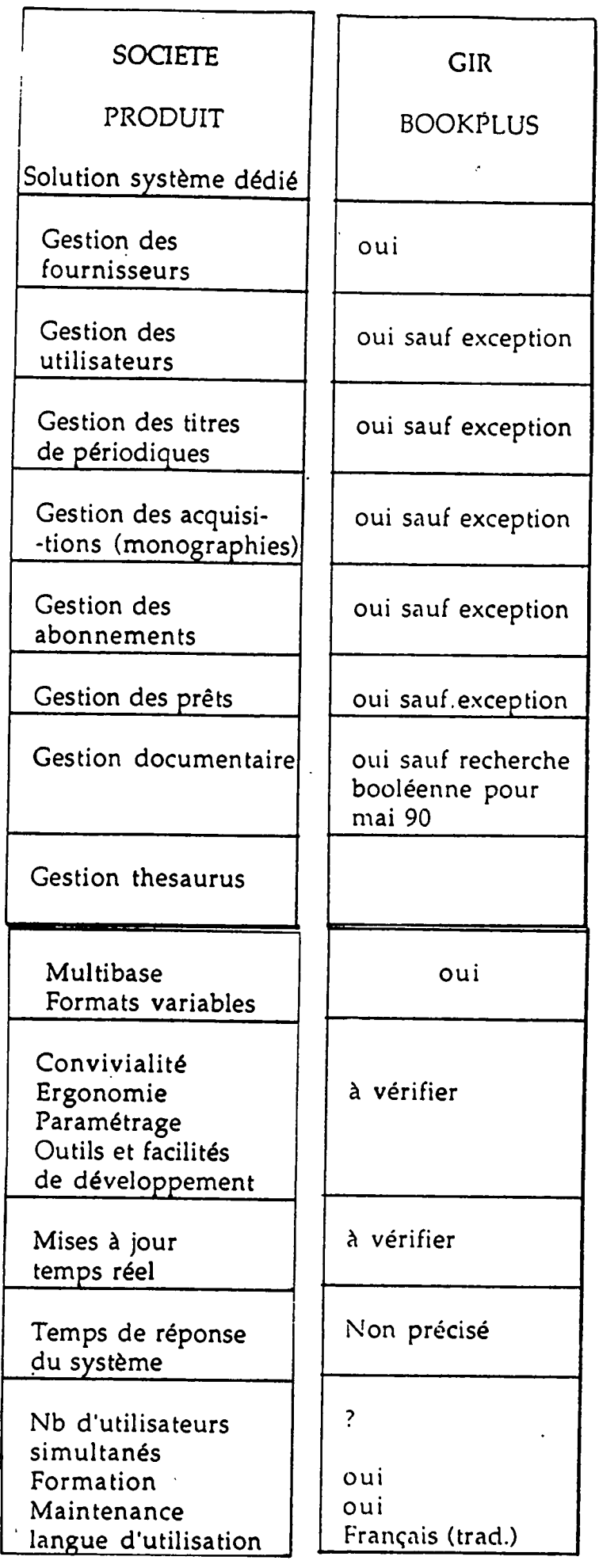

 $25$ 

 $\ddot{\phantom{0}}$ 

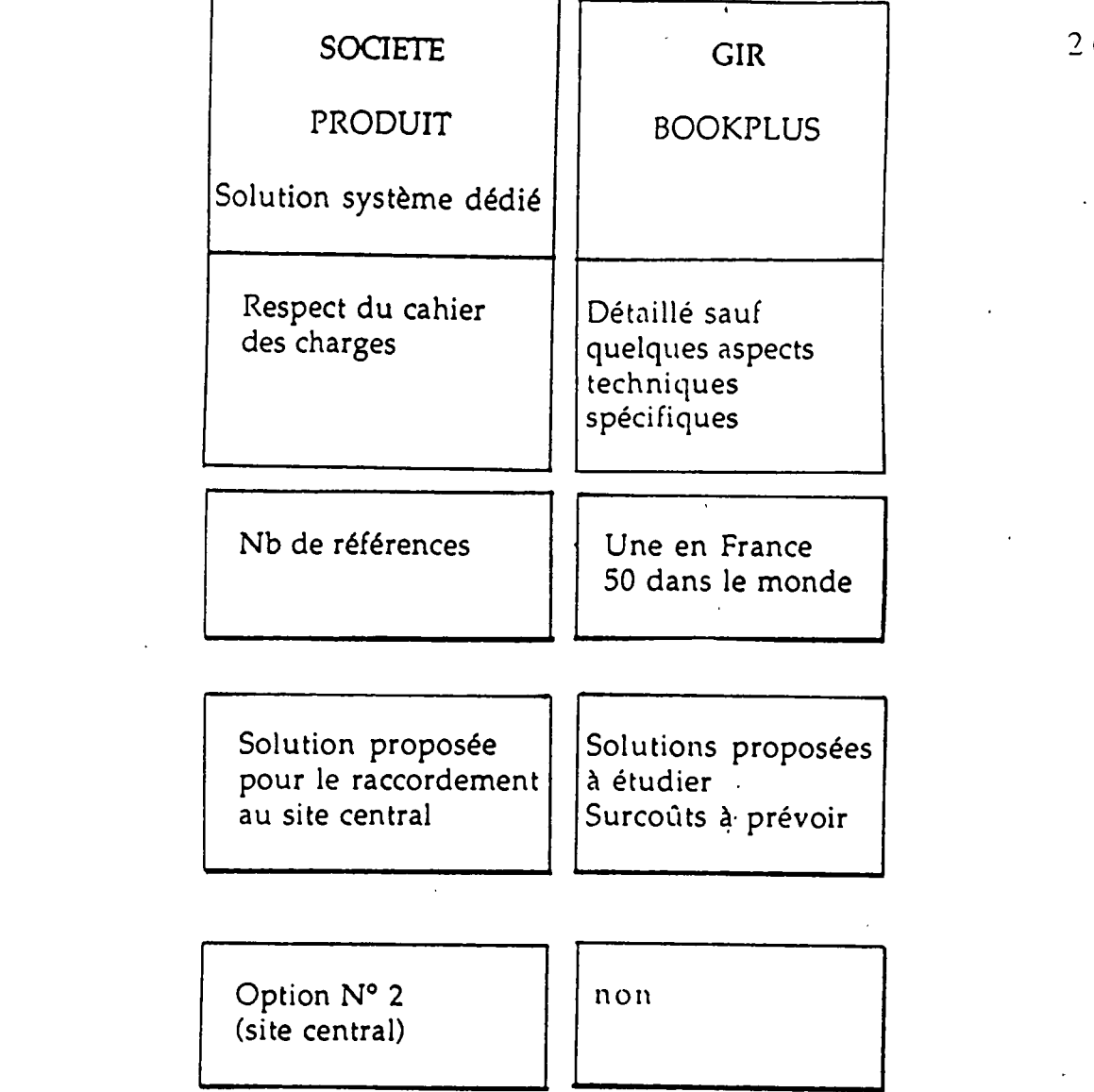

 $\mathcal{L}^{\text{max}}_{\text{max}}$  .

 $\mathcal{L}(\mathcal{A})$  and  $\mathcal{L}(\mathcal{A})$ 

 $\mathcal{L}^{\text{max}}_{\text{max}}$  ,  $\mathcal{L}^{\text{max}}_{\text{max}}$ 

 $\ddot{\phantom{0}}$ 

 $\label{eq:2.1} \frac{1}{\sqrt{2}}\left(\frac{1}{\sqrt{2}}\right)^{2} \left(\frac{1}{\sqrt{2}}\right)^{2} \left(\frac{1}{\sqrt{2}}\right)^{2} \left(\frac{1}{\sqrt{2}}\right)^{2} \left(\frac{1}{\sqrt{2}}\right)^{2} \left(\frac{1}{\sqrt{2}}\right)^{2} \left(\frac{1}{\sqrt{2}}\right)^{2} \left(\frac{1}{\sqrt{2}}\right)^{2} \left(\frac{1}{\sqrt{2}}\right)^{2} \left(\frac{1}{\sqrt{2}}\right)^{2} \left(\frac{1}{\sqrt{2}}\right)^{2} \left(\$ 

 $\mathcal{L}(\mathcal{L}(\mathcal{L}))$  and  $\mathcal{L}(\mathcal{L}(\mathcal{L}))$  . The set of  $\mathcal{L}(\mathcal{L})$ 

 $\label{eq:2.1} \frac{1}{\sqrt{2}}\int_{\mathbb{R}^3}\frac{1}{\sqrt{2}}\left(\frac{1}{\sqrt{2}}\right)^2\frac{1}{\sqrt{2}}\left(\frac{1}{\sqrt{2}}\right)^2\frac{1}{\sqrt{2}}\left(\frac{1}{\sqrt{2}}\right)^2\frac{1}{\sqrt{2}}\left(\frac{1}{\sqrt{2}}\right)^2.$ 

 $\Delta \sim 10^{11}$  m  $^{-1}$ 

 $\sim$   $\sim$ 

En ce qui conceme BASIS, la proposition faite par ID. France portait sur l'ancienne version BASIS K, peu satisfaisante. Une nouvelle offre a été présenté par ID France pour les versions BASISPLUS/TECHLIBPLUS, disponibles entre-temps et présentant d'importantes améliorations, notamment du point de vue ergonomie, par rapport à la version K.

En ce qui concerne  $B\ 0\ 0\ K\ P\ L\ US$ , il convenait de tester complètement le produit et d'évaluer les compétences et attributions du distributeur français.

Système central ou raccordement au système central :

Seules 2 solutions pourraient fonctionner sur le "Système Central" : BASIS (BASISplus/TECHLIBplus) et DOBIS-LIBIS. BASIS qui peut fonctionner aussi sur un Mini dédié présente des coûts du même ordre de grandeur sur les 2 gammes de matériels.

Aucun prestataire n'avait présenté de solution "Raccordement au système central" à l'exception d'ID France et de GIR; JLB-INFORMATIQUE l'avait declare possible sans 1'expliciter.

## 2.5.2 Démonstration chez GIR BELLILLA, Producteur de BOOKPLUS

La démonstration au eu lieu au siège de GIR à La Défense le 11 juin 1990 en presence des responsables du Service de Documentation et du Service Informatique du Credit National ainsi que de Mr Ph. Martin, Bureau Van Dijk, Paris.

La société GIR BELLILLA a dix ans d'existence. A l'origine, M. Bellilla avait développé ce logiciel pour des bibliothèques municipales. Le siège social se trouve à Montpellier. Il existe  $7$  à 8 agences en France, dont une à Paris. Environ 15 personnes travaillent dans chaque agence, dont 7 techniciens, qui sont responsables de la formation, de 1'assistance et du suivi. D'origine australienne, le logiciel est commercialisé depuis 1982. Il a été développé au siège à Montpellier.

 $27$ 

#### Caractéristiques techniques :

Matériel : AS400. Système d'exploitation : OS400. Langage de programmation : GAP II et GAP III. Mémoire centrale : de 1 à 96 millions d'octets. Mémoire disque : de 6 millions à 38 milliards d'octets. Permanence du prêt : utilisation d'un terminal portable ou d'un microordinateur pour le prêt, les retours, la gestion des emprunteurs et les réservations.

## Fonctionnalites :

- Acquisitions : gestion des suggestions et des bons de commandes, liaison avec la gestion de la comptabilité, intégration des suggestions de commandes dans la recherche documentaire et en précatalogage, formats de catalogage definis par 1'utilisateur.

- Gestion des bandes de requêtes de la Bibliothèque Nationale.

- Catalogage : saisie des notices en format ISBD ou format MARC, UNIMARC, avec des formats et des zones définis par l'utilisateur. La gestion des autorités est faite directement pendant la saisie des documents. Possibilité de récupérer les notices du CD-ROM de la Bibliotheque Nationale. Un fichier de mots vides est disponible pour une gestion personnalisée du fonds documentaire.

- Périodiques : la gestion des périodiques est incluses dans le produit : gestion des exemplaires, avec visualisation par touche de fonction de l'état des collections, ainsi qu'une saisie très rapide du bulletinage.

- Gestion des prêts : le contrôle des emprunteurs et des exemplaires, des cotisations, des retards, des reservations et des statistiques est inclus dans le produit.

- Recherche documentaire : on peut avoir jusqu'à 25 points d'accès dans le fonds documentaire avec la possibilité de combiner par des opérateurs boo!6ens (et, ou, sauf). L'histoire des recherches est disponible. On peut afficher differents formats de catalogage ISBD, MARC ou format utilisateur. II y a dgalement la localisation de tous les exemplaires des documents ainsi que la possibilité de réservations sur une notice ou un exemplaire.

#### **References en France**

BM de Saint-Jean d'Ang61y et Lescar pour le logiciel sur IBM 36. Service documentaire de la Sorefi-Acquitaine pour le logiciel sur IBM AS400.

#### **Developpements recents :**

Format ISBD et UNIMARC en visualisation de recherche. Gestion de la recherche documentaire en bibliobus. Remodelage de la gestion des périodiques.

#### Développements prévus :

Thesaurus, adjacence dans la recherche documentaire. Périodiques : gestion automatique des editions manquantes.

Avantages : Solution de loin la moins coûteuse.

**Inconvenients** : Produits peu ergonomique. BOOKPLUS ne peut pas fonctionner sur système central. Il n'existe que deux références à l'heure actuelle en France. II n'y a qu'une petite equipe responsable du produit ce qui pourrait poser des problemes au niveau de la maintenance.

Conclusion:

Démonstration et produit plutôt décevants. Produit non fini et mal adapté aux besoins du Credit National. Aucune garantie d'6volution du logiciel ni d'adaptation aux besoins spécifiques d'un Centre de Documentation donné.

## **2.5.3 D6monstration chez ID France, Puteaux, Producteur de BASISplus TECHLIBplus**

Une première démonstration a eu lieu le 12 juin 1990 au siège de ID France en présence des responsables du Service de Documentation, du Service Informatique du Crédit National et de Mr Ph. Martin, Bureau Van Dijk, Paris.

Conformément à la proposition faite par ID France la démonstration portait sur BASIS K et TECHLIB/STACS (anciennes versions), qui nous ont moyennement seduites.

Une deuxième démonstration a eu lieu dans le courant du mois de juillet, cette fois-ci au siège de Digital Equipement à La Défense où nous avons cu l'occasion de suivre une démonstration faite par ID France de BASISplus/TECHLIBplus nouvelle version, disponible entre-temps.

Le produit dans sa nouvelle version a séduit l'ensemble des personnes présentes grâce à son ergonomie, sa richesse fonctionnelle et ses possibilités illimitées d'un paramétrage personnalisé. Une évolution constante est assurée grâce à une équipe importante, responsable du développement du logiciel. (voir présentation détaillée du logiciel dans la 2ème partie de ce rapport).

Grâce à cette deuxième démonstration le choix s'est porté à l'unanimité sur ce logiciel dans sa version BASISplus/TECHLIBplus. Restait à décider de la configuration informatique; c'est à dire entre Option 1 : Mini-Ordinateur d6die au Centre de Documentation et **Option' 2** : Application sur systeme central (IBM3090).

## **2.5.4 Visites de Sites-BASIS**

Lors des réunions organisées au mois de juillet 1990 entre le Bureau Van Dijk, le Département de l'Informatique et le Département des Etudes, il avait été décidé de visiter des sites équipés du progiciel BASIS fonctionnant sur IBM 3090, sous VMS/TSO, afin de guider le choix d'une configuration informatique.

Une visite a été organisé le 22 août 1990 aux A.G.F. (Service de Documentation), qui disposent de 3 IBM 3090-600 et utilisent le progiciel BASIS en version K.

L'appui des informaticiens sur le plan du système et des applications est absolument nécessaire et le temps consacré à ces tâches non négligeable (aux A.G.F., un cadre informaticien est employé à plein temps au développement du système).

 $3<sub>0</sub>$
Une deuxième visite a eu lieu le 29 août 1990 au CNCA (Caisse Nationale du Credit Agricole). Le Service de Documentation se sert de BASIS depuis 1987 qui traite 1'ensemble des fiches descriptives de tous les documents regus par le CNCA.

Le logiciel, utilisé ici exclusivement pour la recherche documentaire, renferme trois bases de données et tourne sur un AMDAHL 5090 couplé à un IBM 3090 sous MVS/TSO (version 2 des TSO).

Les temps de réponse observés sont bons. En revanche, l'interrogation est lourde et malaisée (il n'y a pas d'interface de recherche assistée pour l'instant), l'ergonomie médiocre. Les temps de chargement du système sont tres longs, et il n'existe & ce jour pas de version CICS qui presenterait des grands avantages par rapport à la version MVS/TSO.

#### Conclusion :

Ces deux visites ont permis de constater une certaine lourdeur dans le maniement du progiciel installé sur système central sous VMS/TSO par rapport au mode de fonctionnement sur un Mini-Ordinateur que nous avons connu lors des demonstrations d' ID France.

#### **2.5.5 R6union dgfinitive au Cr6dit National**

Tous les éléments nécessaires à une prise de décision été réunis lors de la réunion finale qui a eu lieu le 13 septembre 1990 en présence de l'ensemble des personnes concernées.

Les problèmes constatés lors des visites des sites travaillant avec BASIS sur système central, ont incité les responsables de se prononcer pour la solution Mini-Ordinateur (VAX), permettant un démarrage plus souple et plus rapide tout en gardant ouverte toutes les possibilites d'6volution et d'ouverture de 1'application dans un futur proche.

#### **2eme PARTIE**

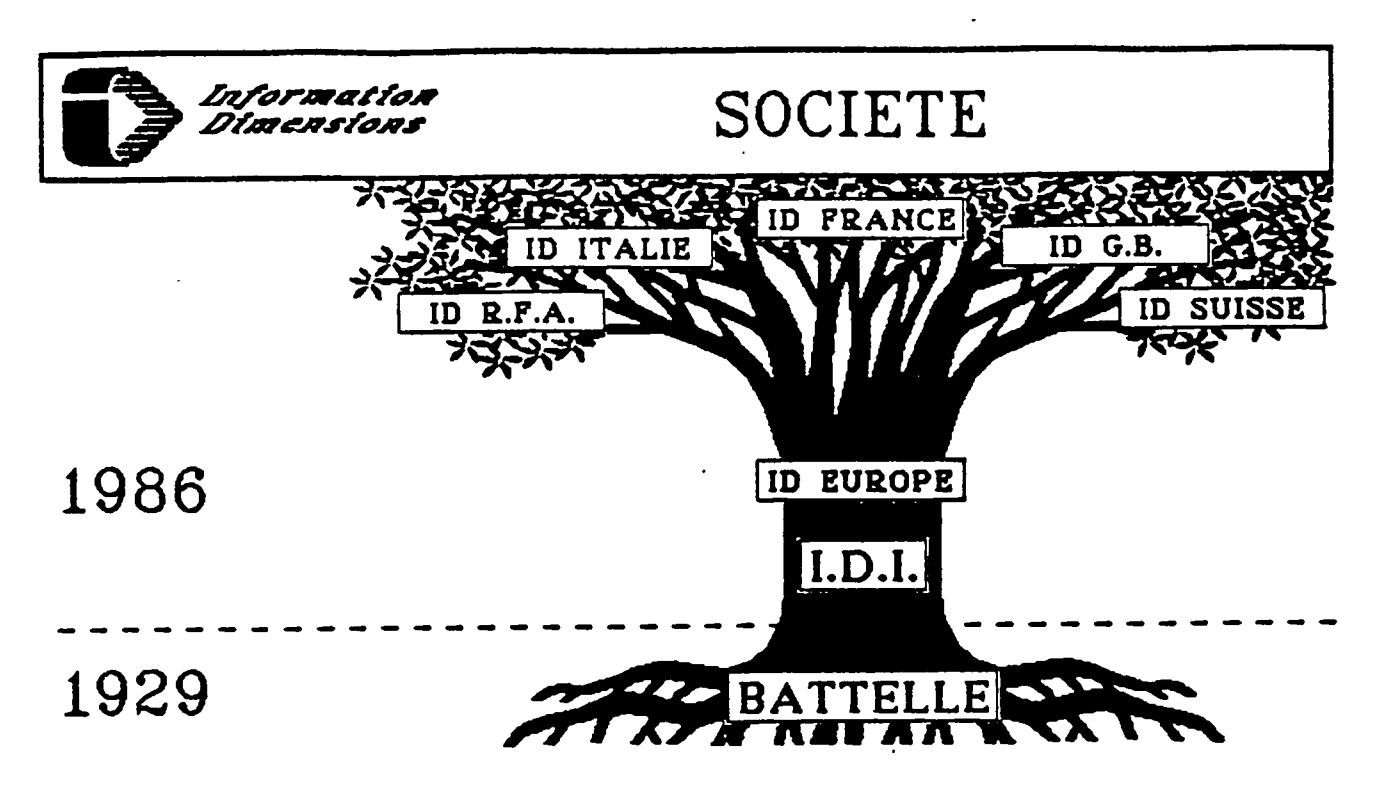

1 - BATTELLE Memorial Institut - Information Dimensions

1.1 Présentation d' ID France, Puteaux

Le Groupe Information Dimensions est une émanation directe de l'Institut américain BATTELLE Memorial Institut, qui constitue le plus important organisme privé de recherche, de développement et de technologie avancée dans le monde.

A la fin des années 60, les spécialistes en Système de Gestion d'Information de BATTELLE ont d6velopp6 le produit BASIS (BATTELLE's Automated Search Information System) pour la gestion interne de leurs documents.

A partir de 1986, l'Institut BATTELLE a filialisé cette activité en créant une organisation dédiée, mise en place à l'échelle internationale : le groupe Information Dimensions, dont le siège est à Colombus (Dublin) aux USA, et qui est présent dans le monde entier.

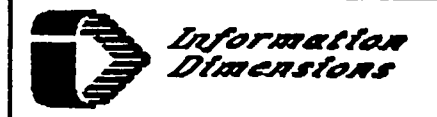

### **SOCIETE**

### **10 ANS D'EXPERIENCE**

# Systemes d'information :<br>Documentaire<br>Textuel

- 
- 
- **o**

e<u>ead</u>er-Mondia

Depuis sa création en juin 1986, ID France filiale à 100 % du groupe Information Dimensions a connu une importante croissance qui l'a immédiatement positionnée comme le leader sur le marché des TIMS (Text Information Management Systems), en détenant 43 % du marché des TIMS sur Mainframe et 29 % du marché sur tout matériel confondu. (Résultat d'une étude réalisée par le Gartner Group, le 31/7/89).

La stratégie d'Information Dimensions :

- Développer, commercialiser et supporter des progiciels de gestion d'informations.

- Devenir le standard en matière de gestion d'informations textuelles.

Le groupe investit pour cela 25 % de ses revenus annuels en R et D.

La politique de Information Dimensions consiste également à renforcer le positionnement de ses produits dans le domaine de la publication électronique, les bases de données orientées objet et les interfaces utilisateurs conviviales.

Au niveau mondial, le groupe Information Dimensions compte parmi les 50 premiers producteurs de progiciels dans le monde.

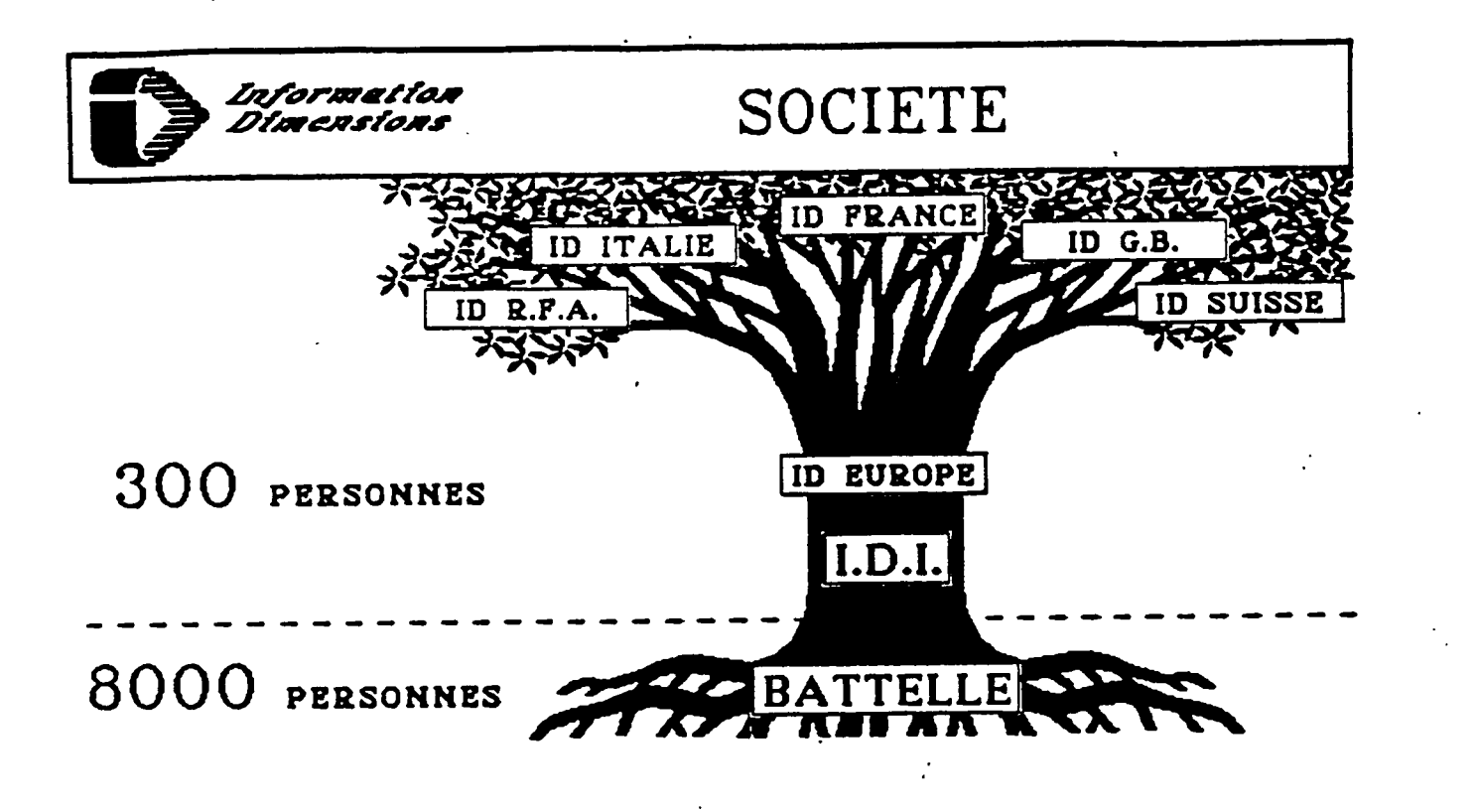

BATTELLE Memorial Institut constitue le plus important organisme privé de recherche en technologie appliquée dans le monde : 8000 chercheurs aux Etats-Unis et 300 en Europe (Suisse, RFA, France) et des brevets prestigieux dans des dommaines aussi variés que la reprographie, le code à barres ou les matériaux composites.

ID France représente aujourd'hui 18 personnes, dont la moitié se consacrent au développement d'applications, à la formation et à la maintenance des produits d'Information Dimensions.

34

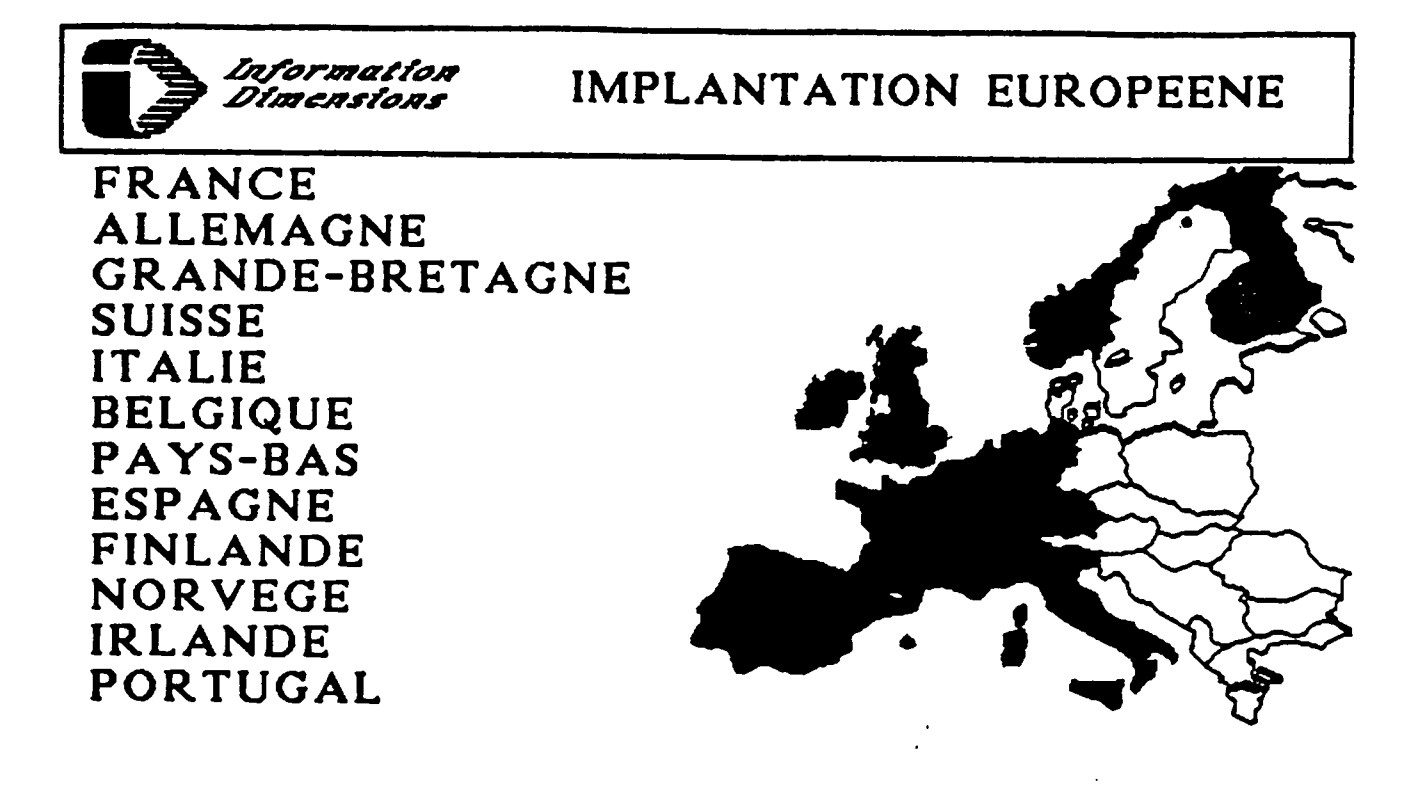

Information Dimensions possdde des bureaux *k* Londres, Paris, Francfort, Genève, Zürich, Milan et Rome. Basis est également commercialisé par un réseau de distributeurs : Pays Bas, Espagne, Portugal, Belgique, Norvège, Finlande et Irlande.

Bill Griffith, Président de Information Dimensions, accorde beaucoup d'importance au développement de la société en Europe et se déplace au moins une fois par trimestre pour rencontrer l'équipe européenne.

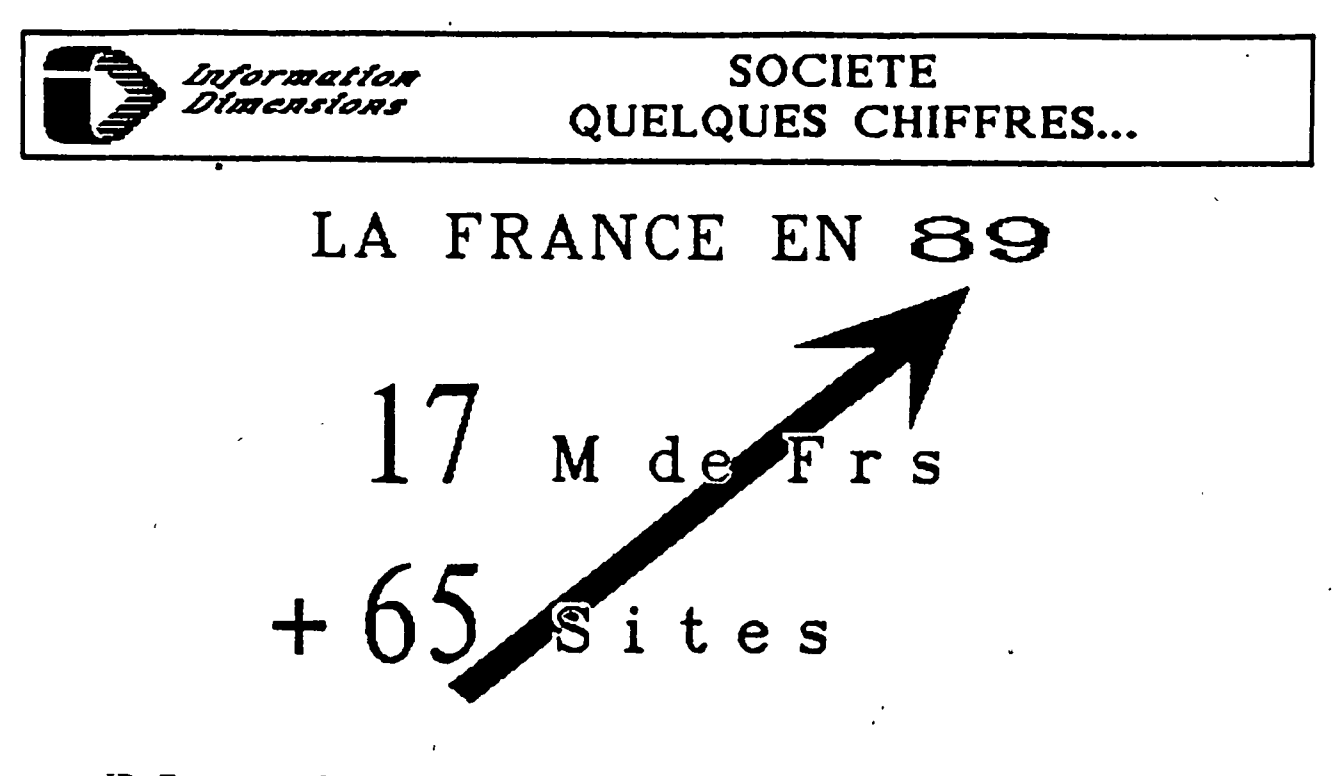

ID France a effectué à l'heure actuelle 75 installations dans des secteurs aussi divers que :

**LEnergie (Total, Elf Aquitaine.GDF, Framatome)** 

L' Administration (Conseil de l'Europe, Ministère des Finances, Ministère des Affaires Etrangères, France Télécom, Ville de PARIS)

**Les Mddias (Le Monde, Radio France, Hachette Presse, Bayard Presse, Larousse, L'Express)** 

La Chimie/Pharmacie (Rhône Poulenc, l'Oréal, Roussel Uclaf)

**L'lndustrie (Peugeot/PSA, Michelin, Schlumberger.Thomson)** 

**La Banque/Assurance (AGF, Cr6dit Lyonnais, GSIT, Compagnie bancaire, Credit Agricole)...** 

L'Enseignement (Université de Lille, CNESSS, SUNIST)

**LEspace (Adrospatiale, CNES, ONERA, Airbus)** 

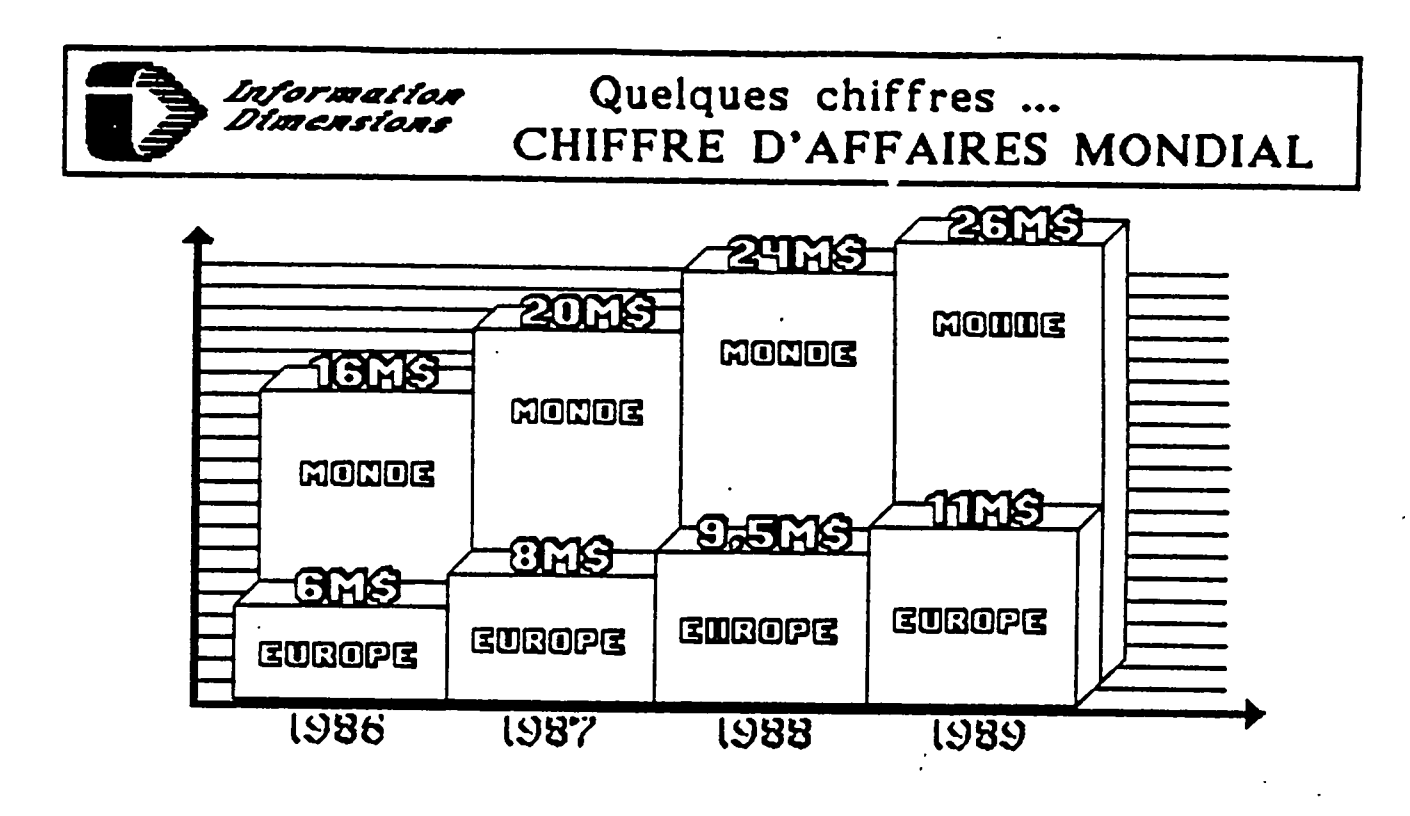

Les ventes européennes représentent 40 % des revenus totaux de la société et ont généré un chiffre d'affaires de 11,1 millions de dollars en 1989.

Par ailleurs, le marché américain représente 50 % des ventes réalisées, les 10 % restants dtant repartis sur 1'Australie et la bordure Pacifique.

En 1989, ID France a réalisé un chiffre d'affaires de 17 millions de francs. Son chiffre d'affaires prévisionnel pour 1990 est de 21 millions de francs.

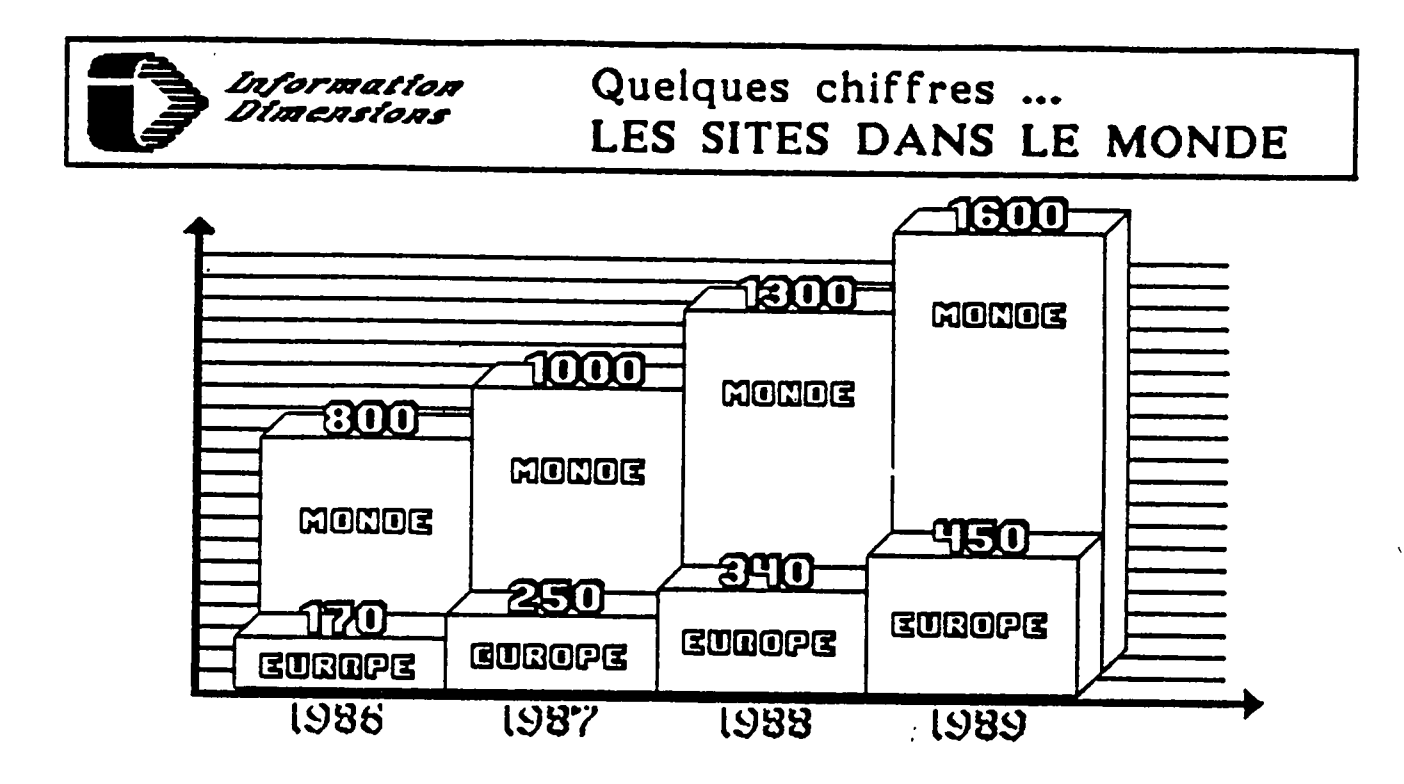

35 des 40 Premidres Entreprises du classement Fortune sont clients de la technologie BASIS.

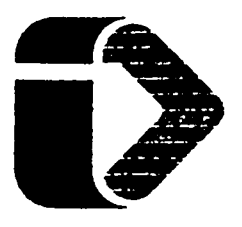

### *ID France*

*<i>l'iliale de Battelle* 

### **LES PRODUITS**

2 - Les Produits

### *tfy BASIS PLUS*

**SYSTEME DE GESTION DE DONNEES ET DE RECHERCHE DOCUMENTAIRE** 

### **TECHLIB**PLUS

**SYSTEME DE GESTION DE BEBLIOTHEQUE ET**  DE PERIODIQUES

#### **2.1 BASISplus**

BASISplus est un logiciel de gestion de base de données à la fois documentaires, textuelles et numériques qui permet le stockage, la recherche et les manipulations de ces données. BASISplus donne un accès rapide et efficace à de grands volumes d'informations sur mainframes comme sur mini-ordinateurs.

2.1.1 Quel est "L'Etat de l'Art"en matière de logiciels de gestion de **bases de données textuelles ?** 

L'histoire de ces progiciels commence à la charnière des années 60 et 70. Avec l'arrivée des systèmes d'exploitation multi-tâches et des logiciels de gestion de données, suivi de la baisse des coûts de stockage, gérer informatiquement des textes devient viable.

Ces progiciels, tout d'abord, n'étaient guère plus que des fichiers inversés de mots clés : des spécialistes extrayaient les mots clés des documents et les stockaient en machine par cartes ou bandes perforées. Puis les logiciels se sont améliorés avec l'entrée interactive du texte complet, et avec la recherche, elle aussi interactive, basee sur n'importe quel mot du texte. BASISplus est l'exemple même de l'Etat de l'Art en matière de saisies efficaces et de recherches sur mots clés ou sur texte intégral.

**2.1.2** Le système de gestion de bases de données (relationnel)

BASISplus est un système de gestion documentaire qui associe les avantages d'un systdme relationnel avec la puissance de la gestion du texte integral qui a engendré la notoriété du produit BASIS version K.

BASISplus est conçu à partir d'un noyau appelé DM (Data Management). DM est un SGBD relationnel commercialisé depuis plus de 7 ans par Information Dimension Inc (IDI). BASISplus est un SGBD totalement relationnel dans lequel toutes les modifications des données sont effectuées au travers de fonctions relationnelles, et cela en temps réel.

BASISplus est relationnellement "pur" pour prendre en compte la gestion d'applications complexes. Seul un système relationnel est adapté à la demande du marché, pour modéliser de façon aisée les structures des données suivant  $40$ 

un schéma logique de type "entité-relation", correspondant aux methodologies d'analyse les plus courantes du marche.

De plus, le relationnel offre la possibilité aux utilisateurs finaux d'appréhender leurs données de façon simple, sous forme de tables relationnelles, et leur permet de naviguer et de rechercher aisément leurs informations aux moyens de langages et d'outils non proceduraux.

**2.1.3 Architecture en base de donnees (architecture ouverte)** 

Avec l'avènement de BASISplus, BASIS a évolué vers un véritable SGBD. Les caractéristiques de l'architecture de BASISplus, système de gestion de bases de données, sont les suivantes.

BASISplus est congu sur le principe d'une architecture en couches. Les couches basses du logiciel correspondent aux parties spécifiques liées au système d'exploitation. Les couches médianes ont le rôle du "moteur" : elles modélisent les structures relationnelles et gèrent les accès aux données. Les couches hautes se situent au niveau applicatif ou au niveau des interfaces utilisateurs.

Cette approche de structure logicielle en couches offre de nombreux avantages :

- Les frontières entre les différentes couches sont bien définies et permettent de mieux gérer les évolutions en matière de développement du système.

- De nouvelles applications ou de nouvelles fonctionnalités peuvent être créées comme modules séparés utilisant tous des services sous-jacents.

- Le système peut fonctionner sur des plates-formes très diverses, n'impliquant qu'un changement mineur et très localisé au niveau des couches basses du produit.

Au plus bas niveau, les bibliothèques systèmes SLANG offrent les fonctions primaires d'entrée/sortie, les communications entre processus, et les fonctions d'interface au systeme d'exploitation (SLANG est un langage de programmation structur6e, congu par Information Dimensions Inc.).

Située au dessus de la couche support système, la couche gestion des données comprend les outils de type SGBD : le moteur de gestion des transactions, le moteur de modélisation relationnelle, les utilitaires de bases de données, et les librairies de fonctions d'interface aux programmes applicatifs.

Enfin, dans la couche application, BASISplus offre une panoplie d'interfaces utilisateurs telles que FQM (langage de requête, recherche par écran) ou Express (interface plein-écran multi-fenêtres) ou les interfaces bureautiques (BASISplus Office, intégré à ALL-IN-1 de Digital) le générateur d'états ou les interfaces micros construites comme des modules séparés.

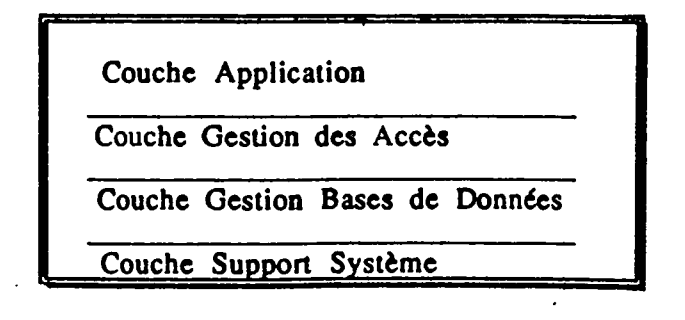

#### **2.1.4 Les composants de BASISplus**

Seul le noyau DM (serveur de données) est nécessaire à chaque installation, les autres modules étant optionnels.

Par son architecture modulaire, BASISplus est composé d'un ensemble de modules ou produits séparés qui sont présentés sur le schéma de la page suivante.

*BASISPLUS* **Modules** 

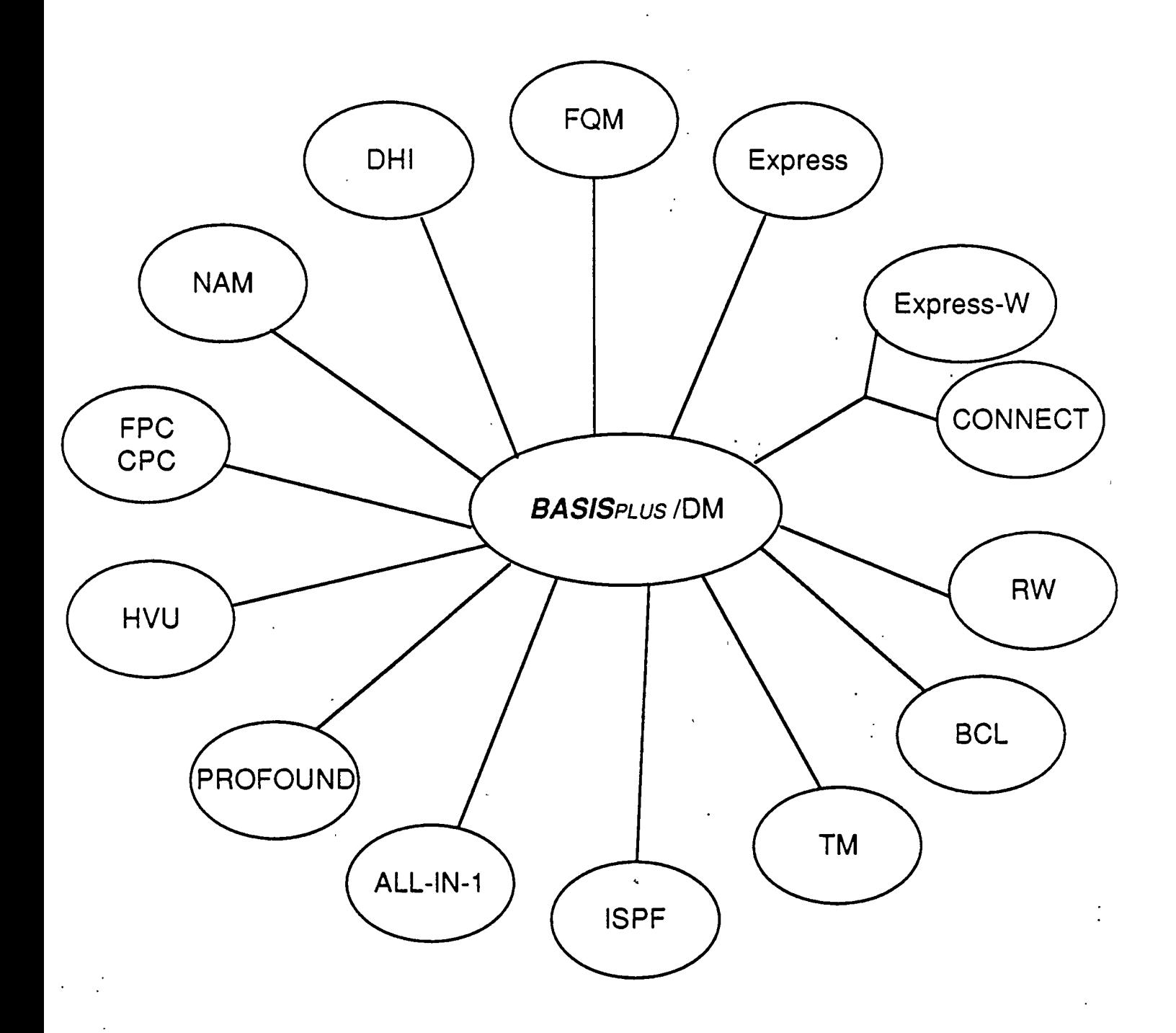

 $\hat{\mathbf{r}}$ 

 $\ddot{\phantom{1}}$ 

 $\overline{\phantom{a}}$ 

#### **2.1.5 BASISplus : un produit modulaire**

Autour du moteur du système constitué par DATABASE MANAGER, il est possible d'intégrer 14 modules répondant à des besoins précis et permettant de bâtir le système de gestion d'information textuelle le mieux adapté à chaque société.

- DATABASE MANAGER (DM) : Serveur et base de données de BASISplus.

- FQM (Fundamental Query and Manipulations) : Langage interactif et non procedural d'interrogation, de visualisation et de mise & jour.

- EXPRESS : Interface conviviale et multi-fenêtrée s'utilisant partir de terminaux standards.

- EXPRESS-W : Interface pour les utilisateurs de WINDOWS MICROSOFT sur PC.

- CONNECT : Module permettant & EXPRESS-W de dialoguer avec 1'ordinateur central.

- THESAURUS MANAGER (TM): Gestionnaire de Base de Données THESAURUS.

- REPORT WRITER (RW) : Générateur d'états non-procéduraux.

- NETWORK ACCES MODULE (NAM) : Module permettant d'accéder, de définir et de mettre à jour les bases de données réparties.

- HIGH VOLUME UPDATER **(HVU)** : Charge d'importants volumes directement \* dans les bases de données.

- DOCUMENT HANDLER INTERFACE **(DHI)** : Interface de programmation.

- PRE-COMPILATEUR FORTRAN (FPC) - PRE-COMPILATEUR COBOL (CPC) : Modules traduisants FQM en code source Cobol ou Fortran.

- BCL : Commande de procédure BASIS K. - ISPF : Interface écran IBM. - ALL-IN-1 : Messagerie sur DEC. - **PROFOUND** : Messagerie sur IBM.

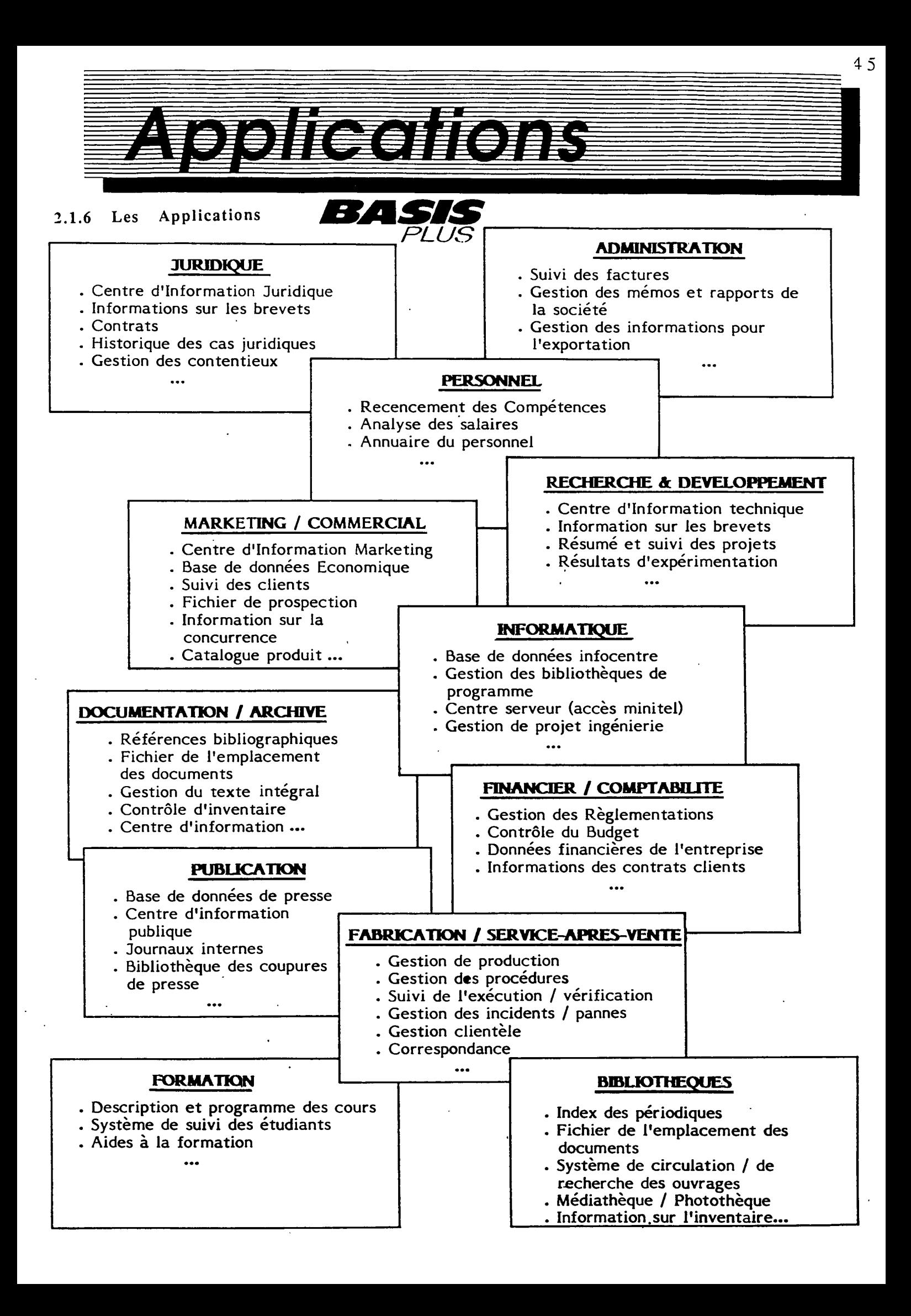

## *TECHLIBPLUS*

### **Integrated Library Automation System**

**from** 

**Information Dimensions, Inc.** 

### *TECHLIBPLUS* **RELEASE PLAN**

 $\bar{\chi}$ 

2.2.1 Historique de TECHLIBplus

### **1989**

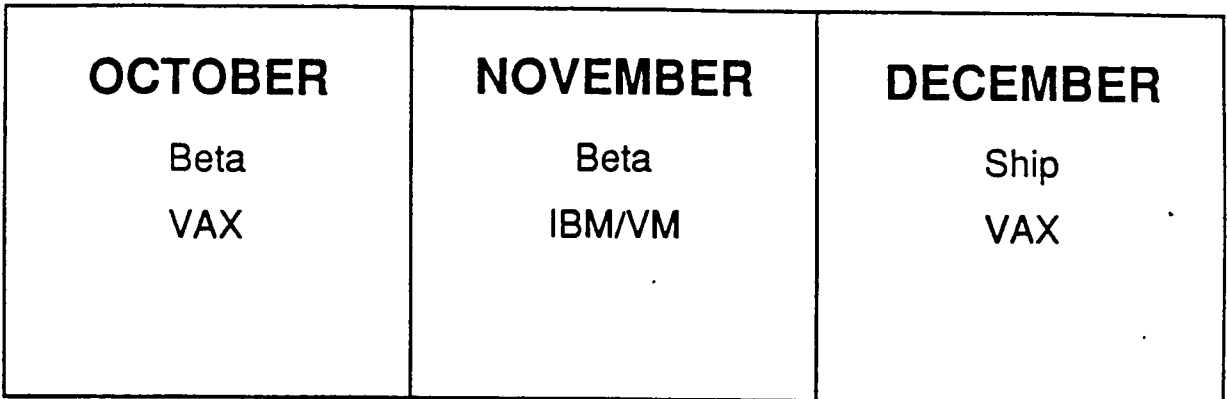

### **1990**

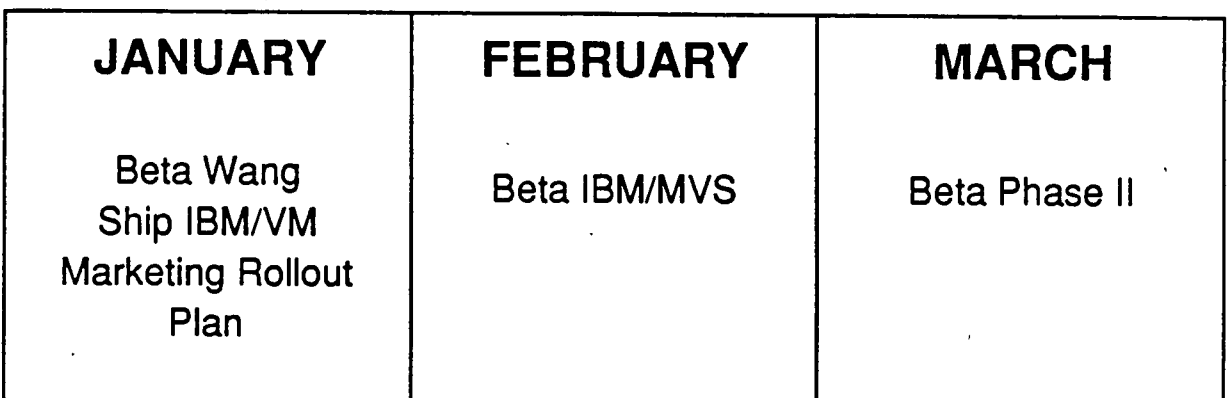

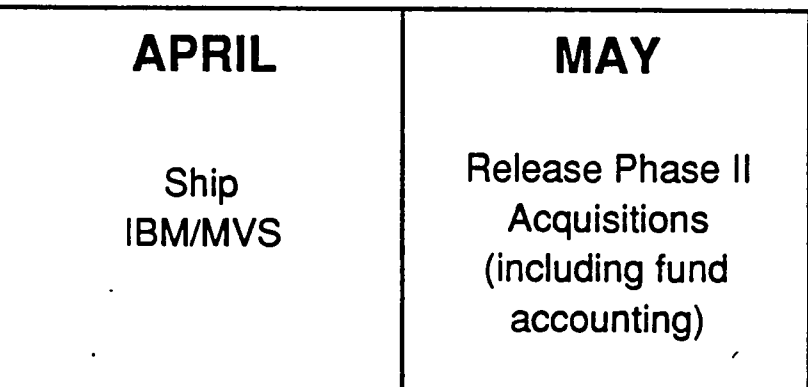

 $\overline{a}$ 

4 7

#### **2.2.2 Les Modules de TECHLIBplus**

La figure suivante présente au centre les composants requis par TECHLIBplus et en périphérie les modules optionnels :

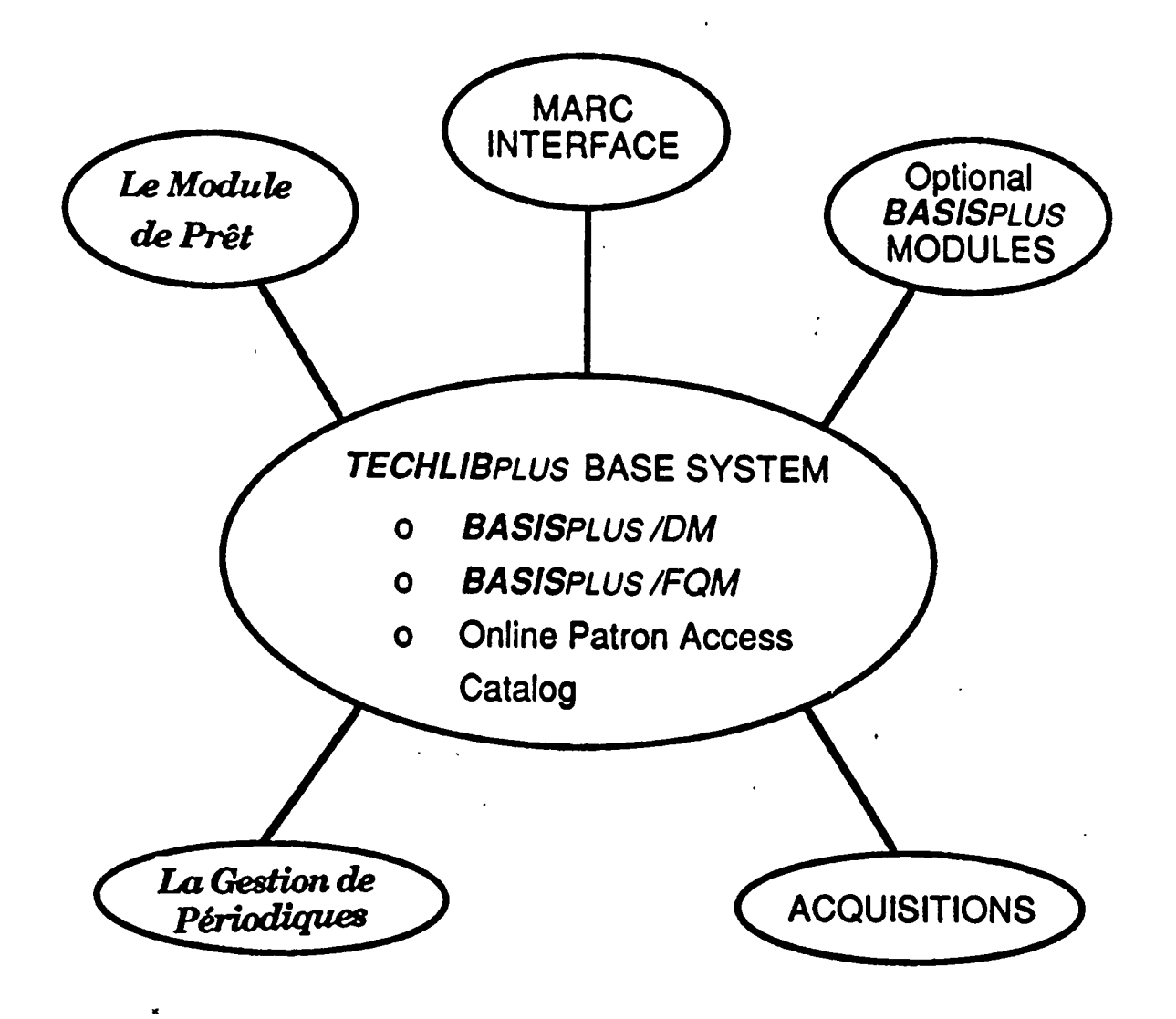

#### BASIS/DM (DataBase Manager) :

BASIS/DM est un moteur de gestion des transactions. Ses fonctions de coordination sont multiples et aussi variees que :

- Serveur de données.

- Administration de toutes modifications apportées à la base de données.

- Gestion des transactions, de journaux, procédures de restauration.

- Module de tri, indexation des données.

- Définition du dictionnaire de données, sécurité et maintenance de la base de · données.

BASIS/FOM (Fundamental Query and Manipulation) :

BASIS/FQM est un langage de recherche, visualisation et mise à jour d'une base de données BASISplus.

Ce module permet également de créer des procédures (programmes interprétés) et possède des fonctions de calcul et de statistiques.

II comprend un gestionnaire d'6cran "pleine page" pour la recherche, la visualisation et la mise & jour des vues relationnelles.

La configuration de base de TECHLIBplus comprend les modules OPAC et Catalogue. D'autres modules sont proposés pour une plus grande flexibilité du systeme et une meilleure gestion de 1'information.

#### *La Gestion de Periodiques*

Ce Module très puissant, couvre toutes les possiblités de numérotation et de fréquence possible de pdriodiques.

Le Calcul Automatique des Numéros intègre jusqu'à 5 niveaux de numérotations, prenant aussi en compte les exceptions fournies par l'utilisateur.

Le Bulletinage d'utilisation extrèmement simple, vous permet sur un seul écran et pour un titre donne de:

- Faire arriver plusieurs numéros et plusieurs exemplaires;

- Prendre en compte les numéros spéciaux;

- Ajuster les numéros calculés;

- Créer une notice bibliographique et le ou les exemplaires pour des prêts éventuels;

- Relancer les numéros en retard.

Plusieurs **types de Liste de Circulation** existent: la liste de circulation standard, la distribution de photocopies de sommaire, le pret pour la 16re personne d'une liste et réservation pour les autres.

Des modifications globales peuvent être répercutées automatiquement en une seule fois sur l'ensemble des listes concernées.

**TECHLIBplus** int6gre, au travers de sa Gestion d'Abonnement, la fonction de **Reabonnement.** 

Différentes Editions peuvent être générées telles que: la liste de tous les périodiques, la liste des revues en circulation et des statistiques vous permettant de suivre vos investissements.

#### *Le Module Administrateur de Base*

Ce Module est mis à la disposition de la personne responsable de la cohérence et de la qualité de la base de données. Il lui permettra de paramétrer son application sur différents points:

- Paramétrer la ou les bibliothèques, les types de lecteurs, de documents...;

- Modifier les écrans, rajouter des champs, personnaliser les éditions;

- Changer les messages, le contenu des fenêtres d'aide;

 $\mathbf{A}$ 

- Paramétrer l'Interface MARC, module optionnel, qui permettra de récupérer des notices dans les formats suivants: OCLC-Marc, UniMarc, LC-Marc, UKMarc, InterMarc...

#### *Le Thesaurus*

Autre Module utile pour l'administrateur de base de données permettant de créer, modifier, 6diter autant de **Thesaurus** ou de **Liste d'Autorit6s** souhaites.

Ce Thesaurus fournit un controle du vocabulaire pour 1'ensemble des relations sémantiques: termes préférentiels, termes génériques et spécifiques, abbréviations, acronymes, synonymes...

#### *Le Module OPAC/Catalogage*

**Le Catalogue en Ligne** propose deux modules de Recherche:

Une Interface Ecran très conviviale adressée particulièrement aux utilisateurs "Grand Public". Elle ne demande aucun apprentissage, guidant l'utilisateur par touches de fonctions et fenetres d'aide.

Elle propose trois niveaux d'affichage des notices bibliographiques et permet a l'utilisateur de connaître la disponibilité et la localisation des exemplaires.

Au cours de 1'affichage, 1'utilisateur peut aussi directement faire une demande de pret ou de réservation auprès de la Bibliothèque.

Un Mode Commande adressé aux professionnels. Ceux-ci saisissent grâce à la syntaxe 6tendue de **BASISplus,** leur commande de recherche. Contrairement au Mode Ecran, se trouve & leur disposition l'ensemble des champs des notices bibliographiques. Lutilisateur pourra beneficier de Toute la puissance documentaire de **BASISplus:**  multiples stratégies de recherche, manipulation de résultats, affichage personnalisé...

Le Module Catalogage permet de saisir en mode écran vos données bibliographiques pour divers types de document: revues, monographies, rapports...

II vous permet aussi de suivre efficacement vos fichiers utilisateurs et fournisseurs. Plusieurs Editions vous sont proposées telle que la liste des nouvelles acquisitions.

#### *Le Module de Pret*

Les Procédures de Gestion de Prêt, extrèmement simples et rapides, permettent le contrôle à tout moment de l'activité des lecteurs, la consultation du Catalogue et la création de notices bibliographiques temporaires.

Lors du prêt, les dates de retour sont calculées automatiquement et différents types de blocages de prêt sont prévus avec des possibilités d'outrepassement.

TECHLIBplus permet 6galement d'effectuer les retours par pile de document sans la présence des lecteurs.

**La R£servation** peut se faire *k* deux niveaux soit celui de 1'exemplaire soit au niveau de la notice bibliographique. On peut aussi réaliser la réservation par ouvrages comme par lecteurs.

Convivial, le Module de Pret de TECHLIBplus propose de nombreuses Editions (statistiques de prets, lettre de retard, avis de retour...) et il est tout *k* fait adapt6 *k*  l'utilisation d'un système code à barre pour l'identification des xemplaires et des lecteurs.

#### *Les Acquisitions*

Ce Module couvre toutes les 6tapes d'un bon de commande:Recherche en pr6-commande, et Suggestion d'acquisition, Validation d'acquisition et Création d'un bon de commande, Pré-catalogage, Réception des commandes et des factures, Imputation du cout d'une commande au budget approprié.

**Le Module Acquisitions** permet de produire diverses 6ditions: 6tat des commandes, rapports sur les fournisseurs, statistiques comptables et de gestion.

TECHLIBplus respecte le standard universel NISO de messagerie électronique pour dialoguer avec les fournisseurs.

#### **2.2.3. Les Caracteristiques de TECHLIBpIus**

TECHLIBplus présente les avantages d'une solution clé en main qui intègre l'OPAC (Online Public Access Catalogue), le Catalogage, le Prêt, les Prêts InterBibliothèques, la Gestion des Périodiques et les Acquisitions.

TECHLIBplus permet de signaler, retrouver et diffuser 1'ensemble des documents : monographies, exposés, rapports, dossiers d'études, catalogues, photo de magazines, diapo...

Au delk des fonctions traditionnelles d'une gestion de bibliotheque/mediathdque, TECHLIBplus permet de consulter et de selectionner sur index, de gerer des revues, des articles et d'effectuer des contrôles élaborés au travers de plusieurs thesaurus.

TECHLIBplus bénéficie des avantages du leader des systèmes de Gestion d'Information Textuelle BASISplus. Couplant ainsi la gestion bibliotheconomique & la recherche documentaire.

- Recherche de références bibliographiques et de documents en texte intégral.

- Gestion de documents composites (textes riches, images, graphiques et traitement de texte).

- Conception de thesaurus.

- Interfaces utilisateurs variées.

- Relationnel et mise à jour en temps réel.

- Connexion à d'autres bases de données.

- Multi-Média.

Stratégie de recherche avancée. TECHLIBplus possède toute la puissance des fonctionnalités de recherche de BASISplus : opérateurs booléens, multicritères, proximité, troncature, phonětique, multilingue... Au travers de procédures d'interrogation simplifiée, TECHLIBplus gère les références bibliographiques et les documents en texte intégral.

Portabilité et Normalisation. TECHLIBplus est compatible avec tous les systèmes de code à barre et fonctionne sur une vaste gamme de matériels en particulier : Digital, IBM et plate-formes Unix. Son respect des normes

 $52$ 

d'échanges de données (OCLC Marc, Unimarc, Intermarc, CCN...) et plus de 150 sites installés dans le monde, garantissent la pérennité de l'investissement.

#### 2.2.4 Les ameliorations de la nouvelle version TECHLIBplus

TECHLIBplus est un système intégré de gestion de bibliothèque/service de documentation organisé en modules. Application conçue autour de BASISplus, TECHLIBplus combine les concepts d'une base de données relationnelle à une interface utilisateur orientée écran.

La puissance de BASISplus a permis les améliorations considérables décrites ci-après entre la version TECHLIB/STACS et TECHLIBplus. Grâce à la qualité et l'expérience acquise sur l'ancienne version, elle a pu servir d'outil de base à la conception de la nouvelle version.

Mise à jour en temps réel. Par défaut, la mise à jour en ligne est maintenant immediate de fagon & apporter une information toujours pertinente sur l'état et la disponibilité du fonds documentaire.

L'administrateur de 1'application peut (en modifiant le dictionnaire de données de la base TECHLIBplus) opter pour une mise à jour en différé des index. Les données sont alors placées dans une file d'attente; l'utilisateur cependant obtient toujours en consultation la dernière version des données saisies. L'utilitaire permettant la mise à jour des index pour les données stockées dans la file d'attente requiert un accès exclusif à la base de données.

Une troisième possibilité (tout en gardant une mise à jour immédiate des index) est de définir une file d'attente pour pouvoir y placer temporairement les notices partiellement saisies et de ne pas les soumettre ainsi aux fonctions de validation et de mise à jour.

Cette amélioration indispensable à la gestion d'un grand volume de prêts permet aujourd'hui 1'utilisation du module de pret de TECHLIBplus dans les grandes bibliothèques.

**TECHLIBplus, un produit entiferement relationnel.** BASIS version K n'etait pas relationnel. Avec TECHLIB/STACS on a 'simule le relationnel ce qui alourdissait les tâches pour remplir les différentes fonctions du logiciel. La version nouvelle utilise & fond le principe relationnel en se basant sur la force relationnelle de BASISplus. Le résultat est un produit plus souple et plus ergonomique qui évite les redondances.

But recherché : Chaque changement dans la logique du travail doit impliquer le moins de travail possible.

Pour qu'un produit soit relationnel il est nécessaire que des champs communs existent entre deux ou plusieurs enregistrements dans la base de données.

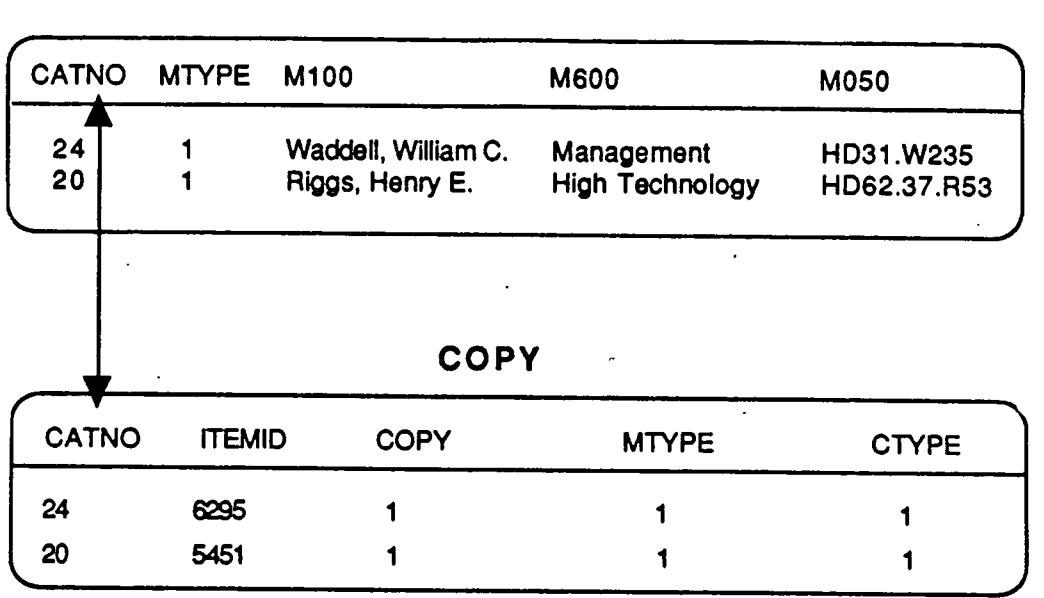

**CAT** 

Standardisation du spécifique. Information Dimensions a prévu dans la conception même de TECHLIBplus une grande adaptabilité permettant une personnalisation de l'application et la création de fonctionnalités additionnelles propre aux préoccupations spécifiques d'une entreprise. Cette flexibilit6 de TECHLIBplus permet de cr6er, au travers d'outils de personnalisation un système d'information unique tout en bénéficiant des avantages d'un produit clé en main.

- Ajout et modification des definitions de champs (ex. longueur d'un champ, nombre d'occurrences dans un champ...) et d'index.

- Modification des informations sur les menus, les écrans.

- Modification des textes et formats des éditions.

- Modification des messages d'aide et d'erreur.

- Modification des touches de fonction.

- Création de nouvelles éditions (avec le langage de procédures FQM ou le générateur d'états Report Writer).

- Paramétrage de l'application : valeurs par défaut, profils de prêt, gestion de plusieurs bibliotheques/localisations.

**Convivialite et souplesse.** TECHLIBplus offre une facilite d'utilisation grace & une interface multi-fenetree pour des utilisateurs occasionnels et des fonctionnalités plus puissantes pour le personnel de la bibliothèque. TECHLIBplus a été conçu pour répondre aux besoins du Grand Public et des professionnels.

Les touches de fonction et les écrans français standards permettent de retrouver, afficher, modifier et ajouter 1'information avec un minimum de saisies et un maximum de rapidité.

De plus, l'utilisateur bénéficie d'une aide liée au contexte, directement disponible, par ouverture de fenêtres successives, au niveau du champ et de l'écran.

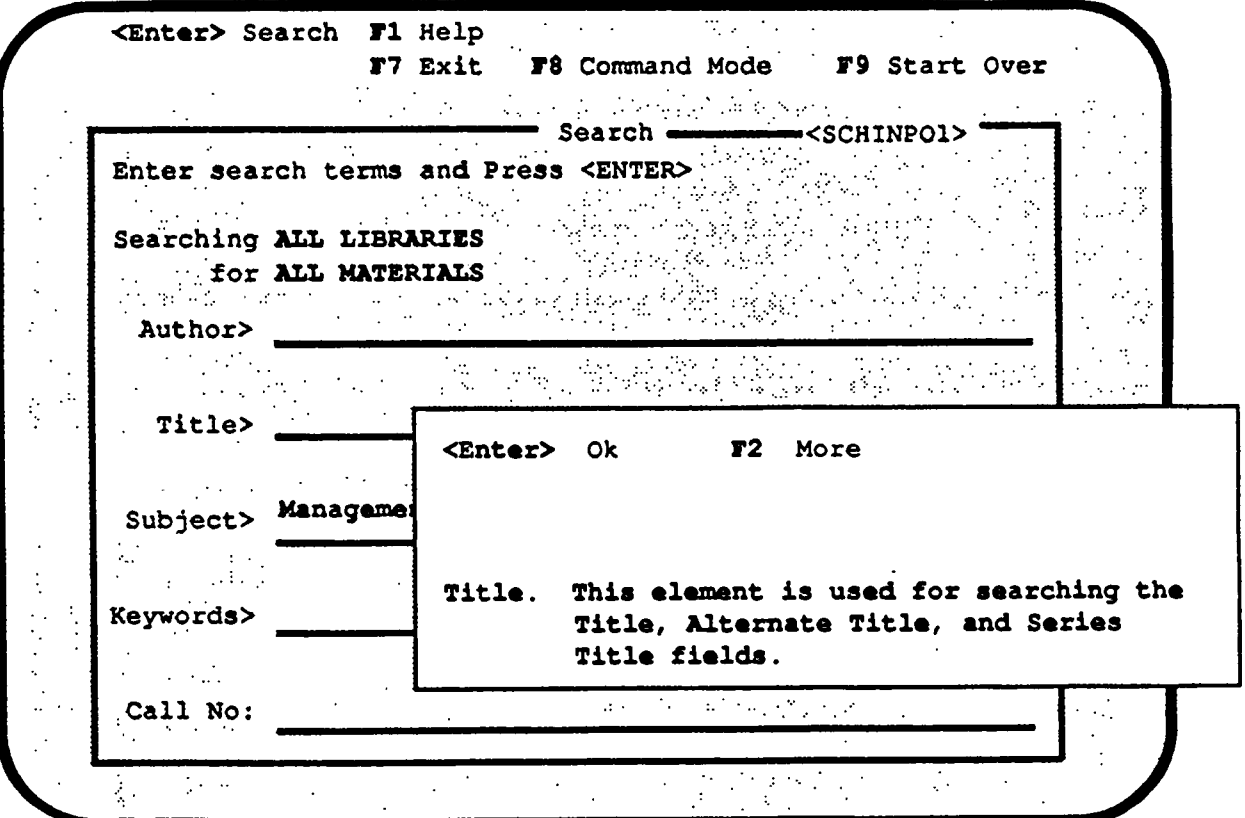

#### **3 - La traduction de TECHLIBpIus**

La première version de TECHLIBplus est arrivée chez ID France au mois de février 1990. A partir de cette date l'équipe d'ID France s'est familiarisé avec ce produit et s'en est servi pour des demonstrations aupres des clients potentiels. Développé aux Etats-Unis le logiciel n'existait qu'en langue anglaise, chargé de données anglaises.

La traduction de BASISplus, arrivé en France quelques semaines avant TECHLIBplus, a été achevée en juin 1990 et a servi en quelque sorte de base à la traduction de TECHLIBplus.

#### **3.1 Les differentes parties du travail**

- La traduction du logiciel.

- La traduction de la documentation commerciale.

- La traduction de la documentation technique (Guides Utilisateur, Guides de l'Administrateur de la Base de Données et Supports de Cours).

#### **3.2 R6partition du travail**

Trois personnes, internes à ID France, ont été chargées de la traduction des différentes parties du logiciel, deux personnes ont pris en charge la traduction du mat6riel commercial et son adaptation au marche frangais. Une personne, extérieure à ID France, s'est chargée de la traduction des importantes volumes de la. documentation technique.

Je faisais partie pendant les deux mois du stage du groupe des trois personnes, chargées de la traduction du logiciel.

#### **3.3 Planning**

ID France prévoit la commercialisation de la version française de TECHLIBplus pour le début du mois de novembre 90, la documentation technique devrait être disponible fin décembre 90.

#### **3.4 La traduction sur papier**

#### **3.4.1 Elaboration d'un dictionnaire anglais/frangais**

Ce dictionnaire a été élaboré à partir des différentes parties de la documentation technique par les personnes chargées de la traduction du logiciel. 180 titres d' écrans, 600 noms des champs, 7 pages d'Index et 23 pages de Glossaire ont ainsi été répertoriés. Le dictionnaire comporte environ 1300 entrées et représente deux semaines de travail à trois personnes. (voir annexes 1 et 2)

Cet outil de base, indispensable à une traduction homogène, sert également à la traduction de la documentation technique et commerciale et restera une aide précieuse pour toute nouvelle traduction des versions futures de TECHLIBplus.

**3.4.2 Outils de travail** 

Pour faciliter la constitution du dictionnaire, nous nous sommes servi des ouvrages suivants :

- Essential Problems in Terminology for Informatics and Documentation, FID 671 : Terminological Dictionary of Information Sciences (English - Russian - German - French - Spanish). Moscow : All-Union Institute of Scientific and Technical Information, 1988. 134 p.

- OCLC, Online Computer Library Center, Inc. Systemes en ligne : Format de catalogage des livres. SUNIST, 1988. (2 classeurs)

- Vocabulaire de la documentation : Les dossiers de la normalisation. Paris : AFNOR, 1987. 159 p.

- WERSIG, Gernot et NEVELING, Ulrich. Terminologie de la Documentation : A selection of 122 basic terms published in English, French, German, Russian and Spanish. Paris : Les Presses de 1'UNESCO, 1976. 274 **p.** 

57

#### **3.5 La traduction sur ecran**

Dans un premier temps, pour des raisons techniques, la traduction du logiciel sur écran s'est limitée aux écrans FQM, qui sont indépendantes de la programmation de l'application. La taille des libellés de chaque champ et leur emplacement n'interviennent donc pas dans la logique du produit.

Mon travail a consisté à traduire avec l'aide du dictionnaire les 36 titres des écrans FQM et les 600 libellés des champs qu'elles comportent et à réorganiser la présentation des écrans traduites en français. Le résultat de ce travail qui a dure deux semaines est presente dans 1**'annexe** 3.

Par la suite il restait à traduire dans la définition des champs les 600 libellés et commentaires. Ces commentaires apparaissent sous forme de fenêtres quand l'utilisateur se trouve positionné sur un champ et fait fonctionner la touche "aide". Une partie de ce travail qui a duré également deux semaines est presentee dans 1'annexe **4.** 

#### **3.5.1 Travail parallele**

Pendant la durée de ce travail, les deux autres personnes ont essayé de mettre au point 1'environnement de cette application sur 1'ordinateur : Procedure française, recherche de données françaises et thesaurus français. Elles ont commencé également à travailler sur la traduction des textes des éditions.

#### **3.5.2 Organisation du travail**

Pour entamer cette traduction nous sommes parti de la version anglaise que nous avons chargée dans une base dite française. Nous avons gardé une version anglaise qui nous a servi tout au long du travail comme témoin pour des verifications et des consultations.

#### BASE ANGLAISE

#### BASE FRANCAISE

COPIER -—>

(Traduction a effectuer)

3.5.3 Six étapes pour modifier une définition du vue d'écran existante

Cette procédure a été utilisée pour traduire les 36 titres des écrans FQM et leurs libellés des champs.

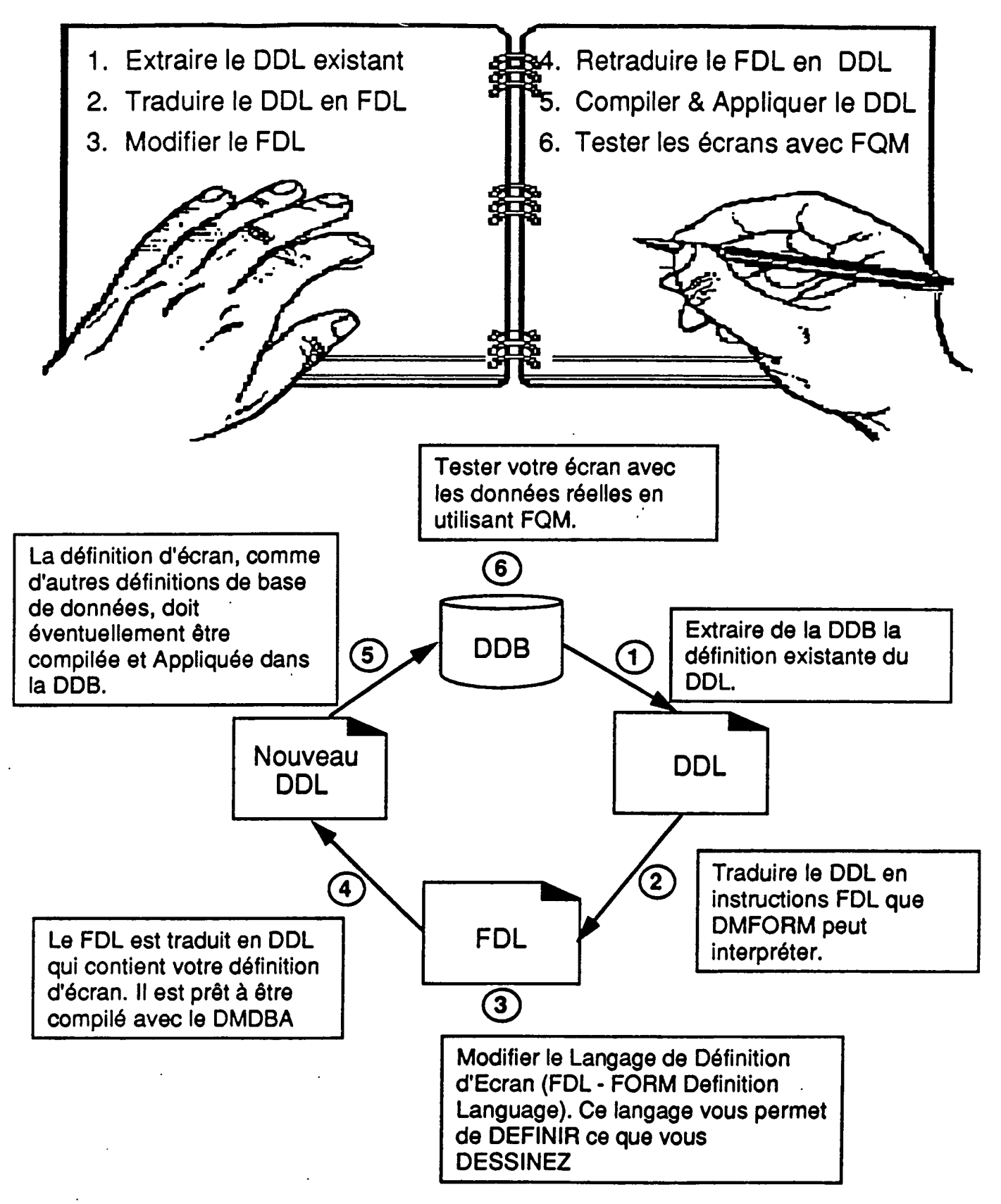

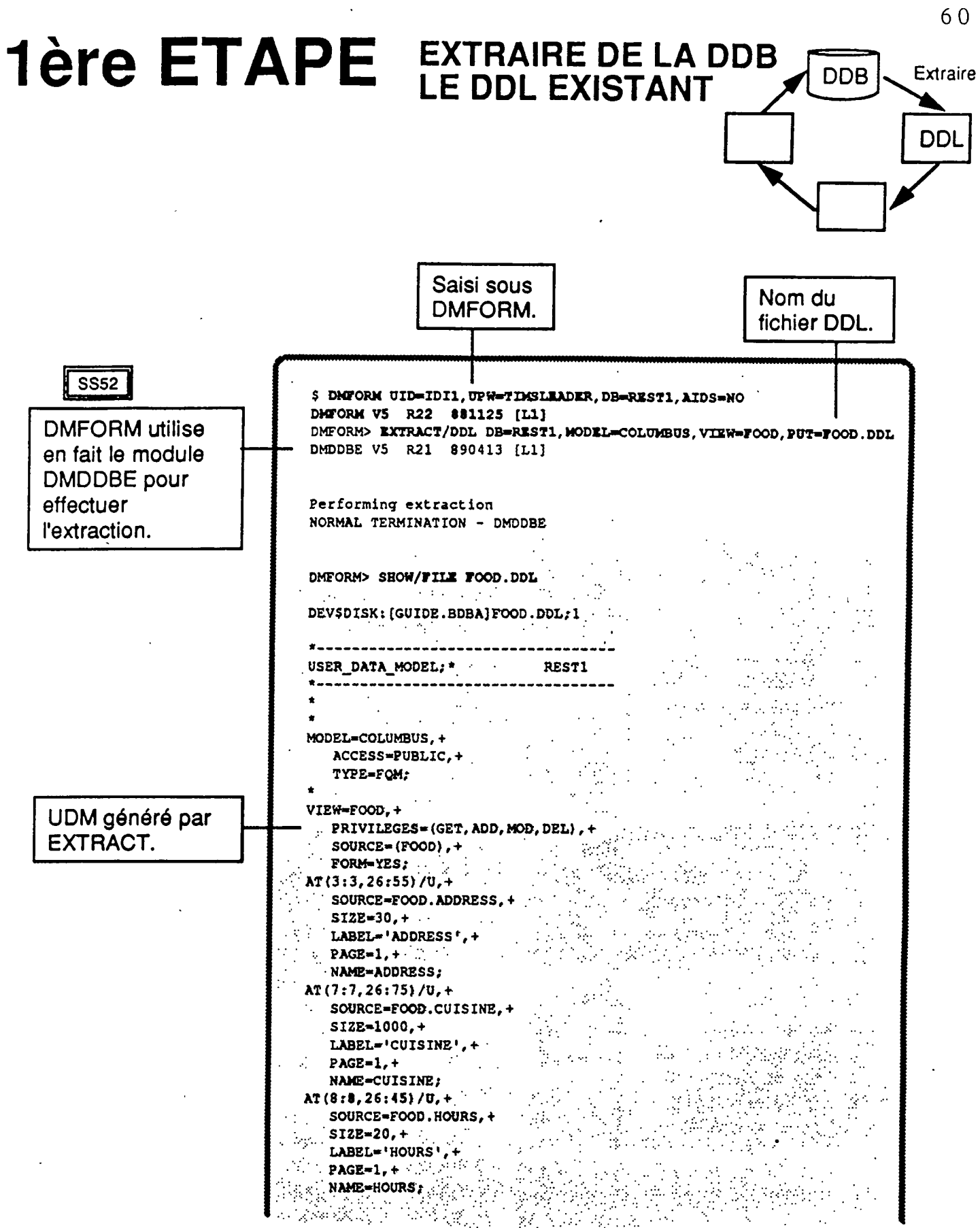

60

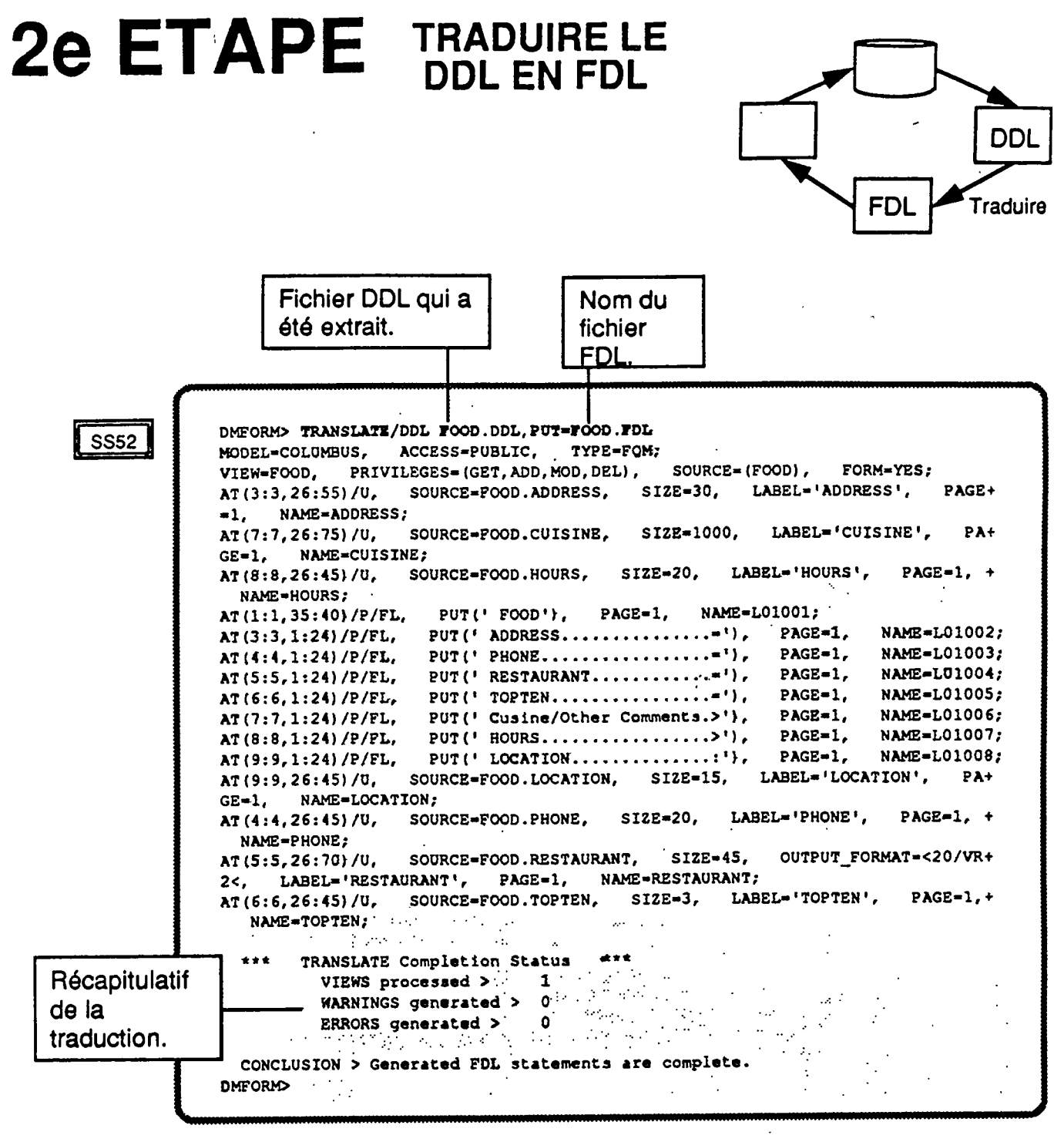

Le Langage de Définition de Données

(DDL - Data Definition Language) **Nouveau** 

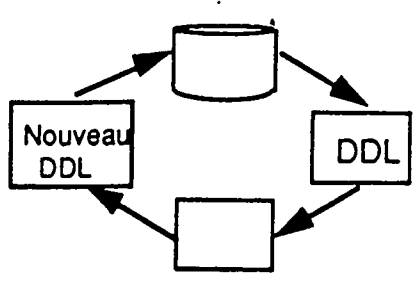

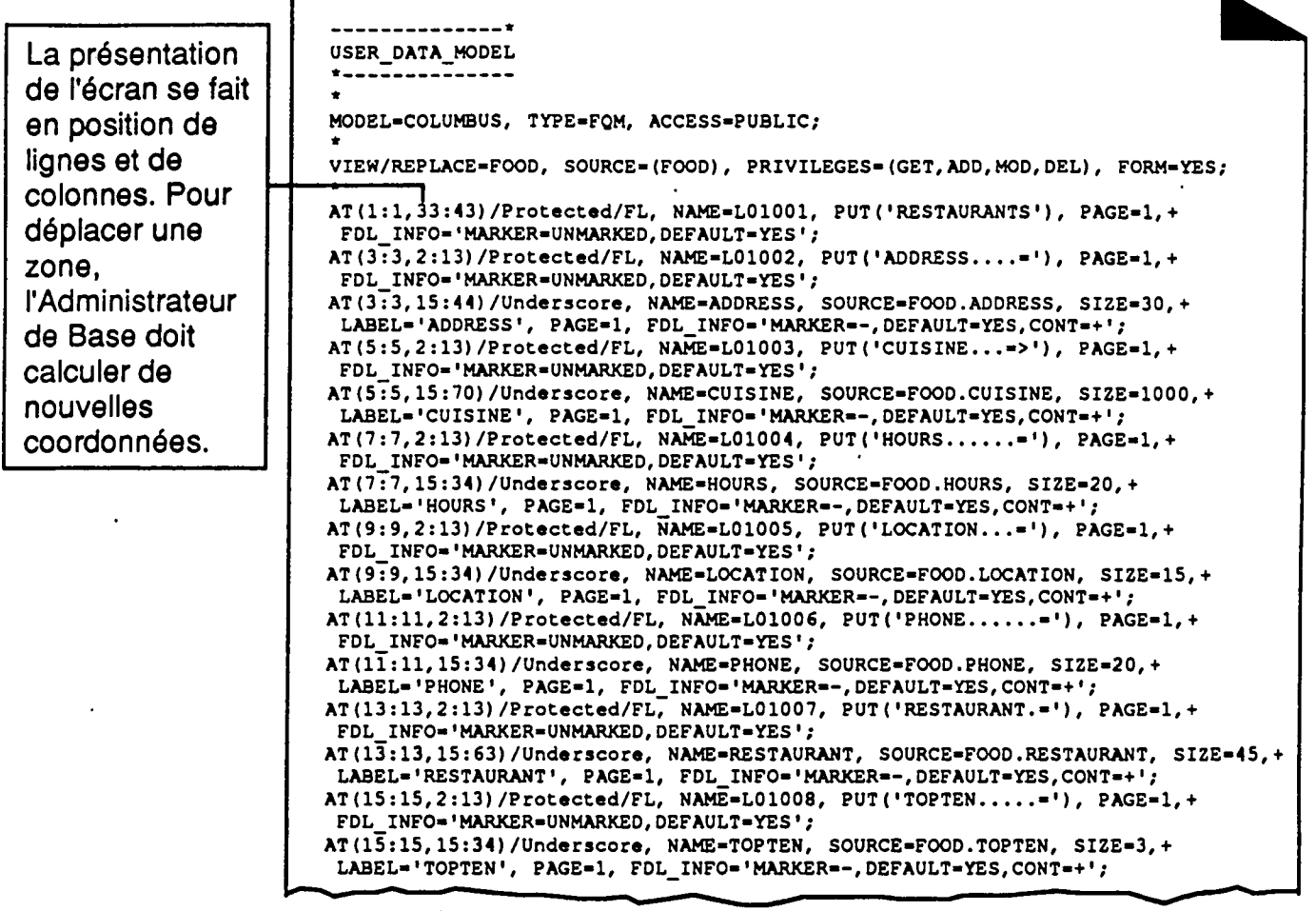

Le FDL est en général plus simple à modifier que le DDL, surtout lorsqu'une redéfnition importante est nécessaire. Heureusement, les instructions DDL peuvent être traduites en instructions FDL et vice-versa.

#### 63 Le Langage de Définition d'Ecran (FDL- Form Definition Language) **FDL**  Définit la présentation de l'écran. Pour déplacer une zone, **ajoutez ou retirez simplement des espaces sur la ligne.**  FORM VIEW-FOOD, MODEL-COLUMBUS, MODEL\_TYPE-FQM, SOURCE-(FOOD), PRIVILEGES-(GET,+ ADD,MOD,DEL), ACCESS-PUBLIC, CONT-(+), DATA-(—/DEFault/Underacore),+ IV=(%=/DEFault/EReverse), FL=(UNMARKED=/DEFault)<br>\* START LAYOUT PAGE-1 FOOD ADDRESS . . .- PHONE - RESTAURANT - TOPTEN...............=  $-$ Cusine/Other Comments.>  $-$ <br>HOURS...............>  $-$ . . . . . . . . . . . . . . > ---LOCATION..............: --------------------END LAYOUT BOX NAME-ADDRESS, SOURCE-FOOD.ADDRESS, SIZE-30, LABEL-'ADDRESS' BOX NAME-PHONE, SOURCE-FOOD.PHONE, SIZE-20, LABEL-<sup>1</sup>PHONE' BOX NAME-RESTAURANT, SOURCE-FOOD.RESTAURANT, SIZE-45, OUTPUT\_FQRMAT-<20/VR2<,+ LABEL-'RESTAURANT' BOX NAME-TOPTEN, SOURCE-FOOD.TOPTEN, SIZE-3, LABEL-'TOPTEN' BOX NAME-CUISINE, SOURCE-FOOD.CUISINE, SIZE-1000, LABEL-'CUISINE' BOX NAME-HOURS, SOURCE-FOOD.HOURS, SIZE-20, LABEL-'HOURS' BOX NAME=LOCATION, SOURCE=FOOD.LOCATION, SIZE=15, LABEL='LOCATION'

Les instructions de définition de **Zone correspondent chacune & des champs disposds dans la pr6sentation. Ils sont prdsentds**  de gauche à droite, et de haut en **bas.** 

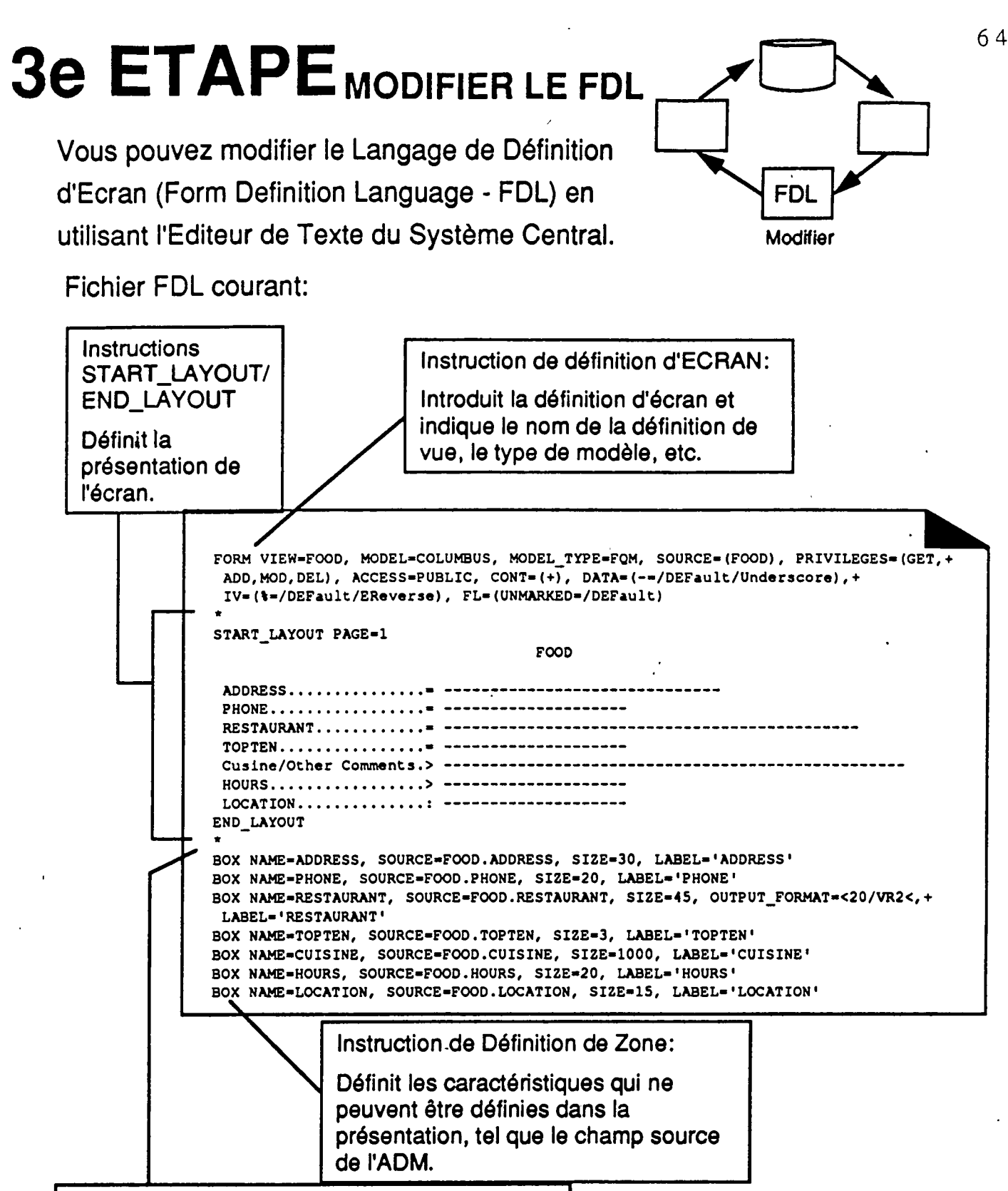

**\* (facultatif)** 

**Introduit un commentaire. Les commentaires ne peuvent etre placds entre les instructions START LAYOUT et END LAYOUT.** 

### Modifier 1'Ecran

END LAYOOT

Les lignes entre START\_LAYOUT et END\_LAYOUT représentent votre §cran (20 lignes et 80 colonnes maximum pour les vues de type FQM).

Utilisez votre éditeur pour modifier et déplacer les valeurs à l'intérieur de ces limites.

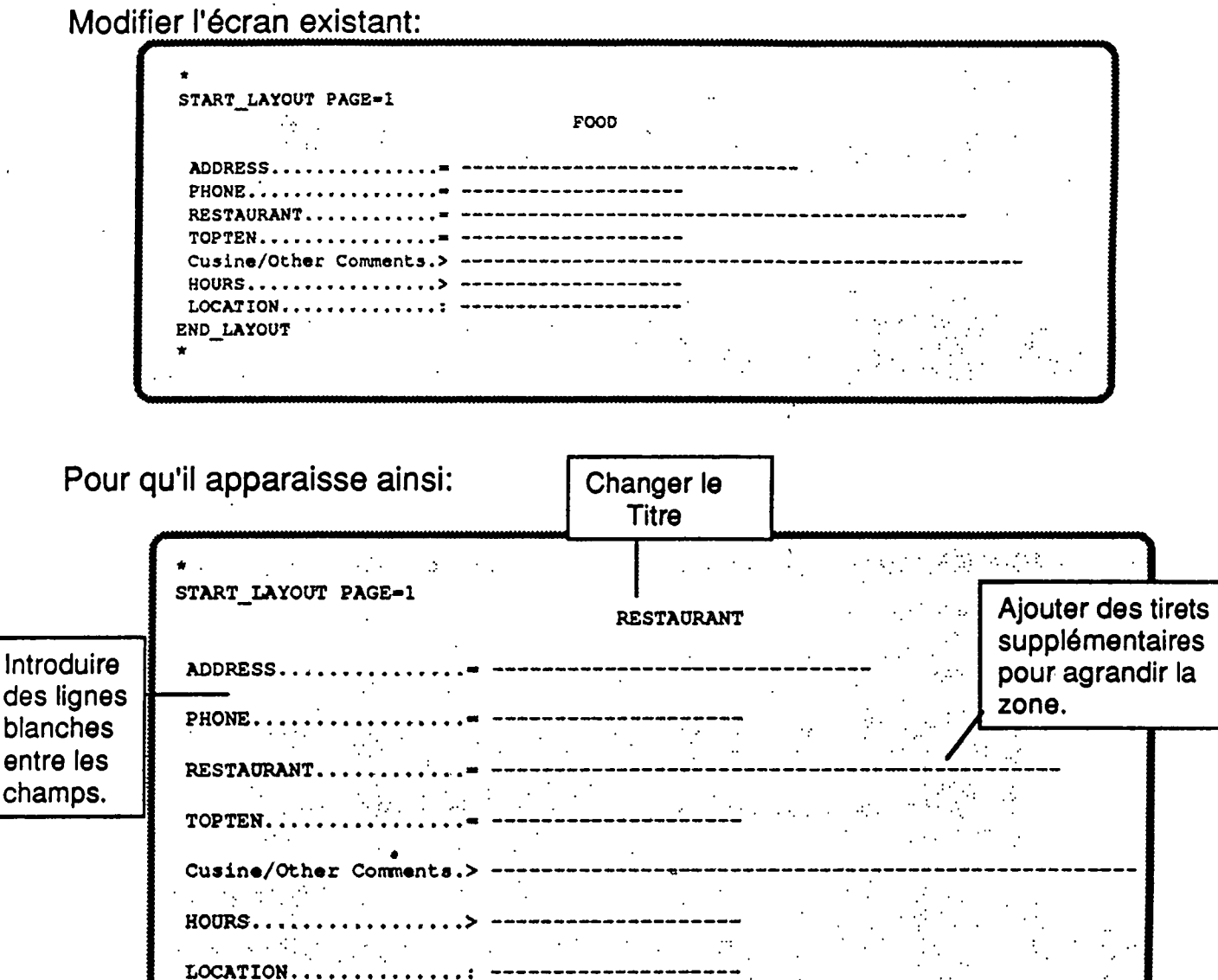

### Visualiser votre 6cran dans DMFORM

Si vous apportez de nombreuses modifications & votre 6cran et que vous souhaitez visualiser rapidement le r6sultat final sans quitter DMFORM, vous pouvez utiliser la commande SHOW/SCREEN.

Cependant, avec la commande SHOW/SCREEN, l'6cran ne s'affiche pas avec les données comme le ferait la commande FQM USE/SCREEN.

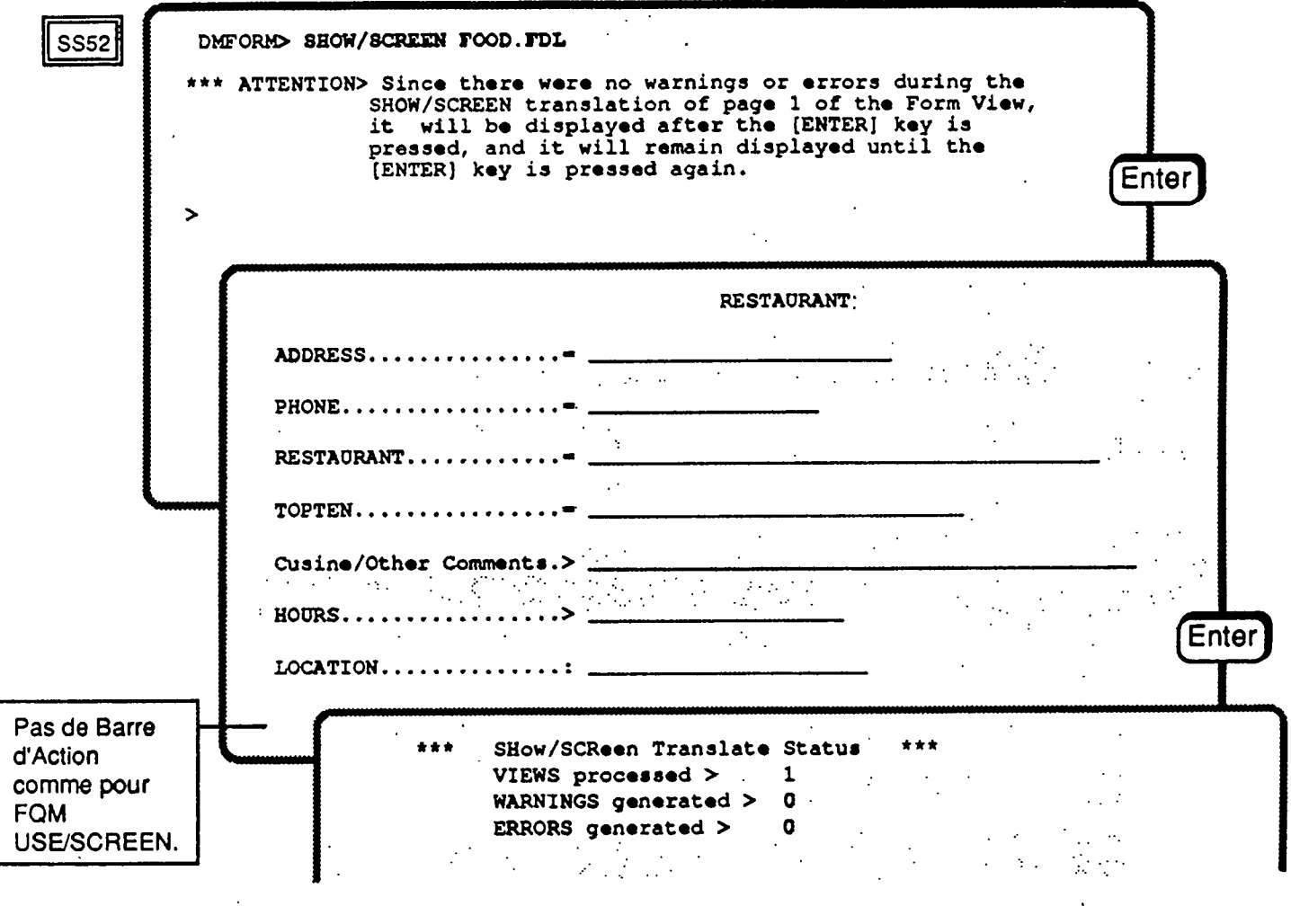

Une fois l'écran affiché, vous pouvez revenir à l'éditeur et modifier à nouveau le FDL
# 4e ETAPE RETRADUIRE LE FDL

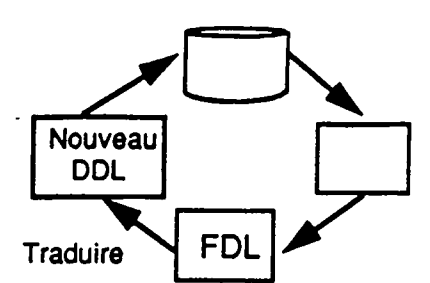

Lorsque toutes les modifications sont réalisées dans le fichier FDL, vous êtes prêts à retraduire le FDL en DDL.

SS52

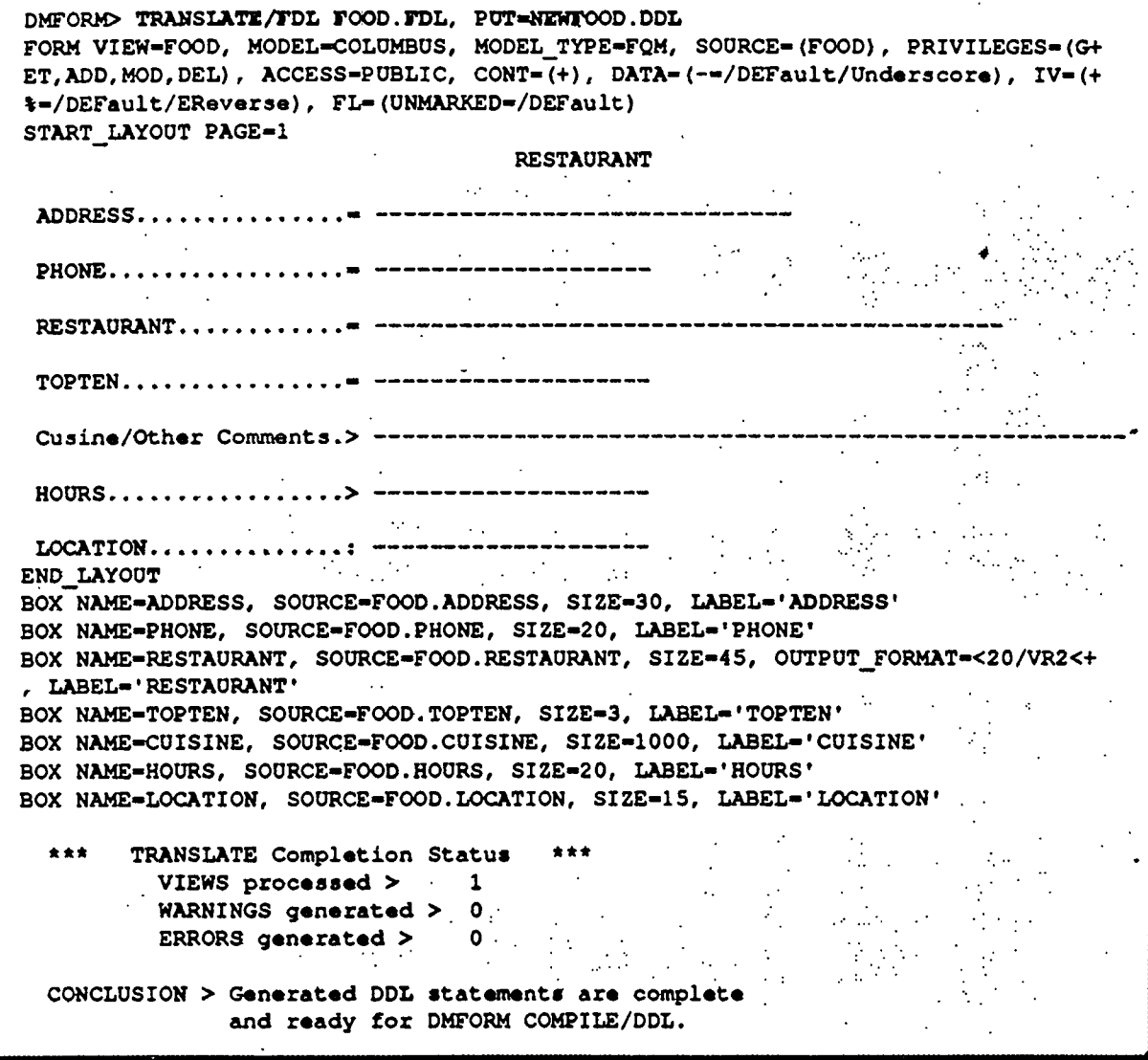

**%** 

# **FTAPF** COMPILER& ETAPE COMPILER & LE DDL **Nouveau**

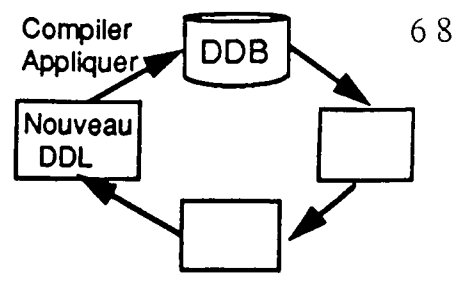

Les fonctions de Compilation et d'Application sont en général effectu6es avec le module DMDBA.

Cependant, dans la mesure où il pourrait être peu pratique de quitter DMFORM pour ex6cuter ces fonctions, la Compilation et 1'Application peuvent être réalisées avec le module DMFORM

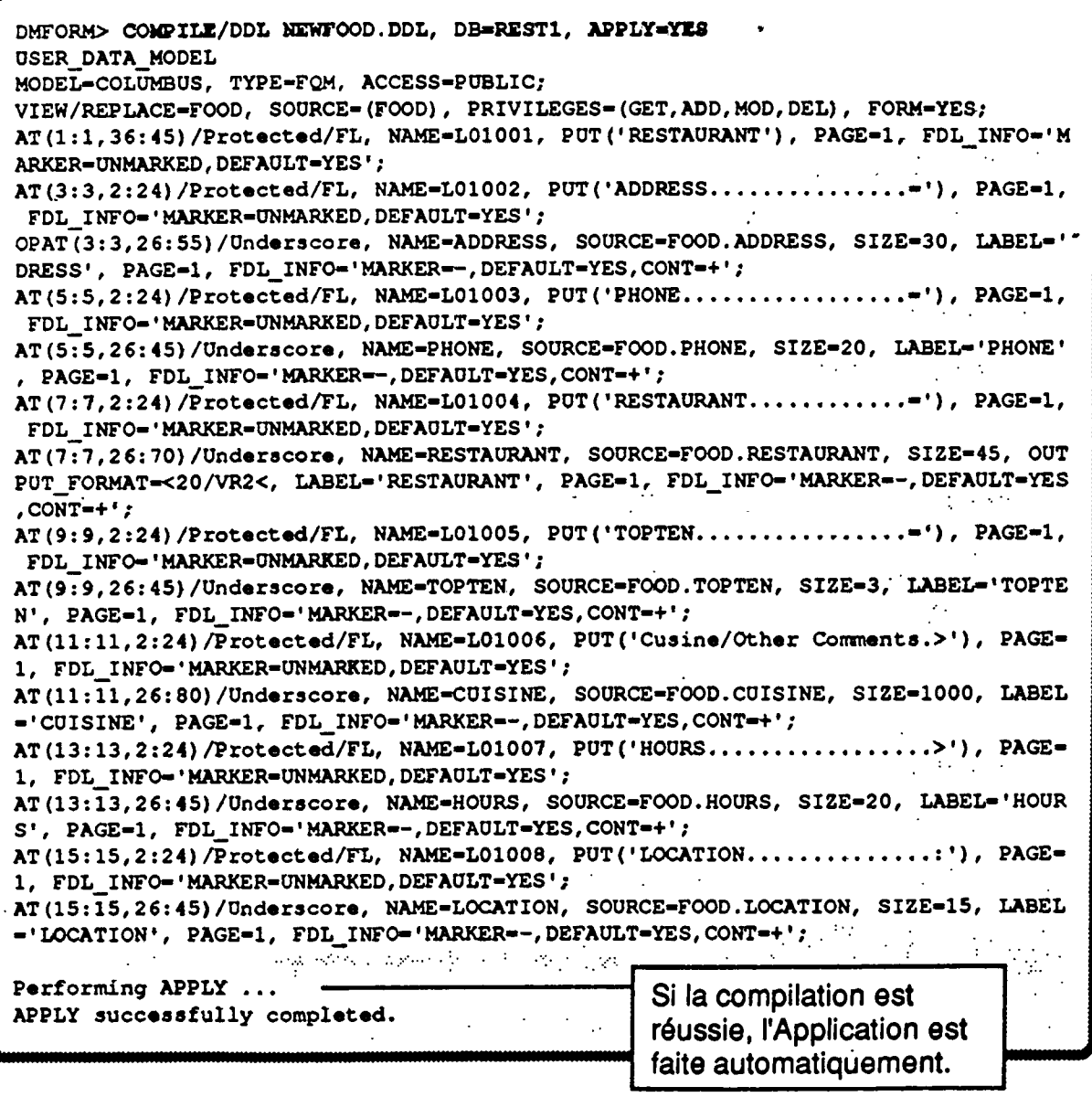

# 69 **6e ETAPE TESTER LA DEFINITION Tester DDB** Une fois l'Application réussie, l'écran devrait être testé avec les données dans le module FQM.  $s$ ss $\epsilon$ DMFORM> EXIT NORMAL TERMINATION - DMFORM \$ FOM UID=IDI1, UPW=TIMSLEADER, DB=REST1. COLUMBUS, AIDS=NO FOM V5 R44 890605 [L1] (RW V1 R36) The <REST1.COLUMBUS> user model is open with UPDATE intent. FOM> USE/SCREEN FOOD

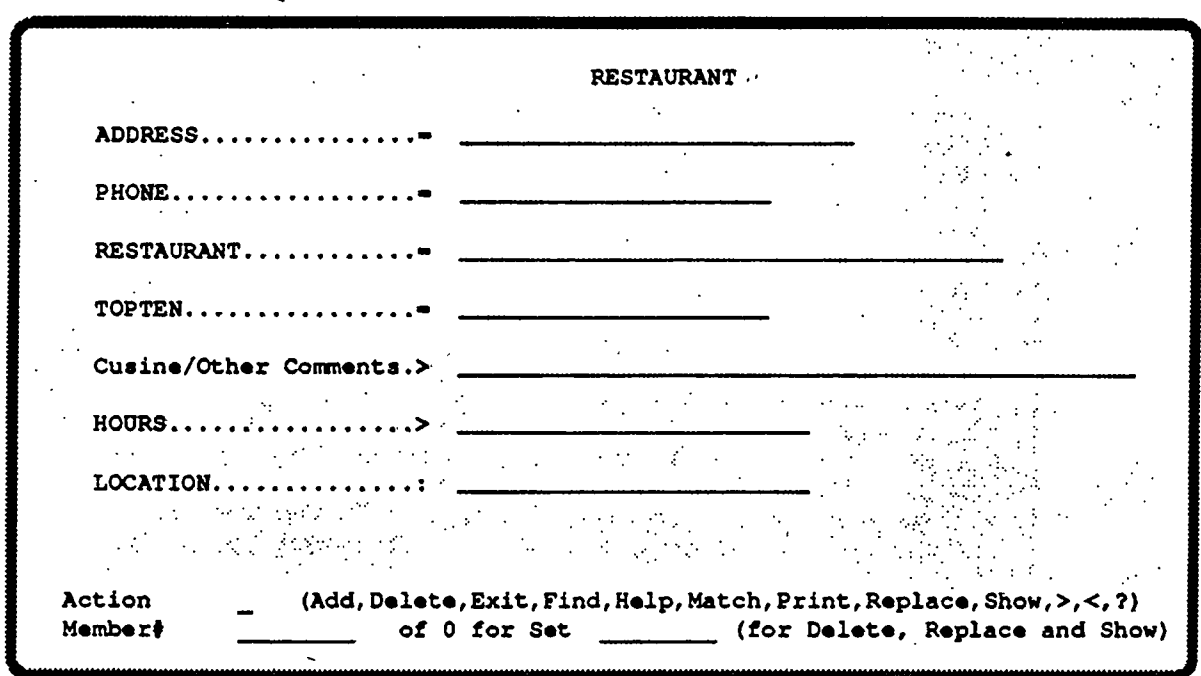

Une bonne méthode de test consiste à afficher une variété de données courantes dans l'écran pour s'assurer que les zones ont l'espace nécessaire pour afficher du texte.

# 3.5.4 Deux méthodes pour entrer et modifier la définition

Nous avons imprime 1'ensemble de la definition des champs qui constituc 1'application. En entrant dans le module de base de BASISplus, j'ai modifie par un écran de modification de champs pour chacun des champs le libellé et le commentaire.

Le libellé de champ apparaît lorsque une personne utilise le "mode commande" de recherche et demande un affichage standard de BASISplus. Les commentaires apparaissent dans le "mode écran" quand l'utilisateur demande de l'aide sur un champ donné (fenêtre).

I

# ENTRER LA DEFINITION

Il existe deux méthodes pour entrer et modifier la définition :

Le Mode Ecran et

Le Mode Instructions

La méthode utilisée est souvent une question de préférence.

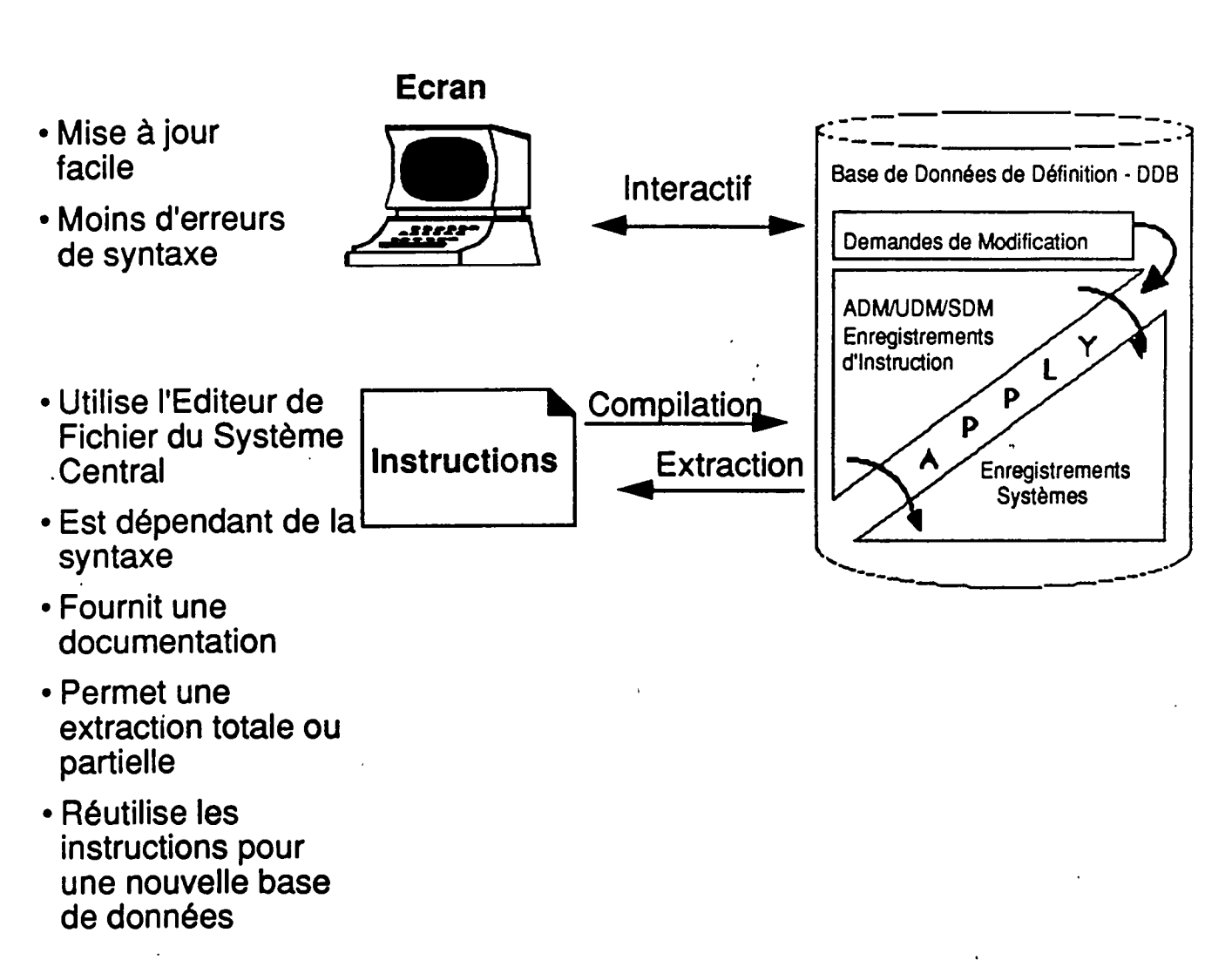

Lorsque la base de données est modifiée, des demandes de modification sont créées. Elles représentent la façon dont la DDB doit être restructurée.

7 1

# Compilation du Fichier d'Instructions dans le DMDBA:

```
What would you like to do? 
   A. Enter a definition in statement mode 
   C. Enter a definition in sereen mode 
   D. Change to a different database 
   L. Apply changes made to the definitions 
   T. Perform administrative tasks 
   Y. Spawn to the host command level 
   Z. Exit this program 
> A.
Enter the name of the file of statements that describe the database. 
> TOVRl.ADM
```
*\mmmmmmmmmimmmmmmm^Kmmmmmmmmmmimmmmmimmmmmmmmmmmmmmmmmmmmmmmimmmmimimm* 

Lorsqu'une erreur de compilation survient, un message s'affiche, mais le traitement continue. (Exemples d'erreurs: paramdtres mal 6crits et caractères non reconnus.)

SS1

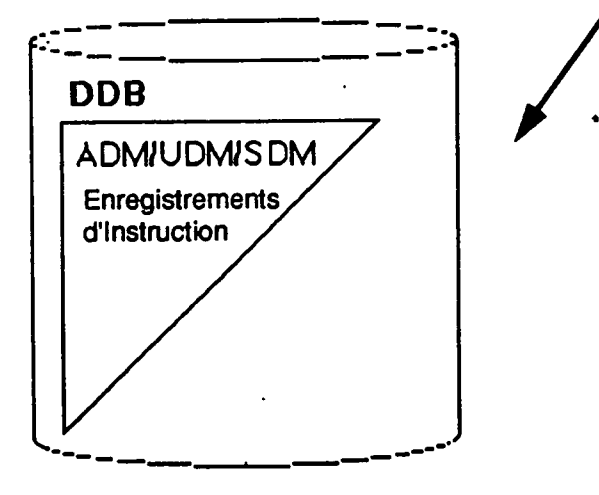

**ACTUAL\_DATA\_MODEL;... USER\_DATA\_MODEL;... STRUCTURAL\_DATA\_MODEL;...** 

Des enregistrements d'instructions sont créés à partir des définitions (dans le fichier d'instructions ou à partir des 6crans).

Avant que la définition ne soit entièrement appliquée, toutes les erreurs de compilation doivent être corrigées et les instructions recompil6es avec succ6s.

APPLIQUER LA DEFINITION

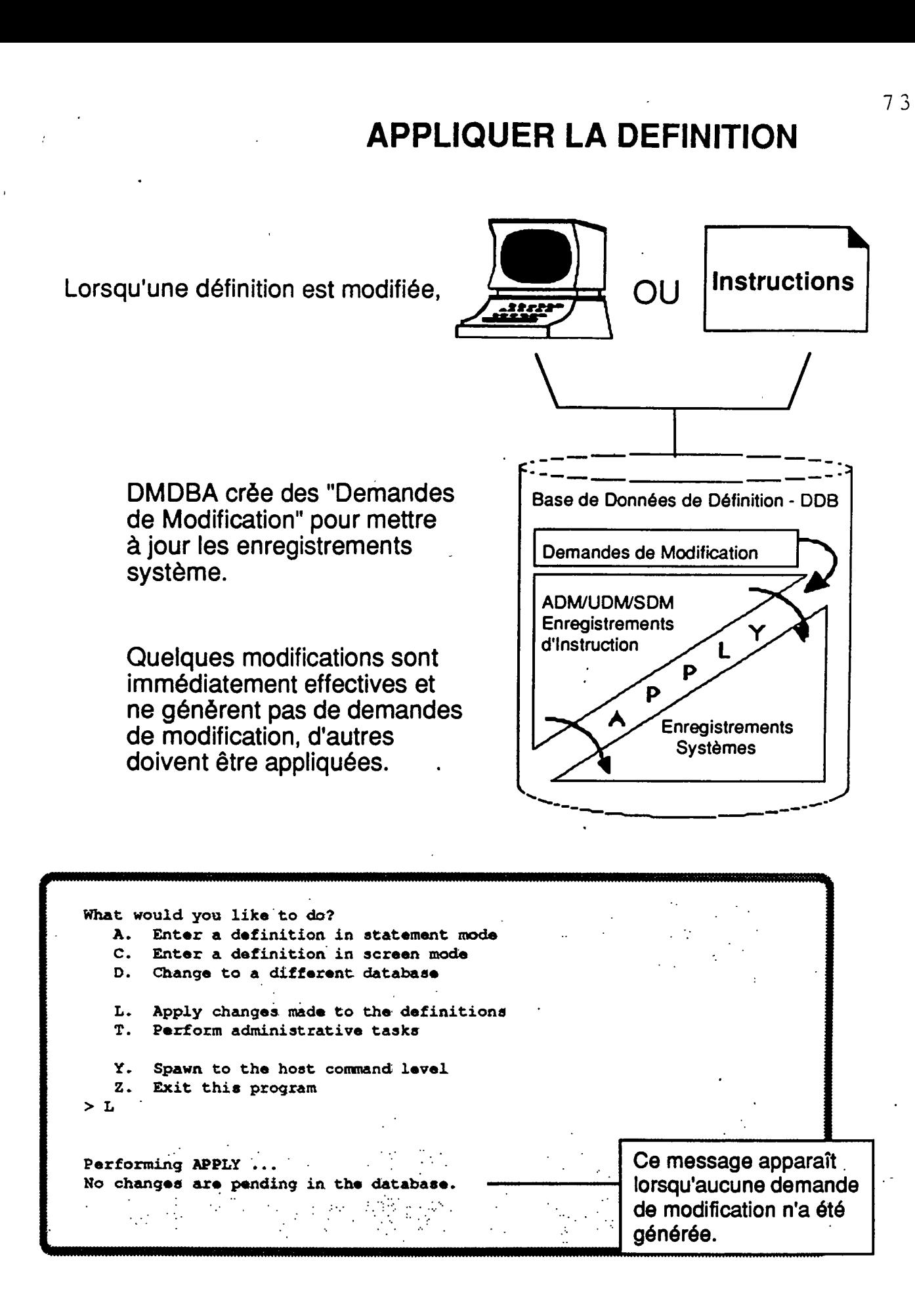

Les messages d'avertissements/erreurs lors de l'Application résultent des différentes tentatives du DMDBA pour assurer une compatibilité entre la nouvelle et 1'ancienne d6finition.

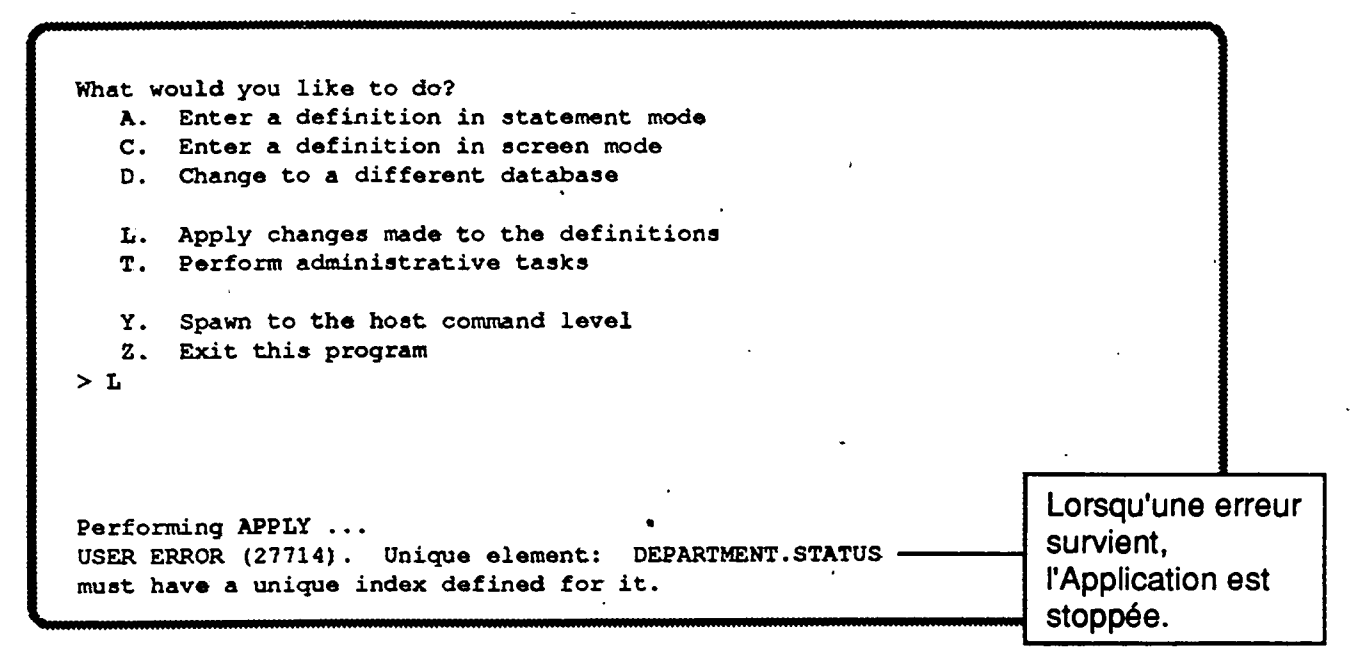

Le besoin de tester l'efficacité de vos modifications demeure même si l'Application est réussie.

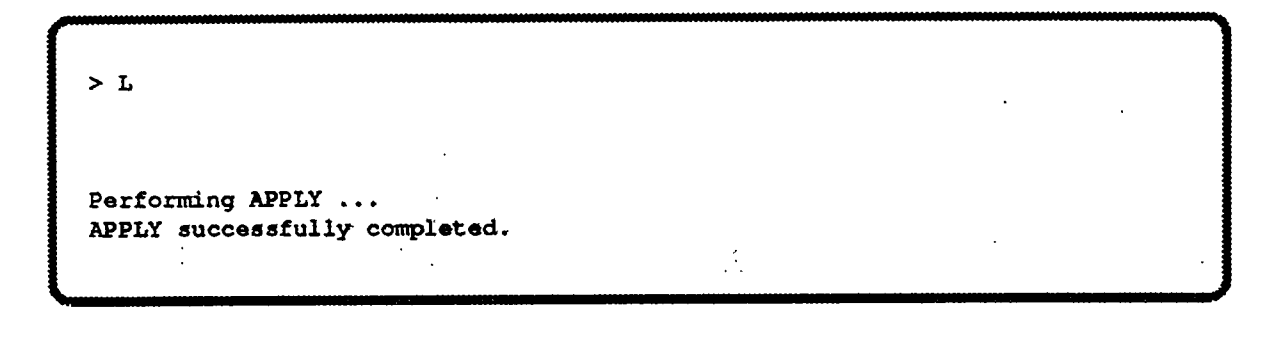

# Etude Détaillée de la Définition d'un Champ

L'Ecran 12 permet de définir tous les paramètres de champ obligatoires.

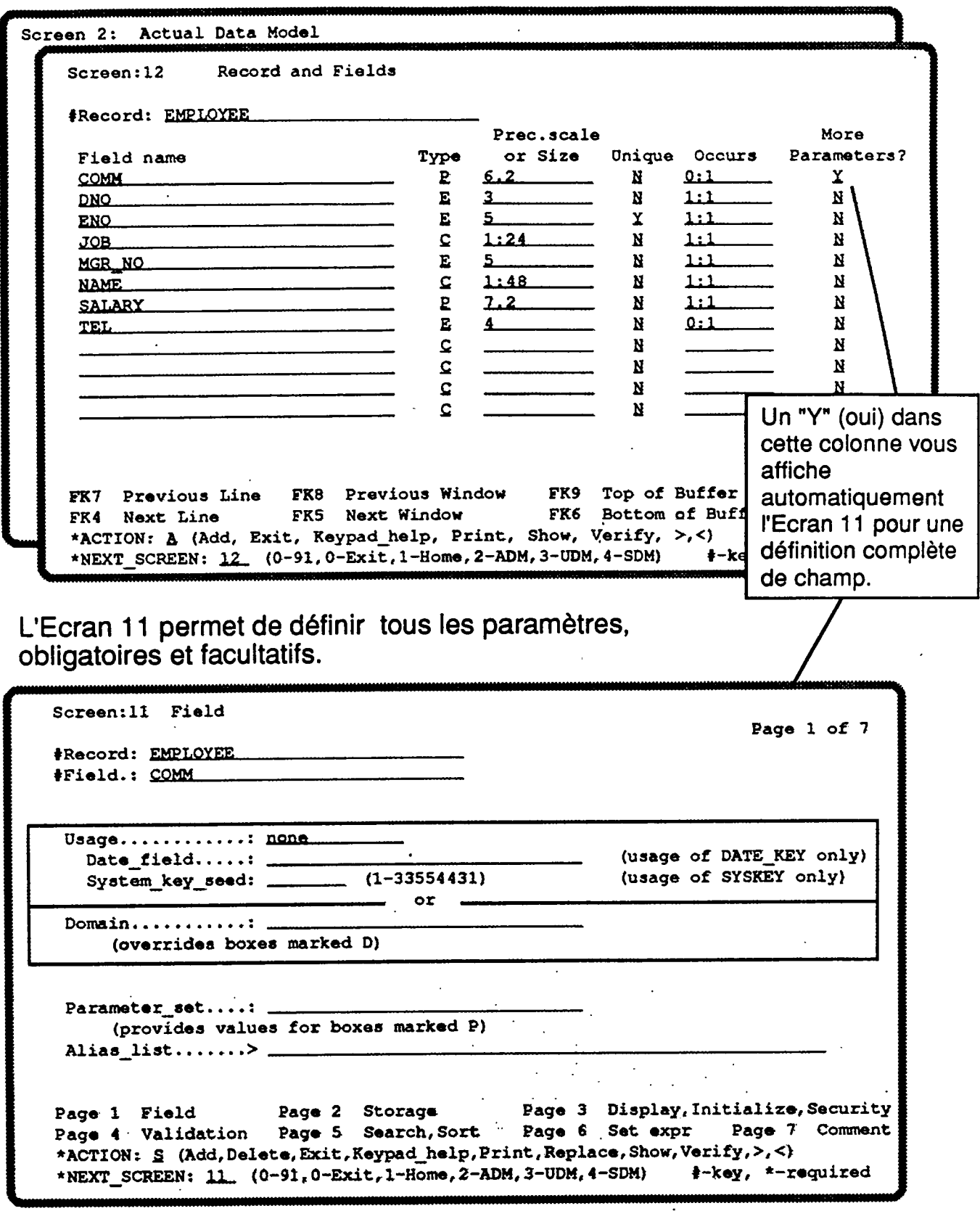

 $\ddot{\phantom{a}}$ 

L'Ecran 11 est constitué de sept pages. Chaque page présente une facette importante de la définition de champ.

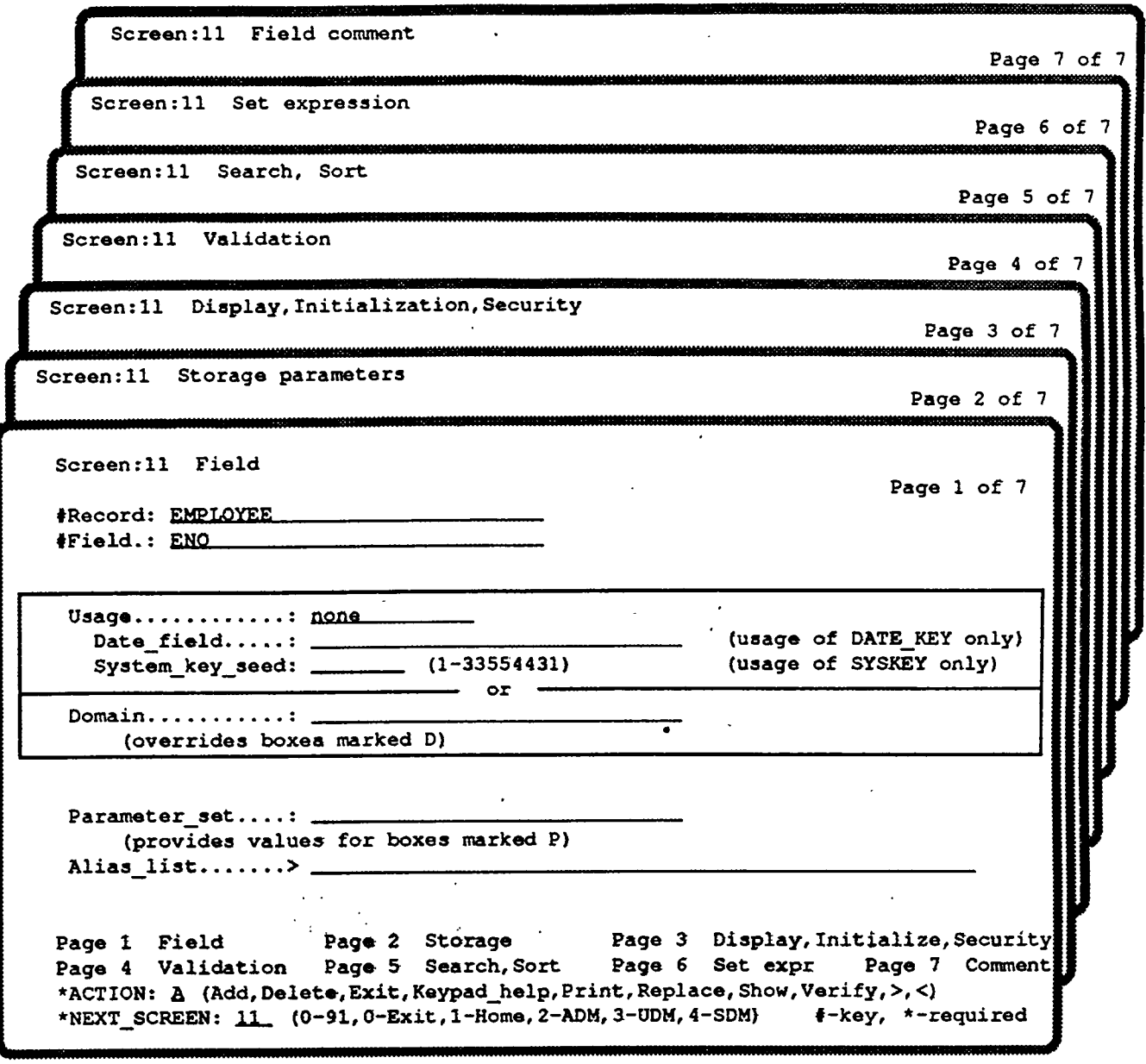

Les Domaines et les lots de Paramètres sont utilisés pour définir certaines caractéristiques communes à deux ou plusieurs champs. Ces lots regroupent des paramètres de champ spécifiques.

Les domaines et les lots de paramètres, s'ils sont renseignés sur la premiére page de la définition de champ, fournissent les valeurs des paramétres listés sur les pages suivantes. Chaque paramètre est précédé d'un D (pour Domaine) ou d'un P (pour lot de Paramètres).

# 3.6 Le\* travail qui reste a faire

Une nouvelle bande devrait parvenir à ID France au début du mois d'octobre. Cette deuxième bande permettra grâce à différentes modifications d'effectuer la traduction des parties restantes :

- Tout le module ACQUISITIONS. Il s'agit d'un module d'une taille importante et la charge de travail ne peut pas être évaluée exactement à l'avance.

- 256 écrans SLANG avec peu de libellés de champs, dont la traduction est soumise à la logique du produit (taille des champs à respecter).

- 16 Listes légales. Ex. : Liste des départements français, liste de disponibilité...

- 600 messages SYSRES. Ces messages apparaissent tout au long de l'application. Ex. : PRET (message prévenant que prêt est effectué).

- 50 barres d'action.

- 20 à 30 Editions. Voici une liste non exhaustive des éditions définies dans TECHLIBplus : - Demandes de prêt par lecteur, nouvelles acquisitions (périodicité paramétrable), étiquettes de dos d'ouvrage, liste des réservations sans suite, liste des documents peu empruntés, liste des documents très demandés, liste des documents en rayon, bon de sortie...

3.7 Mat6riel technique

Pour effectuer cette traduction nous avons travaillé sur la configuration informatique suivante :

77

I.D. FRANCE SEPTEMBRE 1990

78

## CONFIGURATION DU SYSTEME INFORMATIQUE I.D. FRANCE

- ORDINATEUR DIGITAL EQUIPMENT - VAX 8350

- BIPROCESSEUR

- TAILLE MEMOIRE : 24 MEGABYTES

- ESPACE-DISQUE :

. 1 DISQUE DEC TYPE RA81 : 1 X 450 MEGABYTES

. 3 DISQUES COMPATIBLES TYPE RA81 : 3 X 650 MEGABYTES

- 1 DEROULEUR DE BANDES DEC TU81 PLUS

- 1 STREAMER COMPATIBLE : GIGATAPE ( SAUVEGARDE SUR CASSETTES )

- RESEAU LOCAL

- ETHERNET

- LOGICIEL RESEAU : DECNET - P.S.I.

- 18 TERMINAUX COMPATIBLES TYPE VT220

- 2 MICRO-ORDINATEURS CONNECTABLES TOSHIBA COMPATIBLES PC

- 2 MICRO-ORDINATEURS CONNECTABLES PHILIPS COMPATIBLES PC

- ACCES TRANSPAC

- ACCES RESEAU I.D.I.

- DIRECT POUR LA MACHINE I.D.E GENEVE

- VIA I.D.E. GENEVE POUR LES AUTRES MACHINES I.D.I.

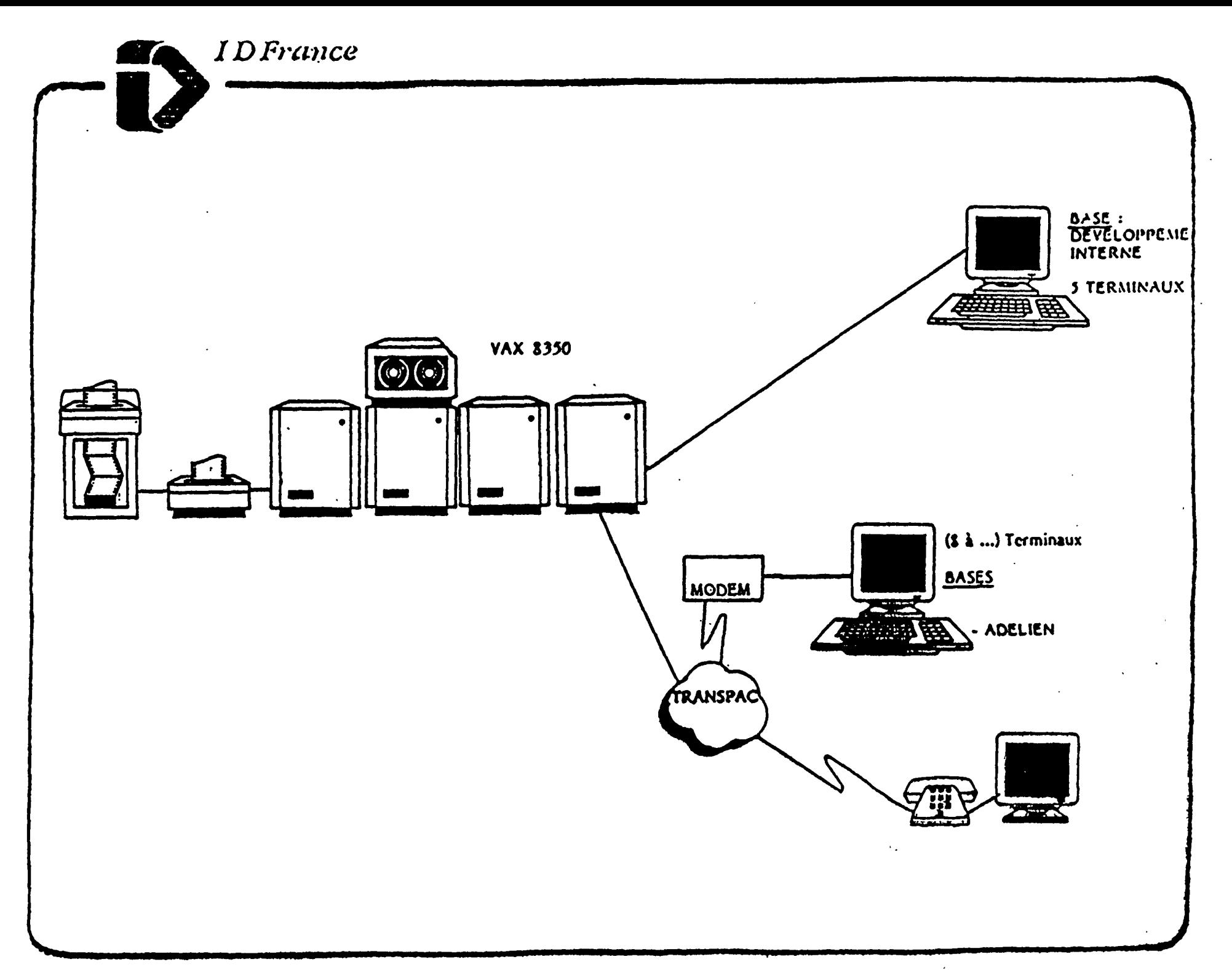

 $\frac{7}{9}$ 

# **CONCLUSION :**

Je termine mes quatre mois de stage avec 1'impression d'avoir acquis une experience riche et positive dans le domaine de 1'Informatique Documentaire et ceci grâce aux tâches variées auquelles j'ai été confrontée dans mes deux lieux de travail.

Informatiser un Centre de Documentation devient aujourd'hui de plus en plus courant. Le fait d'avoir participé activement aux dernières étapes préliminaires à l'Informatisation du Centre de Documentation du Crédit National à Paris, m'a montré la complexité d'une telle tâche, les données à prendre en compte et les pièges à éviter.

L'expérience acquise en travaillant sur un des grands logiciels documentaires qu'est BASISplus/TECHLIBplus d'ID France, représente un atout non négligeable. Cette connaissance me servira de référence auprès des nombreuses grandes entreprises et organismes publics qui s'en servent pour des tâches très diversifiées.

**ANNEXE 1** 

# Screens and Views

*TECHUBPLUS* has four types of views:

- FQM views for Cataloging/Maintenance screens
- FQM views for Administrative (profiling) screens  $\bullet$
- SLANG views for OPAC action bars
- SLANG views for all other screens

They are listed below according to the type of view.

# **FQM Vlews for Cataloglng/Malntenance Screens**

All the Cataloging/Maintenance screens are FQM model types in the FQMA model. Since these screens are used for data entry and general system maintenance, you may make any changes you feel are necessary. Just be sure you understand the connection the changes make on the rest of the system.

Following is a chart of the various screen views used in the Cataloging/Maintenance component:

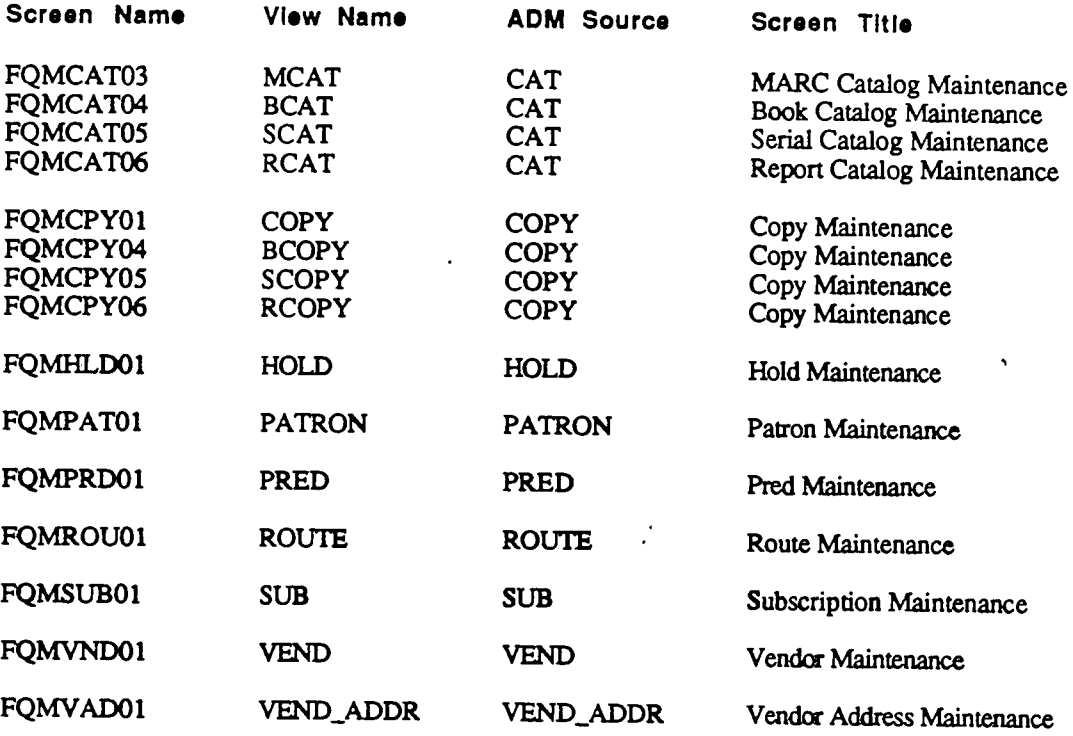

# **FQM Vlews for Admlnlstratlve (Proflllng) Screens**  »

Following is a chart of the various screen views used in the Administrative (profiling) component:

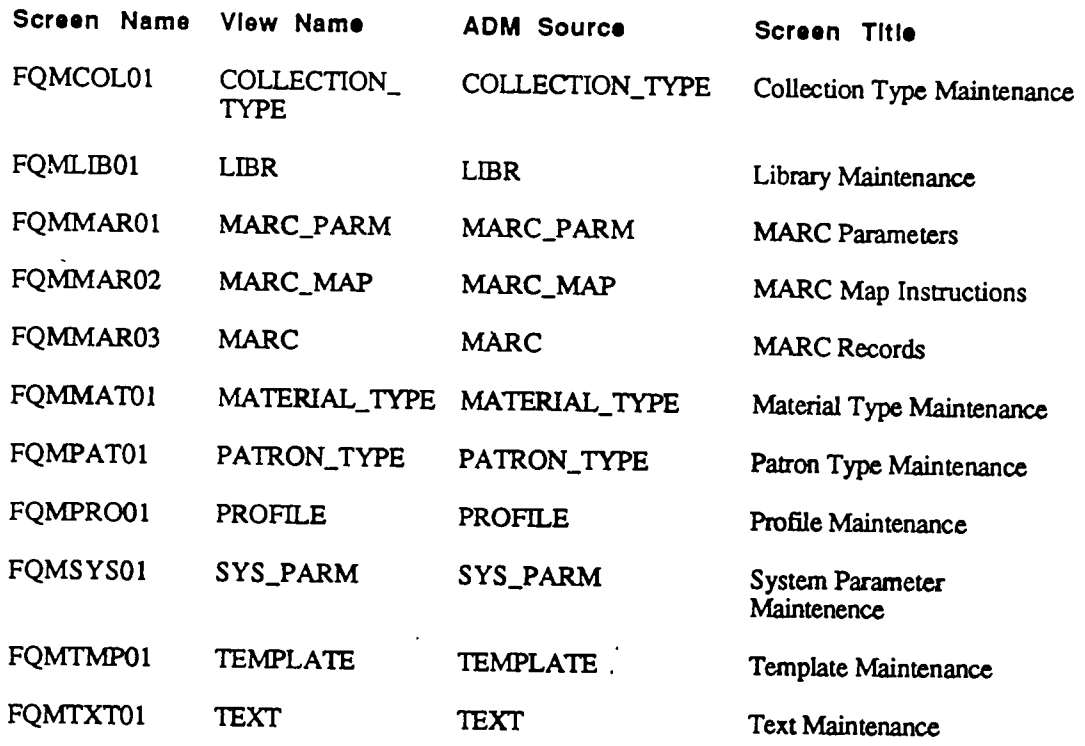

# **SLANG Vlews for OPAC Actlon Bars**

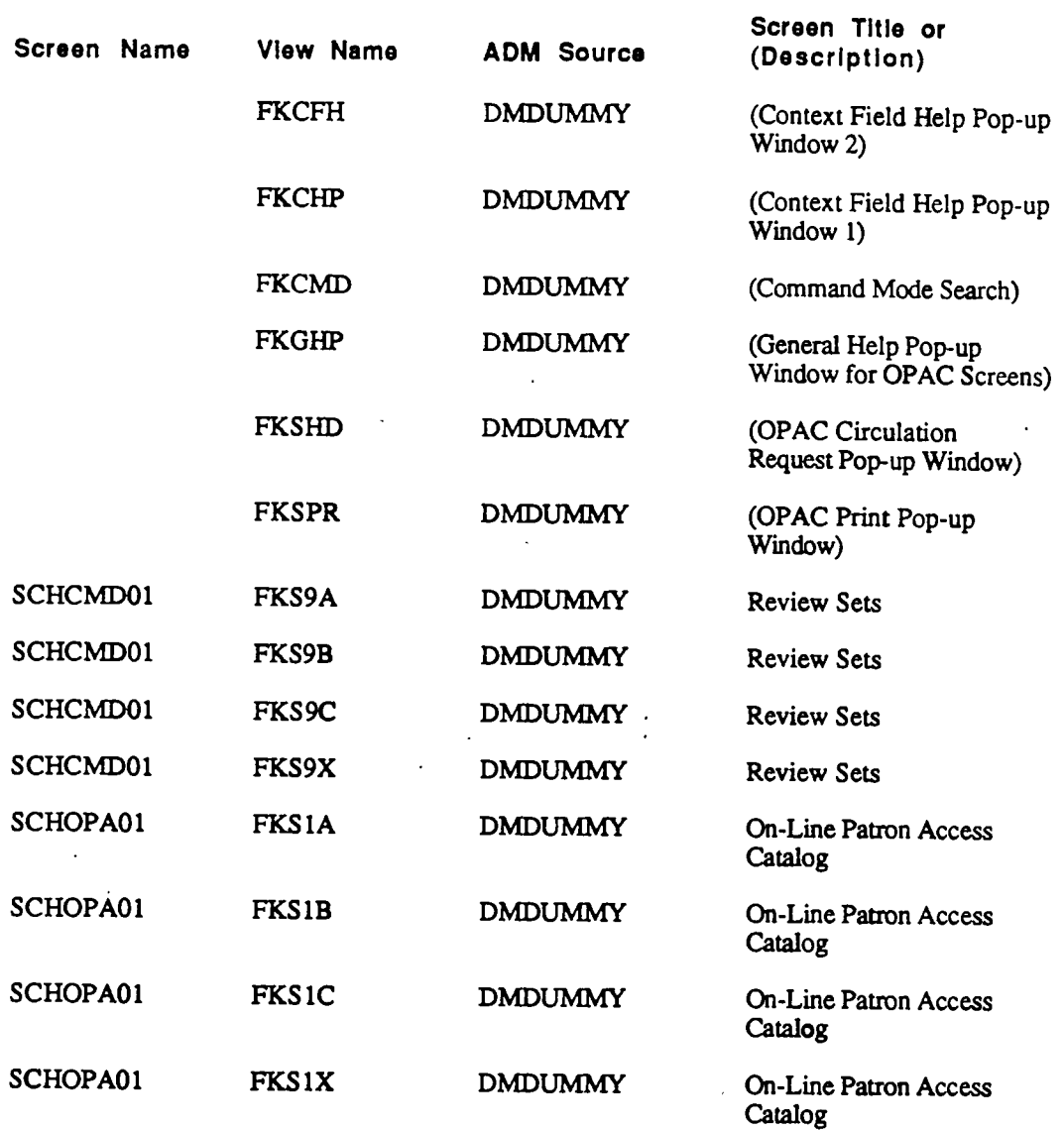

## **Data Dlctlonary**

Informalion in ihc data dictionary is listod in ficld labcl ordcr. Bccause your DBA can change ficld labels, check with your DBA if you do not find the field label you are looking for in the data dictionary. At the end of the list of field labels is a place where you can add information for field labels that your DBA has added or changed. Only field Iabels that are associated with data boxes are included in this data dictionary. Display-only fields are not included herc, but most of them are described in thc "More about" sections of this guide.

Each cntry in the data dictionary consists of

- Ficld label
- Screen name
- Field name
- Description/data requirements

Note that > after a label means that the data box for the field is scrollable and : after a label means that the data box for the ficld is not scrollable. On all cxcept rcport gencration scrcens, required ficlds have bold labels; on rcport gcncration screens bold labels mark default sclections. Field labels for which no field name appears are selection boxes to let you choose an item or action.

Note that ficld names include the record typc followcd by the ficld name. Thcy are in the format RECORD\_TYPE.FIELD\_NAME. For example, CAT.CATNO is the Catalog Number field found in a Catalog Record and COPY.CATNO is thc Catalog Number field found in a Copy Record.

Unlcss otherwise noted, the data typc for thc ficld is character (alphanumcric). Date ficlds must corrcspond with one of the datc formats shown in the Datc Formats List at thc cnd of this appendix.

For more dctailcd information about all thc record typcs and ficlds scc Appendix A of the *TECHUBPLUS DBA Guide.* You can also lcam morc about a ficld by moving thc cursor to the data box for the field on the scrccn and prcssing thc [HELP] function key.

# *TECHLIBPLUS* Data Dictionary

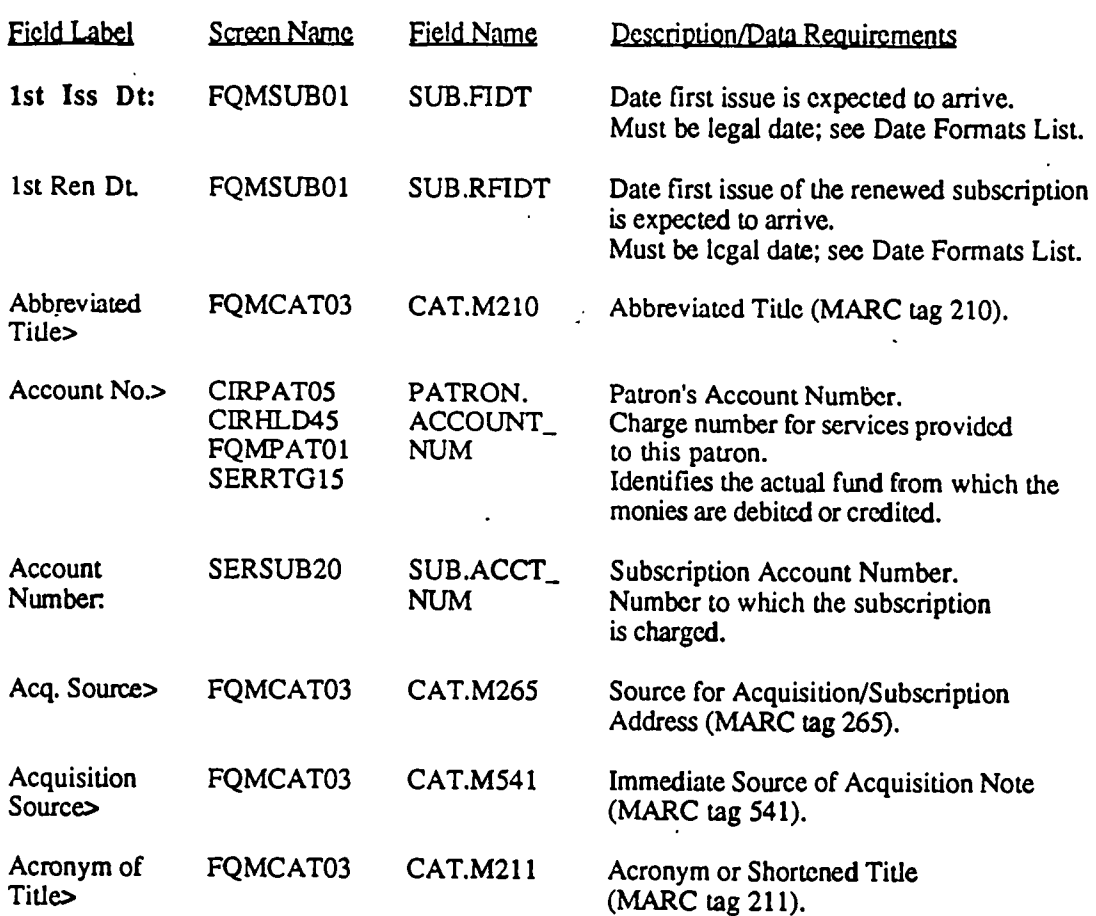

l,

 $\ddot{\phantom{0}}$ 

 $\hat{\boldsymbol{r}}$ 

 $\gamma$ 

 $\ddot{\phantom{a}}$ 

 $\ddot{\phantom{a}}$ 

 $\bar{z}$ 

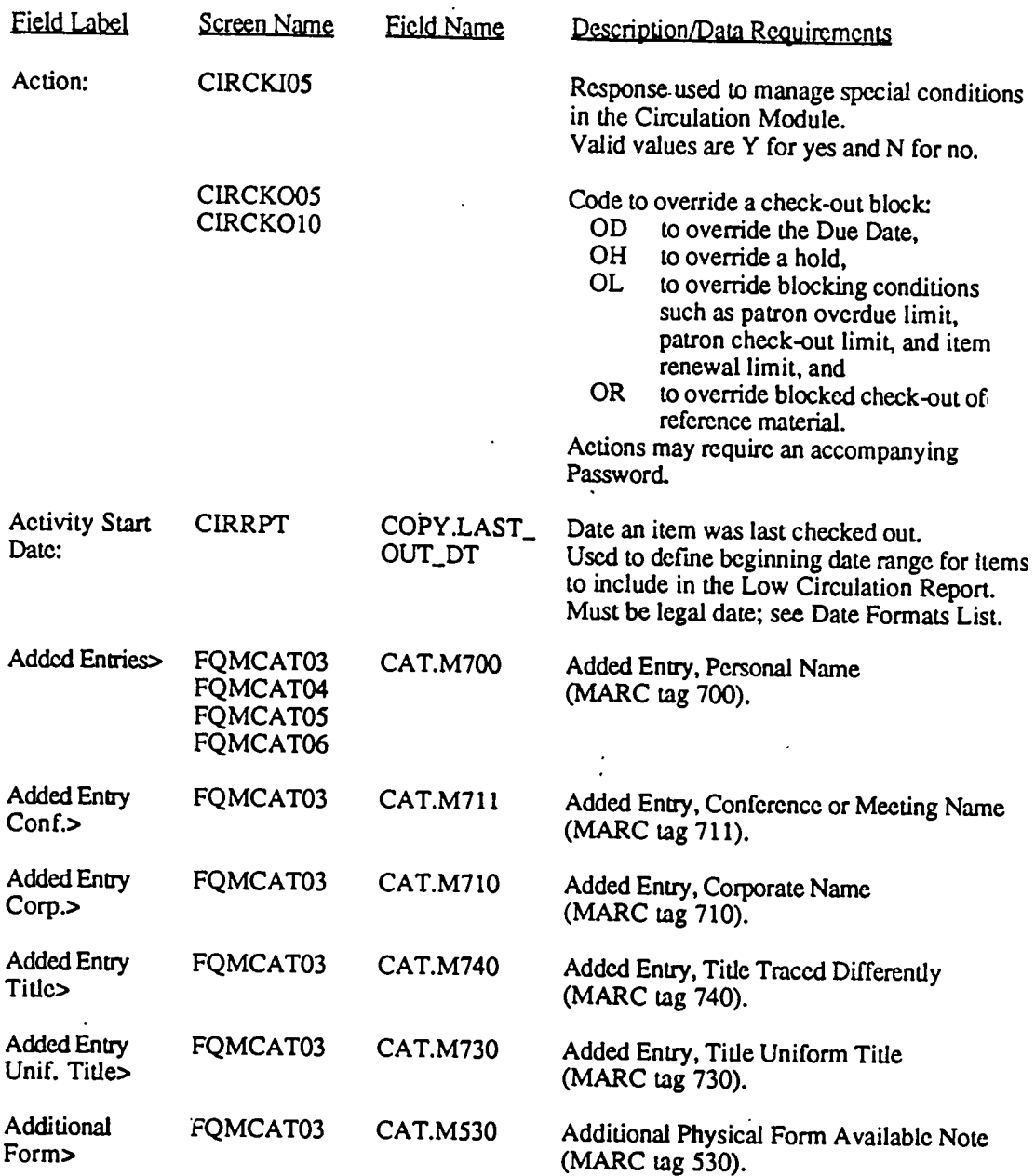

l,

 $\ddot{\phantom{a}}$ 

# Index

For many of the topics listed in this index, the topic may cover several pages although only the first page is listed.

## $\mathbf{A}$

Accessing OPAC 1- 16, 1- 18,2- 5 Accessing OPAC command mode 2- 70,2-71 Accessing *TECHUBPLUS* 1- 15,1- 18 Action bar 1- 13, 1- 14, 2- 8, 2- 17, 4- 10, 5- 11,5- 113 Action box 3- 28 Adding a new patron 4-44, 4-55 Adding a route list 5-109 Adding Catalog Record 3-17 Adding Copy Record 3- 24 Adding patron to item hold list 4-86, 4-138 Adding patron to route list 5-113 Adding subscription 5- 91 Adjusting Prediction Record 5-33, 5-52 Availability status 4- 57, 4- 76, 4- 134, 4- 153

# B

Batch check-in 4- 5, 4-74 Boolean operators 2- 4, 2- 52, 2- 70, 2- 73, 2- 100,2- 101

## C

Cancelling holds 4-104 Cancelling subscription 5-91 Changing a Catalog/Copy Record 3- 32 Changing hold priority 4- 89 Check-In Note 5- 86 Check-Out to special location 4- 65 Checking in serials issues 5- 18 multiple issues 5-18

single issue 5-21 special issue 5- 27 Checking items in 4-29, 4-74 Checking items out  $4 - 19$ ,  $4 - 63$ Circulation Desk functions 4- 5 Circulation status (see Availability status) Claim mode 5- 86 Claiming an issue 5- 25 Claims processing 5-51 Combining result sets 2- 87, 2- 88 Command other EX 2- 74, 2- 94,2- 95, 2- 99, 2-106 LM 2-74, 2-94, 2-99, 2-106 search 2-73, 2-74, 2-75 AU 2-72, 2-99, 2-102 AUTH 2-72, 2-99, 2-102 CA 2-72, 2-99, 2-103 CO 2-72, 2-99, 2-104 CT 2- 72, 2- 99, 2- 104 DS 2- 74 FR 2- 74 KN 2-72, 2-99, 2-104 KW 2-72, 2-99, 2-104 RS 2- 74 SS 2- 74 SU 2-72, 2-99, 2-103 TI2- 72, 2- 99, 2- 103 TITLES 2- 72, 2- 99, 2- 102 set manipulation CI 2- 74,2- 99,2- 106 CS 2- 74, 2- 87, 2- 88, 2- 99, 2- 105 DS 2- 89, 2- 90, 2- 91, 2- 93, 2- 99, 2-105 FR 2- 99, 2- 106 RS 2- 85, 2- 86, 2- 89, 2- 99, 2- 105 SS 2- 99, 2- 105

/

accession number

See unique key.

## action bar

A list of actions that the user can select to be performed on a screen. Line two of a system window.

## action box

The box on a screen where the user specifies a particular action.

Synonym: command box

#### active window

The window a user has most recently selected to manipulate.

# Actual Data Model (ADM)

The overall logical or conceptual view of the data, how it is organized, stored, and available to be retrieved. The ADM holds the definitions of the fields, which are the basic building blocks of a database.

## actual record

An instance of data as defined in a record definition.

Synonyms: record occurrence; record

### ADB

See Authority Database.

#### ADM

See Actual Data Modcl.

# administrative task

A task performed by the database administrator using the DMDBA module or other utilities.

#### algorithm :

A set of mathematical or logical rules that ensure an outcome from a given input.

#### alias

An altemative name for an object such as a field or thesaurus relation-type. The alias may be used wherever a primary name is uscd.

**ANNEXE 2** 

 $\ddot{\phantom{a}}$ 

 $\sim$ 

```
" Abbráviations à utiliser le cas échéant :
" Abonnement = \lambdabo.
" Alternatif = Alt." Annulation = Annul.
" Antérieur = Ant.
" Autour = Aut." Automatique = Auto.
" Bibliographique = Bib.
" Bibliotheque = Bibl.
" Biographie = Bio.
" Budgétaire = Budgét.
" Caractères = Car.
" Catalogage - Catalogue = Cat.
" Circulation = Circ." Collection = Coll.
" Collectivité = Coll.
" Commande = Con." Contrôle = Ctrl
" Conventionnel = Conv.
" Délimiteur = Délim.
" Département = Dépt.
" Description = Desc.
" Différent = Diff.
* Directeur = Dir." Discographie = Disc.
" Disponibilité = Disp.
" Document = Doc." Durée = Dur.
" Editeur - Edition = Ed.
" Enregistrement = Enr.
" Etiquette = Etiq.
" Exemplaire = Exemp. ou Ex.
" Fournisseur = Fourn.
" Géographie = Géo.
" Mistorique = Hist.
" Information = Info.
" Instruction = Instr.
" Intervalle = Interv.
" Lecteur = Lect.
" Localisation = Loc." Matière = Mat.
" Maximum = Maxi.
" Modification = Modif.
" Nombre = Nbre
" Numéro = No
" Partiuclière = Part.
" Parution = Par.
" Périodicité - Périodique = Pér.
" Personne = Pers.
" Principale = Prin." Priorité = Prio.
```
 $\sim 10^7$ 

" Réception = Récept. ou Réc. " Réclamation = Réclam. ou Réc. " Référence = Réf. Renouvellement = Renouv. ou Ren.  $R$ eproduction =  $R$ eprod.  $\bullet$ Réservation = Réserv. ou Rés. Secondaire =  $Sec.$  $s\acute{a}curit\acute{a} = S\acute{a}c.$ " Téléphone = Tél. Temporaire = Temp.  $\bullet$ Topographie =  $Topo.$  $$ " Vedette = Ved. " Volume =  $Vol.$ .  $= 0$  (OK)  $0 (ON)$  $= 1$  (Trop de retards) 1 (Too many overdues) = Date ler Mo: lat Tas Dt: = Date ler Ho Ren. 1st Ren Dt.  $= 2$  (Retard prolongé) 2 (Long overdue) = 3 (Retards excessifs) 3 (Excessive overdues)  $= E$  (En cours) A (Active)  $= A (AUTO)$ A (AUTOMATIC)  $=  $AA$  (annu@1)$ AA (annual) = Titre Abrégé> Abbreviated Title> = Résumé Abstract  $= AC$ AC (ANNOTATED CARD)  $=$  Compte Account  $= M_0$  Compte) Account No.>  $=$  Numéro Compte: Account Number:  $=$  COM ACO (Commande)  $=$  Source Com.) Aca. Source> = Commande Acquisition = Source Commande> Acquisition Source> = Gestion des Commandes Acquisitions = Menu d'Administration des Commandes Acquisitions Records Menu - Acronyme du Titre> Acronym of Title>  $=$  Action: Action: - VALIDE **ACTIVE** = Situation Activity = Situation : Date Début: Activity Start Date:  $=$  SITU **ACTVTT**  $=$   $AJOUT$ **ADD** = Date Saisie Add Date:  $=$  Ved. Sec. Nom Pers.) // Auteur sec. Added Entries> = Ved. Sec. Congrès> Added Entry Conf.> = Ved. Sec. Collectivité> Added Entry Corp.> = Ved. Sec. Autre Titre> Added Entry Title>  $=$  Ved. Sec. Titre conv.) Added Entry Unif. Title> = Rote Supports Différents Additional Form Note  $=$  Supports Différents> Additional Form> = Autres Editions sur des Supports Différents Additional Physical Forms  $=$  Adresse 1 Address 1

/FOMSUB01 - SUB.RFIDT  $/$ FOMCAT03 - CAT.M210 4 écrans - PATRON.ACCOUNT NUM /SERSUB20 - SUB.ACCT NUM  $/$ FQMCAT03 - CAT.M265 #  $/$ FOMCAT03 - CAT.M541 /THAMEN01 /CATMEN01  $/$ FOMCAT03 - CAT.M211 3 écrans  $/CIRRP$ - COPY.LAST OUT DT Nb  $6crans - CAT.M700$  #  $/$ FOMCAT03 - CAT.M711  $\phi$  $/$ FOMCAT03 - CAT.M710  $\uparrow$  $/$ FQMCAT03 - CAT.M740  $\#$  $/$ FOMCAT03 - CAT.M730  $\#$ 

 $\cdot$  /FOMSURO1 - SUB.F

 $/$ FONCAT03 - CAT.M530

 $=$  Adresse 2 Address 2  $=$  Adresse) Address>  $=$   $\lambda$ JO CAT ADD CAT  $=$   $AJO$  $EXEMP$ ADD COPY  $=$   $\lambda$ JO PREV ADD PRED  $\lambda$ JO TITRE ADD TITLE  $=$  ADAPT ADJUST Adjust priority (hold) Adjusting Prediction Record = ADMIN ADMIN (Commande) Admin Functions Menu Admin Necord Meintenance Menu Administrative Functions Administrative Functions Menu AF (Admin Functions Menu)  $= AGE HCE$ **AGENCY**  $= 7007$ ALL.  $=$  ALL ALL (ALL HEADING)  $= ALPIA$ **ALPHA**  $=$  Titre Alt.) Alt Title> Alternate Title AU (Search by Author)  $=$  Public) Audience> AUTH (Search by all Authors) Authentication Center> Author Soundex  $=$  Autour) Author> Authority Control Authority File = Autours Authors Auto Claim Date:  $= \text{Disp.}:$ Avail: Availability status Availability:  $=$  **RETOUR BACK** = Code Barre **Barcode** = En Série **Ratch** Batch Check In Bib. Hiat. Note> Bib/Disc Note> **Bibliographic History Bibliographic Utility** Bind Lib: = Reliure Loc.: Bind Loc: **Bindery Library Code** Bindery Library Rey **Bindery Location Code** = Reliure **Binding**  $=$  RELIURE **BINDING**  $= **Bio.**$ **Bio>** = Biographie **Biography** Block (hold)

 $\sim 100$ 

Nb  $6crans$  -CIRC REQUEST.ADDR1/2-PATRON.PRIM/SEC/\_ADDR1/2 = Adapter la Priorité = Adapter la Numérotation = Menu Fonctions de l'Administrateur 2 écrans = Manu de Paramétrage de l'Application /THAMEN01 = Fonctions de l'Administrateur ADFMENO1 = Manu des Fonctions de l'Administrateur = FA (Menu Fonctions Admin.) Nb ácrans - CAT.M246  $=$  Titre Alternatif  $\ddot{\phantom{1}}$ = AU (Recherche par Auteur)  $/$ FQMCAT03 - CAT.M521 = AUT (Recherche Tous les Auteurs)  $/$ FOMCAT03 - CAT.M042 = Centre de Vérification> = Auteur/Phonétique  $MB$  scrans - CAT.M100 \$ = Vedette d'Autorité = Liste des Mots Vedettes /FOMPRD01 - PRED.AUTO CLAIN DT = Date Réclam. Auto.:  $/$ FQMCPY05 - COPY.AVLB  $\sim$ = Etat de Disponibilité 2 écrans - COPY.AVLB  $=$  Disponibilité: /CIRMEN01  $\sim$   $\sim$ = Retour de Prêts  $/$ FOMCAT03 - CAT.M503 #  $=$  Note Hist. Bib.>  $/$ FQMCAT03 - CAT.M504 #  $=$  Note Bib./Disc.> = Hietoire Bibliographique = Fournisseurs de Notices Bibliographiques /FOMSUB01 - SUB.BLIB = Reliure Bibl.: /FQMSUB01 - SUB.BLOC = Code Bibl. de Reliure = Clé Bibl. de Reliure = Code Loc. de Reliure  $/$ FOMCAT03 - CAT.N545 = Réservation Bloquée

Block (reference) Block Size: BLOCKED (Address) BM (bi monthly) Book Catalog Maintenance **Box** Branch/Location Branch/Location Code Branch/Location Nm Brief Title and Copies BW (bi weekly) **B CHKIM**  $C$ (Cancelled) C (CIRCULATION REQUEST)  $C1$  (First  $Clain$ ) C2 (Second Claim) C3 (Third Claim) CA (Catalog/Maint Menu) CA (Search by Call Number) Call LC Sort Call No> Call Num Loc Call Number Location: Call Number> Call Select> Call Selection **CANCEL** CANCEL (NOLD) Cancel File> CAN ALL CAN SEL Card Humber  $Case 2$ **CAT** CAT (Commande) CAT Data> Cat No: Cat. Level: Catalog Booka Catalog Call=LC: Catalog data entry Catalog Fielda: Catalog ID: Catalog LC Call Flag: Catalog LC Flag Catalog Level: Catalog MARC Catalog Maintenance Catalog No: Catalog Notes> Catalog Number: Catalog Record

 $\sim 100$ 

 $\mathcal{L}$ 

- Document non Empruntable /FOMMAR01 - MARC PARM. BLOCK SIZE  $=$  Taille Bloc:  $=$  SUSPENDUE = BI (Bimestriel) /FONCAT04  $=$  Catalogage des Monographies.  $= Boîte$ = Antenne/Localisation = Code Antenne/Localisation = Nom Antenne/Localisation /SCHRSL02 = Notice Abrégée/Exemplaires  $= BH (Bihobdomadaire)$  $=$  BUL SER  $= S$  (Supprimé)  $\equiv P$  (DEMANDE DE PRÊT)  $= R1$  (lare Reclamation)  $= R2$  (2ème Réclamation)  $= R3$  (3ème Réclamation) = CA (Menu de Catalogage/Gestion)  $= C<sub>T</sub>$  (Recherche par Cote)  $=$  Tri Cote LC 4 écrans - COPY.CALL  $=$  Cota) = Type de Cote /FOMLIB01 - LIBR. CALL NUM LOC  $= Twoed$  de  $Cote:$  $Nb$  écrans  $-CAT.M050/C\overline{O}PY.\overline{C}AL1$  #  $= \overline{\text{Cote}}$ /FOMMAR01 - MARC PARM. CALL\_SELECT  $=$  Sélection Cote> = Sálection par Cote - ANNUL  $=$  ANNULE /FOMMAR01 - MARC PARM.CANCEL FILE  $=$  Fichier Annul.> = ANN TOUT  $= ANN$  SEL = Numero de Fiche  $/$ FOMCATO3 - CAT.M565  $=$  Jeu de Car.>  $= CAT$  $= CAT$ /FOMMAR01 - MARC PARM. PUT CAT FILE  $=$  Fichier CAT>  $/$ FQ $\overline{M}$ SUB01 - SUB.CATNO  $=$  No. Cat.: /FONCATO3 - CAT. LEVEL = Niveau Cat.:  $\sim$   $\sim$ /CATMEN01 = Catalogage des Monographies /FOMLIB01 - LIBR.CAT LC FLG = Cote Catalogue=LC: = Catalogage de Notices Temporaires /SERRPT30 = Champs Catalogue: /SERRTG05 - ROUTE.CATHO  $=$  No Catalogue: FONSYS01 - SYS PARM. CAT LC FLG  $=$  Tri Cote LC  $=$  Cote Catalogue Type LC 3 écrans - CAT.LEVEL = Niveau de Catalogage: /CATMEN01 = Catalogage Format MARC = Gestion du Catalogue Nb ecrans-COPY/CAT/PRED.CATHO  $=$  No Catalogue:  $/$ FQMCAT03 - CAT.M500  $\frac{1}{2}$ = Note Générale> /FOMMAR03 - MARC CATNO = Numéro Catalogue = Notice (Catalogue)

Catalog Record Data Entry Catalog Record Search Catalog Record/Copy Record Catalog Report Sort Fields Catalog Report Sort> Catalog Reports Catalog Reports Menu Catalog Search Sort Fields Catalog Search Sort> Catalog Serials Catalog/Maint Menu Cataloging Cataloging Source> Cataloging/Maintenance Cataloging/Maintenance Reports Cataloging> Censorship> Charge Fines Check In Chack In Date: Check In Note) Check Number: Chack Out Check Out Date: Check Out Days: Check Out Library: Check Out Limit: Chack Out Renewal Check Out Slips Check-out to special location CHECKIN (Commande) Checking in serials CHECK IN **CHKIN CHKOUT** Chronological Cov.> Chronology: CI (Choose Items from Set to Display) **CIRC** CIRC (Circulation Route) CIRC (Commande) CIRCDESK (Commande) Circulation Circulation Desk Circulation Inventory Control Menu Circulation Label Menu Circulation Management Statistics Menu Circulation Module Menu Circulation Notices Menu Circulation Reports Menu Circulation Request Citation Note

2 écrans = Catalogage de Notice Temporaire /CIRCAT05 = Recherche de Notices /CIRCOP05 = Catalogue/Exemplaire = Critères de Tri des Notices (Edition) FOMSYS01 - SYS PARM. CAT RPT SORT  $=$  Tri des Notices (Edition) **ZCATHEN01** = Catalogage des Rapports /CATRPT01 = Menu des Editions du Catalogue = Critères de Tri des Notices Affichage FOMSYS01 - SYS PARM. CAT SEARCH SORT = Tri des Notices (Recherche) /CATMEN01 = Catalogage des Périodiques /CATRPT01 = Menu de Catalogage/Gestion  $=$  Catalogage  $/$ FQMCAT03 - CAT.M040 # = Source de Catalogage /THAMEN01 = Catalogage/Gestion /CATMEN01 = Editions du Catalogue  $/$ FOMCAT03 - CAT.M590 # = Note Locale  $/$ FQMCAT03 - CAT.M527  $=$  Censure)  $=$  Paiement d'Amendes /CIRCKI05 = Retour de Documents /CIRCKI05 - COPY.LAST IN DT  $=$  Date de Retour: Nb écrans - CAT. CHECK IN NOTE = Note Bulletinage>  $/$ SERSUB20 - SUB. CHECK NUM » No Cheque:  $/CIRC<sub>K</sub>005$ = Prêt de Documents /CIRRPT30 - COPY.LASTOUT DT = Date de Prêt: FOMPROO1 - PROFILE. OUTDAYS = Durée du Prêt (Jours) /FOMCPY01 - COPY.LIBOUT = Bibl. de Prêt: /FOMLIB01 - LIBR.OUT LIMIT = Nbre Prêts Maxi.:  $/CI\overline{R}$ CK010 - Renouvellement de Prêt /CIRRPT30 = Rons de Sortie = Prêt Spécial = RETOUR = Bulletinage - PRET NUM  $=$ **RET** = PRET  $/$ FQMCAT03 - CAT.M523  $= P6r$ . Chronologique>  $2$  écrans - CAT.M362  $=$  Chronologie: = ST (Séléctionner Titres d'un Lot Résultat)  $= CIRC$  $= CIRC$  (En Circulation)  $=$  PRET = RUPPPET /THAMEN01 = Gestion des Prêts /CIRMEN01 = Bureau de Prêt /CIRRPT11 = Menu du Suivi des Mouvements du Fonds /CIRRPT12 = Menu d'Edition des Etiquettes de Prêt /CIRRPT13 = Menu des Statistiques Quotidiennes de Gestion de Prêts . /CIRRPT10 = Menu Gestion de Prêts = Menu d'Edition des Notes de Gestion de Prêts /CIRRPT14 /CIRRPT10 = Menu des Editions de Gestion de Prêts /CATRPT12 = Demandes de Prêt = Note de Citation

City: CK (Circulation Module Menu) CLAIM Claia Claia 1 Date Clai» 2 Date Claia 3 Date Claia Lib: Claim Library: Claim Loc: Claia Location: Claia Mode (A,M,W) : Claia Mode Maae Claia Period Claia Period (Days): Claia Send Date Claia Vendor ID: Claias Foras Claias Library Code Claias Library Key Claias Location Code Claias Sent Start Date: Close Hr Close Min CLOSED (ADDRESS) Closing Hour Closing Minute CM (Coaaand Mode) CO (Search by Corporate Author) CODEM CODEM: " Collation> Collection Maae Collection Type Maintenance Collection Type Maintenance Collection Type: Coabining result sets Coaaand Mode Coaaand> Comments> Complexity> Conference> Contact Haae: Contents Contents Hote> Control Wumber OCLC/LC Copies Display Copy COPT (Action) COPY (Word List) Copy Call-LC: COPY Data>

Ville: GP (Menu Gestion des Prets)  $=$ **RECLAM** Reclaaation = Date lère Réclamation = Date 2ème Réclamation = Date 3ème Réclamation  $=$  Bibl. Réclam.:  $B$  Ribl. Reclass: Loc. Reclaa.: Loc. Reclaa.:  $=$  Mode Réclam.  $(A, M, S):$ = Libellé Mode de Réclamation = Intervalle entre Réclamations Intervalle Reclaa. (Jours ) : Date Envoi Reclaa. ID Fourn. Envoi Reclaa.: Lettres de Reclaaation Code Bibl. Reclaaations  $= C16$  Bibl. Reclamations Code Loc. Reclaaations Date Envoi Reclaaation: Feraeture Heure  $=$  Min ANHULEE Heures (Feraeture) Minutes (Feraeture) MC (Mode Coaaande) CO (Recherche par Collectivite) = Code de Publication en Série, fourni par le CODEN  $=$  CODEN: Collation>  $=$  Hom de Collection Adainistration Type de Collection Type de Collection Type de Collection: Coabinaison de Lots Resultats Mode Coaaande  $=$  Commande> Coaaentaires = Titres Précédents  $=$  Congres>  $=$  Hom du Contact: Contenu Hote de Contenu> = Huméro Contrôle OCLC/LC Affichage des Exeaplaires Exeaplaires  $B$  EXEMP EXEM  $=$  Cote Exemplaire=LC: Fichier EXEMP. Nb ecrans - VEND ADDR/PATRON.PRIM /PATRON.SEC CITY  $/$ FQMSUB01 - SUB.CLIB  $\frac{1}{2}$ /SERSUB20 - SUB.CLIB /FQMSUBOl - SUB.CLOC /SERSUB20 - SUB.CLOC \*\*\* /SERSUB15 - CAT. CLAIM MODE /SERSUB15 - CAT. CLAIM CPV  $/$ FOMPRDO1 - PRED. CLAIM SEND DT  $2$  écrans -  $\overline{PRED}.\overline{VID}$ /SERRPT50 /SERRPT42 - PRED.CLAIM\_SEHT\_DT /FQMLIBOl - LIBR.CLOSE\_HR /FQMLIBOl - LIBR.CLOSE MIN Nb ecrans - CAT.M030  $Nb$  écrans - CAT.M300 /FOMCOL01 - COLLECTION TYPE.NAME /FQMCOLOl /ADFMENIO 3 ecrans - COPY.CTYPE **\**  Ecrans de Menu 3 ecrans /FQMTMPOl - TEMPLATE.HOTES  $***$  /FQMCAT03 - CAT.M547  $2$  écrans - CAT.M111/M611 # "/FQMVHDAOl - VEND\_ADDR.CONTACT\_NM  $/$ FOMCAT03 - CAT.M505  $\#$ /SCHRSL02 /CATMEHOl /FQMLIBOl - LIBR.COPY\_LC\_FLG  $/$ FQMMAROl - MARC PARM. PUT COPY FILE

Copy LC Flag Copy Maintenance  $Coov MO:$ Copy Note Copy Number: Copy Record Copy Record Copy Record Sort> Copy Report Search Fields Copy Report Sort Fields Copy Search Sort> Copy: Copyright Reg. No.> Corp Auth> Corp Author> Corporate Source Corporate>  $Cost[Center(s)]$ Cost Center> Country) Cradits: CS (Combine Sets) CT (Search by Catalog Number) CTVDe: Current Patron D (DAYS) Daily 1st Claim Count Daily 2nd Claim Count Daily 3rd Claim Count Daily Missing Count Deily Overdue Count Daily Received Count Data entry Date Added: Date Due: Date Lost: Date Needed by Date Recalled Date Received: Date Revised: DAY-Davs Past Due: DD (daily) **DDCLASS DDCLASS>** Default LIBR: Default Library Default LOC: Default Location DEL. DELETE Delete Hold Records

= Cote Exemplaire Type LC /FONCPY01/04/05/06 = Saisie des Exemplaires /FOMHLD01 - HOLD.COPY = No Exemp.: = Note sur l'Exemplaire /CIRCOP05 - COPY.COPY  $=$  Numéro Exemp.: = Exemplaire /SERCIC15 » Saisie d'Exemplaire /FOMSYS01 - SYS.PARM.COPY RPT SORT = Tri des Exempleires (Edition) = Critères de Tri des Exemplaires (Recherche) = Critères de Tri des Exempleires (Edition) /FOMSYS01 - SYS PARN. COPY SEARCH SORT = Tri des Exemplaires Affichage  $\cdot$  5 écrans - COPY.COPY/CAT.M562  $= Examp.:$  $/$ FOMCAT03 - CAT.M017 # = No Enr. Copyright>  $6$  écrans - CAT.M110  $\frac{1}{2}$  $=$  Coll. Aut.)  $4$  ácrans - CAT.M110  $\frac{1}{2}$  $=$  Coll. Autour) = Vedette Collectivité  $/FOMCATO3 - CAT.M610$  #  $=$  Collectivité> 3 écrans - PATRON.COST CENTER  $= Liqne(s) Bulqét.$ 3 écrens - PATRON.COST CENTER  $=$  Ligne Budgét.> 9 SCrans - PATRON.PRIM /VEND ADDR./PATRON.SEC COUNTRY  $= PAVs$ /FONVNDA01 - VEND ADDR. CREDITS = Solde: = CR (Combiner Lots Résultats) = NC (Recherche par No Catalogue) 3 ácrens - COPY.CTYPE  $= Twoe Coll.:$ = Lecteur Sélectionné  $= J (JOUSS)$ = Nbre lères Réclamations/Jour = Nbre 2èmes Réclamations/Jour = Whre 32mes Reclamations/Jour = Nbre No Manquants/Jour  $=$  Nbre Reppels/Jour = Nbre No Recus/Jour = Saisie des Données Nb écrens - Date Seisie /FOMCPY01 - COPY.DUE DT = Date Retour: /FONCPY01 - COPY.LOST DT = Dete Perte: = Date Limite = Date Reppel  $\mathbf{v}$  . /SERRPT20 - PRED.RC DT = Date Réception: Nb écrans = Date Mise à Jour: /SERSUB30 - CAT.DAY MONTH  $=$  JOUR- $/CIRRPT52 - COPY. \overline{D}UE DT$ = Jours Retard:  $= 00$  (Ouotidien) = DEWEY Decimal Classification  $/FOMCAT03 - CAT.M082$  #  $m$  DEWEY) /FOMMAR01 - MARC PARM.LIBR = Bibl. par Défaut: = Bibliothèque par Défaut /FOMMAR01 - MARC PARM.LOC = Loc. par Défaut: = Localisation par Défaut  $=$  SUP  $=$  SUPPR /ADFMEN01 = Suppression des Réservations Closes

Deleting Department: Description: e3 Deacription: e4 Description: e5 Differentiable Local> **DIRECT** Discarding result sets Display Display Author Display Date: Display Format Fleg: Display Title Dissertation Note> DMEASY Help Message> Doc Type: Document Type DONE (NOLD) DS (Discard Sets) Due Date: Dummy Copy Flag: - a3's per issue  $-3:$  $e4's per e3$  $-4:$  $e5's per e4$  $-5:$ **Edition Statement** Edition> **Editor**> EMail Address **EMAIl>** End Date: End Racord: Enter Enter File Name if Different> Enumeration for Part 3 Enumeration for Part 4 Enumeration for Part 5 **Enumeration Maintenance** Enumeration Type of E3 Enumeration Type of E4 Enumeration Type of E5 Enumeration) **Enumeration>:** Enumeration>: Issue> Enumeration): Volume> EX (Command Exit) EX (Expected) **Exclude Datas** Exclude: Execute Claim Batch Procedure  $=$  Supprimer 4 écrans - PATRON.DEPT  $=$  Service: /SERSUB15 - CAT.DESE3  $=$  Description:  $n3$ /SERSUB15 - CAT.DESE4  $=$  Description:  $n4$ /SERSUB15 - CAT.DESE5  $=$  Description:  $n5$  $/$ FOMCAT03 - CAT.M599 # = Note Locale Différenciée>  $-$  DIRECT » Ecartar des Lots Résultats  $x$  Afficher = Auteur Affiché /FOMCPY05 - COPY.DISP DT  $=$  Data du No: /FOMMAR01 - MARC PARM.DISP FORMAT FLG = Conversion de Format:  $=$  Titra(s)  $/$ FQMCAT03 - CAT.M502  $\pm$ = Note de Thèse> MSG.TTEXT  $=$  Message d'Aide> \*\*\* Nb écrans - CAT.M007  $= Twoe DOC.$ : = Type de Document  $=$  FAITE = ER (Ecarter Lots Résultats)  $26$ crans - COPY.DUE DT = Date Retour: /FOMMAR01 - MARC\_PARM.DUMMY\_COPY\_FLG = Création Ex. Défaut:  $=$  Nbre  $n3$  par Numéro 4 écrans - COPY.E3/HOLD.E3/PRED.E3  $= n3:$  $=$  Nbre  $n4/n3$ 4 écrans - COPY.E4/HOLD.E4/PRED.E4  $= n4$ :  $=$  Nbre  $n5/n4$ 4 écrans - COPY.E5/HOLD.E5/PRED.E5  $= n5$ : = Mention d'Edition  $Nh$  ácrans -  $CAT.M250$  \$  $=$  Edition)  $/$ FOMCAT03 - CAT.M570 = Dir. de Publication> = Boîta aux Lettres 4 écrans - PATRON.EMAIL ADDRE  $= RAI.$ 5 ácrans - COPY.ADD DT/COPY.LAST OUT DT/PRED.CLAIM SEND DT  $=$  Date Fin:  $\overline{y}$   $\overline{Q}$ MMARO1 - MARC PARM. ENDREC - Notice Fin: = Renseigner/Saisir /SCHRSL02 = Nom Fichier si Différent> = Numérotation pour Niveau 3 = Numérotation pour Niveau 4 = Numárotation pour Niveau 5 /SERSUB15 = Gestion da la Numérotation = Type Numérotation N3 = Type Numérotation N4 = Type Numérotation N5 /FOMCPY01 - COPY.ENUN  $=$  Numérotation> /SERSUB30 - CAT.STE3/4/5  $=$  Numérotation>: /SERSUB30 - SUB.START ISSUE  $=$  Humérotation>: No>  $/$ SERSUB30 - SUB.START VOL = Numérotation>: Volume>  $\mathcal{L}_{\rm{max}}$  ,  $\mathcal{L}_{\rm{max}}$  $=$  FI (Fin)  $= AT$  (Attendu) = Dates Exclues /SERSUB30 - CAT. EXCLUDE DATES = Exclues: /ADFMEN01 = Exécution Procédure de Réclamation

/ADFMEN01 = Exécution Procédure Statistiques de Gestion Execute Mgt Stats Batch Procedure  $=$   $FIN$ EXIT . Ecrans de Menu = Fin TECHLIBplus Exit TECHLIBplus = Date ler Numéro Attendu Expected First Issue Date /SERCIC20 - PRED.EXP = Nbre No Attendus: Expected: = Date d'Expiration **Expiration Date** 4 écrans - PATRON.EXP DT = Expire le: Expire: 5 écrans - PATRON.EXT/CIRC.REQUEST.EXT  $= Po<sub>st</sub>$ . Ext: /FOMMARO1 - MARC PARM. EXTENDED CHAR FLG = Caractères Jeu Etendu Extended Character Flag:  $= Po<sub>st</sub>$ Extension  $= C (COMPLET)$  $F$  (FULL)  $/$ FOMCAT03 - CAT.M018 # = Droits> Fee Code>  $=$  Fichier (d'Impression) File (print) /FOMHLD01 - HOLD.FILL DT  $=$  Date Disponibilité: Fill Date: /FOMHLD01 - HOLD.FINAL DISP DT = Date Dernier Etat: Final Disp Date:  $\sqrt{M}$ ARRPT10 - Recherche Notices : Find CAT WHERE Find CAT WHERE> /MARRPT10 \* Recherche Exemplairea : Find COPY WHERE Find COPY WHERE> = Amende Fine = Montant Amende Fine Charge = Amende Maxi. Fine Limit = Total des Amendes Fines Due  $-$  DDFM FIRST (WINDOW)  $2$  écrans - SUB.F = Date ler Numéro: First Issue Date: 5 écrans - PATRON.FIRST NM/CIRC REQUEST.FIRST\_NM  $= Pr<sub>on</sub>on<sub>></sub>$ First Hame> = Données du Champ Fixe Fixed Field Data  $/$ FQMCAT03 - CAT.M008  $=$  Champ Fixe **Fixed>** /SERRPT50  $=$  Format: Format: \*\*\* 2  $6$ crans - CAT.M321 - Périodicité Précédente) Former Frequency>  $/$ FOMCAT03 - CAT.M331 = Grille de Parution Précédente> Former Pub. Pattern> = Titre Précédent Former Title = Lettres de Réclamation Forms (Claims) = Lettres de Renouvellement Forms (Renewal) = Lettres de Gestion de Périodiques Forms (Serials) = NC (Voir Notice Complète Titres Sélectionnés) FR (Display Full Catalog Record ...)  $Nb$  écrans -  $CAT.M310$  $=$  Périodicité> Frequency> /SCHRSL02 = Notice Complète Full Title Print = Touches de Fonction Function kevs  $/$ FOMCAT03 - CAT.M536 #  $=$  Info. Financière> Funding Info.> /FOMSYS01 = PARAMETRES GENERAUX GENERAL SYSTEM DEFAULTS /ADFMEN01 = Edition Tableau des Profils de Prêt Generate Profile Record Worksheet/Rpt /ADFMEN01 = Edition Liste des Notices/Exemplaires Temporaires Generate Temp Cat/Copy Records Lists - GENERER EDITION GENERATE REPORT  $/$ FOMCAT03 - CAT.M655 #  $=$  Genre: Genre:  $/$ FOMCAT03 - CAT.M522 = Note Géographique Geographic Note  $/$ FOMCATO3 - CAT.M651  $\theta$ = Ved. Géographique> Geographic) = Fichier en Entrée Get File  $=$  AJO ABO GOTO SUE  $= R$ **N** (NOLD) = RESERV **HELD**  $=  $\lambda$  IDE$ **NELP** = Clé Unique Exemplaire **Hierarchy Key** /CATMEN01  $=$  Réservations Hold

HOLD (Action) HOLD (Status) Hold Available Notices Hold block Hold By Item Hold By Patron Hold Copies Selection **Hold Date:** Hold Delete Devs: Hold Fleg Hold Item Detail Hold Kev Hold Maintenance Hold Meintenance List Hold Meed Davs: Hold Not Available Notices Hold Motice Hold Notice Days: Hold Notice Limit: Hold Notify Type HOLD PARAMETERS Hold Petron Datail Hold Priority: Hold Search **Hold Search Results** Hold Slips Hold Time: Hold Type: Holdings Field: Holdings statement Holdings> Holds Processing HTRAN (HOLD TRANSIT)  $I$  (ILL) **TD** ID: ILL **ILL** Inprint Include Dates Include: INDEF (INDEFINITE LOAN) Index> Informetion> Input File Inter Library Loen Invalid Inventory Control Inventory Control (Circulation) Invoice Invoice Number Invoice:

= RESERV = RESERVÉ /CIRRPT50 = Avis de Disponibilité = Réservation Bloquée /CIRHLD25 = Réservation par Exemplaire /CIRHLD30 = Réservation par Lecteur /CIRHLD20 = Réservation - Sélection d'Exemplaires /FOMHLD01 - HOLD.HOLD DATE = Date Réservation: /FOMSYS01 - SYS PARM.HOLD DELETE DAYS = Délai de Suppression (Jours): = Réservations /CIRHLD35 = Exempleires Réservés pour le Titre  $= C14$  Réservation \*\*\* /FOMHLD01 = Administration des Réservations /CIRRPT20 = Liste des Réservations sans Suite /FOMLIB01 - LIBR.HOLD NEED DAYS = Date Limite (Nbre Jours):  $\sqrt{2}$ CIRRPT51 = Avis de Mon Disponibilité = Avis de Réservation /FOMLIB01 - LIBR.HOLD NOTICE DAYS = Nbre Jours entre 2 Avis: /FOMLIB01 - LIBR.HOLD NOTICE LIMIT - Nbre Avis Maxi.:  $/$ FQMLIB01 - LIBR.HOLD NOTIFY TYPE  $= Twoe d'Avis:$  $/$ FQMSYS01 = PARAMETRES DE RESERVATION /CIRHLD40 = Titres Réservés par le Lecteur /FOMLIB01 - LIBR.HOLD PRIORITY = Priorité Réserv.: 7CIRHLD10 = Ráservation - Recherche/Catalogue/Exemplaire/Lecteur /CIRHLD15 = Réservation - Titres Sélactionnés /CIRRPT31 = Bons de Ráservation /FOMHLD01 - HOLD.HOLD TIME = Heura Ráservation: /FOMHLD01 - HOLD. HOLD TYPE = Type de Réservation: /FQMMAR01 - MARC PARM.HOLDINGS  $=$  Champ Etat Coll.: = Etat des Collections /FOMCPY05 - COPY.HOLDING  $=$  Etat Coll. $>$ /CIRMEN01 = Réservations = RTRAN  $= I$  (INTER)  $=$  Identifiant 6 écrans - PATRON.PATRON ID/VEND.VID/VEND ADDR.VID  $= TD$ : = INTER = Prêt Inter-Bibliotheques  $\sim$   $-$ = Adresse Bibliographique = Dates Incluses /SERSUB30 - CAT. INCLUDE DATE = Incluses: = INDET \*\*\* /FOMCAT03 - CAT.M555  $=$  Index)  $/$ FQMCAT03 - CAT.M556  $=$  Information) = Fichier en Entráe = Prêt Intar-Bibliothèques  $= Inexistsant(a)$ /CIRRPT10 = Mouvements du Fonds = Suivi des Mouvements du Fonds = Facture = Huméro de Facture /SERSUB20 - SUB. INVOICE NUM  $=$  No Facture:

IP (Claim in-process) Is Disp Date **ISBN TSBN: TEE Date:** Test: **TSSN** ISSN: Issue Date: Issue Display Issue Display Date: Issue Enumeration Type **Tasue Kev>** Tasue Prediction Maintenance Tasue Status Change Date: Tesue Status Date: Issue: Issued with Entry> Issues Display : Issues Expected to Receive : Issues per Volume Issuing Body> Them. Ttem Hold List  $It can  $ID(s)>$$ Ttem ID: Item or Barcode **Tiem Type: el** Item Type: e2 Item Type: e3 Item Type: e4 Item Type: e5 Itent Item/Barcode Number: Item/Bercode: Items per level: e2 Items per level: e3 Items per level: e4 Items per level: e5 I DETAIL I HOLD **KARDEX** Keep MARC Flag: Keep Subfields Flag: . Key Key Number Key Title> Keywords> KH (Search by Rev Number) KW (Seerch by Keyword from AU, TI, SUBJ) Label (Circulation) Labels

 $\epsilon$ 

 $= RC$  (Réclam. en Cours) /FOMCPY05 DISP DT - COPY.ISSUE DT = Date Numéro = International Standard Book Number  $=$  TSBN: = Date Numéro:  $=$  Numéro: = International Standerd Serial Number  $=$  ISSN: 6 écrans - COPY.ISSUE DT/HOLD.ISSUE DT/COPY ISSUE DISP DT = Date Numéro: - Date Numéro = Date Numéro: = Type de Mumérotation  $= C16$  Numéro) = Modification des Numéros Prévus = Date Dernier Etat du Numéro: = Dete Etat: 5 écrans - COPY.ISSUE/HOLD.ISSUE/PRED.ISSUE = Numéro:  $=$  Paru avec> - Affichage des Numéros = Nbre Numéros Attendus: = Nbre de Numéros par Volume = Emetteur Publication = Exemplaire = Liste des Exemplaires Réservés  $= ID(s) EX.$  $=$  ID Ex.: = Ex. ou Code Barre  $= Twoe$  No:  $n1$  $= Type M0: n2$ = Type No:  $n3 \le$  $= Twoe No: n4$  $= Twoe$  No:  $n5$  $=$  No  $Ex.$  $= M_0 EX./Code Barre:$ = Ex./Code Barre: = No per Niveau: n2  $=$  No per Niveau:  $n3$ = No per Niveau: n4  $=$  No par Niveau:  $n5$  $=$  DETAIL E  $=$  RESERV $E$  $=$  KARDEX $<sup>-</sup>$ </sup> = Maintien Notice MARC: = Maintien Délim. Ss-Champs:  $= C16$  $= C16$  d'Identification  $=$  Titre Clé>  $=$  Mots-Clés) = CI (Recherche par C1é d'Identification) = MC (Recherche per Mot Clé sur AU, TI, SUBJ) = Etiquette de Prêt = Etiquettes

8 écrans - COPY.ITEMID 2 écrans - COPY.ITEMID/HOLD.ITEMID /CIRCK010 /SERSUB15 - CAT. VOL ENUM TYPE /SERSUB15 - CAT. ISSUE ENUM TYPE /SERSUB15 - CAT. ENUM TYPE3 /SERSUB15 - CAT. ENUM TYPE4  $VSERSUB15 - CAT. ENUM TYPES$  $/$ SCHRSL01 /CIRCOP05 - COPY.ITEMID /SERCIC15 - COPY.ITEMID /SERSUB15 - CAT.NISS /SERSUB15 - CAT.NE3 /SERSUB15 - CAT.NE4 /SERSUB15 - CAT.NE5 /FOMMAR01 - MARC PARM. KEEP MARC FLG /FOMMAR02 - MARC MAP. KEEP SUB FLG

 $3 \text{ }$  acrans - CAT. M020  $\text{ }$ 

 $nb$  écrans - CAT.M022 #

 $/$ SERCIC<sub>20</sub>

 $\sqrt{r}$ 

/FOMCPY05 - COPY.ISSUE DT

2 écrans - COPY.ISSUE DISP DT

/FOMPRD01 - PRED. ISSUE DIP DT

/SERRPT40 - PRED. STATUS CHG DT

/FOMCPY01 - COPY.ISSUE KEY

 $/SERRPT41 - PRED.ST\overline{A}TUS$ 

/FOMPRD01 - PRED. EXPECTED

 $/$ FQMCAT03 - CAT.M777

 $\sqrt{175}$  /FOMCPY05 - COPY.ISSUE

 $/$ FOMCAT03 - CAT.M222 /SCHINP01

/CIRRPT10
= Etiquettes-Adresse du Lecteur Labels (Mailing) MSG. LANGUAGE  $=$  Langue: Lanquage:  $/$ FOMCAT03 - CAT.M546/041 #  $=$  Langues Language>  $=$  DERM LAST (WINDOW) = Date Dernier Retour Last Check In Date = Heure Dernier Retour Last Check In Time = Date Dernier Prât Last Check Out Date = Heure Dernier Prêt Last Check Out Time  $/$ FOMCAT03 - CAT.M936 = Dernier No Consulté> Last Issue Consulted> MSG.MOD = Date Dernière Modif.: Last Modified: 5 écrans - Patron. LAST NM/CIRC REQUEST. LAST NM  $=$  Non $\lambda$ Last Name>  $=$  Non. Prénon Last, First Name  $L<sub>c</sub>$ **LC** = Library of Congress LC. - Library of Congress Card Number **LCCN**  $26$ crans - CAT.M010 #  $= LCCN$ **LCCN>**  $/$ FOMCAT03 - CAT.LEADER  $=$  Notice d'Autorité> Leader> MSG.LEVEL = Niveau: Lavel:  $=$  Bibl. d'Emprunt Lib Checked Out /FONCPY01 - COPY.LIBR KEY  $\Delta$  $= C16$  Bibl.: Libr Kev:  $2$  écrans - SUB.LIB/HOLD.LIBR  $=$  Bibl.: Libr:  $= BIBL$ LIBRARIES (Action) FOMSYSO1 - SYS PARM.RPT MULT ENTITY = Edition par Bibliothèque: Libraries as Multiple Entities:  $3$  écrans = Bibliotheques> Libraries>  $= BIBL$ **LIBRARY** /SCHOPA01 = Séléction de Bibliothèques et de Types de Documents Library and Material Selection  $= C16$  Bibl. d'Emprunt Library Check-Out Key /FOMLIB01 - LIBR.LIBR = Code Bibliothèque: Library Code: = Clé Bibliothèque Library Key /FOMLIB01 = Administration des Bibliothèques Library Maintenance **/ADFMEN10** = Bibliothèque Library Maintenance = Nom Bibliotheque Library Name 4 écrans = Sélection de Bibliothèques Library Selection 6 écrans - COPY.LIBR/HOLD.LIBR/PRED.LIB/SUB.LIB  $=$  Bibl.: Library: = Limites et Blocages Limits and blocks  $=LIGNE$ LINE (WINDOW)  $/$ FOMCAT03 - CAT.M011 # = Lien LCCN> Link LCCH) = Note de Liens Complexes  $\sim$   $\sim$ Linking Note  $/$ FONCAT03 - CAT.M580 #  $=$  Liens Complexes> Linking>  $=$  Liste Listing = BD (Sélectionner Bibl. et Documents) LN (Choose Libraries and Materials) = Durée du Prêt Loan Period  $=$  Localisation de l'Emprunt Loc Checked Out  $2 \text{ ácrans} - SUB.LOC/HOLD.LOC$  $= Loc:$ Loc:  $=$  LOCAL LOCAL (LOCAL HEADING)  $/$ FONCAT03 - CAT.M691 & = Ved. Sec. Géo. Locale> Local Geographic>  $/$ FQMCAT03 - CAT.M049 &  $= Loc./Etat Coll.$ Local Holdings>  $/$ FQMCAT03 - CAT.M694 = Ved. Sec. Locale, Congrès> Local. Conference>  $/$ FOMCAT03 - CAT.M693 = Ved. Sec. Locale, Collectivité> Local, Corporate>  $/$ FONCAT03 - CAT.M690 # = Ved. Sec. Locale, Nom> Local, Topical  $/$ FOMCATO3 - CAT.N695 = Ved. Sec. Locale, Titre Conventionnel> Local, Uniform Title> 11 écrans - COPY.LOCOUT/COPY.LOC/HOLD.LOC/PRED.LOC/CAT.M544 = Localisation Location  $\sim 100$ 

/FOMLIB01 - LIBR.LOC = Code Localisation: Location Code:  $=$  PERDU **LOST** = Date Perte Lost (Date) /CIRRPT21 = Liste des Documents Peu Empruntés Low Circulation = M (MANUEL) M (MARUAL)  $= M (MOIS)$ M (MONTHS) = Messagerie Mail /CIRRPT32 = Etiquettes-Adresse du Lecteur Mailing Labels  $=$  ACCUEIL MAIN (Commande) = Vedette Principale Main Entry Heading  $/$ FOMCAT03 - CAT.M130 # - Ved. Prin., Titre Conventionnel Main Entry, Uniform Title = Bibliothèque Centrale Main Library = Menu d'Accueil Main Menu  $/$ FOMCAT03 - CAT.M760  $=$  Collection Principale> Main Series) = Administration/Gestion **Maintenance** /CIRRPT10 = Statistiques de Gestion Management Statistica /CIRRPT40 = Statistiques par Cote Management Statistics by Call Number /CIRRPT41 = Statistiques par Collection Management Statistics by Collection Type /CIRRPT42 = Statistiques par Bibliothèque/Localisation Management Statistics by Library/Location /CIRRPT43 = Statistiques par Type de Document Management Statistics by Material Type /CIRRPT44 = Statistiques par Type de lecteur Management Statistics by Patron Type = Notes de Correspondance MAP Notes  $=$  Correspondance Mapping Record = MAchine Readable Cataloging **MARC**  $=$  MARC 090 Cote MARC 090 Call NO  $/$ FOMCAT03 - CAT.M090 #  $=$  Marc 090> **Marc 090>**  $=$  MARC 092 Cote **MARC 092 CAll NO**  $/$ FQMCAT03 - CAT.M092 #  $= Marc 092$ **Marc 092>**  $=$  MARC 096 Cote MARC 096 Call NO  $/$ FQMCAT03 - CAT.M096 #  $= Marc 096$ **Marc 096>**  $=$  MARC 098 Cote MARC 098 Call NO  $/$ FQMCAT03 - CAT.M098 #  $=$  Marc  $098$ Marc 098> = MARC 099 Cote MARC 099 Call NO  $/$ FQMCAT03 - CAT.M099 #  $=$  Marc 099> Marc 099> /FOMCAT03 = Catalogage de Notices en Format MARC MARC Catalog Maintenance /FOMMAR03 - MARC.MARC-DATA = Notice MARC **MARC Data**  $/$ FQMCAT03 - CAT.M949 # = Info. Traitement Local> Marc Holdings Field> /FOMMAR01 - MARC PARM.GET FILE  $=$  MARC Entrée)  $\sim$ MARC In> /MARMENO1 = Correspondance Champs MARC MARC Map Instructions = Clé Correspondance Format MARC Marc Map Key /FOMMAR01 - MARC\_PARM.PUT\_MARC\_FILE - MARC Sortie> MARC out). /MARRPT10 = Sortie Notices MARC MARC Output /MARMEN01 = Paramétrage Traitement MARC MARC Parameters /CATMEN01 = Traitement des Fichiers MARC MARC Processing /MARMEN01 = Menu de Traitement des Fichiers MARC MARC Processing Menu /MARMEN01 = Notices Format MARC MARC Records /FOMMAR02 - MARC MAP. MARC TAG = Etiquettes Champs MARC> MARC Tags> = Signaler un Numéro Mark an item = Grille (de Parution) Mask (publication pattern) = Grille de Parution Masking publication pattern  $2$  écrans - CAT.MTYPE  $= Two \bullet DOC.$ : Mat Type:  $=$  **RECH MATCH** 

 $\bullet$ 

Material Name> Material Type Maintenance" Material Typs Maintenance Material Type: Material types Materials Selection Max. Checkout Date Maximum Out Date: Medium: **Hember MEMO** Hemo (Patron Detail) MENU Menu Structure Message Message ID: Message Text> Methodology> MF Shelf Lock MI (Missing) **MISS** Missing (item) Missing Date MM (Main Menu) MM (monthly) MOOIFY Monograph More: MTVDO: Multiple Libraries **M** (NO) **N** (NON-CATALOG) **NAL** MAL Call Mo.> **Hame** on Check: **Hame: Need By Heed by Date: Hew Books List** MEXT (WINDOW) **Next Item ID: NLM NLM Call No>** No. Reg Iss: Note> **Notes> Notice (Circulation) Motice Count:** Notice Type: **Notices** Motices (Nold Available) **Motices (Hold Mot Available)** 

/FOMMAT01 - MATERIAL TYPE.NAME = Nom du Document> // Type de Document /rommat01 /ADFMEN10 = Administration Type de Document 3 écrans - COPY.MTYPE = Type de Document /SCHOPA03  $=$  Type de Document:  $/SCHOPA03$  $=$  Types de Document = Sélection de Types de Document /FOMLIB01 - LIBR.MAX OUT DATE = Date Limite de Prêt  $26$ crans -  $c\overline{A}$ T. MEDIUM = Date Limite de Prêt:  $=$  Support:  $=$  Membre  $= AVISÉ$ = Avis de Situation du Lecteur MSG.TEXT/MSG.NUMBER  $= MEHU$ = Arborescence des Menus MSG.ID  $/$ FOMTXT01 - TEXT.TEXT  $= **MassA**$  $\equiv$  ID Message:  $/$ FQMCAT03 - CAT.M567  $Y$ POMCAT03 - CAT.M091 #  $= \text{Text}(a)$ - Méthodologie>  $=$  Loc. Topo.  $MP$ = MA (Manquant)  $=$  MANO = Manquant (Numéro) - Date Etat No Manquant = MA (Menu d'Accueil) = ME (Mensuel)  $=$  MODIF MSG.MORE 2 écrans - COPY.MTYPE = Monographie  $=$  Suite:  $= Two 1000.$ = Différentes Bibliothèques  $\blacksquare$   $\blacksquare$ = N (NON-CATALOGUÉ)  $/$ FQMCAT03 - CAT.M070 # = National Agricultural Library /FONVNDA01 - VEND ADDR. CHECK NM 2 SCrans - VEND. VNAME/PATRON. LAST\_FIRST\_NM  $=$  Cote NAL) = ordre du Chèque: /CIRHLD25 - HOLD. NEED DT 3 écrans - HOLD.NEED DT  $=$  Non: = Date Limite  $/CATRP\bar{T}10$ = Date Limite: = Liste des Nouvelles Acquisitions 2 écrans - COPY.ITEMID  $=$  SUIV  $=$  ID Ex. Suivant:  $/$ FQMCAT03 - CAT.M060  $\pm$ - Mational Library of Medecine /FOMSUB01 - SUB.REG ISSUES Nb Scrans - CAT.CHECK\_IN\_NOTE/COPT.NOTES  $= \text{Cote } \text{KLM}$ 11 écrans - PATRON./VEND./CIRC\_REQUEST./MARC\_MAP./COPT.NOTES/CAT.N500 = Nhre No:  $=$  Note) /FQMTXT01 - TEXT.NOTICE COUNT  $=$  Hotes) = Note de Gestion de Prêts /FOMTXT01 - TEXT.NOTICE TYPE = Version de l' Edition: /CIREPT10  $= Type$  d'Edition:  $=$  Avis = Avia de Disponibilité - = Avis de Non Disponibilité

Notices (Overdue) Notices (Recall) **Motification Date Notify Count: Notify Date:** Notify Type: **Ntfv** Humber Issues Claimed: Number Issues Received: Humber of Claims: Number of Issues Rec'd **Number of Times out:** Number Regular Issues: Number Times out: **Humbering Note>** NUMERIC  $O(ORDER)$ **OCLC** oct.C ocLC Num: ocLC X-Ref> OD (Overdue) OD (Override Due Date) OH (Override Hold) OL (Override Limit) OMIT On-Line Patron Access Catalog Online Patron Access Catalog **OPAC** OPAC (Commande) Open Nr Open Min Opening Hour **Opening Minute** Optional Report Header> OR. OR (Override Reference) ORDER (Status) Order Number: Order Receipt Location: Organization/Arrangement ORIDE (OVERRIDE) Orig. Language> Orig. Version> original Control # Original Control> Original Hold Type: **OTHER** other Edtn> other Form other Form> other sys. cntrl no.)

= Lettres de Retard = Lettres de Rappel /FOMHLD01-HOLD.NOTIFY CNT  $=$  Date d'Avis  $/$ FOMHLD01 - HOLD.NOTIFY DT 2 SCrans - HOLD. NOTIFY TYPE  $=$  Nbre Avis: = Date Avis: /CIRHLD25 - HOLD.NOTIFY TYPE /FOMPRD01 - PRED.NUM\_ISSUES\_CLAIMED  $= Two$  Avis: /FOMPRD01 = PRED. RECEIVED  $=$   $Avis$ - Nbre No Réclamés: /FOMPRD01 - PRED. CLAIMS CNT = Nhre No Recus: = Nbre Réclam.: /CIRRPT21 - COPY.CHDOUT = Nombre de Numéros Reçus /SERSUB25 - SUB.REG ISSUES = Nombra de Prêts: /CIRRPT22 - COPYTCHDOUT  $\equiv$  Nbre No Prévus:  $/$ FQMCAT03 - CAT.M515 = Nombre de Prêts: = Note Numérotation>  $46$ crans - CAT.M001 # = NUMERIO = E (EN COMMANDE)  $2$  écrans - CAT. M001  $=$  oct. $C$ = Online Computer Library Center  $/$ FQMCAT03 - CAT.M019 #  $=$  No OCLC: = No Ctrl OCLC)  $= RT (Retard)$ = FD (Forcer Date Retour) = FR (Forcer Réservation)  $=$  FL (Forcer Limites)  $S$  SAUF = Catalogue en Ligne = OPAC (Online Patron Access Catalog) = Catalogue en Ligne  $= OPAC$ = Ouverture Heure  $=$  Min = Heures (Ouverture) /FQMSYS01 - SYS\_PARM.OPTIONAL\_RPT\_HDR = Minutes (Ouverture) = En-Tête Facultatif>  $= 00$  $\sim$   $\sim$ = FP (Forcer Prêt)  $\sim$   $\sim$ = COMMANDE = No Abonnement: = Loc. Recept. Abo.: = Organisation/Présentation  $=$   $\vec{r}$  or  $\vec{c}$  is  $\vec{c}$ = Langue Originale> = Version Originale> = No Contrôle Local = Contrôle Local> = Type Rés. Initiale:  $=$   $\overline{A} \overline{U} \overline{T} R E$ = Autres Editions> = Supports Différents  $=$  Supports Diff.) = No Ctrl Autre Système>

- /SCHOPA01 /SCHMEN01 /THAMEN01 /FOMLIB01 - LIBR.OPEN HR /FOMLIB01 - LIBR.OPEN HIN  $\sqrt{M}$ ARR $\overline{P}$ T10 /SERSUB20 - SUB.ORDER HUM /SERSUB20 - SUB.LOC  $/$ FQMCAT03 - CAT.M351
	- $/$ FQMCAT03 CAT.M765 #  $/$ FQMCAT03 - CAT.M534 #
- $/$ FQMCAT03 CAT.M035  $\ddagger$ /FONNLD01 - HOLD.ORIG\_HOLD\_TYPE

 $/$ FQMCAT03 - CAT.M775  $\ddagger$ 

 $/$ FQMCAT03 - CAT.M776 #  $/$ FQMCAT03 - CAT.M069 # OUT Output File> Output: OUTREF Overdue Count: Overdue Dete: Overdue Limit: Overdue Hotice Days: Overdue Notice Limit: Overdue Notices OVERDUB PXRAMETBRS Override Override action Overriding (due date) Owning Librery: P (PARTIAL) P (Pre-Renew) Paid Through: Parent Hierarchy Key Password: Patron PATROH (Action) Patron 1 Sec Code: Patron 2 Sec Code: Patron Activity/Items Checked Out Patron Activity/Items On Hold Patron Dept(s)> Patron Detail Me»o Patron Hold List Patron Id(s) Patron ID(s) Patron ID: Patron lDs> Patron Inforeation Patron Maintenance Patron Name(s)> Patron Hame> Patron Hotes Patron Priority Patron Request Flag: Patron Search Flag: Patron Type Maintenance Patron Type Maintenance Patron Type Hame> Patron Type(s)> Patron Type: Patron's First Name Patron'8 ID Patron's Last Name Patron's Title Pattern (publication) **PAYMENT** 

 $=$  SORTI /FQMMAR01 - MARC PARM.OUTPUT FILE Fichier Trace> Sortie: REFSORT Hbre Retards: Date Retard: /FQMLIBO1 - LIBR.OVERDUE\_LIMIT Hbre Retards Maxi.: /FQMLIBO1 - LIBR.OVERDUE\_NOTICE\_DAYS = Nbre Jours entre 2 Lettres de Retard /FQMLIBOl— LIBR.OVERDUE\_NOTICE\_LIMIT Hbre Lettres Maxi: Lettres de Retard: PARAMBTRES DE RETARD Forcer Action Prioritaire (code d') Forcer la Date de Retour = Ribl. Détentrice: P (PARTIEL) P (Preabonne)  $= Pa\vec{v}$   $\hat{a}$  : = Clé Exemplaire 1 Mot de Passe:  $=$  Lecteurs.  $LECT$ = Code Sec. Lect. 1 = Code Séc. Lect. 2 = Situation du Lecteur/Exemplaires Empruntés = Situation du Lecteur/Exemplaires Réservés  $=$  Service(s)) Avis de Situation du Lecteur Liste des Reservations par Lecteur Id(») Lecteurs  $= ID(s)$  Lecteurs ID Lecteur: IDs Lecteurs> = Identité du Lecteur Adeinistration des Lecteurs Ho»(s) Lecteurs > Ho» Lecteur>  $\sim$   $\sim$ = Hotes Lecteur = Priorité du Lecteur = Demandes de Prêt: Recherche Lecteur: Adainistration Type de Lecteurs Type de Lecteurs Ho» Type de Lecteurs>  $= Type(s)$  Lecteurs) Type de Lecteurs: = Prénom du Lecteur ID Lecteur  $=$  Mon du Lecteur Titre du Lecteur Grille (Parution)

 $\overline{1}$ 

PAIEMEHT

 $\ddot{\phantom{0}}$ 

/CIRRPT52 /FQMSYSO1 4 écrans - COPY.LIBR /SERSUB20 - SUB.PAID\_THRU 2 ecrans - LIBR.PASSWORD /CATMENO1 /FQMSYSOl - SYS\_PARM.PATRONl\_SEC\_CD /FQMSYSOl - SYS PARM.PATRON2\_SEC\_CD - /CIRPATIO /CIRPATl5 3 ecrans - PATRON.DEPT /CIRRPT53 6 ecrans - PATRON.PATRON\_ID ecrans - PATRON.PATRON\_ID/ROUTE.PATRON\_ID 3 ecrans - HOLD.PATRON\_ID/PATRON.PATRON\_ID  $/$ FOMROUO1 - ROUTE . PATRON ID 4 ecrans \*\*\*/FOMPAT01

/FQMCPYOl - COPY,OVERDUE\_CHT  $/$ FOMCPY01 - COPY.OVERDUE DT

 $32$  ecrans

9 ecrans - PATRON.LAST FIRST NM /CIRHLDIO - PATRON. LAST\_FIRST\_NM

/FQMSYSO1 - SYS\_PARM. PATRON\_REQ\_FLG /FQMSYSOl — SYS\_PARM. PATRON\_SEARCH\_FLG /FQMPATOl /ADFMENIO /FQMPATO1 - PATRON\_TYPE . NAME  $9$  ecrans - PATRON.TYPE ^QMPATOl - PATRON\_TYPE.TYPE

Performance (Vendor) Period (Claim) Period (Subscription) Period Unit  $(D,W,M,Y)$ : Period Unit: Periodical PH (PHONED) Phone 1: Phone 2: Phone No. Phone: **PHONED** Photoroproduction> Pick Up Library: Place : Pub) Place: Publisher Placed Library Key Placed Library: Placed Location: Pop-up window Preceding Entry> Pred Maintenance PREDICT (Action) Predict Cycle: Prediction Prediction Complete Prediction Cycle Prediction Cycle Name Prediction Day of Month Prediction Day of Week Mask Prediction Kev Prediction Week of Month Mask Prediction Week of Year Mask Preferred Citation> Prav. Title> Previous Title> Pri PRI (Action) Price: Primary Address 1 Primary Address 2 Primary Address: Primary City Primary Collection Type: Primary Country Primary Material Type: **Primary Patron Type:** Primary Phone No. **Primary State** Primary Zip Print PRIOR (WINDOW).

= Rapport Fournisseur = Intervalle entre Réclamations  $=$  Durée d'Abonnement = Unité Durée  $(J,M,S,A)$ : /SERSUB25 - SUB.SPU /SERSUB20 - SUB.SPU = Unité Durée: = Périodique  $= 78$ 3 écrans - PATRON.PRIM PHONE  $= T61.1:$ 3 écrans - PATRON.SEC PHONE  $= T61.2:$  $=$  No Tal. 3 écrans - PATRON.PRIME PHONE/VEND ADDR.PHONE/CIRC REQUEST.PHONE  $= T61.1$  $= TEL$  $/$ FOMCATO3 - CAT.M533 # = Reprod. Photographique> /SCHPIN01 - CIRC REQUEST.LIBR KEY = Bibl. de Mise à Disposition:  $46Crans - CAT.M260$  $= Liou : Ed.$ = Lieu: Editeur  $= C16$  Bibl. de Réservation . = Ribl. Réserv. /FOMHLD01 - HOLD.PLACED LIBR = Loc. Réserv.:  $/$ FQMHLD01 - HOLD. PLACED LOC = Boîte de Message = Ved. Précédente>  $2$  écrans - CAT.M780 \$ = Prévisions /FOMPRD01  $= PRRV$ /SERSUB30 - CAT. PRED CYCLE  $=$  Périodicité:  $=$  Prévision /SERMAN01 = Prévision Accomplie = Code Périodicité = Libellé Code Périodicité = Jours de Parution par Mois = Jours de Parution par Semaine  $= C16$  Prévision = Semaines de Parution par Mois = Semaines de Parution par An  $/$ FOMCAT03 - CAT.M524 = Réf. Particulière>  $/$ FOMCAT05 - CAT.M247 = Titre Ant.> = Titre Antérieur>  $/$ FQMCAT03 - CAT.M247 2 écrans - HOLD.PATRON PRIORITY  $=$  Prio.  $\sim$   $\sim$  $=$  PRIO  $=$  Prix: /SERSUB20 - SUB.PRICE = Adresse Principale 1 = Adresse Principale 2 \* Adresse Principale: /FOMVNDA01 - VEND ADDR.ADDR 1 = Ville Principale /FOMSYS01 - SYS PARM.CTYPE = Type de Collection: = Pavs Principal = Type de Document: /FOMSYS01 - SYS PARM.MTYPE = Type de Lecteur: SYS PARM. PTYPE = No Tél. Principal = Département Principal  $= C.P.$  Principal Nb écrans = Impression  $= PRC$ 

Priority: **Process** Process Holds: Processing Statistics Profile Profile Kev Profile Maintenance Profile Maintenance Profile Name Profiling Provenance> Pub Places Pub. Pattern> Publ Year Publication pattern mask **PUBLISHER** Publisher Purchase Alert Put CAT File Put COPY File Put MARC File P DETAIL P HOLD  $Q\overline{Q}$  (quarterly) R (Renewed) R (REQUEST) RC (Receved) **Recall** Recall Count: Recall Date: Recall Notice Days: Recall Notice Limit: Recall Notices RECALL PARAMETERS Received Time Received: Record Record Format: Record relationships Records Henu REE3> REE4> REES> REF. Ref: Reference block Reference Flag Reference Item Reference Notes> Reference: **References** Regular Issues:

 $=$  Priorité: 2 écrans - HOLD. PATRON PRIORITY  $=$  Traitement Nb *ecrans*  $= Réservations:$ /FQMLIB01 - LIBR.HOLD FLG = Statistiques Quotidiennes de Gestion de Périodiques  $/$ SERRPT41 = Profil de Prêt  $= C16$  Profil de Prât = Administration Profils de Prêt /FOMPROO1 = Profil de Prêt /ADFMEN10  $=$  Nom Profil de Prêt  $=$  Paramètrage  $= Provenance$  $/$ FQMCAT03 - CAT.M561  $=$  Lieu de Pub.>  $/$ FOMCAT03 - CAT.M752 # = Grille de Parution>  $/$ FOMCAT03 - CAT.M330  $=$  Année de Pub. = Grille de Parution  $=$  EDITEUR  $=$  Editour  $6$  écrans -  $CAT.M260$ = Liste des Documents très Demandés /CIRRPT22 = Fichier Notices CAT = Fichier Exemplaires = Fichier Notices MARC - DETAIL L  $=$  RESERV $\overline{L}$  $= TR (Tr<sub>Im</sub>estriel)$  $= R (Abonn<sub>6</sub>)$  $= D$  (DEMANDÉ)  $= RE (Recu)$  $=$  Rappel = Nbre Rappels: /FONCPY01 - COPY.RECALL CNT = Date Rappel:  $/$ FOMCPY01 - COPY.RECALL DT = Nbre Jours entre 2 Rappels: /FOMLIB01 - LIBR.RECALL NOTICE DAYS = Nbre Rappels Maxi.: /FOMLIB01 - LIBR.RECALL NOTICE LIMIT = Lettres de Rappel /CIRRPT54 = PARAMETRES DE RAPPEL /FOMSYS01 = Heure Réception  $=$  Recus: /SERSIC20 - PRED.RECEIVED  $=$  Table  $=$  Pormat Notice: /FOMMAR01 - MARC.PARM.FORMAT = Liens entre Tables = Nenu d'Administration  $=$  REN3> /FQMSUB01 - SUB.REE3  $= REM4$ /FOMSUB01 - SUB.REE4  $=$ RENS> /FOMSUB01 - SUB.REE5  $=$  REF.  $= R6f$ .: 3 écrans - COPY.REF FLG = Document non Empruntable = Document non Empruntable = Ouvrage de Référence  $=$  Hotes de Citation>  $/$ FQMCAT03 - CAT.M510 &  $= R6f6$ rence: /FQMCPY01 - COPY.REF FLG = Références (Bibliographiques)  $=$  Huméros Prévus: /SERSUB20 - SUB.REG ISSUES

Reject Pile>  $$ Ren Not Dt: **RENEW** Renew Count: Renew Issue> Renew Item: Renew Limit: Renew Subs. Date **Renew Subscription** Renew Vol) Renewal Renewal Date: Renewal Exp. First Issue Date Renewal Forms Renewal Issue Number Renewal Number: Renewal Starting Enum. - Part 3 Renewal Starting Enum. - Part 4 Renewal Starting Enum. - Part 5 Renewal Volume Humber **Report** Report Catalog Maintenance Report Library Name: Report Location Name: Report Multiple Entity Report Number REPORT PARAMETERS Report Type Note> Reports Reports Menu **REOSTD** Request (Circulation) Request Type Requesting> Reserve Room Restrictions Note> Result sets **RESULTS** RESVRM (RESERVE ROOM) RETURN TO SCREEN (Commande) Review Review Sets Revised By: Revision Date Revision UID: Revision User ID **RLIN ROUTE** Route ROUTE (Action) Route Count

 $=$  Fichier Rejet) /FOMMAR01 - MARC PARM.REJECT FILE  $/TOHSUB01 - SUBTRNUM$ = No Ren.: /FOMSUB.01 - SUB.RSTD = Date Avis Ren.:  $=$  RENOUV /FONCPY01 - COPY.RENEW CNT \* Nbre Renouv.:  $/$ FQMSUB01 - SUB.REN ISSUE  $= No$  Renouv.)  $/$ FOMPRO01 - PROFILE.RENEW » Prât Renouv.: /FOMLIB01 - LIBR.RENEW LIMIT \* Nbre Renouv. Maxi.:  $=$  Date Renouv. Abo. /SERSUB25 = Renouvellement d'Abonnements  $= Vol.$  Renouv.) /FOMSUB01 - SUB.REN VOL \* Renouvellement /SERSUB20 - SUB.RSDT  $=$  Date Renouv.: = Date ler No Renouvelé = Lettres de Renouvellement /SERRPT51 = Numéro de Renouvellement  $=$  No Renouv.: /SERSUB20 - SUB.RNUM = No Départ Renouv. - Niveau 3 = No Départ Renouv. - Niveau 4 = No Départ Renouv. - Niveau 5 = No Vol. Renouvellement  $=$  Rapport /FOMCAT06 = Catalogage des Rapports = Nom de la Bibliothèque: /FOMSYS01 - SYS PARM. LIBR NAME /FOMSYS01 - SYS PARM.LOC NAME = Localisation Bibliothèque: = Edition par Bibliothèque = Numéro de Rapport **CAT.M088** /FQMSYS01 = PARAMETRES D'EDITION  $/$ FOMCATO3 - CAT.M513 # = Note Type Rapport> = Editions /CIRMEN01 = Menu des Editions = DEMAND = Demande de Prêt  $\bullet$ = Type de Demande /SCHPIN01  $=$  Demande $\lambda$ = Réserve  $/$ FOMCAT03 - CAT.M506 # = Note sur les Restrictions)  $\bullet$  .  $=$  Lots Résultats  $=$  **RESULT**  $=$  RES $\mathbf{r}$ = RETOUR ECRAN  $=$  Visualisation Ecran Nb écrans \*\*\* /SCHCMD01 = Rappel des Lots Résultats Nb écrans = Mis  $\lambda$  Jour Par: // Par : = Date Mise à Jour  $=$  Mis  $\tilde{a}$  Jour par: Nb écrans  $=$  Mis  $\tilde{a}$  Jour par = RLIN  $= CIRCUL$  $=$  Circulation /SERMAN01  $= CIRC$ = Nbre de Listes de Circulation

= Listes de Circulation Route Flag = Clé Liste de Circulation Route Key = Liste de Circulation /FOMROU01 **Route Liste**  $=$  Circulation /FOMROU01 - ROUTE.ROUTE NUM Route Maintenance = No Liste Circ.: Route Humber: = Liste de Circulation 2 écrans - ROUTE ROUTE TYPE/SUB.SUB TYPE Route Slip = Type Liste Circ.: Route Type:  $=$   $CIRCUL$ **ROUTED**  $= CIRC$  MEMBRE ROUTE MEMBER  $= CTPC$ LOT ROUTE SET = Circulation (de Périodiques) /SERRTG05 Routing = Gestion des Listes de Circulation /SERRPT20 Routing Maintenance = Listes de Circulation Routing Slips /SERRTG10 = Circulation - Recherche d'un Titre /SERRTG05 - ROUTE.ROUTE TYPE Routing Title Search  $= Twoe de Circulation$ Routing Type  $=$   $ED$  (Menu des Editions) RP (Reports Menu) = RR (Rappeler Lots Résultats) **RS (Review Result Sets)** /FOMVNDA01 - VEND ADDR.RUSH\_ORDERS-FLG = Com. Urgente: Rush Orders:  $=$  SE (Semestriel) SA (semi annual) - náfiler (Défilement) Scroll = PE (Menu Gestion de Périodiques) SE (Serials Module Menu)  $=$  RECH /SCHIMP01 **SEARCH** = Recherche Search  $=$  RECH /SCHRSL01 SEARCH (Commande)  $=$  Connande) /SCHRSL01 Search Command> = Hotices Sélectionnées Search Results /CIRMEN01 = Accès Catalogue en Ligne Search the Online Catalog  $=$  SEARS SEARS (SEARS HEADING) = SAISON **SEASON** - Adresse Secondaire 1 Secondary Address 1 = Adresse Secondaire 2 /FOMVNDA01 - VEND ADDR.ADDR 2 Secondary Address 2 = Adresse Secondaire: Secondary Address: = Ville Secondaire Secondary City = Pavs Secondaire Secondary Country = No Tál. Secondaire Secondary Phone No. = Département Secondaire Secondary State  $= C.P.$  Secondaire Secondary Zip = Code Hiveau de Sécurité = Code Sécurité: 8 écrans-HOLD./PATRON./PRED./ROUTE./SUB./VEND./PAT./VEND ADDR.SEC CD Security Class Code /FOMSYS01 - SYS PARM.SEC FLG Security Code: = Sécurité:  $/$ FQMS $\overline{Y}$ S01 Security Flag: = PARAMETRES DE SECURITE SECURITY PARAMETERS  $=$  SELECT 2 écrans **SELECT**  $\sim$ = Sélection de Bibliothèques Select Libraries 15 écrans  $=$  SELECTION:  $/$ FOMCAT03 - CAT.M512 SELECTION: = Note Descr. Isolée> Sep. Cataloged Note> = Note Description Isolée Separatly Cataloged Note  $= PER$ SER (Commande)  $/$ FOMCAT03 - CAT.M811  $\#$ = Coll. Ved. Sec. Congrès> Ser. Added Entry Conf.>  $/$ FQMCAT03 - CAT.M810 + = Coll. Ved. Sec. Collectivité>  $/$ FQMCAT03 - CAT.M840 + Ser. Added Entry Corp.> = Coll. Ved. Sec. Titre> Ser. Added Entry Title>  $/$ FOMCAT03 - CAT.M830 # = Coll. Ved. Sec. Titre Conv.> Ser. Added Entry Unif. Title> /FONCATO3 - CAT.SER TYPE  $= Type + P\acute{o}r.$ Ser. Type

SERCHECKIN (Commande) Serial Catalog Maintenance Serial issue Serial Material Type: Serial Type: Serial Type:  $Serial(s)$ Seriala Serials batch check-in Serials Forma Menu Seriala Management Reports Menu Serials Prediction Maintenance Seriala Processing Seriala Records Menu Seriala Reports Menu Serials Routing Menu Serials Search Serials single check-in Serials Titles Menu Series Added Entries> Series Added Entry, Conference Series Added Entry, Corporate Series Added Entry, Title Series Added Entry, Uniform Title Series Added Entry> Series Statement Series, Conf Series, Corp Series, Other Series, Title Series> Set manipulation Shelf **SHELF** Shelf List Shelf Location **SHIPPING** SHOW CKOUT SHOW HOLDS SI (SEHD ITEM) Sign-on (Library) Single Single Entity (as a) **Slip Printed:**  $\sim$ Slipa (Check Out) Slips (Hold) SM (semi monthly) SM (SEND MEMO) Sort Sort By: Sort Circ Requests By: Sort Holds By:

 $\ddot{\phantom{a}}$ 

 $\lambda_{\rm{m}}$ 

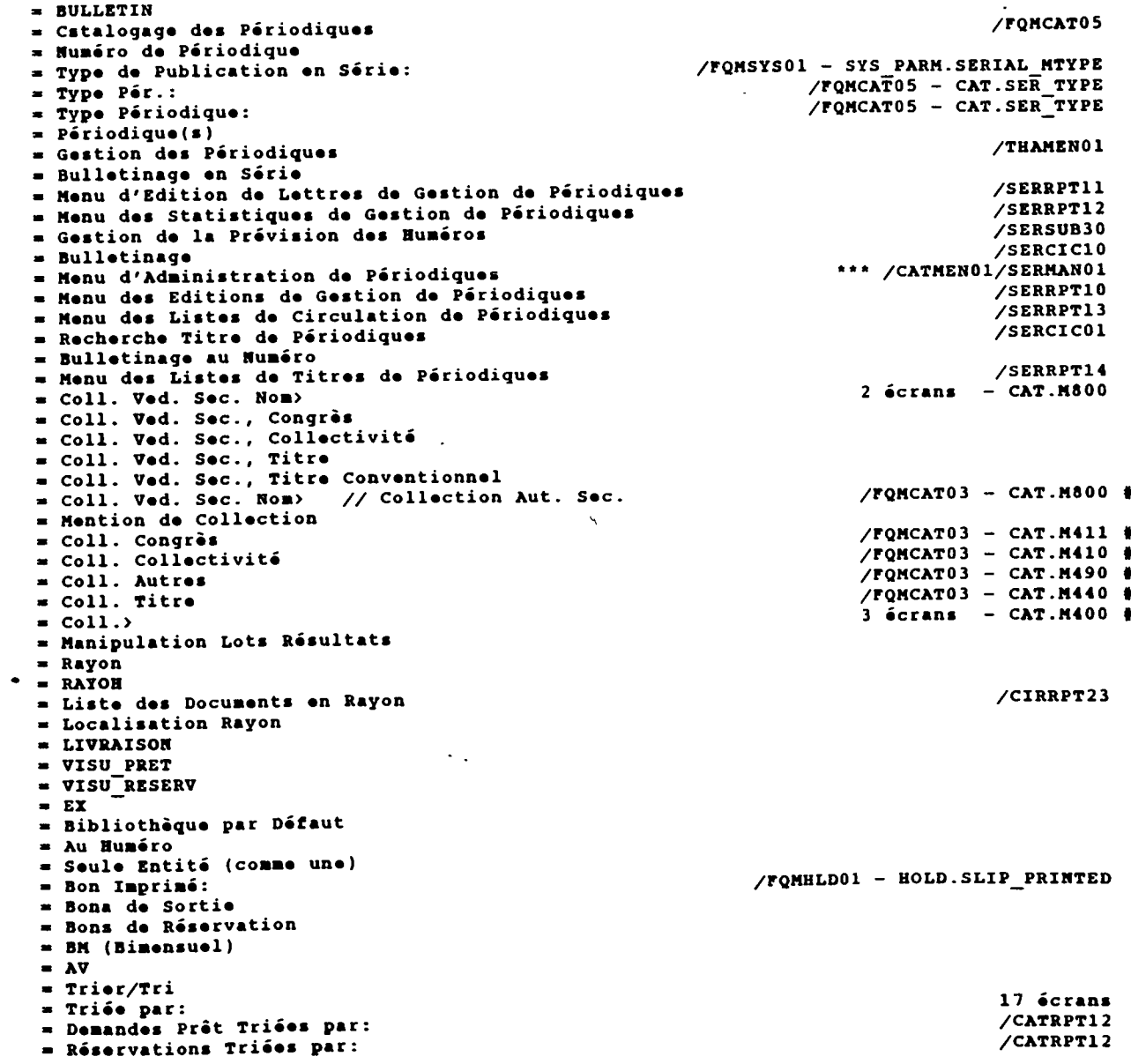

 $\overline{1}$ 

= Critères de Tri Sort sequence = Phonétique Soundex  $/$ FQMCAT03 - CAT.M537  $=$  Source) Source of Data> /FOMSUB01 - SUB.SPECIAL INSTR  $=$  Instr. Part.) Spec Inst) /FOMVNDA01 - VEND ADDR.SPECIAL FORM FLG = Bon Particulier: Special Form: = Instructions Particulières Special Instructions / /SERCIC15 - COPY.NOTES  $=$  Info. No Spécial/Notes> Special Issue Description/Notes> 2 écrans - PRED. SPECIAL DESC = Info. No Spécial> Special Issue Description>  $***$  /  $CAT\overline{R}PT11$ » Etiquettes de Dos d'Ouvrages Spine Labels = VR (Voir Sommaire/Contenu Lot Résultat) SS (Show Summary/Contents of a Set) /FOMSUB01 - SUB. STATUS CHG DT ' = Date Dernier Etat: St Chq Dt:  $= STANDARD$ **STANDARD** = No Catalogue Départ Start CATNO 4 écrans - COPY.ADD DT/SUB.SODT  $=$  Date Début: **Start Date:** /FOMSUB01 - SUB.START ISSUE  $=$  No Départ> Start Iss) /FOMMAR01 - MARC PARM.START CATNO  $\sim$ = No Cat. Départ: **Start Key:**  $/$  FOMMARO1 - MARC PARM. STARTREC = Notice Début: Start Record: = Début d'Exemplaire Start Subfield /FOMMAR01 - MARC PARM.START SUBFIELD = Etiq. Début Exemp.: Start Subfield:  $/$ FQMSUB01 - SUB. START VOL  $= \nabla o1.$  Départ> Start Vol)  $=$  No Départ - Niveau 3 Starting Enum. - Part 3  $= M_0$  Départ - Niveau 4 Starting Enum. - Part 4  $=$  No Départ - Niveau 5 Starting Enum. - Part  $5$ = Numéro de Départ Starting Enumeration = Premier Numéro **Starting Issue Humber** m Réinitialiser la Recherche Starting the search over /SERSUB25 - SUB.START VOL = No Début: nl Starting Value: el  $/$ SERSUB25 - SUB.START ISSUE  $=$  No Début:  $n2$ Starting Value: 02  $/$ SERSUB25 - SUB.STE3  $=$  No Début:  $n3$ Starting Value: 03 /SERSUB25 - SUB.STE4  $= M_0$  Début:  $n4$ Starting Value: e4  $\sqrt{\text{SERSUB25}}$  - SUB.STE5  $=$  No Début:  $n5$ Starting Value: 05 = Premier Volume Starting Volume Humber = Numéro de Département State code 9 écrans - VEND ADDR./PATRON.PRIM/PATRON.SEC/ STATE  $=$   $D\acute{e}pt$ : State:  $=$  Mention **Statement** = Date Dernier Etat Status Change Date /FOMPRD01 - PRED. STATUS CD  $=$  Code Etat: Status Code:  $/$ FOMPRD01 - PRED. STATUS BM = Libellé Etat: Status Name:  $\sim$   $\sim$ /FOMSUB01 - SUB.SUB STATUS NM  $=$  Libellé Etat: **Status Nm:** = Etat: 10 écrans - PATRON./HOLD./SUB.SUB /VEND ADDR./STATUS-PRED.STATUS\_CD-COPY.AVLB Status: = STD (Liste Standard) STD (Standard Route) /FOMSUB01 - SUBSTE3  $=$  DEP3> STE3> /FOMSUB01 - SUBSTE4  $=$  DEP4 $>$ STEAN. /FOMSUB01 - SUBSTE5  $=$  DEP5)  $STES$  $/$ FQMCAT03 - CAT.M037 + = No Inventaire Stock Number>  $=$  Mot Vide Stopword  $= \nabla \cdot \mathbf{i} \cdot \mathbf{2}$ Street 2 /FOMLIB01 - LIBR.STREET  $= \sqrt{0}$ Street> = Standard Technical Report Number **STRM**  $/$ FQMCAT03 - CAT.M027 #  $=$  STRE: STRN: = Arborescence des Menus Structure (Menu) = SU (Recherche par Sujet) SU (Search by Subjects)

Sub length: Sub No: Sub Order Dt: Sub Per Val Nm: Sub Per Val: Sub Type Subj Nead: Subi Select> Subject Added Entry Subject Selection Subject Text)  $subject(s)$ Subject, Conference Subject, Corporate Subject, Genre Subject, Geographic Subject, Local Geographic Subject, Local Topical Subject, Local, Conference Subject, Local, Corporate Subject, Local, Name Subject, Local, Uniform Title Subject. Topical Subject, Uncontrolled Subject. Uniform Title Subiect> Subjects  $Subjects$ Subs Start Date: Subs Type: Subs. Library Code: Subs. Location Code: Subs. Number Subs. Order Date Subs. Period Subs. Period Unit Subs. Period Unit Name Subs. Status Subs. Status Name Subs. Vendor ID Subsciption Fields: Subscription Subscription Address Subscription Key Subscription Maintenance Subscription Maintenance Subscription Number: Subscription Order Date: Subscription Period: Subseries> Succeeding Entry> **SUDOCS** 

/FOMSUB01 - SUB.SPV = Code Unité: /FOMSUB01 - SUB.SHUM  $= No. Abo.$ :  $/$ FOMSUB01 - SUB.SODT  $= Data Code. Abo.:$ /FOMSUB01 - SUB.SPU NM = Libellé Unité Dur. Abo.:  $\sqrt{r}$ OMSUB01 - SUB. SPU = Unité Durée Abo: = Type Abonnement  $2$  ácrans - CATM600 = Ved. Matière: /FOMMAR01 - MARC PARM.SUBJ SELECT = Sálection Ved. Mat.> = Vedette Matière Secondaire = Sélection Ved. Matière /FOMTXT01 - TEXT.SUBJECT  $=$  En-Tête de l'Edition  $4$  écrans - CATM600.  $=$  Suiet(s)) = Ved. Mat. Congrès = Ved. Mat. Collectivité = Vedette de Genre = Ved. Mat. Geographique = Ved. Mat. Geographique Locale = Ved. Mat. Locale, Nom Commun = Ved. Mat. Locale, Congrès = Ved. Mat. Locale, Collectivité = Ved. Mat. Locale, Nom de Personne = Ved. Mat. Locale, Titre Conventionnel = Ved. Mat. Hom Commun = Ved. Mat. Non Contrôlée = Ved. Mat. Titre Conventionnel /SCHINP01 - CATM600  $=$  Suiet = Ved. Mat. Nom de Personne  $/$ FQMCAT03 - CAT.M600 #  $=$  Suiets)  $/SERRPT21 - SUB.SODT$ = Date Début Abo.:  $4 \acute{\circ}$ crans - SUB.SUB TYPE  $= Twoe$  Abo.:  $/$ FQMPRD01 - PRED.LIB  $=$  Code Bibl. Abo.: /FOMPRD01 - PRED.LOC = Code Localisation Abo.: = Numéro Abo. = Date d'Abonnement = Durée d'Abonnement = Unité Durée d'Abonnement = Libellé Unité Durée d'Abonnement = Etat Abonnement = Libellé Etat Abonnement  $=$  ID Fournisseur Abo. /SERRPT30 = Champs Abonnement: /SERMAN01  $=$  Abonnements - Adresse Abonnement  $= C16$  Abonnement /FOMSUB01  $=$  Abonnements \*\*\* /SERSUB20 = Administration d'Abonnements /SERSUB20 - SUB.SMUM = No Abonnement: 2 écrans - SUB.SODT = Date Abonnement:  $2$  écrans - SUB.SPV » Durée Abonnement:  $/$ FOMCAT03 - CAT.M762  $=$  Sous-Collection>  $2$  écrans - CAT.M785 \$  $= \nabla \cdot d$ . Suivante> = Government Document Classification Number

 $=$  No SUDOCS)  $2 \text{ 6crans } - \text{CAT}.M086 \text{ }$ SUDOCS  $Mo.$ Summary Hote> = Note de Sommaire>  $/$ FOMCAT03 - CAT.M520 # = Note de Supplément Supplement Note = Notice Mère du Supplément> Supplement Parenty  $/$ FOMCAT03 - CAT.M772 #  $=$  Supplément>  $2$  écrans - CAT.M525/770 #  $<sub>suppl</sub>$  supplement)</sub> = Paramètres par Défaut Sys Parm Maintenance /ADFMEN10  $= C16$  Svstěme Svates Kev = Administration Paramètres par Défaut Svstem Parameter Maintenance /FOMSYS01 = Paramètres par Défaut System Parameters MSG. SYSTÈME Svstem:  $=$  Svstème: S CHKIN  $=$  BUL NUM  $= T$  (TEMPORAIRE)  $T$ (TEMPOHARY) Target Field: = Champs TECHLIB: /FOMMAR02 - MARC.MAP.TARGET FIELD  $= Type \nChaaps:$ /FOMMAR02 - MARC MAP. TARGET RECORD Target Record: = TECHLIBPLUS Menu de Catalogage TECHLIBPLUS Cataloging/Maintenance Menu /CATMEN01 = TECHLIBPLUS Menu de Gestion de Prêts TECHLIBPLUS Circulation Menu /CIRMEN01 TECHLIBPLUS Main Menu  $=$  TECHLIBPLUS Menu d'Accueil /THAMEN01 **TECHLIBPLUS OPAC Menu** = TECHLIBPLUS Menu OPAC /SCHMEN01 **TECHLIBPLUS Serials Menu** = TECHLIBPLUS Menu de Gestion de Périodiques /SERMEN01 **Technical Details>**  $=$  Info. Techniques>  $/$ FOMCAT03 - CAT.M538  $= Temp.$ : 4 écrans - COPY. TEMP FLG Temp:  $= C16$  Format Template Key = Administration Format des Editions Template Maintenance /FOMTMP01 = Format des Editions Template Maintenance /ADFMEN10 **Template Notes** = Notes Format des Editions = Format des Editions Template Records  $=$  Commande Format des Editions. **Template Text** = TEMPO **TEMPORARY** Temporary Copy Record Flag = Exemplaire Temporaire  $= C16$  Texte Text Kev Text Maintenance = Texte des Editions /ADFMEN10 Text Records  $=$  Texte des Editions  $= **T ext z**$ 5 ácrans Text> **Texte Maintenance** = Administration Texte des Editions /FOMTXT01 TI (Search by Title) = TI (Recherche par Titre) Time Added = Heure de Saisie Times Checked Out = Nombre de Prêts Times Out) = Nbre Prâts) /FOMCPY01 - COPY.CHDOUT TITLE = TITRE TITLE (Title Route)  $= TITER (Una Liste par Titre)$ Title Display = Affichage de la Notice /SCHRSL03 Title Month/Year = Titre Mois/Année Title Selection  $=$  Sélection du Titre /SERCIC05 Title statement = Mention de Titre  $Title(s)$  $=$  Titre(s) /SERRPT20 - CAT.TITLES Title/Vendor Search = Recherche par Titre/Fournisseur /SERSUB01 Title> 20 écrans - PATRON.TITLE/CAT.M245/CAT.TITLES &  $=$  Titre> Titles  $=$  Titres = TITRES (Recherche Tous les Titres) TITLES (Search by all Titles) Titles by Field = Liste des Titres de Périodiques /SERRPT30 Titles by Status = Etat des Collections de Périodiques /SERRPT40 Titles Direct List Patron = Liste des Abonnements Directs par Lecteur /SERRPT24

 $\overline{\phantom{a}}$ 

**VERIFY**  $Vol:$ Volume Enumeration Type Volume: W (WARNING) W (WEEKS) WD (Weekly Daily) WEEK-WEEKDAY SMTWTFS Wildcard **WINDOW** Windowing WITH Note> Work: WW (weekly) **T** (TEARS) Y (YES) **Tear>** Zip Code Zip: [Cancel] [Command Mode] (Copies Diaplay) [Execute Command] [Exit]  $[H \bullet l p]$ (Libraries) [Materiala] [More] [Hext Title]  $[OK]$ [Prev Title] fPrevl [Results] [Screen Mode] [Search Again] [Search Results] [Search] [Show Lib/Materials] (Show Title) [Start Over]

 $= **VERIF**$  $3$  écrans - COPY. VOL  $= Vol.$ : = Type de Numérotation par Volume 5 écrans - COPY.VOL/HOLD.VOL/PRED.VOL  $= **Volume**:$  $= S (SEMI - AUTO)$  $= S (SEM)$ = JO (Jours Ouvrables) /SERSUB30 - CAT. WEEK MONTH/CAT. WEEK YEAR  $=$  SEMAINE-/SERSUB30 - CAT. DAY WEEK = SEMAINE DLMMJVS = Troncature = FENETRE  $=$  Fenêtrage  $\cdot$  $/$ FOMCAT03 - CAT.M501 #  $=$  Note "Avec"> /CIRHLD45 - PATRON.SEC PHONE  $= Bur$ eau:  $=$  HB (Hebdomadaire)  $= A (AMMÉES)$  $= 7$  $4$  écrans - CAT. YEAR  $=$  Année)  $=$  Code Postal 9 SCrans - PATRON. PRIM ZIP/VEND ADDR. ZIP/PATRON. SEC\_ZIP  $= C.P.$ :  $=$  [Annul] = [Mode Commande] = [Visu Exemplaires]  $= [Constant]$  $=$  [Fin]  $= [Aide]$ = [Bibliotheques]  $=$  [Documents]  $=$  [Suite] = [Titre Suiv]  $= [OK]$ = [Titre Préc]  $=$  [Retour]  $= [R\acute{e}sultats]$  $=$  [Mode Ecran]  $= [Return R\noch]$ = [Retour Résultats]  $\sim$   $_{\star}$  $=$  [Recherche]  $= [Bibl/Documents]$ 

 $=$  [Visu Notice]

 $= [R\ddot{\bullet}init\;R\bullet ch]$ 

## ANNEXE 3

 $\frac{1}{2}$ 

 $\ddot{\phantom{1}}$ 

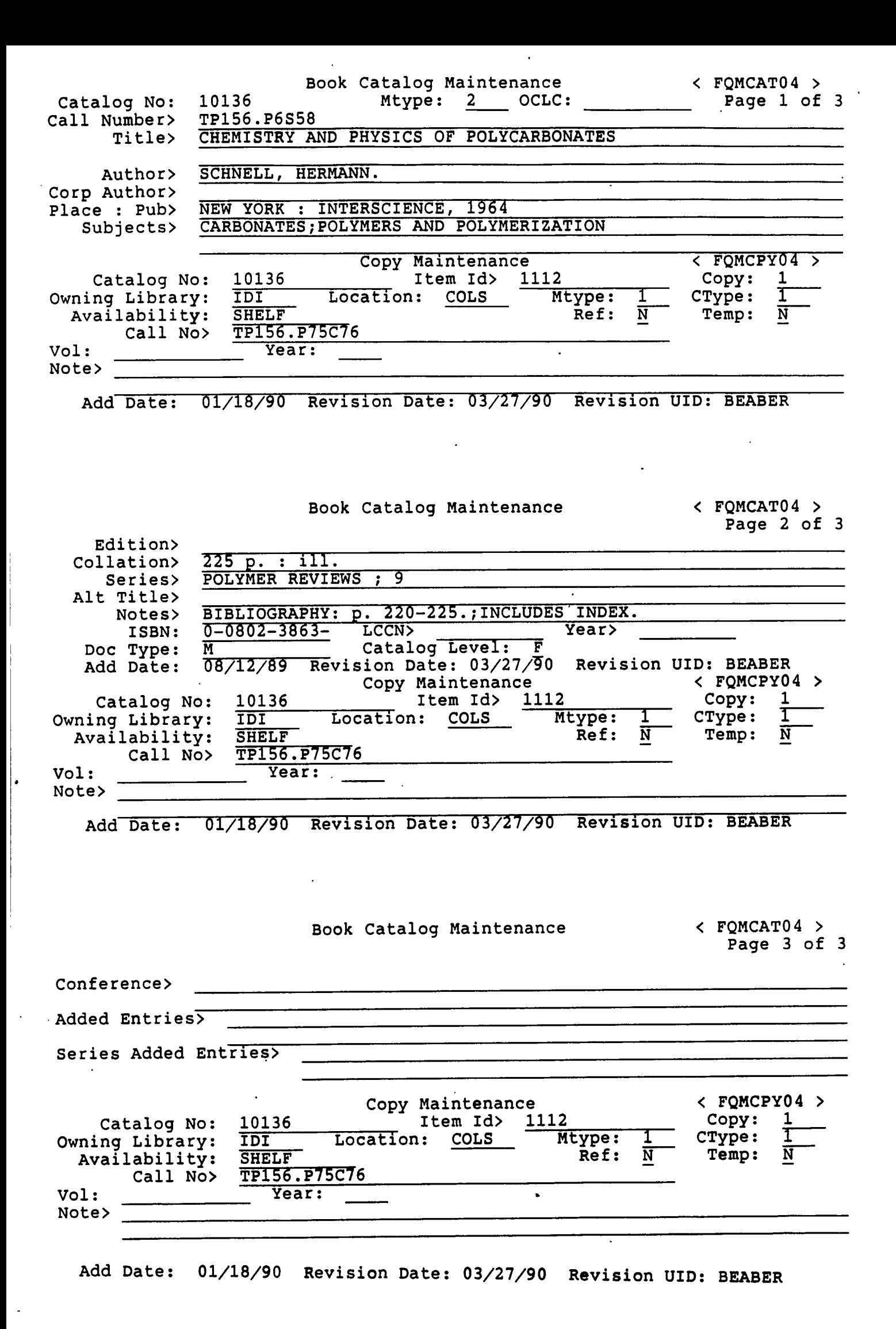

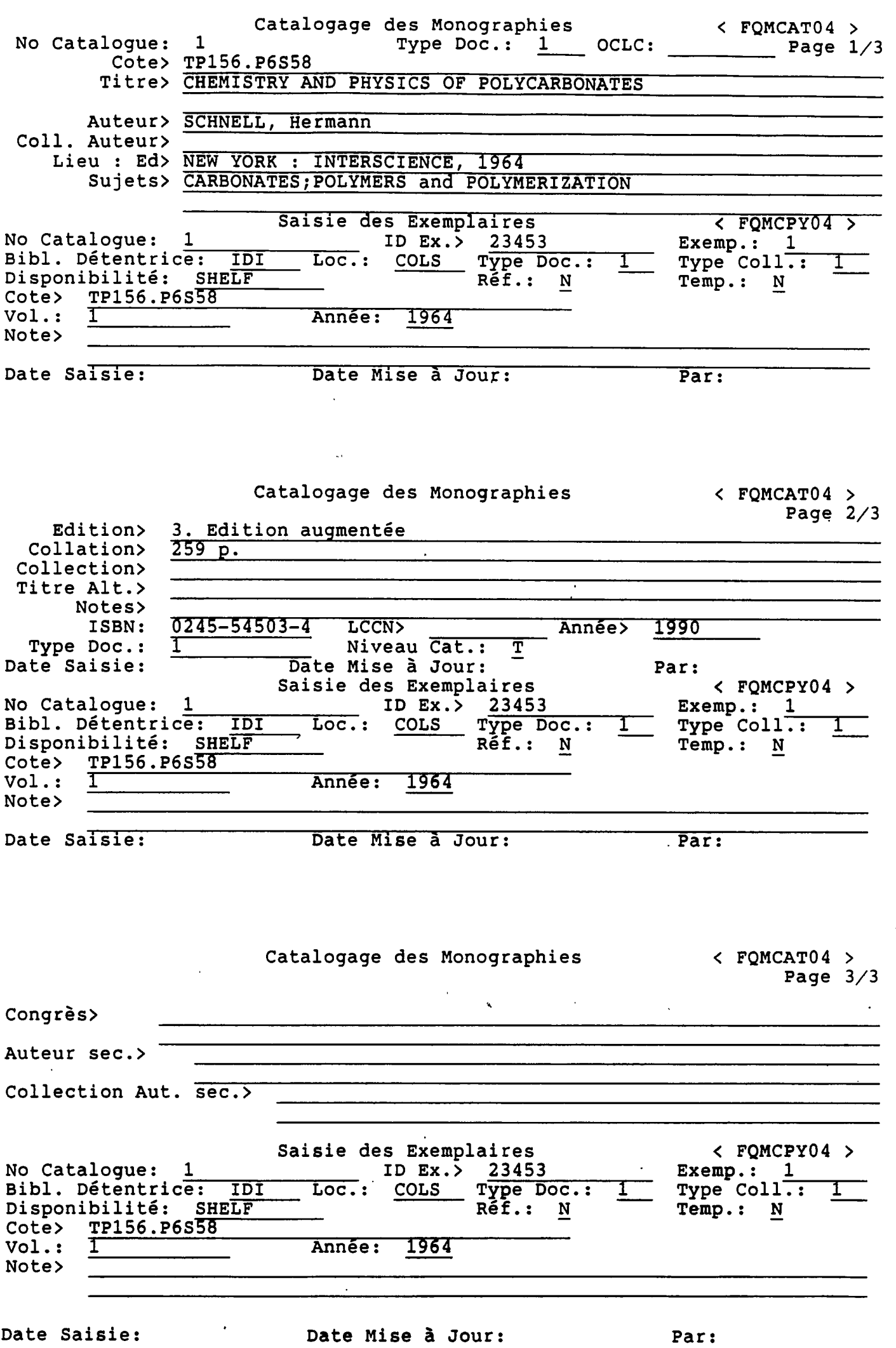

 $\mathcal{A} \subset \mathcal{A}$ 

 $\hat{\mathcal{A}}$ 

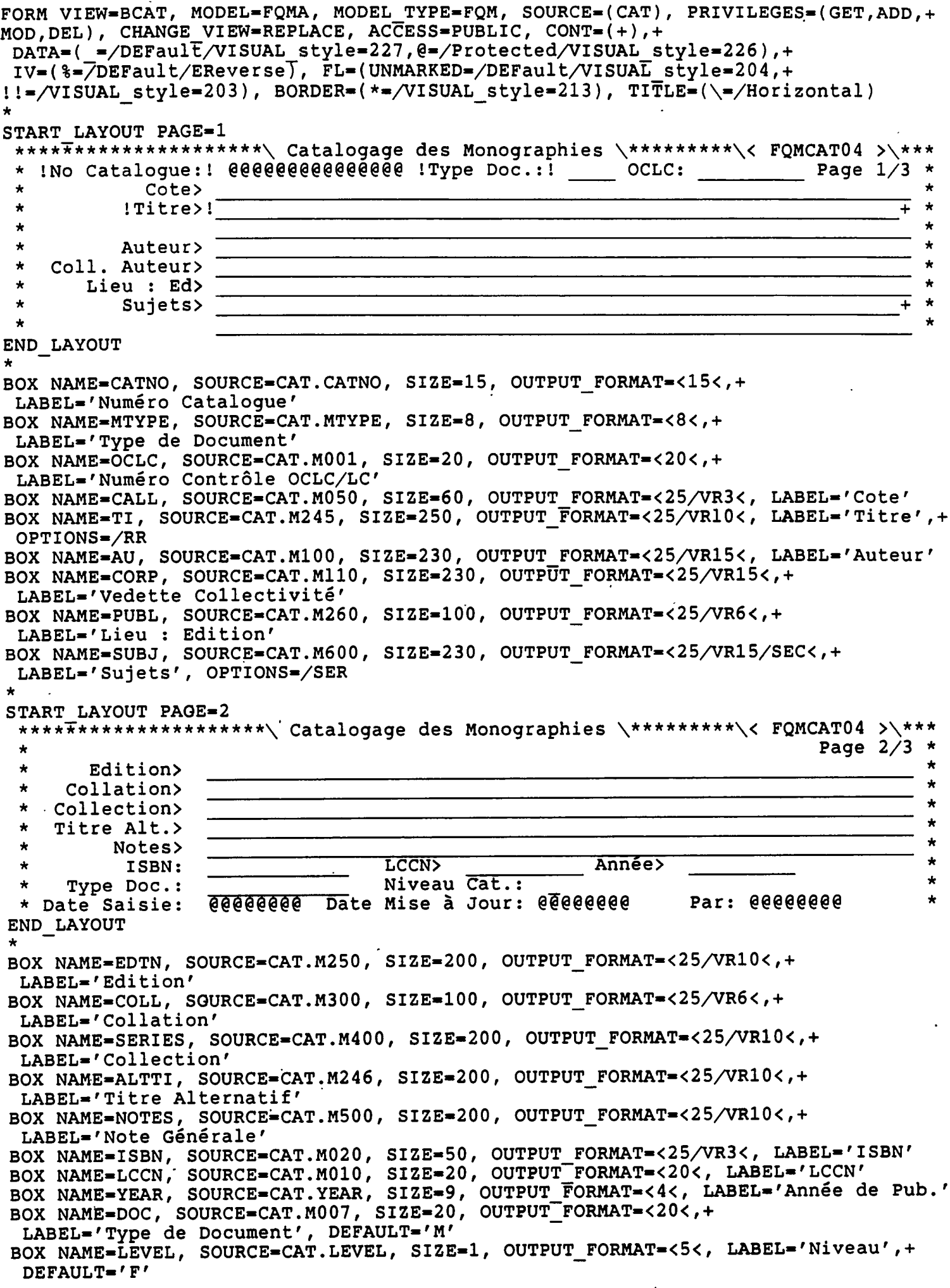

 $\frac{1}{2}$  ,  $\frac{1}{2}$ 

 $\label{eq:2} \frac{1}{\sqrt{2}}\int_{0}^{\infty}\frac{1}{\sqrt{2\pi}}\left(\frac{1}{\sqrt{2}}\right)^{2}dx$ 

 $\mathbb{R}^2$ 

 $\mathcal{L}_{\text{max}}$  and  $\mathcal{L}_{\text{max}}$ 

```
BOX NAME=ADD DT, SOURCE=CAT.ADD DT, SIZE=8, OUTPUT FORMAT=<8/DATEll<.+
LABEL='Date<sup>-</sup>Saisie'
BOX NAME=REV DT, SOURCE=CAT.REV DT, SIZE=8, OUTPUT FORMAT=<8/DATEll<.+
LABEL='Date Mise à Jour'
BOX NAME=REV UID, SOURCE=CAT.REV UID, SIZE=8, OUTPUT FORMAT=<8<,+
LABEL='Mis a Jour par'
* 
START LAYOUT PAGE-3 
 **********************\ Catalogage des Monographies \********\< FQMCAT04 >\*** 
 \star Page 3/3 \star* * 
 * Congres> + * 
 * * 
 * Auteur sec.>
 * * 
 * Collection Aut. sec.>
 * * 
 * * 
END_LAYOUT 
* 
BOX NAME=M111, SOURCE=CAT.M111, SIZE=230, OUTPUT FORMAT=<25/VR15<.+
LABEL='Congrès'
BOX NAME=M700, SOURCE=CAT.M700, SIZE=100, OUTPUT FORMAT=<25/VR6<.+
 LABEL-'Vedette sec. Nom Personne' 
BOX NAME=M800, SOURCE=CAT.M800, SIZE=100, OUTPUT FORMAT=<25/VR6<,+
 LABEL-'Collection Vedette sec. Nom Personne' 
* 
FORM VIEW=BCOPY, MODEL=FQMA, MODEL TYPE=FQM, SOURCE=(COPY), PRIVILEGES=(GET,+
ADD,MOD,DEL), ACCESS=PUBLIC, CONT=<sup>7</sup>+), DATA=(_=/DEFault/VISUAL_sty1e=227,+
e=/Protected/VISUAL style=226), IV=(%=/DEFault/EReverse),+
 FL=(UNMARKED=/DEFault/VISUAL_style=204, !!=/VISUAL_style=203),+
 BORDER=(*=/VISUAL style=213), TITLE=(\=/HorizontaI)
* 
START LAYOUT PAGE=1
 **************************\ Saisie des Exemplaires \************\< FQMCPY04 >\***<br>*!No Cataloque:! !!! Ex.>! !!! Exemp
 * INo Cataloque:! !ID Ex.>! lExemp.:! * 
 * !Bibl. Detentrice: ! !Loc.:! !Type Doc. :! !Type Coll. :! * 
 *!Disponibilite:! !Ref.:! _ !Temp.:! _ * 
 * Cote> * 
 * vol.: Annee: * 
 * Note> + * *
 * * 
 * Date Saisie: @@@@@@@@ Date Mise a Jour: @@@@@@@@ Par: @@@@@@@@ * 
 ****************************************************************************** 
END_LAYOUT 
* 
BOX NAME=CALL LC SORT, SOURCE=COPY.CALL LC SORT, SIZE=50,+
 OUTPUT FORMAT=<30/VR2<, LABEL='Tri Cote LC', VIEW_ONLY=YES
BOX NAME=LIBR KEY, SOURCE=COPY.LIBR KEY, SIZE=12, OUTPUT FORMAT=<12<,+
 LABEL='Clé Bibliothèque', VIEW ONLY=YES
BOX NAME=SYS KEY, SOURCE=COPY.SYS KEY, SIZE=9, OUTPUT FORMAT=<9<,+
 LABEL='Clé Système', VIEW ONLY=YES
\star<sup>---</sup>
BOX NAME=CATNO, SOURCE=COPY.CATNO, SIZE=15, OUTPUT FORMAT=<15<,+
 LABEL='Numéro Catalogue'
BOX NAME=ITEMID, SOURCE=COPY.ITEMID, SIZE=30, OUTPUT_FORMAT=<30<, LABEL='ID Ex.'
BOX NAME=COPY, SOURCE=COPY.COPY, SIZE=6, OUTPUT_FORMAT=<6<, LABEL='Numero Ex.'
BOX NAME=LIBR, SOURCE=COPY.LIBR, SIZE=6, OUTPUT_FORMAT=<6<, LABEL='Bibliotheque'
BOX NAME=LOC, SOURCE=COPY.LOC, SIZE=6, OUTPUT_FORMAT=<6<.+
 LABEL-'Antenne/Localisation' 
BOX -NAME-MTYPE, SOURCE-COPY.MTYPE, SIZE-8, OUTPUT_FORMAT-<8<,+ 
 LABEL='Type de Document', DEFAULT='1'
BOX NAME=CTYPE, SOURCE=COPY.CTYPE, SIZE=10, OUTPUT FORMAT=<10<,+
 LABEL='Type de Collection', DEFAULT='1'
BOX NAME=AVLB, SOURCE=COPY.AVLB, SIZE=11, OUTPUT FORMAT=<12<,+
 LABEL='Disponibilité', DEFAULT='SHELF'
```
BOX NAME=REF\_FLG, SOURCE=COPY.REF\_FLG, SIZE=1, OUTPUT\_FORMAT=<9<,+ LABEL='Document non Empruntable', DEFAULT='N' BOX NAME=TEMP\_FLG, SOURCE=COPY.TEMP\_FLG, SIZE=1, OUTPUT FORMAT=<9<,+ LABEL-'ExempTaire Temporaire', DEFAULT-'N' BOX NAME=CALL, SOURCE=COPY.CALL, SIZE=50, OUTPUT FORMAT=<30/VR2<, LABEL='Cote' BOX NAME=VOL, SOURCE=COPY.VOL, SIZE=12, OUTPUT FORMAT=<12<, LABEL='Volume' BOX NAME=YEAR, SOURCE=COPY.YEAR, SIZE=4, OUTPUT FORMAT=<4<,+ LABEL='Année de Pub.' BOX NAME=NOTES, SOURCE=COPY.NOTES, SIZE=500, OUTPUT FORMAT=<50/VR12<,+ LABEL='Note sur l''Exemplaire' BOX NAME=ADD\_DT, SOURCE=COPY.ADD DT, SIZE=8, OUTPUT FORMAT=<8/DATEll<.+ LABEL='Date Saisie' BOX NAME=REV DT, SOURCE=COPY.REV DT, SIZE=8, OUTPUT FORMAT=<8/DATEll<.+  $LABEL = 'Date$  Mise  $\lambda$  Jour' BOX NAME=REV UID, SOURCE=COPY.REV UID, SIZE=8, OUTPUT FORMAT=<8<,+ LABEL='Mis a Jour par' **\***  FORM VIEW-BRIEF\_CAT, MODEL-FQMA, MODEL\_TYPE-FQM, SOURCE-(CAT),+  $PRIVILEGES = (GE\overline{T})$ ,  $ACCESS = PUBLIC$ ,  $CONT = (+)$ , + DATA=(-=/DEFault/EReverse/Underscore, @=/Protected/VISUAL style=226),+ IV=(%=/DEFault/EReverse), FL=(UNMARKED=/DEFault/VISUAL style=204) **\***  START LAYOUT PAGE-1 **@eeeee@@e@e@@@ee@@@@@@@eeeee@@@@@@@@@@@@@@@@@e@@@@@@@@@@@@@@@@@@**  Auteur> **eeeeeeeeeeeeeeeeeeeeeee@@@@@@@@@@@@@@@@@@@@@@@@@@@@@@@@@@@@@@@@@**  cote**: @@@@@@@@@eeee@@@@@@@@@@@@@@@@@@@@@@@@@@@@@@@@@@@@@**  Sujets> @@@@@@@@@@@@@@@@@@@@@@@@@@@@@@@@@@@@@@@@@@@@@@@@@@@@@@@@@@@@@@@@ Exem.: Description: Date: Disp.: Bibl./Loc.: Date Retour: ID Ex.> END\_LAYOUT \* BOX NAME=CATNO, SOURCE=CAT.CATNO, SIZE=15, OUTPUT FORMAT=<15<,+ LABEL='Numéro Catalogue', VIEW ONLY=YES **\***  BOX NAME=TI, SOURCE=CAT.M245, SIZE=300, OUTPUT\_FORMAT=<25/VRl0<, LABEL='Titre' OPTIONS-/RR BOX NAME=AU, SOURCE=CAT.M100, SIZE=230, OUTPUT\_FORMAT=<25/VRl5<,+ LABEL='Auteur', OPTIONS=/SER BOX NAME=CALL, SOURCE=CAT.MO50, SIZE=50, OUTPUT\_FORMAT=<25/VR3<, LABEL='Cote' BOX NAME=SUB, SOURCE=CAT.M600, SIZE=230, OUTPUT\_FORMAT=<25/VRl5/SEC<.+ LABEL-'Sujets' **\***  FORM VIEW=CAT, MODEL=FQMA, MODEL\_TYPE=FQM, SOURCE=(CAT), PRIVILEGES=(GET, ADD, + MOD, DEL), ACCESS=PUBLIC, CONT= $(+)$ , DATA= $(-)/$ DEFault/Underscore),+ IV=(%=/DEFault/EReverse), FL=(UNMARKED=/DEFault) **\***  START LAYOUT PAGE-1 Gestion du Catalogue **Page:** 1 Numero Catalogue Mode Reclamation Type de Document.................. ---Titre Auteur/Phonetique

**Intervalle Reclamation :**  Jours de Parution par Mois : : Jours de Parution par Semaine....: Description : N3 : Description : N4 : Description : N5 : Type Numerotation N3 : Type Numerotation N4 . . . : Type Numerotation N5 : Dates Exclues > Dates Incluses > Type de Numerotation : END\_LAYOUT \* BOX NAME=CATNO, SOURCE=CAT.CATNO, SIZE=32, OUTPUT FORMAT=<15<,+ LABEL='Numéro Catalogue' BOX NAME=CLAIM\_MODE, SOURCE=CAT.CLAIM\_MODE, SIZE=1, OUTPUT\_FORMAT=<5>,+ LABEL-'Mode de Reclamation' BOX NAME=CLAIM MODE NM, SOURCE=CAT.CLAIM\_MODE NM, SIZE=9, OUTPUT FORMAT=<9<,+ LABEL-'Libelle Mode de Reclamation' BOX NAME=MTYPE, SOURCE=CAT.MTYPE, SIZE=3, OUTPUT\_FORMAT=<8<,+ LABEL-'Type de Document' BOX NAME=TI, SOURCE=CAT.M245, SIZE=200, OUTPUT FORMAT=<25/VRl0<, LABEL='Titre' BOX NAME=AU SX, SOURCE=CAT.AU SX, SIZE=8, OUTPUT FORMAT=<8<,+ LABEL='Auteur/Phonétique' BOX NAME=CPV, SOURCE=CAT.CPV, SIZE=26, OUTPUT FORMAT=<12<,+ LABEL='Intervalle entre Réclamations' BOX NAME=DAY MONTH, SOURCE=CAT.DAY MONTH, SIZE=31, OUTPUT FORMAT=<31<,+ LABEL='Jours de Parution par Mois<sup>7</sup> BOX NAME=DAY WEEK, SOURCE=CAT.DAY WEEK, SIZE=7, OUTPUT FORMAT=<7<,+ LABEL-'Jours de Parution par Semaine' BOX NAME=DSE3, SOURCE=CAT.DSE3, SIZE=12, OUTPUT FORMAT=<12<,+ LABEL='Description : N3' BOX NAME=DSE4, SOURCE=CAT.DSE4, SIZE=12, OUTPUT FORMAT=<12<,+ LABEL='Description : N4' BOX NAME=DSE5, SOURCE=CAT.DSE5, SIZE=12, OUTPUT FORMAT=<12<,+ LABEL='Description : N5' BOX NAME=ENUM\_TYPE3, SOURCE=CAT.ENUM\_TYPE3, SIZE=7, OUTPUT\_FORMAT=<11<,+ LABEL='Type Numerotation N3' BOX NAME=ENUM\_TYPE4, SOURCE=CAT.ENUM\_TYPE4, SIZE=7, OUTPUT\_FORMAT=<11<,+ LABEL='Type Numérotation N4' BOX NAME=ENUM\_TYPE5, SOURCE=CAT.ENUM\_TYPE5, SIZE=7, OUTPUT\_FORMAT=<11<,+ LABEL='Type Numérotation N5' BOX NAME=EXCLUDE\_DATES, SOURCE=CAT.EXCLUDE\_DATES, SIZE=18, OUTPUT\_FORMAT=<8<,+ LABEL-'Dates Exclues' BOX NAME=INCLUDE DATES, SOURCE=CAT.INCLUDE\_DATES, SIZE=18, OUTPUT\_FORMAT=<8<,+ LABEL-'Dates Incluses' BOX NAME=ISSUE ENUM TYPE, SOURCE=CAT.ISSUE ENUM TYPE, SIZE=7,+ OUTPUT FORMAT=<11<, LABEL='Type de Numérotation' **\***  START LAYOUT PAGE=2 Gestion du Catalogue **Page: 2** Notice d'Autorite : Numero Controle OCLC/LC..: Type de Document ,....: Champ Fixe : LCCN : Lien LCCN................. No Enr. Copyright : Droits : No Ctrl. OCLC > ISBN > ISSN > STRN : CODEN :

No Controle Local > No Inventaire > : Source de Catalogage : Langue : Centre de Verification... > END\_LAYOUT \* BOX NAME-LEADER, SOURCE-CAT.LEADER, SIZE-24, OUTPUT\_FORMAT-<25<,+ LABEL='Notice d''Autorité' BOX NAME=OCLC, SOURCE=CAT.M001, SIZE=20, OUTPUT FORMAT=<20<,+ LABEL='Numéro Contrôle OCLC/LC' BOX NAME=DOC, SOURCE=CAT.M007, SIZE=20, OUTPUT FORMAT=<20<.+ LABEL='Type de Document' BOX NAME=M008, SOURCE=CAT.M008, SIZE=40, OUTPUT FORMAT=<20/VR3<.+ LABEL='Champ Fixe' BOX NAME-M010, SOURCE-CAT.M010, SIZE-20, OUTPUT\_FORMAT-<20<, LABEL-'LCCN' BOX NAME=M011, SOURCE=CAT.M011, SIZE=20, OUTPUT\_FORMAT=<20<, LABEL='Lien LCCN' BOX NAME=M017, SOURCE=CAT.M017, SIZE=50, OUTPUT\_FORMAT=<25/VR3<,+ LABEL»'No Enr. Copyright' BOX NAME=M018, SOURCE=CAT.M018, SIZE=50, OUTPUT\_FORMAT=<25/VR3<, LABEL='Droits' BOX NAME=M019, SOURCE=CAT.M019, SIZE=20, OUTPUT FORMAT=<20<,+ LABEL='No Ctrl. OCLC' BOX NAME=ISBN, SOURCE=CAT.M020, SIZE=50, OUTPUT\_FORMAT=<25/VR3<, LABEL='ISBN' BOX NAME-ISSN, SOURCE-CAT.M022, SIZE-20, OUTPUT\_FORMAT-<20<, LABEL-'ISSN' BOX NAME-M027, SOURCE-CAT.M027, SIZE-20, OUTPUT\_FORMAT-<20<, LABEL-'STRN' BOX NAME=CODEN, SOURCE=CAT.M030, SIZE=15, OUTPUT\_FORMAT=<15<, LABEL='CODEN' BOX NAME=M035, SOURCE=CAT.M035, SIZE=50, OUTPUT\_FORMAT=<25/VR3<,+ LABEL='No Contrôle Local' BOX NAME=M037, SOURCE=CAT.M037, SIZE=50, OUTPUT\_FORMAT=<25/VR3<,+ LABEL='No Inventaire' BOX NAME=M040, SOURCE=CAT.M040, SIZE=20, OUTPUT FORMAT=<20<,+ LABEL-'Source de Catalogage' BOX NAME=M041, SOURCE=CAT.M041, SIZE=20, OUTPUT FORMAT=<20<, LABEL='Langue' BOX NAME-M042, SOURCE-CAT.MO42, SIZE-20, OUTPUT\_FORMAT-<20<,+ LABEL-'Centre de Verification' **\***  START LAYOUT PAGE=3 Gestion du Catalogue Page: 3 Loc./Etat Collection... Cote Cote NLM No Ctrl. autre Systeme, Cote NAL CDU DEWEY No SUDOCS Numero de Rapport MARC 090 Cote Loc. Topo. MF. MARC 092 Cote MARC 096 Cote MARC 098 Cote MARC 099 Cote Auteur Vedette Collectivite... Congres END\_LAYOUT \* BOX NAME=M049, SOURCE=CAT.M049, SIZE=200, OUTPUT\_FORMAT=<25/VRl0<,+ LABEL-'Loc. Etat Collection' BOX NAME=CALL, SOURCE=CAT.M050, SIZE=50, OUTPUT\_FORMAT=<25/VR3<, LABEL='Cote' BOX NAME=M060, SOURCE=CAT.M060, SIZE=50, OUTPUT\_FORMAT=<25/VR3<,+ LABEL='Cote NLM' BOX NAME=M069, SOURCE=CAT.M069, SIZE=50, OUTPUT\_FORMAT=<25/VR3<,+ LABEL='No Ctrl. autre Système'

BOX NAME-M070, SOURCE-CAT.M070, SIZE-50, OUTPUT\_FORMAT—<25/VR3<,+ LABEL='Cote NAL' BOX NAME=M080, SOURCE=CAT.M080, SIZE=50, OUTPUT\_FORMAT=<25/VR3<, LABEL='CDU' BOX NAME=M082, SOURCE=CAT.M082, BOX NAME-M086, SOURCE-CAT.M086, BOX NAME=M088, SOURCE=CAT.M088, SIZE=50, OUTPUT\_FORMAT=<25/VR3<,+ LABEL='Numéro de Rapport' BOX NAME=M090, SOURCE=CAT.M090, SIZE=50, OUTPUT\_FORMAT=<25/VR3<,+ LABEL='MARC 090 Cote' BOX NAME=M091, SOURCE=CAT.M091, SIZE=50, OUTPUT\_FORMAT=<25/VR3<,+ LABEL='Loc. Topo. MF' BOX NAME=M092, SOURCE=CAT.M092, SIZE=50, OUTPUT\_FORMAT=<25/VR3<,+ LABEL='MARC 092 Cote' BOX NAME-M096, SOURCE-CAT.M096, SIZE-50, OUTPUT\_FORMAT—<25/VR3<,+ LABEL='MARC 096 Cote' BOX NAME=M098, SOURCE=CAT.M098, SIZE=50, OUTPUT\_FORMAT=<25/VR3<,+ LABEL='MARC 098 Cote' BOX NAME=M099, SOURCE=CAT.M099, SIZE=100, OUTPUT\_FORMAT=<25/VR6<,+ LABEL='MARC 099 Cote' BOX NAME=AU, SOURCE=CAT.M100, SIZE=230, OUTPUT FORMAT=<25/VRl5<, LABEL='Auteur' BOX NAME=CORP, SOURCE=CAT.M110, SIZE=230, OUTPUT FORMAT=<25/VRl5<,+ LABEL='Vedette Collectivité' BOX NAME=M111, SOURCE=CAT.M111, SIZE=230, OUTPUT FORMAT=<25/VRl5<,+ LABEL='Congrès' **\***  START LAYOUT PAGE=4 Gestion du Catalogue Page: 4 Ved. Prin., Titre Conventionnel..> Titre Abrege > Acronyme du Titre > Variantes du Titre > Titre Cle > Titre Uniforme > Titre Conv. , Collectif > Titre Alternatif > Titre Anterieur > Edition > Lieu : Editeur > Source Commande > Collation > Periodicite : Periodicite Precedente > Grille de Parution. : Grille de Parution Precedente....: Organisation/Presentation > END\_LAYOUT **\***  BOX NAME=M130, SOURCE=CAT.M130, SIZE=200, OUTPUT\_FORMAT=<25/VR10<,+ LABEL-'Vedette Prin., Titre Conventionnel' BOX NAME-M210, SOURCE-CAT.M210, SIZE-50, OUTPUT\_FORMAT-<25/VR3<,+ LABEL-'Titre Abrege' BOX NAME=M211, SOURCE=CAT.M211, SIZE=200, OUTPUT\_FORMAT=<25/VRl0<,+ LABEL-'Acronyme du Titre' BOX NAME=M212, SOURCE=CAT.M212, SIZE=200, OUTPUT FORMAT=<25/VR10<,+ LABEL='Variantes du Titre' BOX NAME=M222, SOURCE=CAT.M222, SIZE=200, OUTPUT\_FORMAT=<25/VRl0<,+ LABEL='Titre Clé' BOX NAME=M240, SOURCE=CAT.M240, SIZE=200, OUTPUT FORMAT=<25/VRl0<,+ LABEL-'Titre Uniforme' BOX NAME=M243, SOURCE=CAT.M243, SIZE=200, OUTPUT FORMAT=<25/VRl0<,+ LABEL-'Titre Conv., Collectif' BOX NAME=ALTTI, SOURCE=CAT.M246, SIZE=200, OUTPUT\_FORMAT=<25/VR10<.+ LABEL-'Titre Alternatif' BOX NAME=M247, SOURCE=CAT.M247, SIZE=200, OUTPUT\_FORMAT=<25/VR10<,+ LABEL='Titre Antérieur' SIZE=50, OUTPUT\_FORMAT=<25/VR3<, LABEL='DEWEY' SIZE-20, OUTPUT\_FORMAT-<20<, LABEL-'No SUDOCS'

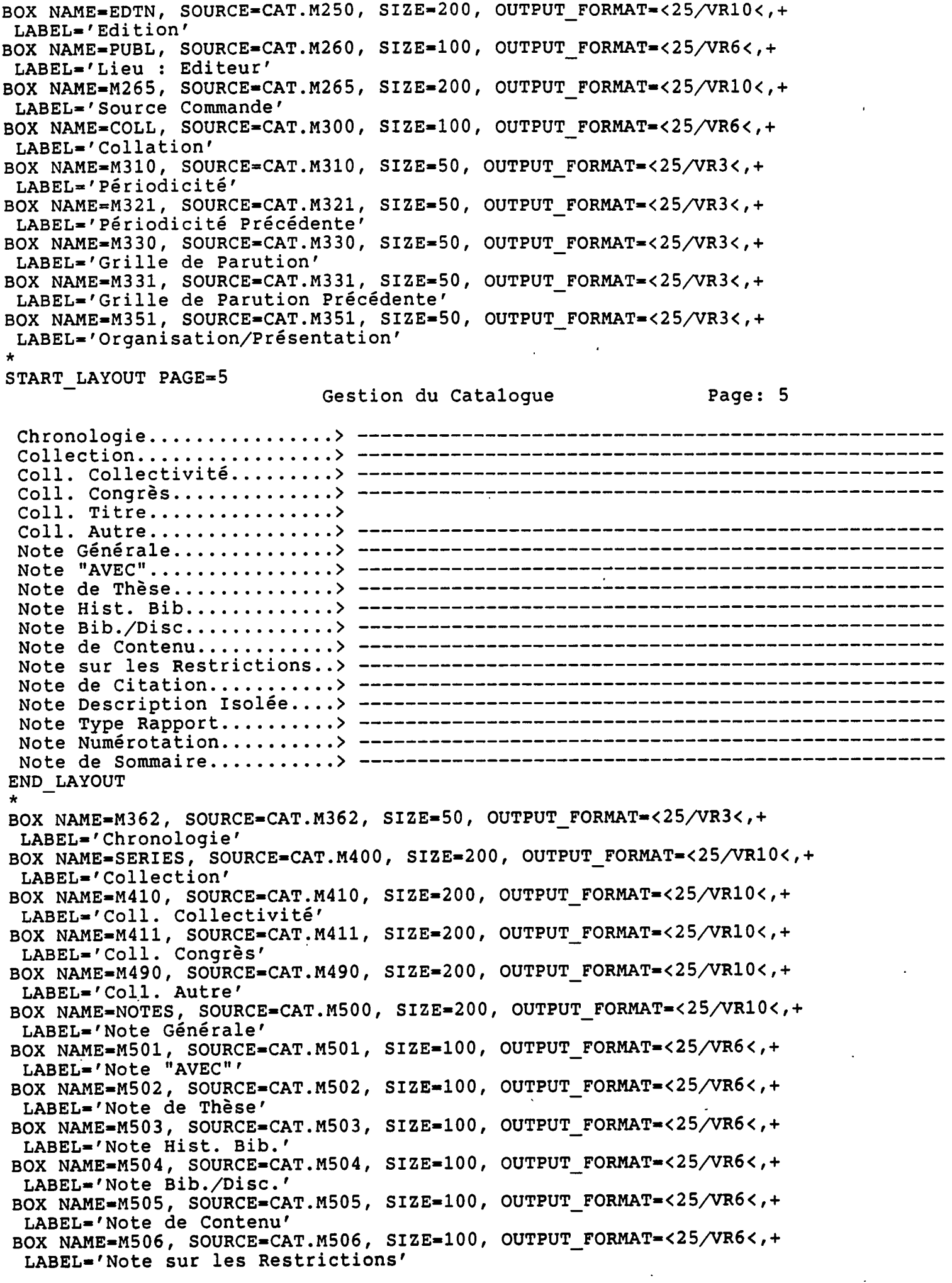

 $\frac{1}{\sqrt{2}}$ 

 $\frac{1}{2}$ 

BOX NAME=REF, SOURCE=CAT.M510, SIZE=100, OUTPUT FORMAT=<25/VR6<.+ LABEL-'Note de Citation' BOX NAME=M512, SOURCE=CAT.M512, SIZE=100, OUTPUT FORMAT=<25/VR6<.+ LABEL»'Note Description Isolee' BOX NAME=M513, SOURCE=CAT.M513, SIZE=100, OUTPUT FORMAT=<25/VR6<.+ LABEL-'Note Type Rapport' BOX NAME=M515, SOURCE=CAT.M515, SIZE=100, OUTPUT FORMAT=<25/VR6<.+ LABEL='Note Numérotation' BOX NAME=M520, SOURCE=CAT.M520, SIZE=100, OUTPUT FORMAT=<25/VR6<.+ LABEL»'Note de Sommaire' **\***  START\_LAYOUT PAGE=6 Gestion du Catalogue **Page: 6** Note de Public > Note Geographique > Note Per. Chronologique > Note Ref. Particuliere > Note de Supplement > Note de Censure... > Note Supports Differents > Note Reprod. Photographique > Note Version Originale > Note Information Financiere > Note de Source > Note Info. Techniques > Note Modalites de Reproduction...> Note Source Commande > Note Localisation > Note Bio > Note Langues > : Note Titre Precedent > END\_LAYOUT \* BOX NAME=M521, SOURCE=CAT.M521, SIZE=100, OUTPUT FORMAT=<25/VR6<,+ LABEL—'Note de Public' BOX NAME=M522, SOURCE=CAT.M522, SIZE=100, OUTPUT FORMAT=<25/VR6<,+ LABEL-'Note Geographique' BOX NAME=M523, SOURCE=CAT.M523, SIZE=100, OUTPUT FORMAT=<25/VR6<,+ LABEL='Note Pér. Chronologique' BOX NAME=M524, SOURCE=CAT.M524, SIZE=100, OUTPUT\_FORMAT=<25/VR6<,+ LABEL='Note Réf. Particulière' BOX NAME=M525, SOURCE=CAT.M525, SIZE=100, OUTPUT FORMAT=<25/VR6<,+ LABEL»'Note de Supplement' BOX NAME=M527, SOURCE=CAT.M527, SIZE=100, OUTPUT FORMAT=<25/VR6<,+ LABEL-'Note de Censure' BOX NAME=M530, SOURCE=CAT.M530, SIZE=100, OUTPUT FORMAT=<25/VR6<,+ LABEL-'Note Supports Differents' BOX NAME=M533, SOURCE=CAT.M533, SIZE=100, OUTPUT\_FORMAT=<25/VR6<,+ LABEL»'Note Reprod. Photographique' BOX NAME=M534, SOURCE=CAT.M534, SIZE=100, OUTPUT\_FORMAT=<25/VR6<,+ LABEL-'Note Version Originale' BOX NAME=M536, SOURCE=CAT.M536, SIZE=100, OUTPUT\_FORMAT=<25/VR6<,+ LABEL='Note Info. Financière' BOX NAME=M537, SOURCE=CAT.M537, SIZE=100, OUTPUT FORMAT=<25/VR6<,+ LABEL-'Note de Source' BOX NAME=M538, SOURCE=CAT.M538, SIZE=100, OUTPUT FORMAT=<25/VR6<,+ LABEL»'Note Info. Techniques' BOX NAME=M540, SOURCE=CAT.M540, SIZE=100, OUTPUT FORMAT=<25/VR6<.+ LABEL='Note Modalités de Reproduction' BOX NAME=M541, SOURCE=CAT.M541, SIZE=100, OUTPUT\_FORMAT=<25/VR6<,+ LABEL»'Note Source Commande' BOX NAME=M544, SOURCE=CAT.M544, SIZE=100, OUTPUT\_FORMAT=<25/VR6<,+ LABEL»'Note Loealisation' BOX NAME=M545, SOURCE=CAT.M545, SIZE=100, OUTPUT FORMAT=<25/VR6<.+ LABEL»'Note Bio.'

BOX NAME=M546, SOURCE=CAT.M546, SIZE=100, OUTPUT FORMAT=<25/VR6<,+ LABEL-'Note Langues' BOX NAME=M547, SOURCE=CAT.M547, SIZE=100, OUTPUT FORMAT=<25/VR6<.+ LABEL='Note Titre Précédent' **\***  START LAYOUT PAGE=7 Gestion du Catalogue **Page: 7** Emetteur Publication Note Index Note Information Note Provenance Note sur l'Exemplaire Note Jeu de Caracteres Note Methodologie Note Dir. de Publication Note de Liens Complexes Note.Locale Note Locale Differenciee Ved. Mat. Nom de Personne. Ved. Mat. Collectivité. Ved. Mat. Congrès. Ved. Mat. Titre Conventionnel... Ved. Mat. Nom Commun Ved. Mat. Geographique Ved. Mat. Non Controlee END\_LAYOUT \* BOX NAME=M550, SOURCE=CAT.M550, SIZE=100, OUTPUT\_FORMAT=<25/VR6<,+ LABEL-'Issuing Body Note' BOX NAME=M555, SOURCE=CAT.M555, SIZE=100, OUTPUT\_FORMAT=<25/VR6<,+ LABEL='Note Index' BOX NAME=M556, SOURCE=CAT.M556, SIZE=100, OUTPUT\_FORMAT=<25/VR6<,+ LABEL-'Note Information' BOX NAME=M561, SOURCE=CAT.M561, SIZE=100, OUTPUT\_FORMAT=<25/VR6<,+ LABEL='Note Provenance' BOX NAME=M562, SOURCE=CAT.M562, SIZE=100, OUTPUT\_FORMAT=<25/VR6<.+ LABEL-'Note sur 1''Exemplaire' BOX NAME=M565, SOURCE=CAT.M565, SIZE=100, OUTPUT\_FORMAT=<25/VR6<,+ LABEL='Note Jeu de Caractères' BOX NAME=M567, SOURCE=CAT.M567, SIZE=100, OUTPUT\_FORMAT=<25/VR6<,+ LABEL-'Note Methodologie' BOX NAME=M570, SOURCE=CAT.M570, SIZE=100, OUTPUT\_FORMAT=<25/VR6<,+ LABEL-'Note Dir. de Publication' BOX NAME=M580, SOURCE=CAT.M580, SIZE=100, OUTPUT\_FORMAT=<25/VR6<,+ LABEL-'Note de Liens Complexes' BOX NAME=M590, SOURCE=CAT.M590, SIZE=100, OUTPUT FORMAT=<25/VR6<,+ LABEL-'Note Locale' BOX NAME=M599, SOURCE=CAT.M599, SIZE=100, OUTPUT FORMAT=<25/VR6<,+ LABEL-'Note Locale Differenciee' BOX NAME=SUBJ, SOURCE=CAT.M600, SIZE=230, OUTPUT\_FORMAT=<25/VRl5/SEC<,+ LABEL-'Ved. Mat. Nom de Personne' BOX NAME=M610, SOURCE=CAT.M610, SIZE=50, OUTPUT FORMAT=<25/VR3<,+ LABEL='Ved. Mat. Collectivité' BOX NAME=M611, SOURCE=CAT.M611, SIZE=50, OUTPUT FORMAT=<25/VR2/SEC<.+ LABEL='Ved. Mat. Congrès' BOX NAME=M630, SOURCE=CAT.M630, SIZE=50, OUTPUT\_FORMAT=<25/VR3<,+ LABEL='Ved. Mat. Titre Conventionnel' BOX NAME=M650, SOURCE=CAT.M650, SIZE=50, OUTPUT\_FORMAT=<25/VR3<,+ LABEL='Ved. Mat. Nom Commun' BOX NAME=M651, SOURCE=CAT.M651, SIZE=50, OUTPUT\_FORMAT=<25/VR3<,+ LABEL='Ved. Mat. Géographique' BOX NAME=M653, SOURCE=CAT.M653, SIZE=50, OUTPUT\_FORMAT=<25/VR3<,+ LABEL='Ved. Mat. Non Contrôlée' **\***  START LAYOUT PAGE-8

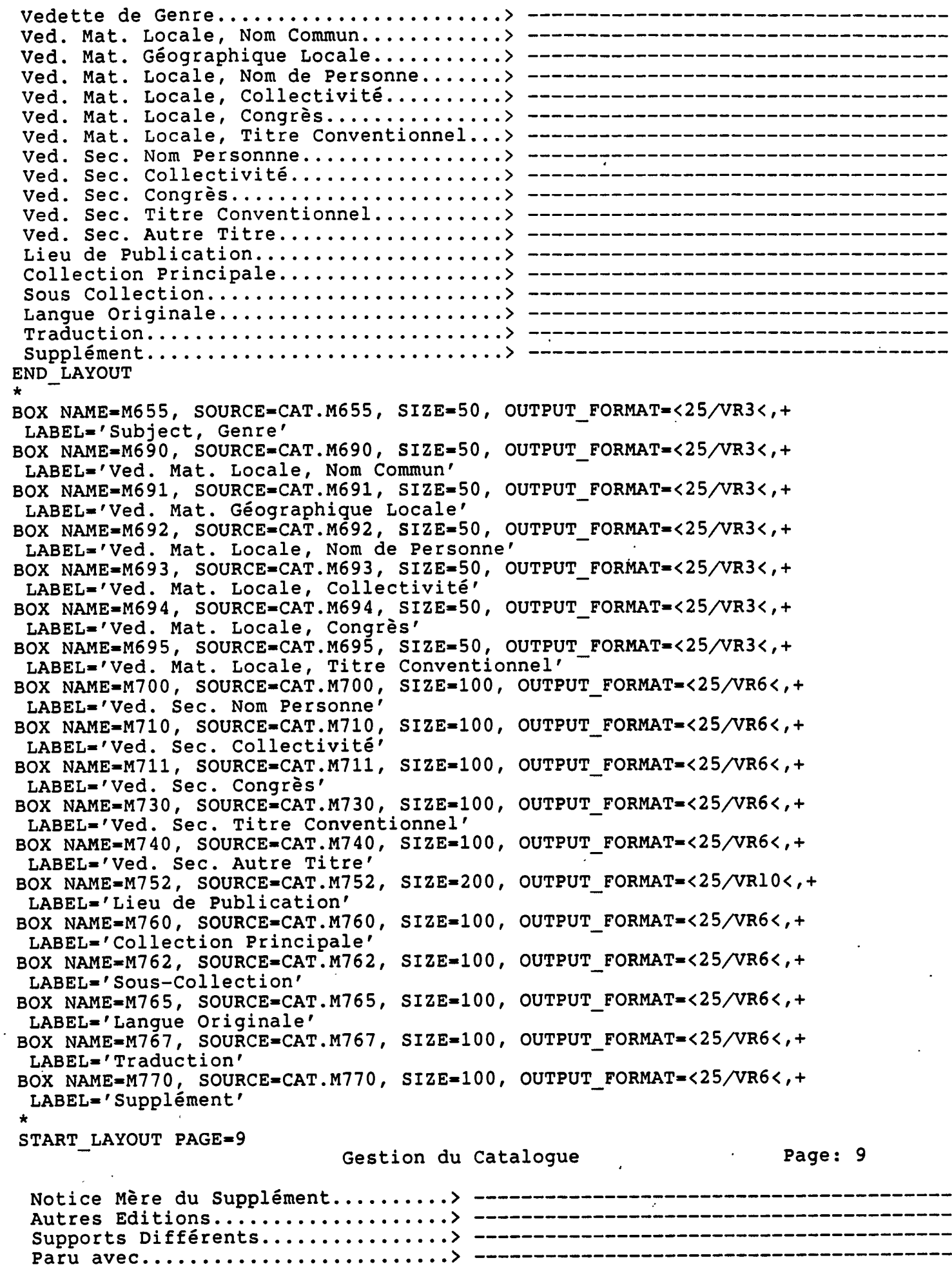

 $\mathcal{L}^{\text{max}}_{\text{max}}$ 

 $\sim$   $\sim$ 

 $\hat{\boldsymbol{\epsilon}}$ 

Coll. Ved. Sec., Nom. Coll. Ved. Sec., Collectivité.. Coll. Ved. Sec., Congrès. Coll. Ved. Sec., Titre Conv.... Coll. Ved. Sec., Titre. BOX NAME=M775, SOURCE=CAT.M775, SIZE=200, OUTPUT\_FORMAT=<25/VRl0<,+ Ved. Precedente. Ved. Suivante.. . Autre Forme, Nom de Personne, Autre Forme, Collectivite..., Autre Forme, Congrès. Autre Forme, Titre Conventionnel... Dernier No Consulte..., Info. Traitement Local, Nbre n3 par Numero : END\_LAYOUT \* BOX NAME=M772, SOURCE-CAT.M772, SIZE-100, OUTPUT\_FORMAT-<25/VR6<,+ LABEL='Notice Mère du Supplément' LABEL-'Autres Editions' BOX NAME=M776, SOURCE=CAT.M776, SIZE=200, OUTPUT FORMAT=<25/VRl0<,+ LABEL='Supports Différents' BOX NAME=M777, SOURCE=CAT.M777, SIZE=100, OUTPUT FORMAT=<25/VR6<,+ LABEL='Paru avec' BOX NAME=M780, SOURCE=CAT.M780, SIZE=100, OUTPUT FORMAT=<25/VR6<.+ LABEL='Vedette Précédente' BOX NAME=M785, SOURCE=CAT.M785, SIZE=100, OUTPUT FORMAT=<25/VR6<,+ LABEL-'Vedette Suivante' BOX NAME=M800, SOURCE=CAT.M800, SIZE=100, OUTPUT FORMAT=<25/VR6<.+ LABEL—'Coll. Ved. Sec. Nom' BOX NAME=M810, SOURCE=CAT.M810, SIZE=100, OUTPUT\_FORMAT=<25/VR6<,+ LABEL='Coll. Ved. Sec., Collectivité' BOX NAME-M811, SOURCE-CAT.M811, SIZE-100, OUTPUT\_FORMAT-<25/VR6<,+ LABEL='Coll. Ved. Sec., Congrès' BOX NAME-M830, SOURCE-CAT.M830, SIZE-100, OUTPUT\_FORMAT-<25/VR6<,+ LABEL—'Coll. Ved. Sec., Titre Conventionnel' BOX NAME=M840, SOURCE=CAT.M840, SIZE=100, OUTPUT FORMAT=<25/VR5<,+ LABEL-'Coll. Ved. Sec., Titre' BOX NAME=M870, SOURCE=CAT.M870, SIZE=100, OUTPUT\_FORMAT=<25/VR6<,+ LABEL-'Autre Forme, Nom de Personne' BOX NAME=M871, SOURCE=CAT.M871, SIZE=100, OUTPUT FORMAT=<25/VR6<,+ LABEL»'Autre Forme, Collectivite' BOX NAME=M872, SOURCE=CAT.M872, SIZE=100, OUTPUT\_FORMAT=<25/VR6<,+ LABEL='Autre Forme, Congrès' BOX NAME=M873, SOURCE=CAT.M873, SIZE=100, OUTPUT FORMAT=<25/VR6<,+ LABEL-'Autre Forme, Titre Conventionnel' BOX NAME=M936, SOURCE=CAT.M936, SIZE=100, OUTPUT FORMAT=<25/VR6<.+ LABEL='Dernier No Consulté' BOX NAME=HOLDINGS, SOURCE=CAT.M949, SIZE=1000, OUTPUT FORMAT=<50/VR30<,+ LABEL-'Info. Traitement Local' BOX NAME=NE3, SOURCE=CAT.NE3, SIZE=14, OUTPUT\_FORMAT=<6<,+ LABEL='Nbre n3 par Numéro' **\***  START LAYOUT PAGE=10 Gestion du Catalogue **Page:** 10 Nbre n4/n3 Nbre n5/n4 Nbre de Numeros par Volume Code Periodicite Libelle Code Periodicite Coll. Titre > Type de Numerotation par Volume.: Semaines de Parution par Mois...:

Mis à Jour par ................:------------------ Tri Cote LC > Note de Bulletinage Titres Auteurs Mots Cles Auteur Affiche Date Saisie...................: ----------------Date Mise à Jour...............: ----------------END\_LAYOUT \* BOX NAME=NE4, SOURCE=CAT.NE4, SIZE=14, OUTPUT FORMAT=<6<, LABEL='Nbre n4/n3' BOX NAME=NE5, SOURCE=CAT.NE5, SIZE=14, OUTPUT<sup>-</sup>FORMAT=<6<, LABEL='Nbre n5/n4' BOX NAME=NISS, SOURCE=CAT.NISS, SIZE=14, OUTPUT FORMAT=<6<,+ LABEL='Nbre de Numéros par Volume' BOX NAME=PRED\_CYCLE, SOURCE-CAT.PRED\_CYCLE, SIZE-2, OUTPUT\_FORMAT-<10<,+ LABEL='Code Périodicité' BOX NAME=PRED CYCLE NM, SOURCE=CAT.PRED CYCLE NM, SIZE=15, OUTPUT FORMAT=<15<, + LABEL='LibelIé Code Périodicité' BOX NAME=M440, SOURCE=CAT.M440, SIZE=200, OUTPUT FORMAT=<25/VRl0<,+ LABEL-'Collection Titre', OPTlONS-/Protected BOX NAME=VOL ENUM\_TYPE, SOURCE=CAT.VOL ENUM TYPE, SIZE=7, OUTPUT FORMAT=<11<,+ LABEL='Type de Numérotation par Volume' BOX NAME=WEEK\_MONTH, SOURCE=CAT.WEEK\_MONTH, SIZE=5, OUTPUT FORMAT=<5<,+ LABEL»'Semaines de Parution par Mois' BOX NAME=WEEK YEAR, SOURCE=CAT.WEEK\_YEAR, SIZE=52, OUTPUT FORMAT=<52<,+ LABEL-'Semaines de Parution par An' BOX NAME=CHECK IN NOTE, SOURCE=CAT.CHECK IN NOTE, SIZE=100,+ OUTPUT FORMAT=<30/VR4<, LABEL='Note BulletInage' BOX NAME-TITLES, SOURCE-CAT.TITLES, SIZE-200, OUTPUT\_FORMAT-<25/VRl0<,+ LABEL='Titres' BOX NAME=AUTH, SOURCE=CAT.AUTH, SIZE=230, OUTPUT FORMAT=<25/VRl5<,+ LABEL='Auteurs' BOX NAME=KW, SOURCE=CAT.KEYWORDS, SIZE=230, OUTPUT FORMAT=<25/VR15<,+ LABEL='Mots-Clés' BOX NAME=DAUTH, SOURCE=CAT.DAUTH, SIZE=230, OUTPUT\_FORMAT=<25/VRl5<,+ LABEL='Auteur Affiché' BOX NAME=ADD DT, SOURCE=CAT.ADD DT, SIZE=8, OUTPUT FORMAT=<8/DATEll<.+ LABEL='Date Saisie' BOX NAME=REV\_DT, SOURCE=CAT.REV\_DT, SIZE=8, OUTPUT\_FORMAT=<8/DATE11<,+ LABEL='Date Mise à Jour' BOX NAME=REV UID, SOURCE=CAT.REV UID, SIZE=8, OUTPUT FORMAT=<8<,+ LABEL='Mis a Jour par' BOX NAME=CALL\_LC\_SORT, SOURCE=CAT.CALL\_LC\_SORT, SIZE=50,+ OUTPUT FORMAT=<30/VR2<, LABEL='Tri Cote LC' **\***  START LAYOUT PAGE=11 Gestion du Catalogue **Page: 11** Annee: Type Periodique: Support: Titre(s)> Niveau: Intervalle Reclam.: Cle d'Identification> Résumé> Contenu> Code Securite: END\_LAYOUT \* BOX NAME=YEAR, SOURCE=CAT.YEAR, SIZE=4, OUTPUT\_FORMAT=<4<,+ LABEL='Année de Publication' BOX NAME=SER\_TYPE, SOURCE=CAT.SER\_TYPE, SIZE=30, OUTPUT\_FORMAT=<25/VR10<,+ LABEL='Type<sup>-</sup>Périodique' BOX NAME=MEDIUM, SOURCE=CAT.MEDIUM, SIZE=30, OUTPUT\_FORMAT=<25/VR10<,+ LABEL='Support'

```
BOX NAME=DISPLAY_TI, SOURCE=CAT.DISPLAY_TI, SIZE=200, OUTPUT_FORMAT=<25/VR10<.+
LABEL='Titre(s)\overline{ }BOX NAME=LEVEL, SOURCE=CAT.LEVEL, SIZE=1, OUTPUT_FORMAT=<5<, LABEL='Niveau'
BOX NAME=CLAIM PERIOD DAYS, SOURCE=CAT.CLAIM PERIOD DAYS, SIZE=7,+
OUTPUT FORMAT»<7<, LABEL»'Intervalle entre Reclamations' 
BOX NAME=KEY NUMBERS, SOURCE=CAT.KEY NUMBERS, SIZE=50, OUTPUT_FORMAT=<25/VR3<,+
 LABEL='Clé d''Identification'
BOX NAME=ABSTRACT, SOURCE=CAT.ABSTRACT, SIZE=3000, OUTPUT FORMAT=<60/VR80<, +
 LABEL='Résumé'
BOX NAME=CONTENTS, SOURCE=CAT.CONTENTS, SIZE=3000, OUTPUT FORMAT=<60/VR80<,+
 LABEL='Contenu' 
BOX NAME=SEC CD, SOURCE=CAT.SEC CD, SIZE=9, OUTPUT FORMAT=<9<,+
 LABEL='Code Sécurité'
* 
FORM VIEW=CATR, MODEL=FQMA, MODEL TYPE=FQM, SOURCE=(CAT), PRIVILEGES=(GET,ADD,+
MOD, DEL), ACCESS=PUBLIC, CONT=(+), DATA=(-=)DEFault/Underscore),+
 IV»(%-/DEFault/EReverse), FL-(UNMARKED-/DEFault) 
* 
START LAYOUT PAGE=1
                        Gestion du Catalogue Page: 1
 Numero Catalogue » ' 
 Mode Reclam 
                              -----------------------------------
 Type de Document......... = ---
 Titre -> 
 Auteur/Phonetique > ; 
 Description : N3 : 
 Description : N4 : 
 Description : N5 : : 
 Date Saisie..............: --------
END_LAYOUT 
* 
BOX NAME=ALTTI, SOURCE=CAT.M246, SIZE=200, OUTPUT_FORMAT=<25/VR10<.+
 LABEL='Titre Alternatif', VIEW ONLY=YES
BOX NAME=CALL LC SORT, SOURCE=CAT.CALL LC SORT, SIZE=50,+
 OUTPUT FORMAT=<30/VR2<, LABEL='Tri Cote LC', VIEW_ONLY=YES
BOX NAME=CPV, SOURCE=CAT.CPV, SIZE=12, OUTPUT_FORMAT=<12<,+
 LABEL='Intervalle entre Réclamations', VIEW ONLY=YES
BOX NAME=LEVEL, SOURCE=CAT.LEVEL, SIZE=1, OUTPUT FORMAT=<5<, LABEL='Niveau',+
 VIEW ONLY=YES
BOX NAME=M041, SOURCE=CAT.M041, SIZE=20, OUTPUT FORMAT=<20<, LABEL='Langues',+
 VIEW ONLY=YES
BOX NAME=M247, SOURCE=CAT.M247, SIZE=200, OUTPUT_FORMAT=<25/VR10<,+
 LABEL='Titre Antérieur', VIEW ONLY=YES
BOX NAME=M310, SOURCE=CAT.M310, SIZE=50, OUTPUT_FORMAT=<25/VR3<,+
 LABEL='Périodicité', VIEW ONLY=YES
BOX NAME=M780, SOURCE=CAT.M780, SIZE=100, OUTPUT_FORMAT=<25/VR6<,+
 LABEL='Vedette Précédente', VIEW ONLY=YES
BOX NAME=M785, SOURCE=CAT.M785, STZE=100, OUTPUT_FORMAT=<25/VR6<,+
 LABEL='Vedette Suivante', VIEW_ONLY=YES
BOX NAME=MEDIUM, SOURCE=CAT.MEDIUM, SIZE=30, OUTPUT_FORMAT=<25/VR10<.+
 LABEL='Support', VIEW_ONLY=YES
BOX NAME=SER_TYPE, SOURCE=CAT.SER_TYPE, SIZE=30, OUTPUT_FORMAT=<25/VRl0<,+
 LABEL='Type<sup>-</sup>Périodique', VIEW_ONLY=YES
BOX NAME=YEAR, SOURCE=CAT.YEAR, SIZE=4, OUTPUT_FORMAT=<4<,+
 LABEL='Année de Publication', VIEW_ONLY=YES
 * 
 BOX NAME-CATNO, SOURCE-CAT.CATNO, SIZE-32, OUTPUT_FORMAT-<15<,+ 
 LABEL='Numéro Catalogue'
BOX NAME=CLAIM MODE, SOURCE=CAT.CLAIM MODE, SIZE=1, OUTPUT_FORMAT=<5>,+
 LABEL»'Mode de Reclamation' 
BOX NAME=CLAIM_MODE_NM, SOURCE=CAT.CLAIM_MODE_NM, SIZE=9, OUTPUT_FORMAT=<9<,+
 LABEL»'Libelle Mode de Reclamation' 
BOX NAME=MTYPE, SOURCE=CAT.MTYPE, SIZE=3, OUTPUT FORMAT=<8<,+
```
LABEL-'Type de Document' BOX NAME=TI, SOURCE=CAT. M245, SIZE=200, OUTPUT\_FORMAT=<25/VR10<, LABEL='Titre' BOX NAME=AU SX, SOURCE=CAT.AU SX, SIZE=8, OUTPUT FORMAT=<8<.+ LABEL='Auteur/Phonétique' BOX NAME=DSE3, SOURCE=CAT.DSE3, SIZE=12, OUTPUT FORMAT=<12<,+ LABEL-'Description : N3' BOX NAME=DSE4, SOURCE=CAT.DSE4, SIZE=12, OUTPUT FORMAT=<12<,+ LABEL-'Description : N4' BOX NAME=DSE5, SOURCE=CAT.DSE5, SIZE=12, OUTPUT FORMAT=<12<,+ LABEL='Description : N5' BOX NAME=ADD DT, SOURCE=CAT.ADD DT, SIZE=8, OUTPUT FORMAT=<8/DATEll<,+ LABEL='Date<sup>-</sup>Saisie' **\***  START LAYOUT PAGE=2 Gestion du Catalogue **Page: 2** Numero Controle OCLC/LC : Type de Document : LCCN : Lien LCCN : . No Enr. Copyright : . . ISBN > ISSN > STRN : CODEN : END\_LAYOUT  $\overline{\star}$ BOX NAME-OCLC, SOURCE-CAT.M001, SIZE-20, OUTPUT\_FQRMAT-<20<,+ LABEL='Numéro Contrôle OCLC/LC' BOX NAME=DOC, SOURCE=CAT.M007, SIZE=20, OUTPUT\_FORMAT=<20<,+ LABEL='Type de Document' BOX NAME=M010, SOURCE=CAT.M010, SIZE=20, OUTPUT\_FORMAT=<20<, LABEL='LCCN' BOX NAME=M011, SOURCE=CAT.M011, SIZE=20, OUTPUT\_FORMAT=<20<, LABEL='Lien LCCN' BOX NAME=M017, SOURCE=CAT.M017, SIZE=50, OUTPUT\_FORMAT=<25/VR3<,+ LABEL-'No Enr. Copyright' BOX NAME=ISBN, SOURCE=CAT.M020, SIZE=50, OUTPUT\_FORMAT=<25/VR3<, LABEL='ISBN' BOX NAME-ISSN, SOURCE-CAT.M022, SIZE-20, OUTPUT\_FORMAT-<2Q<, LABEL-'ISSN' BOX NAME-M027, SOURCE-CAT.MQ27, SIZE-20, OUTPUT\_FORMAT-<2Q<, LABEL-'STRN' BOX NAME-CODEN, SOURCE-CAT.M030, SIZE-15, OUTPUT\_FORMAT-<15<, LABEL-'CODEN' **\***  START LAYOUT PAGE=3 Gestion du Catalogue **Page: 3** Cote Cote NLM Cote NAL Numero de Rapport Auteur ' Vedette Collectivite > END\_LAYOUT  $\overline{\mathbf{r}}$ BOX NAME=CALL, SOURCE=CAT.M050, SIZE=50, OUTPUT\_FORMAT=<25/VR3<, LABEL='Cote'... BOX NAME=M060, SOURCE=CAT.M060, SIZE=50, OUTPUT\_FORMAT=<25/VR3<, LABEL='Coe NLM' BOX NAME=M070, SOURCE=CAT.M070, SIZE=50, OUTPUT\_FORMAT=<25/VR3<,+ LABEL—'Cote NAL' BOX NAME=M088, SOURCE=CAT.M088, SIZE=50, OUTPUT\_FORMAT=<25/VR3<,+ LABEL='Numéro de Rapport' BOX NAME=AU, SOURCE=CAT.M100, SIZE=230, OUTPUT\_FORMAT=<25/VR15<, LABEL='Auteur' BOX NAME=CORP, SOURCE=CAT.M110, SIZE=230, OUTPUT\_FORMAT=<25/VR15<,+ LABEL-'Vedette Collectivite'  $\cdot$   $\star$ START LAYOUT PAGE-4 Gestion du Catalogue **Page: 4** Edition.................> Lieu : Editeur...........>

 $Collation... \ldots \ldots \ldots$ > --------------END\_LAYOUT \* BOX NAME=EDTN, SOURCE=CAT.M250, SIZE=200, OUTPUT\_FORMAT=<25/VR10<,+ LABEL='Edition' BOX NAME=PUBL, SOURCE=CAT.M260, SIZE=100, OUTPUT\_FORMAT=<25/VR6<,+ LABEL-'Lieu : Editeur' BOX NAME=COLL, SOURCE=CAT.M300, SIZE=100, OUTPUT\_FORMAT=<25/VR6<,+ LABEL-'Collation' **\***  START LAYOUT PAGE=5 Gestion du Catalogue **Page: 5** Su jets > Collection > END\_LAYOUT \* BOX NAME-SUBJ, SOURCE-CAT.M600, SIZE-230, OUTPUT\_FORMAT-<25/VRl5/SEC<,+ LABEL='Sujets' BOX NAME=SERIES, SOURCE=CAT.M400, SIZE=200, OUTPUT FORMAT=<25/VRl0<.+ LABEL='Collection' **\***  START LAYOUT PAGE=6 Gestion du Catalogue **Page: 6** Titres > Auteurs > Mots Cles > Auteur Affiché..........> -------------------------END\_LAYOUT  $\overline{\star}$ BOX NAME=TITLES, SOURCE=CAT.TITLES, SIZE=200, OUTPUT FORMAT=<25/VR10<.+ LABEL='Titres' BOX NAME=AUTH, SOURCE=CAT.AUTH, SIZE=230, OUTPUT FORMAT=<25/VR15<,+ LABEL='Auteurs' BOX NAME=KW, SOURCE=CAT.KEYWORDS, SIZE=230, OUTPUT FORMAT=<25/VR15<,+ LABEL='Mots Clés' BOX NAME=DAUTH, SOURCE=CAT.DAUTH, SIZE=230, OUTPUT FORMAT=<25/VR15<.+ LABEL='Auteur Affiché' **\***  FORM VIEW=CAT DISPLAY, MODEL=FQMA, MODEL TYPE=FQM, SOURCE=(CAT),+ PRIVILEGES=(GET), ACCESS=PUBLIC, CONT= $(\pm)$ ,+ DATA=(-=/DEFault/EReverse/Underscore,@=/Protected/VISUAL style=226),+  $IV=($   $*$  -/DEFault/EReverse), FL=(UNMARKED=/DEFault) **\***  START LAYOUT PAGE-1 - @@@@@@@@@@@@@@ **@@@@@@@@@@@@@@@@@@@@@@@@@@@@@@@@@@@@@@@@@@@@@@@@@@@@@@@@@@@@@@@@@@@@@**  END\_LAYOUT \* BOX NAME=AS, SOURCE=CAT.AU\_SX, SIZE=8, OUTPUT\_FORMAT=<8<.+ LABEL='Auteur/Phonétique', VIEW\_ONLY=YES BOX NAME=AUTH, SOURCE=CAT.AUTH, SIZE=230, OUTPUT\_FORMAT=<25/VR15<,+ LABEL='Auteurs', VIEW ONLY=YES BOX NAME=CO, SOURCE=CAT.M110, SIZE=230, OUTPUT\_FORMAT=<25/VR15<,+ LABEL-'Vedette Collectivite', VIEW\_ONLY-YES BOX NAME=CT, SOURCE=CAT.CATNO, SIZE=15, OUTPUT\_FORMAT=<15<,+ LABEL='Numéro Catalogue', VIEW ONLY=YES BOX NAME=KN, SOURCE=CAT.KEY\_NUMBERS, SIZE=50, OUTPUT\_FORMAT=<25/VR3<,+ LABEL='ISBN', VIEW ONLY=YES BOX NAME=KW, SOURCE=CAT.KEYWORDS, SIZE=230, OUTPUT\_FORMAT=<25/VR15<,+ LABEL='Mots Clés', VIEW ONLY=YES BOX NAME=MTYPE, SOURCE=CAT.MTYPE, SIZE=8, OUTPUT FORMAT=<8<,+ LABEL='Type de Document', VIEW ONLY=YES BOX NAME=SU, SOURCE=CAT.M600, STZE=230, OUTPUT FORMAT=<25/VR15/SEC<,+ LABEL='Sujets', VIEW ONLY=YES

BOX NAME=TITLES, SOURCE=CAT.TITLES, SIZE=200, OUTPUT FORMAT=<25/VR10<,+ LABEL='Titres', VIEW ONLY=YES  $\bullet$ BOX NAME=TI, SOURCE=CAT.M245, SIZE=200, OUTPUT FORMAT=<25/VR10<, LABEL='Titre' BOX NAME=CA, SOURCE=CAT.M050, SIZE=50, OUTPUT\_FORMAT=<25/VR3<, LABEL='Cote' BOX NAME=AU, SOURCE=CAT.M100, SIZE=230, OUTPUT FORMAT=<25/VR15<,+ LABEL='Auteur', OPTIONS=/SER  $\bullet$ FORM VIEW=CAT SEARCH, MODEL=FQMA, MODEL TYPE=FQM, SOURCE=(CAT),+<br>PRIVILEGES=(GET), ACCESS=PUBLIC, CONT=(+), DATA=(\_=/DEFault/VISUAL\_style=227),+ IV=(%=/DEFault/EReverse), FL=(UNMARKED=/DEFault/VISUAL style=204), +  $BORDER = (**/VISUAL style=213)$ 

 $\star$ 

```
START LAYOUT PAGE=1
```
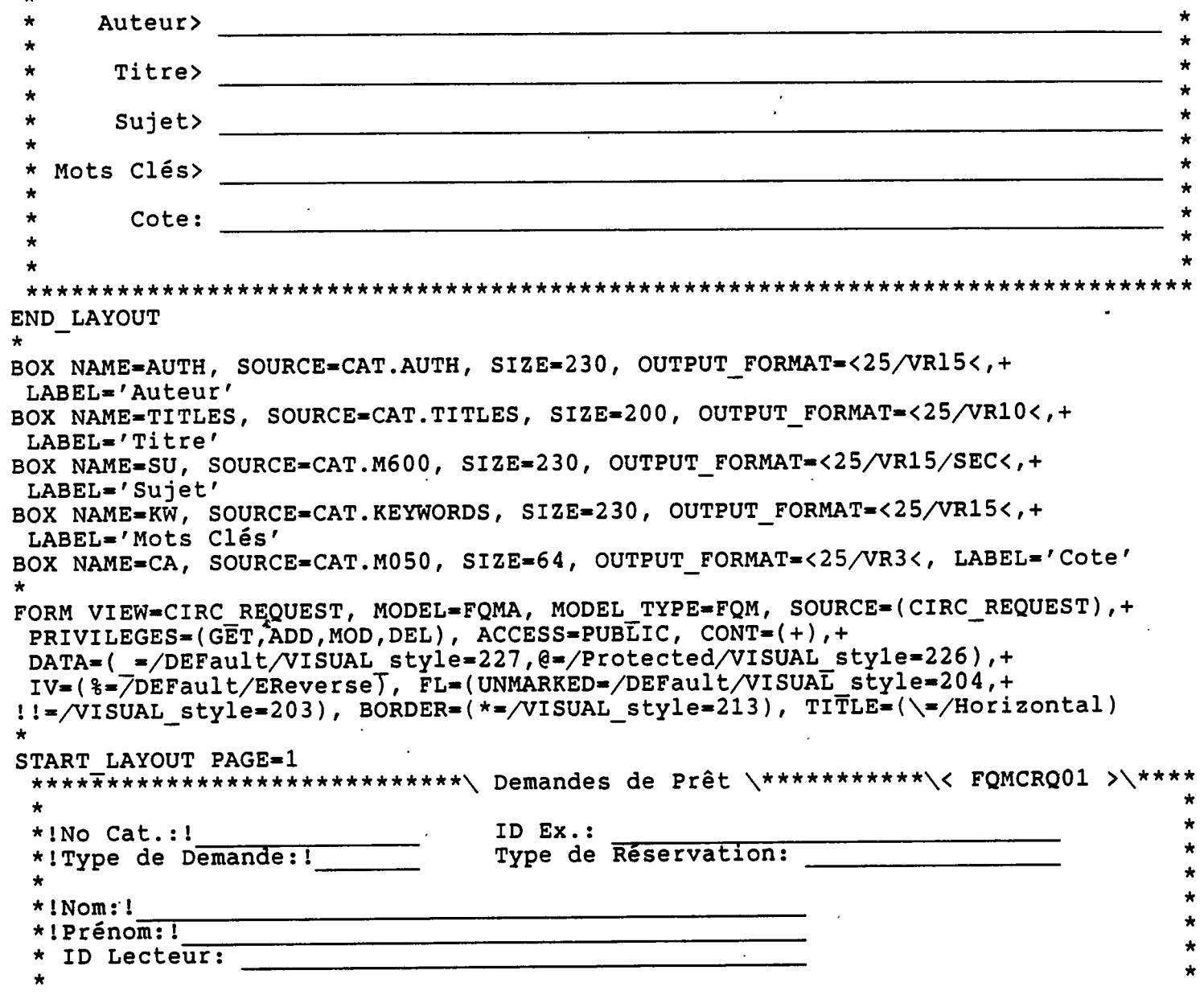

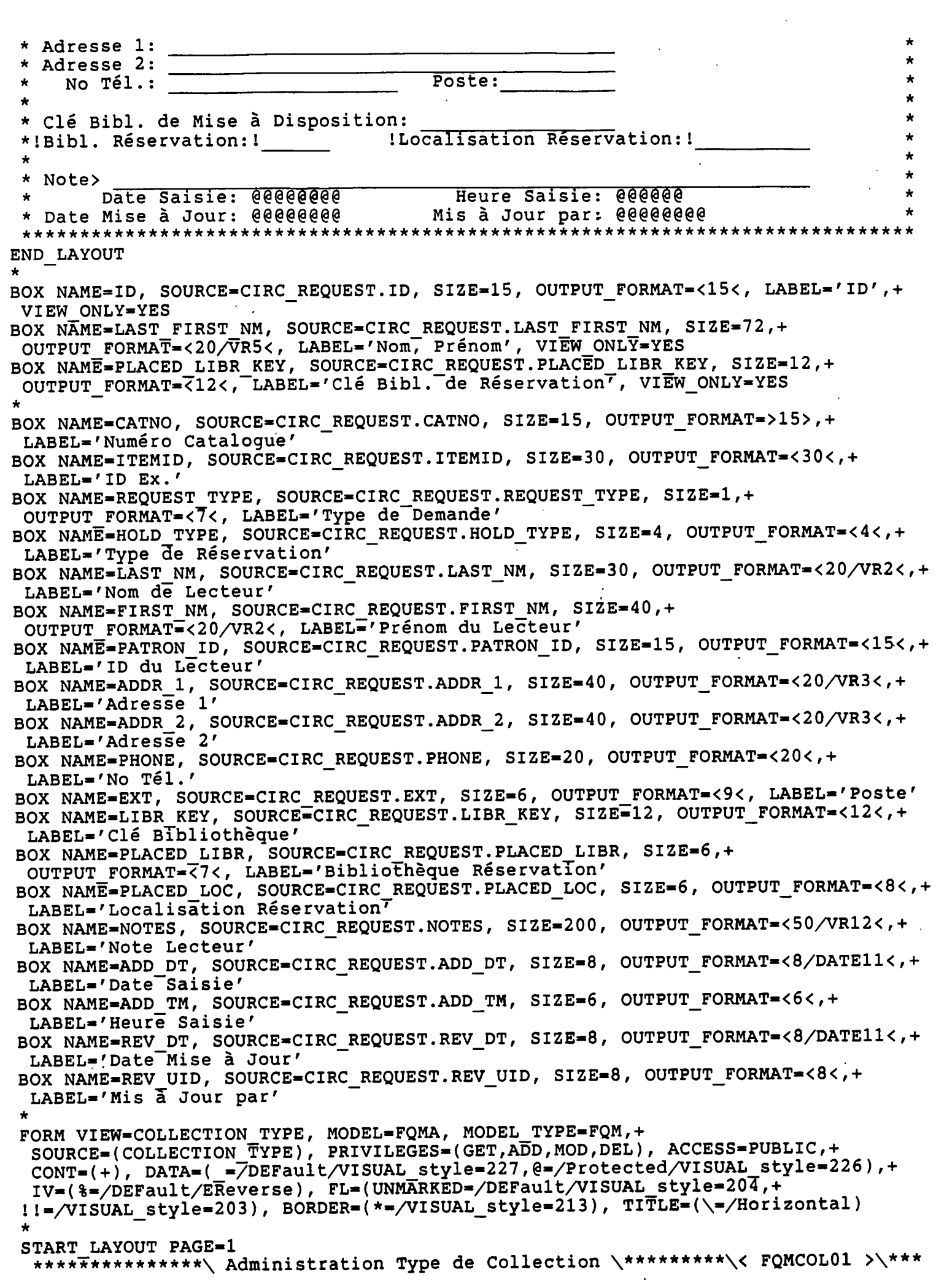

```
!Nom de Collection>!
   ! Type de Collection:!
 * 
 * 
 * 
 * 
   Date Saisie: @@@@@@@@ Date Mise à Jour: @@@@@@@@ Par: @@@@@@@@
                                                                                 \star***************************************************************************** 
END_LAYOUT 
* 
BOX NAME=NAME, SOURCE=COLLECTION TYPE.NAME, SIZE=54, OUTPUT FORMAT=<50<,+
LABEL='Nom de Collection' 
BOX NAME=TYPE, SOURCE=COLLECTION TYPE.TYPE, SIZE=8, OUTPUT FORMAT=<8<,+
LABEL='Type de Collection' 
BOX NAME=ADD DT, SOURCE=COLLECTION TYPE.ADD DT, SIZE=8,+
OUTPUT FORMAT=<8/DATEll<, LABEL='Date SaisTe'
BOX NAME=REV DT, SOURCE=COLLECTION TYPE.REV DT, SIZE=8,+
OUTPUT FORMAT=<8/DATEll<, LABEL='Date Mise a Jour'
BOX NAME=REV UID, SOURCE=COLLECTION TYPE.REV UID, SIZE=8, OUTPUT FORMAT=<8<.+
LABEL='Mis a Jour par'
* 
FORM VIEW=COPY, MODEL=FQMA, MODEL_TYPE=FQM, SOURCE=(COPY), PRIVILEGES=(GET,ADD,
MOD,DEL), ACCESS-PUBLIC, CONT-(+), DATA-(_-/DEFault/VISUAL_style-227,+ 
#=/Numeric/VISUAL_style=227, @=/Protected/VISUAL_style=226),+
 IV=(%=/DEFault/EReverse), FL=(UNMARKED=/DEFault/VISUAL style=204,+
!!=/VISUAL_style=203), BORDER=(*=/VISUAL_style=213), TITLE=(\=/Horizontal)
* 
START_LAYOUT PAGE=1 -
 *************************\ Saisie des Exemplaires \***********\< FQMCPY01 >\***<br>* Page 1/2 *
 * Page 1/2 
 *!No Catalogue:! !ID Ex.>! !Exemp.:! 
 * Cote> Année: Année: Année: Année: Année: Année: Année: Année: Année: Année: Année: Année: Année: Année: Année: Année: Année: Année: Année: Année: Année: Année: Année: Année: Année: Année: Année: Année: Année: Année: Anné
 *!Disponibilite:! !Temp.:! !Nbre Prets>! ######## 
 *!Type Document:! IType Collect:<br>
* Date Retour: ID Lecteur:<br>
* Nore Renouv.: ! ## Date Perte:
 * Date Retour: ID Lecteur: 
 *!Nbre Renouv.: <del>! # #</del> Date Perte: _____
                                * Date Rappel: !Nbre Rappels:! ## IReference:! 
 * Date Retard: !Nbre Retards:! ## 
 * Note> 
 * 
                                                                                 \star* Volume: Numero: n3: 
 * n4: n5: Date Numero: n5: Date Numerotation>
 * 
 *!Bibl. Détentrice:!_______ !Localisation:!_______ !Clé Bibl.:!_
 * Bibl. de Prêt: Localisation: Clé Bibl.:
 * Date Saisie: @@@@@@@@ Date Mise a Jour: @@@@@@@ Par: @@@@@@@@
 ***************************************************************************** 
END_LAYOUT 
* 
BOX NAME=HIER KEY, SOURCE=COPY.HIER KEY, SIZE=31, OUTPUT FORMAT=<31<, +
 LABEL='Clé Unique Exemplaire', VIEW ONLY=YES
BOX NAME=PARENT HIER KEY, SOURCE=COPY.PARENT HIER KEY, SIZE=28,+
 OUTPUT FORMAT=<28<, LABEL='Clé Exemplaire 1<sup>7</sup>, VIEW_ONLY=YES-
BOX NAME=SYS KEY, SOURCE=COPY.SYS KEY, SIZE=9, OUTPUT FORMAT=<9<,+
 LABEL='Clé \overline{S}ystème', VIEW ONLY=YES
* 
BOX NAME=CATNO, SOURCE=COPY.CATNO, SIZE=15, OUTPUT FORMAT=<15<,+
 LABEL='Numéro Catalogue'
BOX NAME=ITEMID, SOURCE=COPY.ITEMID, SIZE=30, OUTPUT FORMAT=<30<, LABEL='ID Ex.'
BOX NAME=COPY, SOURCE=COPY.COPY, SIZE=6, OUTPUT FORMAT=<6<,+
 LABEL='Numéro Exemplaire'
BOX NAME=CALL, SOURCE=COPY.CALL, SIZE=50, OUTPUT_FORMAT=<30/VR2<, LABEL='Cote'
BOX NAME=YEAR, SOURCE=COPY.YEAR, SIZE=4, OUTPUT_FORMAT=<4<,+
 LABEL='Année Publication'
```
BOX NAME=AVLB, SOURCE=COPY.AVLB, SIZE=7, OUTPUT FORMAT=<12<,+ LABEL-'Disponibilite' BOX NAME=TEMP\_FLG, SOURCE=COPY.TEMP\_FLG, SIZE=1, OUTPUT FORMAT=<9<,+  $LABLEL=' Exemple Temperature'$ BOX NAME=CHDOUT, SOURCE=COPY.CHDOUT, SIZE=9, OUTPUT FORMAT=<9<,+ . LABEL-'Nombre de Prets' BOX NAME=MTYPE, SOURCE=COPY.MTYPE, SIZE=8, OUTPUT FORMAT=<8<.+ LABEL-'Type de Document' BOX NAME-CTYPE, SOURCE-COPY.CTYPE, SIZE-10, OUTPUT\_FORMAT-<10<,+ LABEL='Type de Collection' BOX NAME=DUE\_DT, SOURCE=COPY.DUE DT, SIZE=8, OUTPUT FORMAT=<8/DATEll<,+ LABEL='Date Retour' BOX NAME=PATRON ID, SOURCE=COPY.PATRON ID, SIZE=15, OUTPUT FORMAT=<15<,+ LABEL='Id du Lecteur' BOX NAME=RENEW CNT, SOURCE=COPY.RENEW CNT, SIZE=5, OUTPUT FORMAT=<5<,+ LABEL='Nbre Renouvellements' BOX NAME=LOST DT, SOURCE=COPY.LOST DT, SIZE=8, OUTPUT FORMAT=<8/DATEll<.+ LABEL='Date Perte' BOX NAME=RECALL DT, SOURCE=COPY.RECALL DT, SIZE=8, OUTPUT FORMAT=<8/DATEll<.+ LABEL='Date Rappel' BOX NAME=RECALL CNT, SOURCE=COPY.RECALL CNT, SIZE=6, OUTPUT FORMAT=<6<,+ LABEL='Nbre Rappels' BOX NAME=REF FLG, SOURCE=COPY.REF\_FLG, SIZE=1, OUTPUT\_FORMAT=<9<,+ LABEL-'Document non Empruntable' BOX NAME=OVERDUE DT, SOURCE=COPY.OVERDUE DT, SIZE=8, OUTPUT FORMAT=<8/DATEll<,+ LABEL='Date Retard' BOX NAME=OVERDUE CNT, SOURCE=COPY.OVERDUE CNT, SIZE=7, OUTPUT FORMAT=<7<,+ LABEL='Nbre Retard' BOX NAME=NOTES, SOURCE=COPY.NOTES, SIZE=500, OUTPUT FORMAT=<50/VR12<,+ LABEL-'Note sur 1''Exemplaire' BOX NAME=VOL, SOURCE=COPY.VOL, SIZE=12, OUTPUT FORMAT=<12<, LABEL='Volume' BOX NAME=ISSUE, SOURCE=COPY.ISSUE, SIZE=12, OUTPUT FORMAT=<12<, LABEL='Numéro' BOX NAME=E3, SOURCE=COPY.E3, SIZE=12, OUTPUT\_FORMAT=<12<,+ LABEL='Numérotation pour Niveau 3' BOX NAME=E4, SOURCE=COPY.E4, SIZE=12, OUTPUT FORMAT=<12<,+ LABEL='Numérotation pour Niveau 4' BOX NAME=E5, SOURCE=COPY.E5, SIZE=12, OUTPUT\_FORMAT=<12<,+ LABEL='Numérotation pour Niveau 5' BOX NAME=ISSUE DT, SOURCE=COPY.ISSUE DT, SIZE=8, OUTPUT FORMAT=<8/DATEll<,+ LABEL='Date Numéro' BOX NAME=ISSUE DISP DT, SOURCE=COPY.ISSUE DISP DT, SIZE=25, OUTPUT FORMAT=<25<,+ LABEL='Date  $\overline{\text{Num}}$ ero<sup>7</sup> BOX NAME=ENUM, SOURCE=COPY.ENUM, SIZE=70, OUTPUT FORMAT=<25/VR4<,+ LABEL='Numérotation' BOX NAME=LIBR, SOURCE=COPY.LIBR, SIZE=6, OUTPUT FORMAT=<6<, LABEL='Bibliothèque' BOX NAME=LOC, SOURCE=COPY.LOC, SIZE=6, OUTPUT\_FORMAT=<6<,+ LABEL='Antenne/Localisation' BOX NAME=LIBR KEY, SOURCE=COPY.LIBR KEY, SIZE=12, OUTPUT FORMAT=<12<,+ LABEL='Clé Bibliothèque' BOX NAME=LIBOUT, SOURCE=COPY.LIBOUT, SIZE=6, OUTPUT FORMAT=<6<,+ LABEL-'Bibliotheque d''Emprunt' BOX NAME=LOCOUT, SOURCE=COPY.LOCOUT, SIZE=6, OUTPUT FORMAT=<6<,+ LABEL-'Localisation de l''Emprunt' BOX NAME=LIBR\_OUT\_KEY, SOURCE=COPY.LIBR\_OUT\_KEY, SIZE=12, OUTPUT\_FORMAT=<12<,+ LABEL-'Cle BTbliotheque de l''Emprunt' BOX NAME=ADD DT, SOURCE=COPY.ADD DT, SIZE=8, OUTPUT FORMAT=<8/DATEll<,+ LABEL='Date<sup>-</sup>Saisie' BOX NAME=REV DT, SOURCE=COPY.REV DT, SIZE=8, OUTPUT FORMAT=<8/DATEll<,+ LABEL-'Date Mise a Jour' BOX NAME=REV UID, SOURCE=COPY.REV UID, SIZE=8, OUTPUT\_FORMAT=<8<,+ LABEL='Mis a Jour par' **\***  START LAYOUT PAGE-2 \*\*\*\*\*\*\*\*\*\*\*\*\*\*\*\*\*\*\*\*\*\*\ Saisie des Exemplaires \\*\*\*\*\*\*\*\*\*\*\*\< FQMCPY02 >\\*\*\*  $\star$  Page 2/2  $\star$ \* Date dernier Prêt: Heure dernier Prêt:
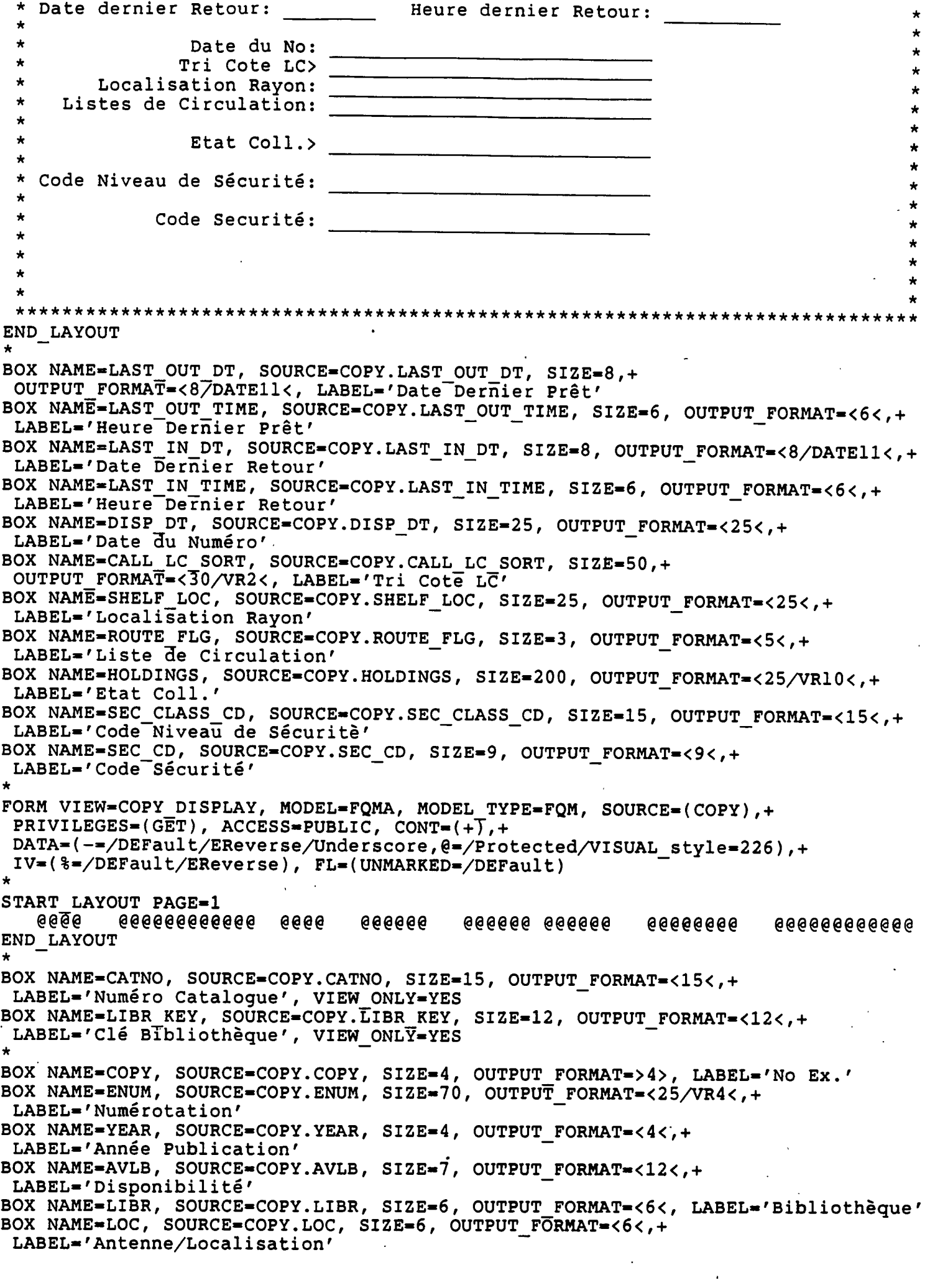

 $\epsilon$ 

 $\sim 20$ 

BOX NAME=DUE DT, SOURCE=COPY.DUE DT, SIZE=8, OUTPUT FORMAT=<8/DATEll<.+ LABEL='Date Retour' BOX NAME=ITEMID, SOURCE=COPY.ITEMID, SIZE=30, OUTPUT FORMAT=<30<, LABEL='ID Ex.' \* FORM VIEW=FULL\_CAT, MODEL=FQMA, MODEL\_TYPE=FQM, SOURCE=(CAT), PRIVILEGES=(GET),  $\texttt{ACCESS=PUBLIC}$ ,  $\texttt{CONT=(+)}$ ,  $\texttt{DATA=(-=/DEFault/EReverse/Underscore,+}$ @-/Protected/VISUAL\_style-226), IV-(%-/DEFault/EReverse),+ FL=(UNMARKED=/DEFault/VISUAL style=204), BORDER=(\*=/VISUAL style=213) **\***  REGION-1 AT(7:24,1:80) **\***  START LAYOUT PAGE-1 \* Page 1/3 **\* \* @@@@@@@@@@@@@@@@@@@@@@@@@@@@@@@@@@@@@@@@@@@@@@@@@@@@@@@@@@@@@ \***  \* Auteur> @@@@@@@@@@@@@@@@@@@@@@@@@@@@@@@@@@@@@@@@@@@@@@@@@@@@@@@@@@@@@ **\***  \*Coll. Auteur> @@@@@@@@@@@@@@@@@@@@@@@@@@@@@@@@@@@@@@@@@@@@@@@@@@@@@@@@@@@@@ **\***  \* Cote: @@@@@@@@@@@@@@@@@@@@@@@@@@@@@@@@@@@@@@@@@@@@@@@@@@ \* Sujets> @@@@@@@@@@@@@@@@@@@@@@@@@@@@@@@@@@@@@@@@@@@@@@@@@@@@@@@@@@@@@ \* Collation> @@@@@@@@@@@@@@@@@@@@@@@@@@@@@@@@@@@@@@@@@@@@@@@@@@@@@@@@@@@@@ \* Editeur> @@@@@@@@@@@@@@@@@@@@@@@@@@@@@@@@@@@@@@@@@@@@@@@@@@@@@@@@@@@@@ \* Edition> @@@@@@@@@@@@@@@@@@@@@@@@@@@@@@@@@@@@@@@@@@@@@@@@@@@@@@@@@@@@@ \* Collection> @@@@@@@@@@@@@@@@@@@@@@@@@@@@@@@@@@@@@@@@@@@@@@@@@@@@@@@@@@@@@ \* Support: @@@@@@@@@@@@@@@@@@@@@@@@@@@@@@@@@@@@@@@@ \* Note> @@@@@@@@@@@@@@@@@@@@@@@@@@@@@@@@@@@@@@@@@@@@@@@@@@@@@@@@@@@@@ \*\*\*\*\*\*\*\*\*\*\*\*\*\*\*\*\*\*\*\*\*\*\*\*\*\*\*\*\*\*\*\*\*\*\*\*\*\*\*\*\*\*\*\*\*\*\*\*\*\*\*\*\*\*\*\*\*\*\*\*\*\*\*\*\*\*\*\*\*\*\*\*\*\*\*\*\* END\_LAYOUT \* BOX NAME-CATNO, SOURCE-CAT.CATNO, SIZE-15, OUTPUT\_FORMAT-<15<,+ LABEL='Numéro Catalogue', VIEW ONLY=YES **\***  BOX NAME-TI, SOURCE-CAT.M245, SIZE-250, OUTPUT\_FORMAT-<25/VRl0<, LABEL-'Titre' OPTIONS-/RR BOX NAME=AU, SOURCE=CAT.M100, SIZE=230, OUTPUT FORMAT=<25/VR15<.+ LABEL='Auteur', OPTIONS=/SER BOX NAME-CORP, SOURCE-CAT.MllO, SIZE-230, OUTPUT\_FORMAT-<25/VRl5<,+ LABEL-'Vedette Collectivite', OPTIONS-/SER BOX NAME-CALL, SOURCE-CAT.M050, SIZE-50, OUTPUT\_FORMAT-<25/VR3<, LABEL-'Cote' BOX NAME=SUB, SOURCE=CAT.M600, SIZE=230, OUTPUT\_FORMAT=<25/VR15/SEC<,+ LABEL='Sujets' BOX NAME=COLL, SOURCE=CAT.M300, SIZE=100, OUTPUT FORMAT=<25/VR6<,+ LABEL-'Collation' BOX NAME=PUB, SOURCE=CAT.M260, SIZE=100, OUTPUT FORMAT=<25/VR6<,+ LABEL»'Lieu : Editeur' BOX NAME=EDTN, SOURCE=CAT.M250, SIZE=200, OUTPUT FORMAT=<25/VRl0<,+ LABEL»'Edition' BOX NAME=SERIES, SOURCE=CAT.M400, SIZE=200, OUTPUT FORMAT=<25/VRl0<.+ LABEL='Collection' BOX NAME=MEDIUM, SOURCE=CAT.M008, SIZE=40, OUTPUT FORMAT=<20/VR3<,+ LABEL='Champ Fixe' BOX NAME=NOTES, SOURCE=CAT.M500, SIZE=200, OUTPUT FORMAT=<25/VRl0<.+ LABEL='Note Générale' **\***  START LAYOUT PAGE-2

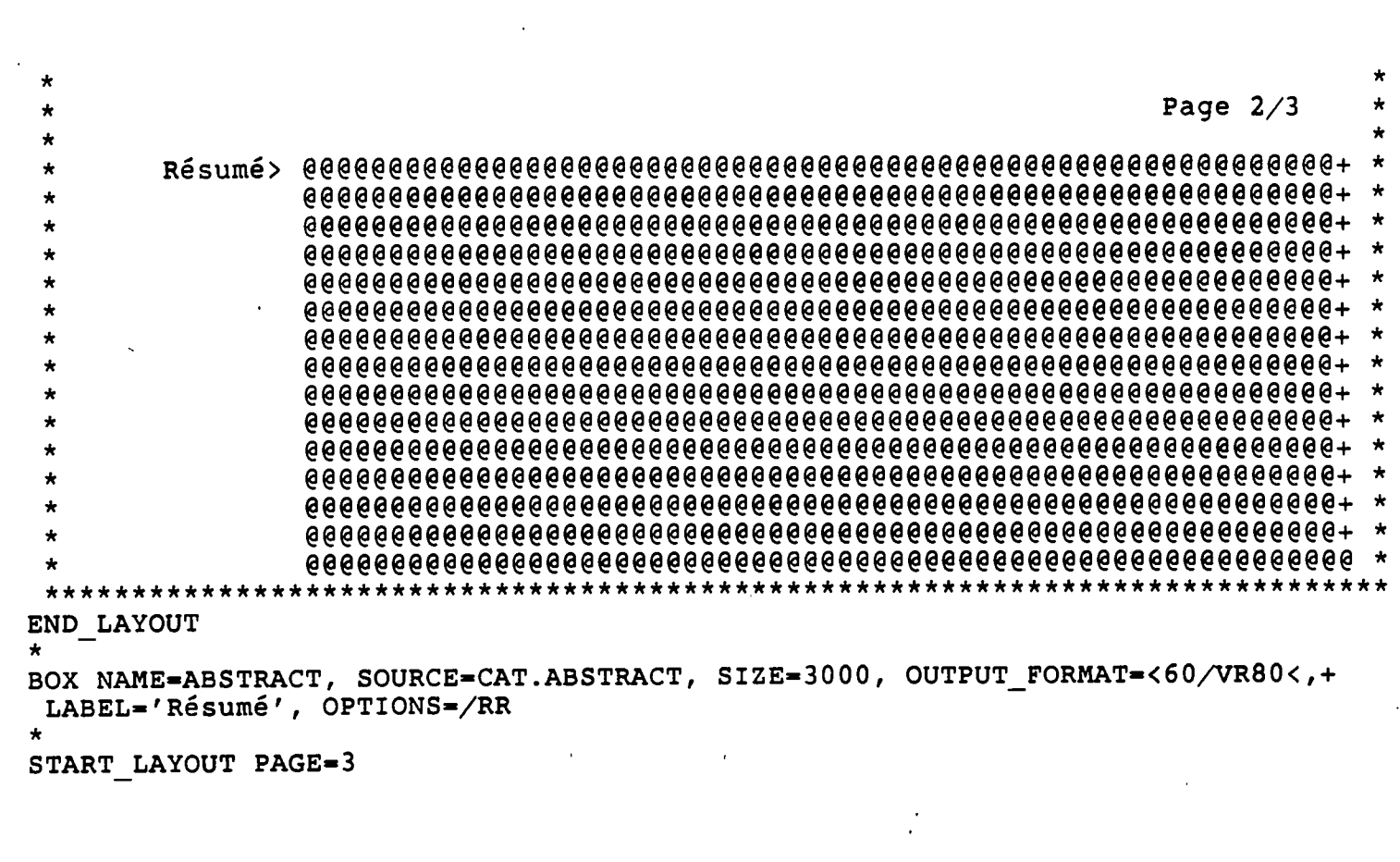

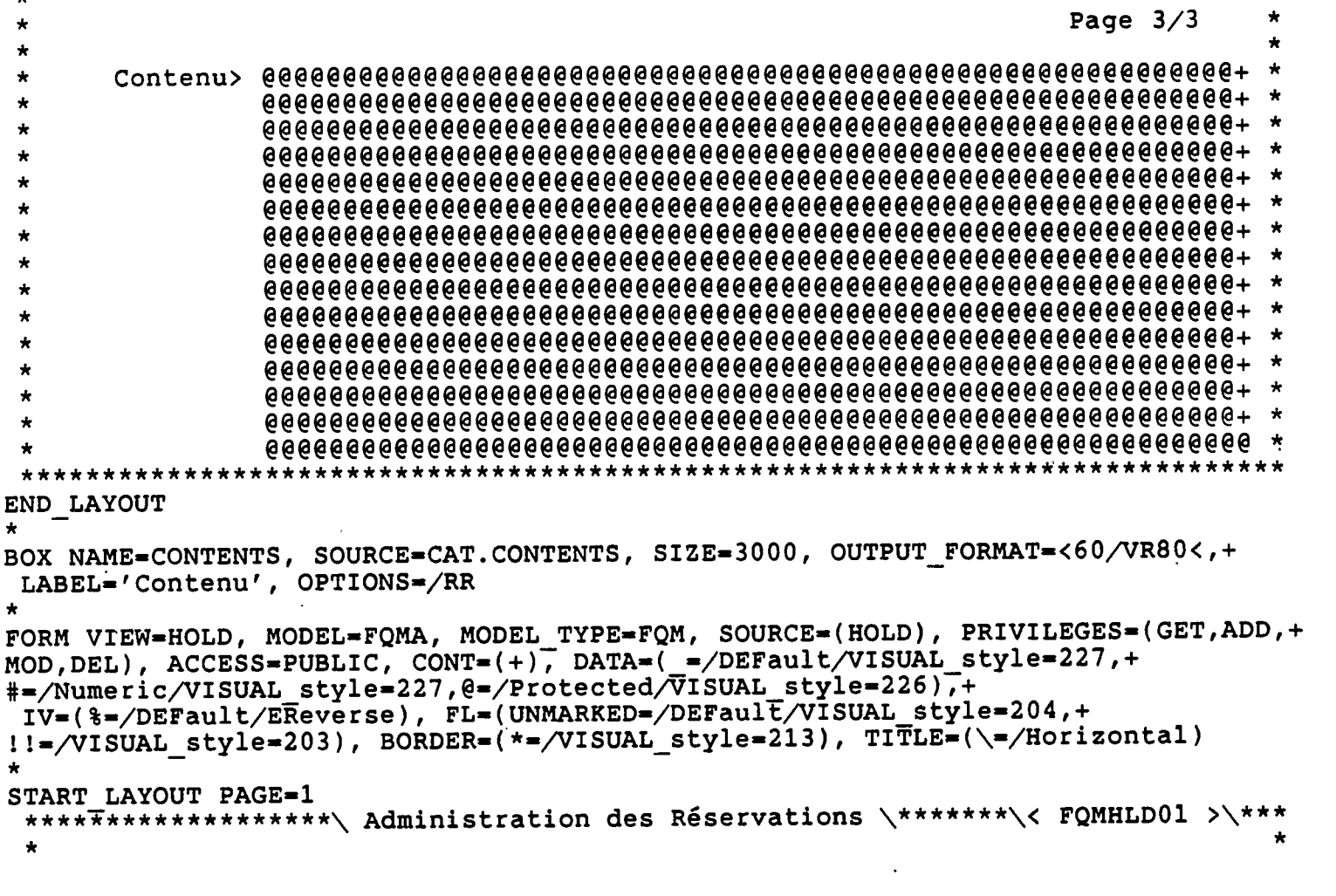

 $\frac{1}{\sqrt{2}}$ 

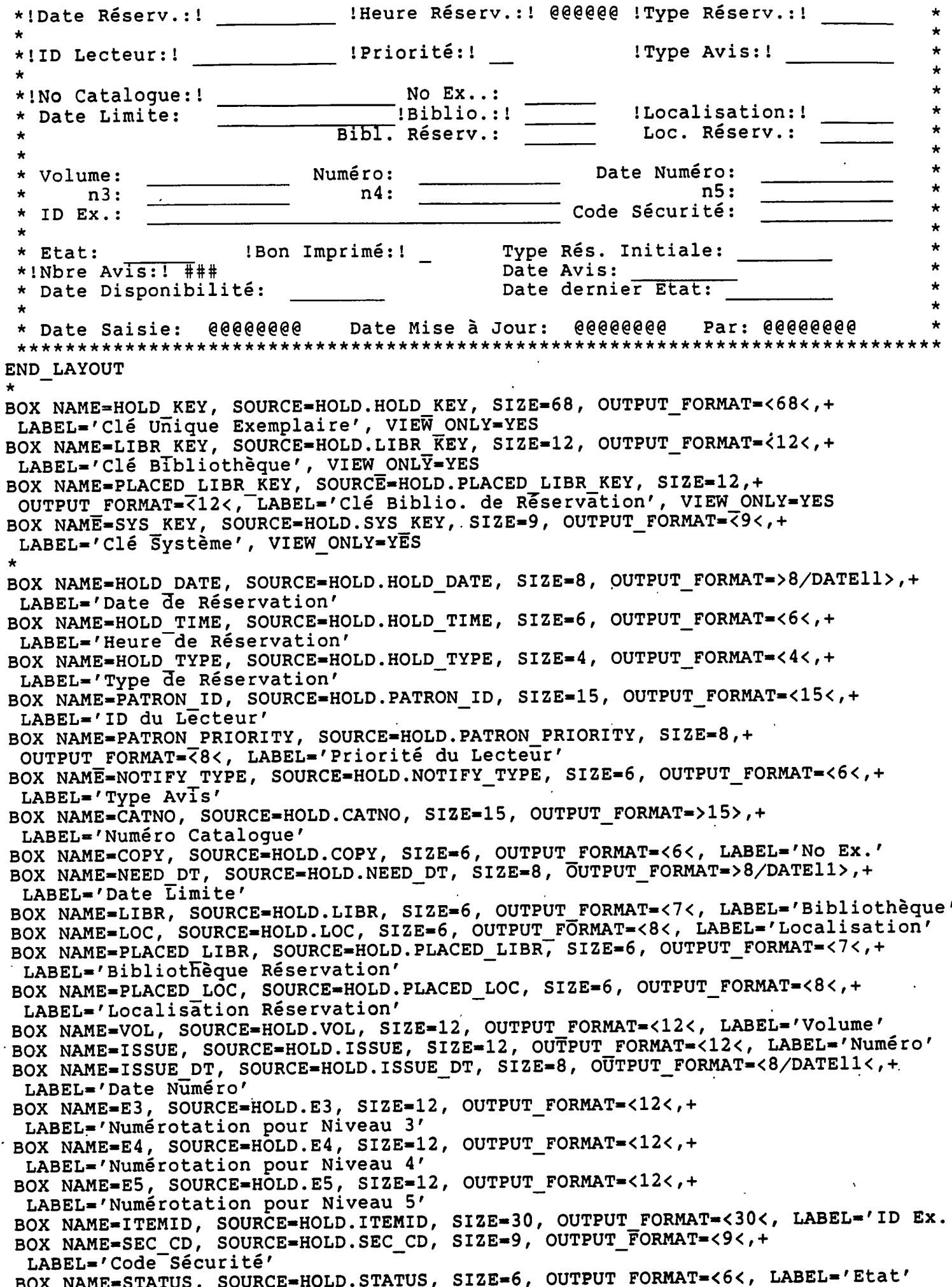

```
BOX NAME=SLIP_PRINTED, SOURCE=HOLD.SLIP_PRINTED, SIZE=1, OUTPUT_FORMAT=<7<.+
 LABEL='Bon Imprimé'
BOX NAME=ORIG HOLD TYPE, SOURCE=HOLD.ORIG HOLD TYPE, SIZE=4,+
 LABEL='Type Reservation Initiale'
BOX NAME=NOTIFY CNT, SOURCE=HOLD.NOTIFY CNT, SIZE=5, OUTPUT FORMAT=<5<,+
 LABEL='Nbre AvIs'BOX NAME=NOTIFY DT, SOURCE=HOLD.NOTIFY DT, SIZE=8, OUTPUT FORMAT=>8/DATEll>,+
 LABEL='Date d'<sup>T</sup>Avis'
BOX NAME=FILL DT, SOURCE=HOLD.FILL DT, SIZE=8, OUTPUT FORMAT=<8/DATEll<,+
 LABEL='Date Disponibilité'
BOX NAME=FINAL DISP DT, SOURCE=HOLD.FINAL DISP DT, SIZE=8,+
 OUTPUT FORMAT-<8/DATEll<, LABEL-'Date Dernier Etat' 
BOX NAME=ADD DT, SOURCE=HOLD.ADD DT, SIZE=8, OUTPUT FORMAT=<8/DATEll<.+
 LABEL='Date<sup>-</sup>Saisie'.
BOX NAME=REV DT, SOURCE=HOLD.REV DT, SIZE=8, OUTPUT FORMAT=<8/DATEll<.+
 LABEL='Date Mise a Jour' 
BOX NAME=REV UID, SOURCE=HOLD.REV UID, SIZE=8, OUTPUT FORMAT=<8<,+
 LABEL='Mis a Jour par'
* 
FORM VIEW-ISS_DISPLAY, MODEL-FQMA, MODEL_TYPE-FQM, SOURCE-(PRED),+ 
 PRIVILEGES=(GET), ACCESS=PUBLIC, CONT=(\frac{1}{+}), +
 DATA=(-=/DEFault/EReverse/Underscore,@=/Protected/VISUAL style=226),+
 IV-(%-/DEFault/EReverse), FL-(UNMARKED-/DEFault) 
* 
START LAYOUT PAGE-1 
    @@@@@@@@ @@@@@@@@ @@@@@@@@ @@@@@@ @@@@@@ 
END_LAYOUT 
\overline{\star}BOX NAME-CATNO, SOURCE-PRED.CATNO, SIZE-15, OUTPUT_FORMAT-<15<,+ 
 LABEL='Numéro Catalogue', VIEW ONLY=YES
BOX NAME=LIBR KEY, SOURCE=PRED.LIBR KEY, SIZE=12, OUTPUT FORMAT=<12<,+
 LABEL='Clé Bibliothèque', VIEW ONLY=YES
BOX NAME=STATUS CD, SOURCE=PRED.STATUS CD, SIZE=2, OUTPUT FORMAT=<6<,+
 LABEL='Code Etat', VIEW ONLY=YES
* 
BOX NAME=ENUM, SOURCE=PRED.ENUM, SIZE=70, OUTPUT FORMAT=<25/VR4<.+
 LABEL='Numérotation'
BOX NAME=ISSUE DT, SOURCE=PRED.ISSUE DT, SIZE=8, OUTPUT FORMAT=<8/DATEll<,+
 LABEL='Date Numéro'
BOX NAME=STATUS NM, SOURCE=PRED.STATUS NM, SIZE=16, OUTPUT FORMAT=<16<,+
 LABEL='Libellé<sup>-Etat'</sup>
BOX NAME=STATUS_CHG_DT, SOURCE=PRED.STATUS CHG DT, SIZE=8,+
 OUTPUT FORMAT-<8/DATEll<, LABEL-'Date Dernier Etat' 
BOX NAME=LIB, SOURCE=PRED.LIB, SIZE=6, OUTPUT FORMAT=<8<.+
 LABEL='Code Bibliothèque Abo.'
BOX NAME=LOC, SOURCE=PRED.LOC, SIZE=6, OUTPUT_FORMAT=<8<.+
 LABEL='Code Localisation Abo.'
 * 
 FORM VIEW-LIBR, MODEL-FQMA, MODEL_TYPE=FQM, SOURCE-(LIBR),+ 
 WHERE=($READACCESS GE SEC_CD), PRIVILEGES=(GET,ADD,MOD,DEL), ACCESS=PUBLIC,+
 RESTRICT=ALWAYS, CONT=(+), DATA=(=/DEFault/VISUAL_style=227,+
@=/Protected/VISUAL style=226), IV=(%=/DEFault/EReverse),+
  FL=(UNMARKED=/DEFault/VISUAL style=204, !!=/VISUAL style=203),+
 BORDER=(*=/VISUAL style=213), TITLE=(\=/HorizontaI)
 * 
 START LAYOUT PAGE=1
  ****************\ Administration des Bibliothèques \********\< FQMLIB01 >\***
  \star Page 1/2 \star* !Bibliotheque> ! _!Code Biblio.:! * 
  *!Localisation> ! ^____ ' !Code Loc.:! * 
  * Voie> \overbrace{\hspace{2.5cm}}^* \overbrace{\hspace{2.5cm}}^* \overbrace{\hspace{2.5cm}}^* \overbrace{\hspace{2.5cm}}^* \overbrace{\hspace{2.5cm}}^* \overbrace{\hspace{2.5cm}}^* \overbrace{\hspace{2.5cm}}^* \overbrace{\hspace{2.5cm}}^* \overbrace{\hspace{2.5cm}}^* \overbrace{\hspace{2.5cm}}^* \overbrace{\hspace{2.5cm}}^* \overbrace{\hspace{2.5cm}}^* \overbrace{\hspace{2\star Ville> \overbrace{\phantom{xxxxx}}^{\star} Dept.: \overbrace{\phantom{xxxxx}}^{\text{Defpt.}} C.P.: \overbrace{\phantom{xxxxx}}^{\star}* ' ~~ * 
  * Nbre Maxi de: IPrêts:! ______ IRetards:! ______ IRenouv.:! _______ *
  *!Date Limite de Pret:! * 
  * *
```
\*!Réservations:!<br>\*!Priorité Réserv.:! !Nbre Jours:! !Type d'Avis:!<br>!Nbre Avis Maxi:! \*!Nbre Jours entre 2 Avis:! • \* \*!Nbre Jours entre 2 Lettres de Retard:! \_\_\_\_\_\_\_\_ !Nbre Lettres Maxi:!  $\star$ \* !Nbre Jours entre 2 Rappels:! !Nbre Rappels Maxi:! **\***  \*!Code Securite:! \* Date Saisie: @@@@@@@@ Date Mise a Jour: @@@@@@@@ Par: @@@@@@@@  $\ddot{\textbf{r}}$ **\*\*\*\*\*\*\*\*\*\*\*\*\*\*\*\*\*\*\*\*\*\*\*\*\*\*\*\*\*\*\*\*\*\*\*\*\*\*\*\*\*\*\*\*\*\*\*\*\*\*\*\*\*\*\*\*\*\*\*\*\*\*\*\*\*\*\*\*\*\*\*\*\*\*\*\*\***  END\_LAYOUT \* BOX NAME=FINE FLG, SOURCE=LIBR.FINE FLG, SIZE=1, OUTPUT FORMAT=<6<,+ LABEL='Paiement d''Amendes', VIEW\_ONLY=YES BOX NAME=FINE\_LIMIT, SOURCE=LIBR.FINE\_LIMIT, SIZE=13, OUTPUT FORMAT=<10.2/DC<,+ LABEL='Amende Maxi', VIEW ONLY=YES BOX NAME=LIBR KEY, SOURCE=LIBR.LIBR KEY, SIZE=12, OUTPUT FORMAT=<12<,+ LABEL='Clé Bibliothèque', VIEW ONLY=YES BOX NAME=PASSWORD, SOURCE=LIBR. PASSWORD, SIZE=10, OUTPUT FORMAT=<10<.+ LABEL='Mot de Passe', VIEW ONLY=YES BOX NAME=STREET 2, SOURCE=LIBR.STREET 2, SIZE=40, OUTPUT FORMAT=<40<,+ LABEL='Voie  $2'$ , VIEW ONLY=YES **\***  BOX NAME=LIBR NAME, SOURCE=LIBR.LIBR NAME, SIZE=40, OUTPUT FORMAT=<40<,+ LABEL='Nom Bibliotheque' BOX NAME=LIBR, SOURCE=LIBR.LIBR, SIZE=6, OUTPUT FORMAT=<7<,+ LABEL-'Code Bibliotheque' BOX NAME=LOC NAME, SOURCE=LIBR.LOC NAME, SIZE=40, OUTPUT FORMAT=<40<,+ LABEL-'Nom Antenne/Localisation' BOX NAME=LOC, SOURCE=LIBR.LOC, SIZE=6, OUTPUT FORMAT=<15<,+ LABEL-'Code Antenne/Localisation' BOX NAME=STREET, SOURCE=LIBR.STREET, SIZE=40, OUTPUT FORMAT=<40<, LABEL='Voie' BOX NAME=CITY, SOURCE=LIBR.CITY, SIZE=31, OUTPUT FORMAT=<20<, LABEL='Ville' BOX NAME=STATE, SOURCE=LIBR.STATE, SIZE=2, OUTPUT FORMAT=<5<,+ LABEL='Département' BOX NAME=ZIP, SOURCE=LIBR.ZIP, SIZE=10, OUTPUT FORMAT=<10<, LABEL='Code Postal' BOX NAME=OUT LIMIT, SOURCE=LIBR.OUT LIMIT, SIZE=8, OUTPUT FORMAT=<8<,+ LABEL='Nbre Prêts Maxi' BOX NAME=OVERDUE LIMIT, SOURCE=LIBR.OVERDUE LIMIT, SIZE=7, OUTPUT FORMAT=<7<,+ LABEL='Nbre Retards Maxi' BOX NAME=RENEW LIMIT, SOURCE=LIBR.RENEW LIMIT, SIZE=5, OUTPUT FORMAT=<5<,+ LABEL='Nbre Renouv. Maxi' BOX NAME=MAX OUT DATE, SOURCE=LIBR.MAX\_OUT\_DATE, SIZE=8,+ OUTPUT FORMAT=<8/DATEll<, LABEL='Date Limite de Prêt' BOX NAME=HOLD\_FLG, SOURCE=LIBR.HOLD\_FLG, SIZE=1, OUTPUT\_FORMAT=<4<,+ LABEL='Réservations' BOX NAME=HOLD PRIORITY, SOURCE=LIBR.HOLD PRIORITY, SIZE=8, OUTPUT FORMAT=<8<, + LABEL='PriorTté Réservation' BOX NAME=HOLD NEED DAYS, SOURCE=LIBR.HOLD NEED DAYS, SIZE=4, OUTPUT\_FORMAT=<4<,+ LABEL-'Date Limite (Nbre Jours)' BOX NAME-HOLD\_NOTIFY\_TYPE, SOURCE-LIBR.HOLD\_NOTIFY\_TYPE, SIZE-3,+ OUTPUT FORMAT=<6<, LABEL='Type d''Avis' BOX NAME=HOLD NOTICE DAYS, SOURCE=LIBR.HOLD NOTICE DAYS, SIZE=6,+ OUTPUT FORMAT=<6<, LABEL='Nbre Jours entre 2 Avis' BOX NAME=HOLD NOTICE LIMIT, SOURCE=LIBR.HOLD NOTICE LIMIT, SIZE=7,+ OUTPUT FORMAT=<7<, LABEL='Nbre Avis Maxi' BOX NAME=OVERDUE NOTICE DAYS, SOURCE=LIBR.OVERDUE NOTICE DAYS, SIZE=7,+ 0UTPUT\_F0RMAT-<7<, LABEL-'Nbre Jours entre 2 Lettres de Retard' BOX NAME=OVERDUE NOTICE LIMIT, SOURCE=LIBR.OVERDUE NOTICE LIMIT, SIZE=7,+ OUTPUT FORMAT=<7<, LABEL='Nbre Lettres Maxi' BOX NAME=RECALL NOTICE DAYS, SOURCE=LIBR.RECALL\_NOTICE\_DAYS, SIZE=6,+ OUTPUT\_FORMAT-<6<, LABEL-'Nbre Jours entre 2 Rappels' BOX NAME=RECALL NOTICE LIMIT, SOURCE=LIBR.RECALL NOTICE LIMIT, SIZE=7,+ OUTPUT\_FORMAT-<7<, LABEL-'Nbre Rappels Maxi' BOX NAME=SEC\_CD, SOURCE=LIBR.SEC\_CD, SIZE=9, OUTPUT\_FORMAT=<9<,+ LABEL='Code<sup>-</sup>Sécurité'

```
BOX NAME=ADD DT, SOURCE=LIBR.ADD DT, SIZE=8, OUTPUT FORMAT=<8/DATE11<,+
 LABEL='Date<sup>-</sup>Saisie'
BOX NAME=REV DT, SOURCE=LIBR.REV DT, SIZE=8, OUTPUT FORMAT=<8/DATE11<,+
 LABEL='Date Mise à Jour'
BOX NAME=REV UID, SOURCE=LIBR.REV UID, SIZE=8, OUTPUT FORMAT=<8<,+
 LABEL='Mis a Jour par'
\bulletSTART LAYOUT PAGE=2
 *******************\ Administration des Bibliothèques \******\< FQMLIB01 >\***
                                                                             Page 2/2 *
   ! Type de Cote: !
  :Cote Catalogue=\overline{LC:!}!Cote Exemplaire=LC:!
                                          Fermeture Heure Minute
 * Ouverture Heure Minute
                                                         + \cdot* Dimanche
                 +:
                                                         + :
                 \ddot{\bullet}\ddot{\cdot}\overline{\phantom{a}}* Lundi
                                                          \ddot{\cdot}\ddot{\cdot}+\blacktriangle* Mardi
                                                           \ddot{\cdot}* Mercredi
                   \mathbb{R}^2\star\ddot{\phantom{a}}Jeudi
                   \ddot{\phantom{a}}\ddot{\phantom{1}}\ddot{\cdot}* Vendredi
                   \ddot{\mathbf{r}}* Samedi
 END LAYOUT
BOX NAME=CALL NUM LOC, SOURCE=LIBR.CALL NUM LOC, SIZE=4, OUTPUT FORMAT=<4<,+
 LABEL='Type de Cote'
BOX NAME=CAT LC FLG, SOURCE=LIBR.CAT LC FLG, SIZE=1, OUTPUT FORMAT=<7<,+
 LABEL='Cote Catalogue Type LC'
BOX NAME=COPY LC FLG, SOURCE=LIBR.COPY LC FLG, SIZE=1, OUTPUT FORMAT=<4<,+
 LABEL='Cote Exemplaire Type LC'
BOX NAME=OPEN HR, SOURCE=LIBR.OPEN HR, SIZE=2, OUTPUT FORMAT=<2/Z<,+
 LABEL = 'Heure's (Ouvertture)'BOX NAME=OPEN MIN, SOURCE=LIBR.OPEN MIN, SIZE=2, OUTPUT FORMAT=<2/Z<,+
 LABEL='Minutes (Ouverture)'
BOX NAME=CLOSE HR, SOURCE=LIBR.CLOSE HR, SIZE=2, OUTPUT FORMAT=<2/Z<,+
 LABEL='Heures'(Fermeture)'
BOX NAME=CLOSE MIN, SOURCE=LIBR.CLOSE MIN, SIZE=2, OUTPUT_FORMAT=<2/Z<,+
 LABEL='Minutes (Fermeture)'
FORM VIEW=MARC, MODEL=FQMA, MODEL_TYPE=FQM, SOURCE=(MARC), PRIVILEGES=(GET, ADD, +
MOD, DEL), ACCESS=PUBLIC, CONT=(+), DATA=( =/DEFault/VISUAL_style=227,+
@=/Protected/VISUAL style=226), IV=(%=/DEFault/EReverse),+
  FL=(UNMARKED=/DEFault/VISUAL_style=204, !!=/VISUAL_style=203),+
 BORDER=(*=/VISUAL style=213), TITLE=(\=/Horizontal)
 START LAYOUT PAGE=1
  **************************\ Notices Format MARC \*************\< FQMMAR03 >\***
  \star!Numéro Catalogue:!
  \bigstar!Notice MARC>!
  \star\star\star\ddotmark\star\ddotmark\star
```
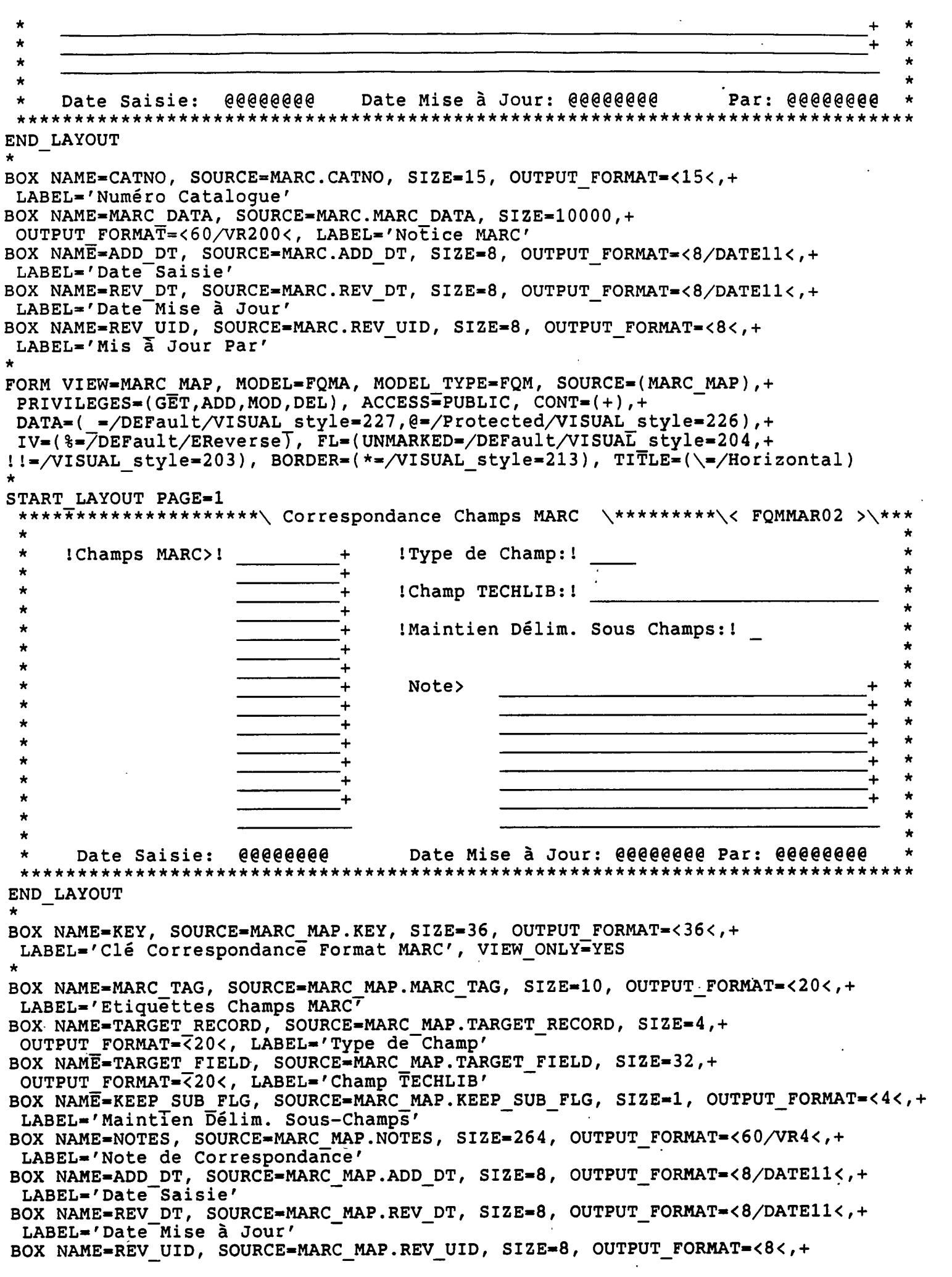

 $\label{eq:2.1} \frac{1}{\sqrt{2}}\left(\frac{1}{\sqrt{2}}\right)^{2} \left(\frac{1}{\sqrt{2}}\right)^{2} \left(\frac{1}{\sqrt{2}}\right)^{2} \left(\frac{1}{\sqrt{2}}\right)^{2} \left(\frac{1}{\sqrt{2}}\right)^{2} \left(\frac{1}{\sqrt{2}}\right)^{2} \left(\frac{1}{\sqrt{2}}\right)^{2} \left(\frac{1}{\sqrt{2}}\right)^{2} \left(\frac{1}{\sqrt{2}}\right)^{2} \left(\frac{1}{\sqrt{2}}\right)^{2} \left(\frac{1}{\sqrt{2}}\right)^{2} \left(\$ 

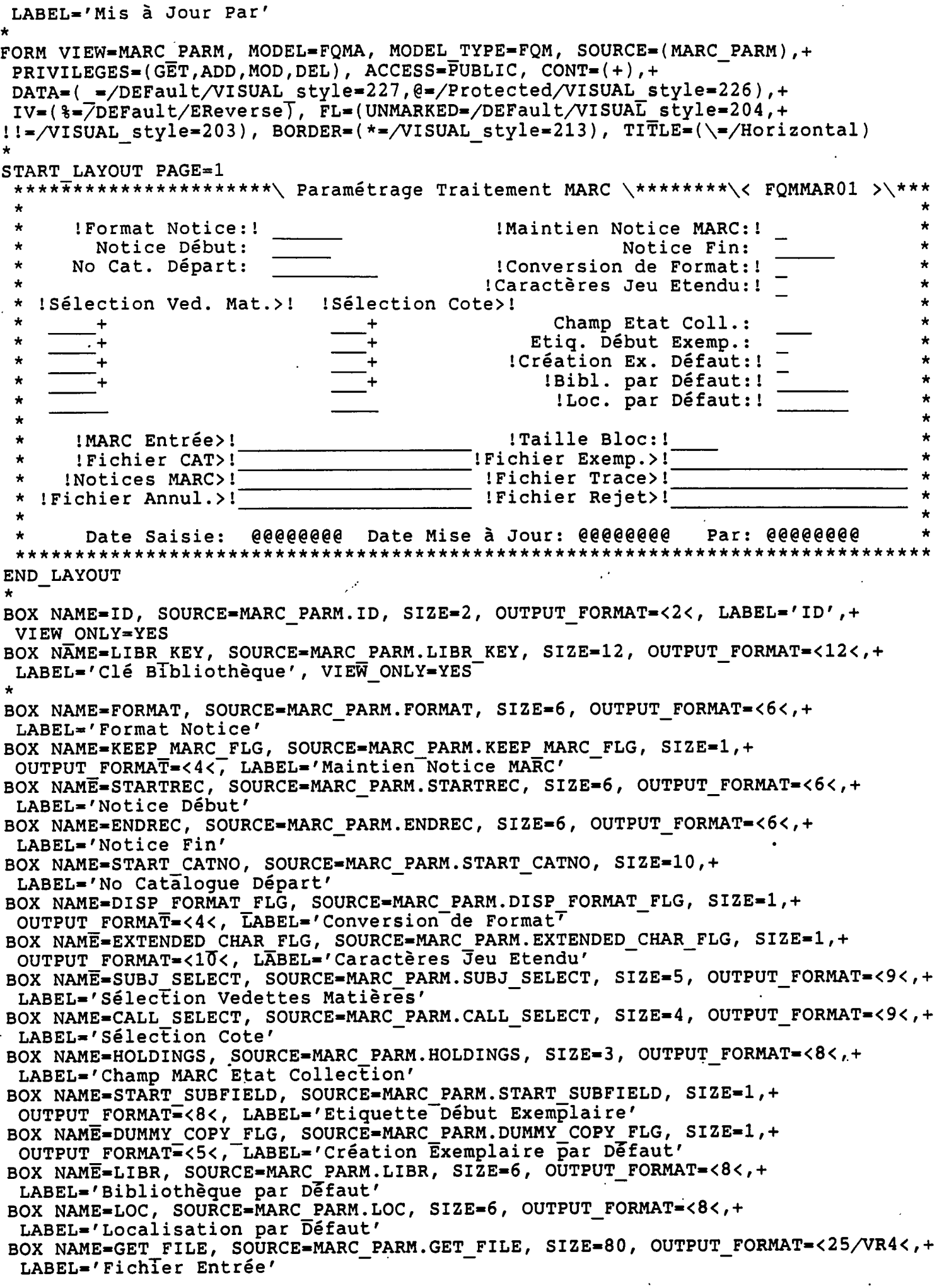

 $\hat{\boldsymbol{\beta}}$ 

```
BOX NAME=BLOCK SIZE, SOURCE=MARC PARM.BLOCK SIZE, SIZE=4, LABEL='Taille Bloc'
BOX NAME=PUT CAT FILE, SOURCE=MARC PARM.PUT CAT FILE, SIZE=80,+
 OUTPUT FORMAT=<25/VR4<, LABEL='Fichier CAT'
BOX NAME=PUT COPY FILE, SOURCE=MARC PARM.PUT COPY FILE, SIZE=80.+
 OUTPUT FORMAT-<25/VR4<, LABEL-'FicKier Exemplaires' 
BOX NAME-PUT_MARC FILE, SOURCE-MARC PARM.PUT_MARC_FILE, SIZE-80,+ 
 OUTPUT FORMAT=<25/VR4<, LABEL='Fichier Notices MARC'
BOX NAME=OUTPUT FILE, SOURCE=MARC PARM. OUTPUT FILE, SIZE=80.+
 OUTPUT FORMAT=<25/VR4<, LABEL-'Flchier Trace' 
BOX NAME=CANCEL FILE, SOURCE=MARC PARM.CANCEL FILE, SIZE=80,+
 OUTPUT_FORMAT=<25/VR4<, LABEL-'FTchier Annulation' 
BOX NAME=REJECT FILE, SOURCE=MARC PARM.REJECT FILE, SIZE=80,+
 OUTPUT FORMAT=\overline{2}25/VR4<, LABEL='FIchier Rejet<sup>7</sup>
BOX NAME=ADD DT, SOURCE=MARC PARM.ADD DT, SIZE=8, OUTPUT FORMAT=<8/DATEll<,+
 LABEL-'Date Saisie' 
BOX NAME=REV DT, SOURCE=MARC PARM.REV DT, SIZE=8, OUTPUT FORMAT=<8/DATE11<,+
 LABEL='Date Mise à Jour'
BOX NAME=REV UID, SOURCE=MARC PARM.REV UID, SIZE=8, OUTPUT FORMAT=<8<.+
 LABEL='Mis a Jour Par'
* 
FORM VIEW=MATERIAL TYPE, MODEL=FQMA, MODEL TYPE=FQM, SOURCE=(MATERIAL TYPE),+
 PRIVILEGES=(GET,ADD,MOD,DEL), ACCESS=PUBLIC, CONT=(+),+
 DATA=(_=/DEFault/VISUAL_style=227,@=/Protected/VISUAL style=226),+
 IV=(%=7DEFault/EReverse), FL=(UNMARKED=/DEFault/VISUAL style=204,+
!!=/VISUAL style=203), BORDER=(*=/VISUAL style=213), TITLE=(\=/Horizontal)
* 
START LAYOUT PAGE=1
 ******************\ Administration Type de Document \********\< FQMMATOl >\*** 
 \star * \star * \star * \star * \star * \star * \star * \star * \star * \star * \star * \star * \star * \star * \star * \star * \star * \star * \star * \star * \star * \star * \star * \star * \star * \star * \star * \star * \star * \star * \star * \star* !Type de Document>! ^ * 
 * !Code:! * 
                                                                                  * 
 * 
                                                                                  * 
 * 
                                                                                  * 
 * 
                                                                                  * 
 * * Date Saisie: @@@@@@@@ Date Mise a Jour: @@@@@@@@ Par: @@@@@@@@ * 
 ****************************************************************************** 
END LAYOUT 
* 
BOX NAME-NAME, SOURCE-MATERIAL_TYPE.NAME, SIZE-56, OUTPUT_FORMAT-<50<,+ 
 LABEL-'Type de Document' 
BOX NAME=TYPE, SOURCE=MATERIAL TYPE.TYPE, SIZE=8, OUTPUT FORMAT=<8<,+
 LABEL='Code'
BOX NAME=ADD DT, SOURCE=MATERIAL TYPE.ADD DT, SIZE=8, OUTPUT FORMAT=<8/DATEll<,+
 LABEL-'Date Saisie' 
BOX NAME=REV_DT, SOURCE=MATERIAL_TYPE.REV_DT, SIZE=8, OUTPUT_FORMAT=<8/DATEll<,+.
 LABEL-'Date Mise a Jour' 
BOX NAME=REV_UID, SOURCE=MATERIAL TYPE.REV_UID, SIZE=8, OUTPUT_FORMAT=<8<.+
 LABEL='Mis a Jour par'
* 
FORM VIEW-MCAT, MODEL-FQMA, MODEL_TYPE-FQM, SOURCE-(CAT), PRIVILEGES-(GET,ADD,+ 
MOD, DEL), ACCESS=PUBLIC, CONT=(+), DATA=(=/DEFault/VISUAL_style=227,+
@=/Protected/VISUAL style=226), IV=(%=/DEFault/EReverse),+
 FL=(UNMARKED=/DEFault/VISUAL style=204,^=/VISUAL_style=211,+
 !!=/VISUAL style=203), BORDER=(*=/VISUAL style=213), TITLE=(\=/Horizontal)
* 
START LAYOUT PAGE-1 
  ******************\ Catalogage de Notices en Format MARC \****\< FQMCAT03 >\***<br>***** Catalogue 199999999999999999999 'Time Dil
  *!No Catalogue:!@@@@@@@@@@@@@@@@@@ !Type D:! __________ OCLC> ____________ Page 1
  * Cote> ; * 
  * ! Titre> ! _+* -———-———————— . 
          Auteur>
  * Coll. Auteur>
         Congrès>
       Lieu: Ed.>
```
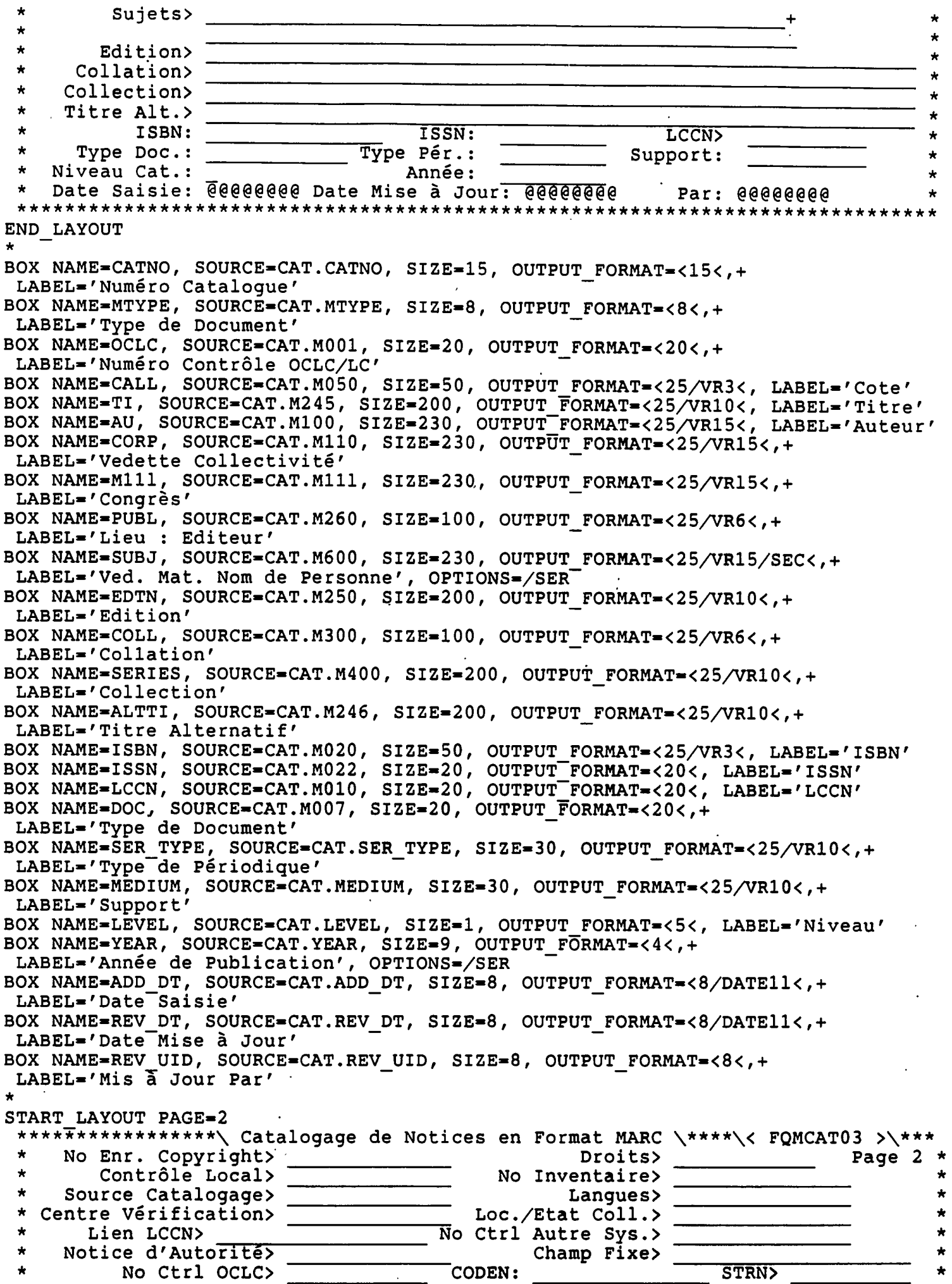

Cote NLM> Marc 090> **\***  Marc 096> **\***  CDU> **\***  Marc 092> Marc 098> Cote NAL> No SUDOCS> **\***  LOC. Topo. MF> Titre Abrege> Titre Ant.> Acronyme Titre> Variantes du Titre> **\***  DEWEY> No Rapport> Marc 099> BOX NAME=M018, SOURCE=CAT.M018, SIZE=50, OUTPUT\_FORMAT=<25/VR3<, LABEL='Droits' BOX NAME=M035, SOURCE=CAT.M035, SIZE=50, OUTPUT\_FORMAT=<25/VR3<,+ BOX NAME=M037, SOURCE=CAT.M037, SIZE=50, OUTPUT\_FORMAT=<25/VR3<,+ BOX NAME=M040, SOURCE=CAT.M040, SIZE=20, OUTPUT\_FORMAT=<20<,+ **\* \* \* \* \* \*\*\*\*\*\*\*\*\*\*\*\*\*\*\*\*\*\*\*\*\*\*\*\*\*\*\*\*\*\*\*\*\*\*\*\*\*\*\*\*\*\*\*\*\*\*\*\*\*\*\*\*\*\*\*\*\*\*\*\*\*\*\*\*\*\*\*\*\*\*\*\*\*\*\*\*\***  END\_LAYOUT \* BOX NAME=M017, SOURCE=CAT.M017, SIZE=50, OUTPUT FORMAT=<25/VR3<,+ LABEL-'No Enregistrement Copyright' LABEL='Numéro Contrôle Local' LABEL='Numéro Inventaire' LABEL-'Source du Catalogage' BOX NAME=M041, SOURCE=CAT.M041, SIZE=20, OUTPUT\_FORMAT=<20<, LABEL='Langues' BOX NAME=M042, SOURCE=CAT.M042, SIZE=20, OUTPUT\_FORMAT=<20<.+ LABEL='Centre de Vérification' BOX NAME=M049, SOURCE=CAT.M049, SIZE=200, OUTPUT\_FORMAT=<25/VR10<,+ LABEL-'Localisation/Etat Coll.' BOX NAME=M011, SOURCE=CAT.M011, SIZE=20, OUTPUT\_FORMAT=<20<, LABEL='Lien LCCN' BOX NAME=M069, SOURCE=CAT.M069, SIZE=50, OUTPUT\_FORMAT=<25/VR3<,+ LABEL='No Contrôle Autre Système' BOX NAME=LEADER, SOURCE=CAT.LEADER, SIZE=24, OUTPUT FORMAT=<25<.+ LABEL='Notice d''Autorité' BOX NAME=M008, SOURCE=CAT.M008, SIZE=40, OUTPUT FORMAT=<20/VR3<.+ LABEL='Champ Fixe' BOX NAME=M019, SOURCE=CAT.M019, SIZE=20, OUTPUT FORMAT=<20<,+ LABEL='Numéro Contrôle OCLC' BOX NAME=CODEN, SOURCE=CAT.M030, SIZE=15, OUTPUT\_FORMAT=<15<, LABEL='CODEN' BOX NAME=M027, SOURCE=CAT.M027, SIZE=20, OUTPUT\_FORMAT=<20<, LABEL='STRN' BOX NAME=M060, SOURCE=CAT.M060, SIZE=50, OUTPUT\_FORMAT=<25/VR3<,+ LABEL='Cote NLM' BOX NAME=M070, SOURCE=CAT.M070, SIZE=50, OUTPUT FORMAT=<25/VR3<,+ LABEL='Cote NAL' BOX NAME=M090, SOURCE=CAT.M090, SIZE=50, OUTPUT FORMAT=<25/VR3<,+ LABEL='MARC 090 Cote' BOX NAME=M092, SOURCE=CAT.M092, SIZE=50, OUTPUT FORMAT=<25/VR3<.+ LABEL—'MARC 092 Cote' BOX NAME=M096, SOURCE=CAT.M096, SIZE=50, OUTPUT FORMAT=<25/VR3<,+ LABEL—'MARC 096 Cote' BOX NAME=M098, SOURCE=CAT.M098, SIZE=50, OUTPUT FORMAT=<25/VR3<.+ LABEL='MARC 098 Cote' BOX NAME=M099, SOURCE=CAT.M099, SIZE=100, OUTPUT FORMAT=<25/VR6<,+ LABEL='MARC 099 Cote' BOX NAME=M080, SOURCE=CAT.M080, SIZE=50, OUTPUT\_FORMAT=<25/VR3<, LABEL='CDU' BOX NAME=M082, SOURCE=CAT.M082, SIZE=50, OUTPUT\_FORMAT=<25/VR3<, LABEL='DEWEY' BOX NAME=M086, SOURCE=CAT.M086, SIZE=20, OUTPUT\_FORMAT=<20<, LABEL='No SUDOCS' BOX NAME=M088, SOURCE=CAT.M088, SIZE=50, OUTPUT\_FORMAT=<25/VR3<,+ LABEL='Numéro de Rapport' BOX NAME=M091, SOURCE=CAT.M091, SIZE=50, OUTPUT\_FORMAT=<25/VR3<,+ LABEL-'Loc. Topographique MF' BOX NAME=M210, SOURCE=CAT.M210, SIZE=55, OUTPUT\_FORMAT=<25/VR3<,+ LABEL-'Titre Abrege' BOX NAME=M247, SOURCE=CAT.M247, SIZE=200, OUTPUT FORMAT=<25/VR10<,+ LABEL='Titre Antérieur' BOX NAME=M211, SOURCE=CAT.M211, SIZE=200, OUTPUT FORMAT=<25/VR10<,+ LABEL»'Acronyme du Titre' BOX NAME=M212, SOURCE=CAT.M212, SIZE=200, OUTPUT FORMAT=<25/VR10<.+

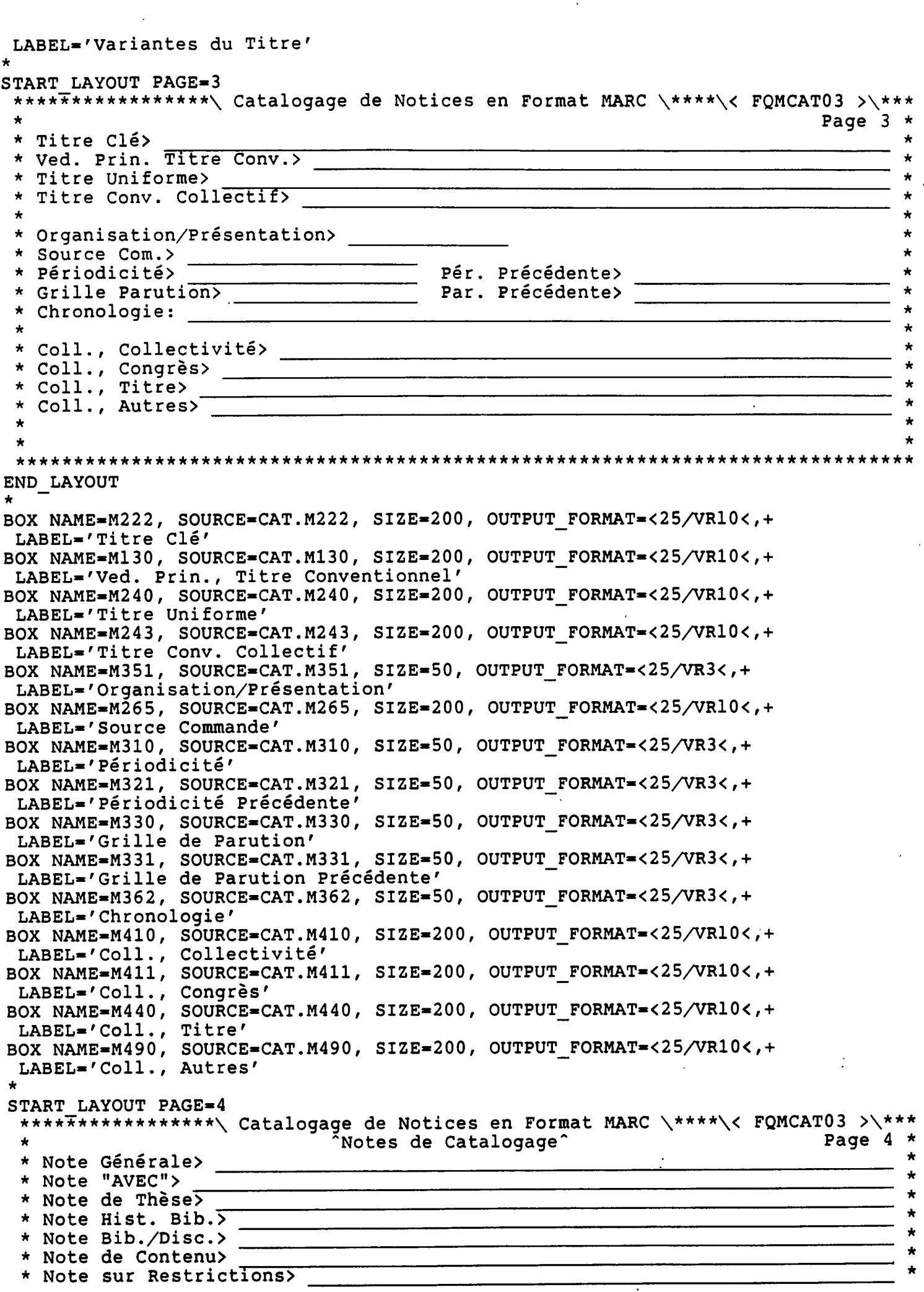

 $\hat{\mathcal{L}}$ 

 $\hat{\mathcal{A}}$ 

 $\hat{\mathbf{r}}$ 

 $\sim$ 

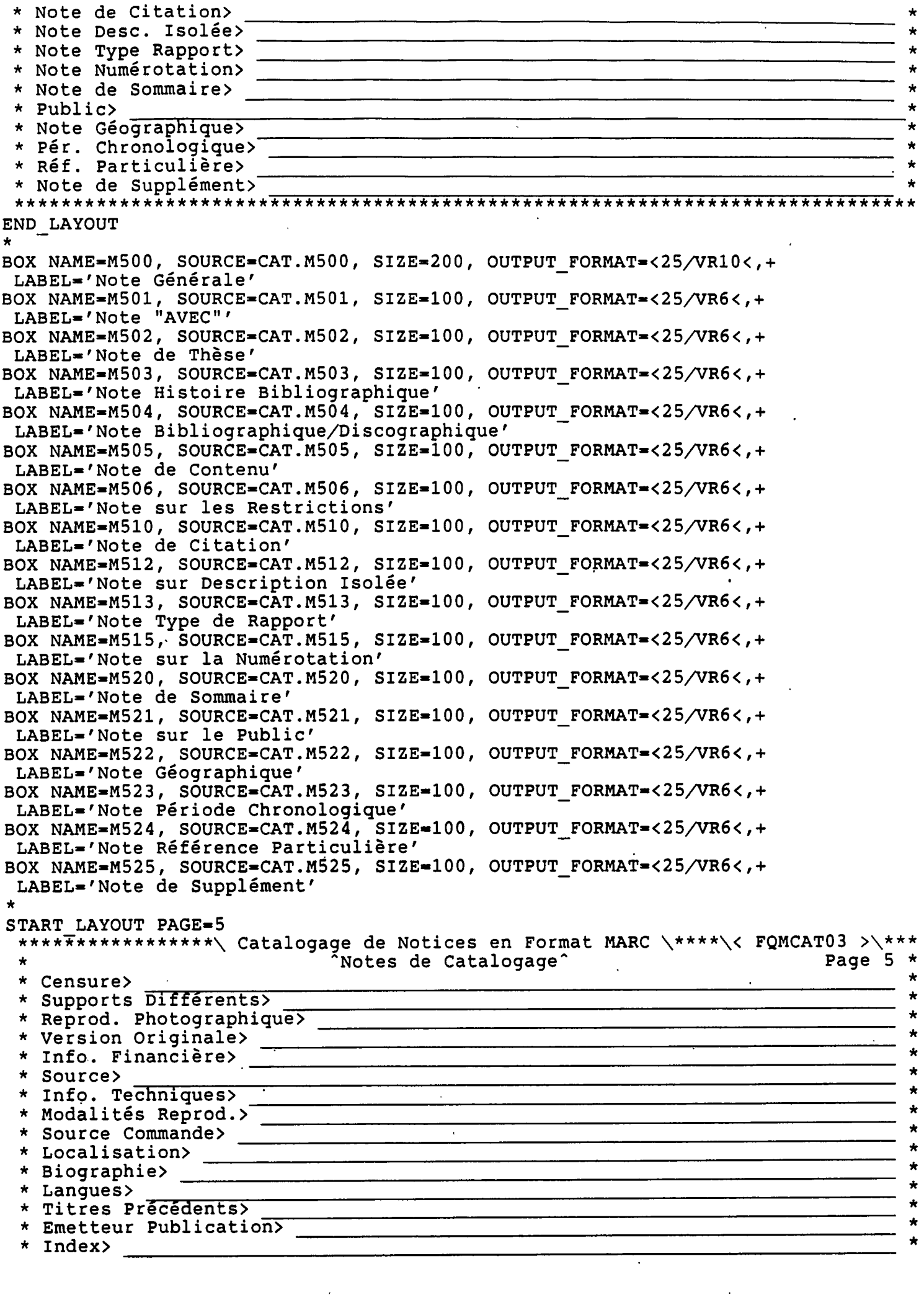

 $\mathcal{L}(\mathcal{A})$  and  $\mathcal{L}(\mathcal{A})$  .

\* lnformation> \* Provenance> . **\*\*\*\*\*\*\*\*\*\*\*\*\*\*\*\*\*\*\*\*\*\*\*\*\*\*\*\*\*\*\*\*\*\*\*\*\*\*\*\*\*\*\*\*\*\*\*\*\*\*\*\*\*\*\*\*\*\*\*\*\*\*\*\*\*\*\*\*\*\*\*\*\*\*\*\***  END\_LAYOUT ' **\***  BOX NAME=M527, SOURCE=CAT.M527, SIZE=100, OUTPUT FORMAT=<25/VR6<,+ LABEL='Note de Censure' BOX NAME=M530, SOURCE=CAT.M530, SIZE=100, OUTPUT FORMAT=<25/VR6<,+ LABEL='Note Supports Differents' BOX NAME=M533, SOURCE=CAT.M533, SIZE=100, OUTPUT FORMAT=<25/VR6<,+ LABEL-'Note Reproduction Photographique' BOX NAME=M534, SOURCE=CAT.M534, SIZE=100, OUTPUT FORMAT=<25/VR6<,+ LABEL='Note Version Originale' BOX NAME=M536, SOURCE=CAT.M536, SIZE=100, OUTPUT FORMAT=<25/VR6<.+ LABEL='Note Information Financière' BOX NAME=M537, SOURCE=CAT.M537, SIZE=100, OUTPUT FORMAT=<25/VR6<,+ LABEL='Note sur la Source' BOX NAME=M538, SOURCE=CAT.M538, SIZE=100, OUTPUT FORMAT=<25/VR6<,+ LABEL-'Note Informations Techniques' BOX NAME=M540, SOURCE=CAT.M540, SIZE=100, OUTPUT FORMAT=<25/VR6<.+ LABEL='Note Modalités de Reproduction' BOX NAME=M541, SOURCE=CAT.M541, SIZE=100, OUTPUT FORMAT=<25/VR6<,+ LABEL-'Note Source de la Commande' BOX NAME=M544, SOURCE=CAT.M544, SIZE=100, OUTPUT FORMAT=<25/VR6<,+ LABEL-'Note de Localisation' BOX NAME=M545, SOURCE=CAT.M545, SIZE=100, OUTPUT FORMAT=<25/VR6<.+ LABEL-'Note Biographique' BOX NAME=M546, SOURCE=CAT.M546, SIZE=100, OUTPUT FORMAT=<25/VR6<.+ LABEL—'Note sur les Langues' BOX NAME=M547, SOURCE=CAT.M547, SIZE=100, OUTPUT FORMAT=<25/VR6<, + LABEL='Note Titres Précédents' BOX NAME=M550, SOURCE=CAT.M550, SIZE=100, OUTPUT FORMAT=<25/VR6<,+ LABEL-'Note Emetteur de la Publication' BOX NAME=M555, SOURCE=CAT.M555, SIZE=100, OUTPUT FORMAT=<25/VR6<,+ LABEL-'Note sur les Index' BOX NAME=M556, SOURCE=CAT.M556, SIZE=100, OUTPUT FORMAT=<25/VR6<,+ LABEL-'Note d''Information' BOX NAME=M561, SOURCE=CAT.M561, SIZE=100, OUTPUT FORMAT=<25/VR6<,+ LABEL='Note sur la Provenance' **\***  START LAYOUT PAGE=6 \*\*\*\*\*\*\*\*\*\*\*\*\*\*\*\*\*\*\*\ Catalogage de Notices en Format MARC \\*\*\*\*\< FQMCAT03 >\\*\*\*<br>Notes de Catalogage^ Notes de Catalogage^ \* Dir. Publication> \* Liens Complexes>  $\star$  $\star$ \* Note Locale> • \* Note Locale Differenciee> \* Exemplaire(s)> Jeu de Caractères> \* Méthodologie> **\***  \* "Vedettes Matieres" \* Collectivite> \* Locale, Collectivite> \* Congres> \* Titre Conventionnel> \* Locale, Titre Conv.><br>\* Descripteurs> \* Descripteurs>  $\qquad \qquad$  .  $\qquad \qquad$  .  $\qquad \qquad$  . **\*\*\*\*\*\*\*\*\*\*\*\*\*\*\* \*\*\*\*\*\*\*\*\*\*\*\*\*\*\*\*\*\*\*\*\*\*\*\*\*\*\*\*\*\*\*\*\*\*\*\*\*\*\*\*\*\*\*\*\*\*\*\*\*\*\*\*\*\*\*\*\*\*\*\*\***  END\_LAYOUT **\***  BOX NAME=M570, SOURCE=CAT.M570, SIZE=100, OUTPUT\_FORMAT=<25/VR6<,+ LABEL-'Note Directeur de Publication' BOX NAME=M580, SOURCE=CAT.M580, SIZE=100, OUTPUT FORMAT=<25/VR6<,+ LABEL='Note Liens Complexes'

BOX NAME=M590, SOURCE=CAT.M590, SIZE=100, OUTPUT FORMAT=<25/VR6<,+

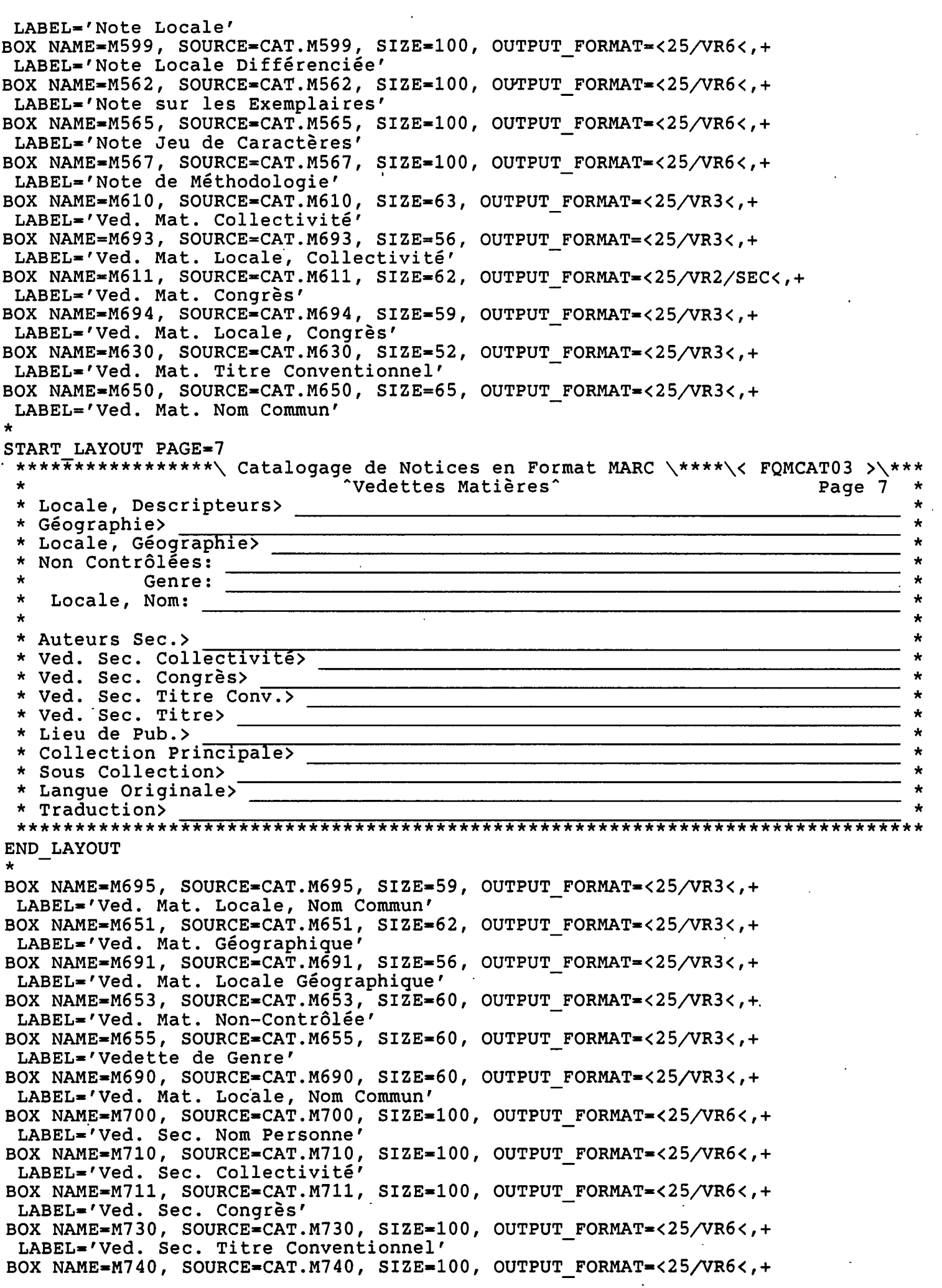

 $\mathcal{L}(\mathcal{A})$  .

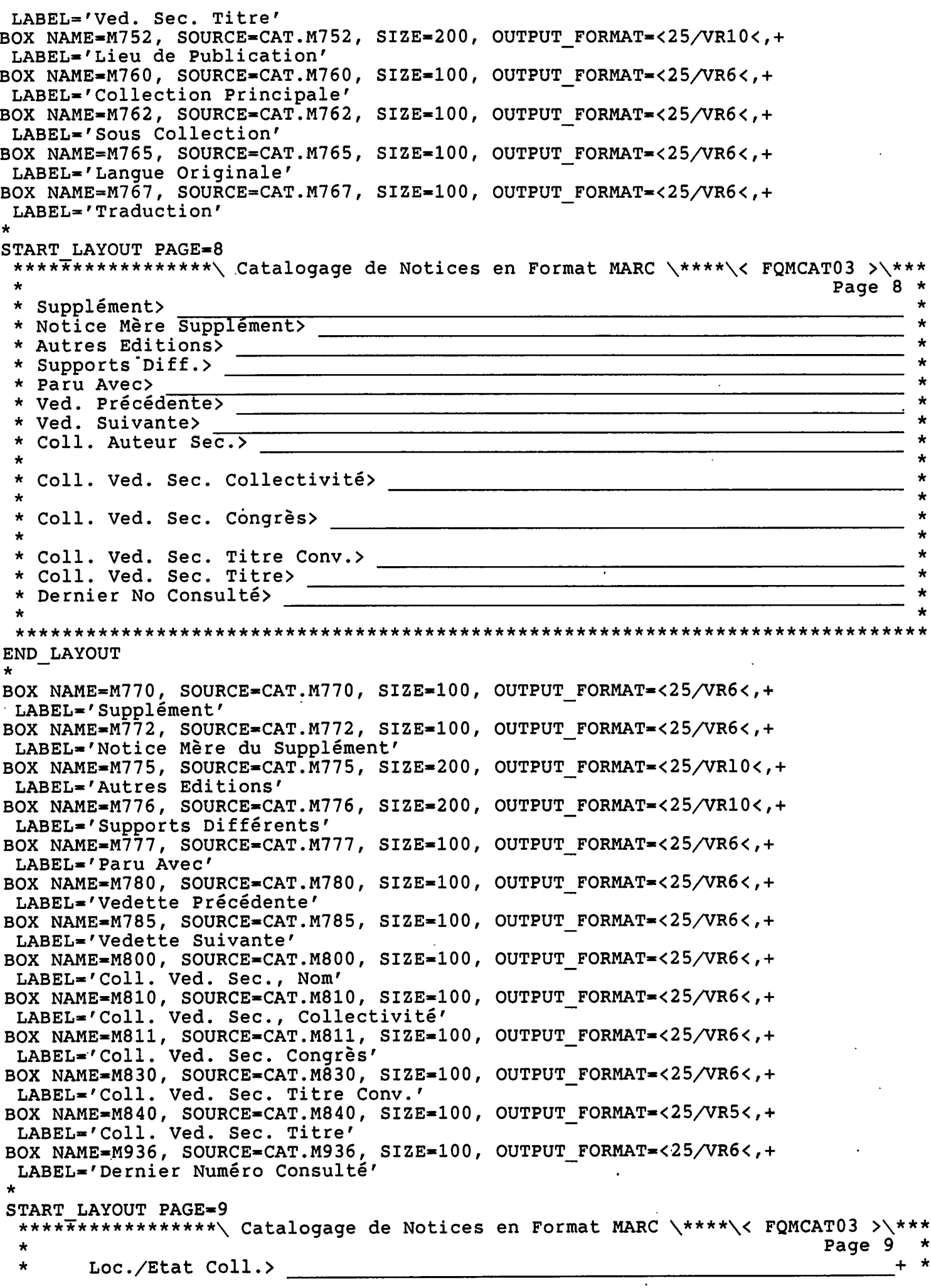

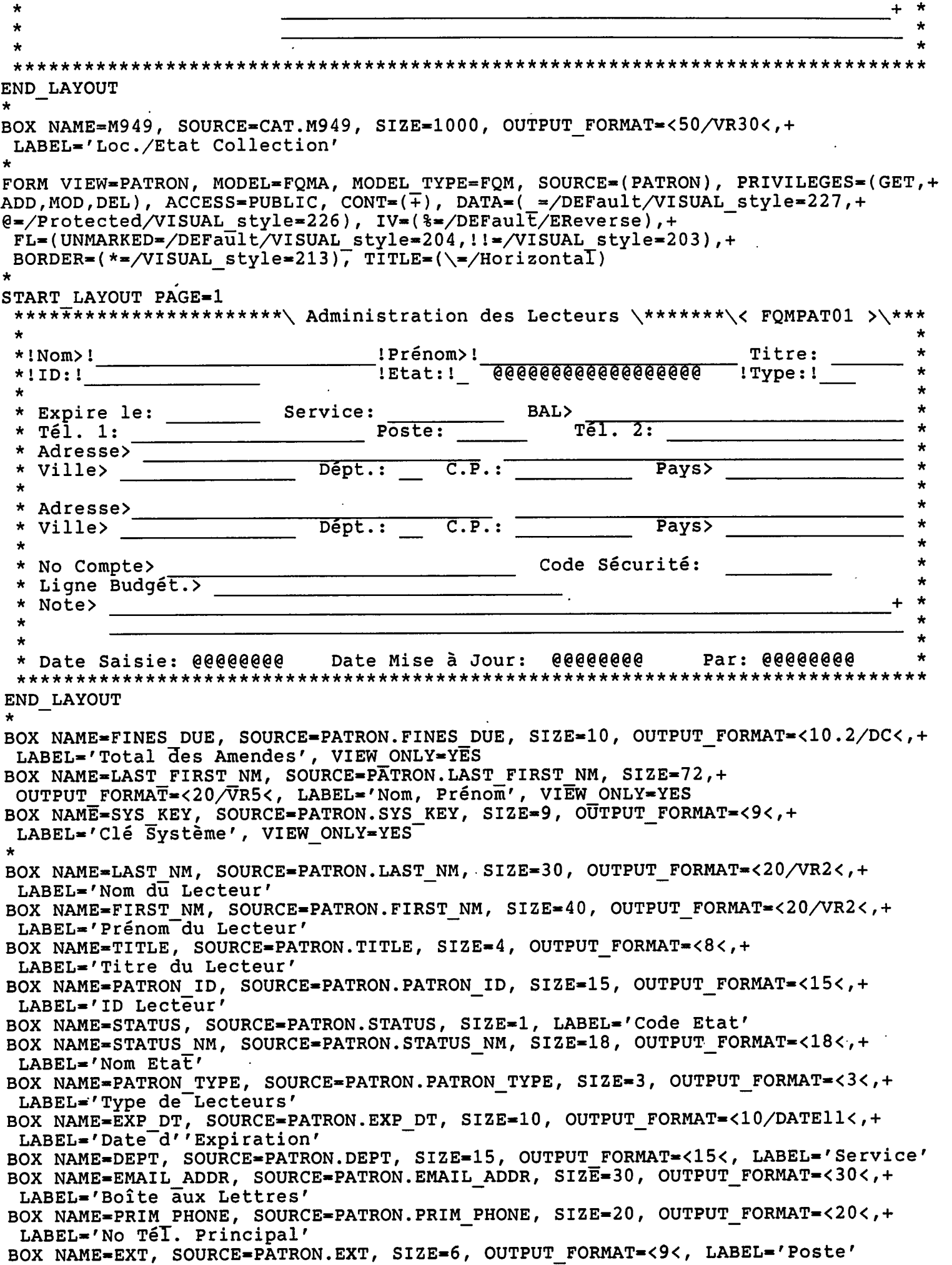

 $\hat{\mathcal{L}}$ 

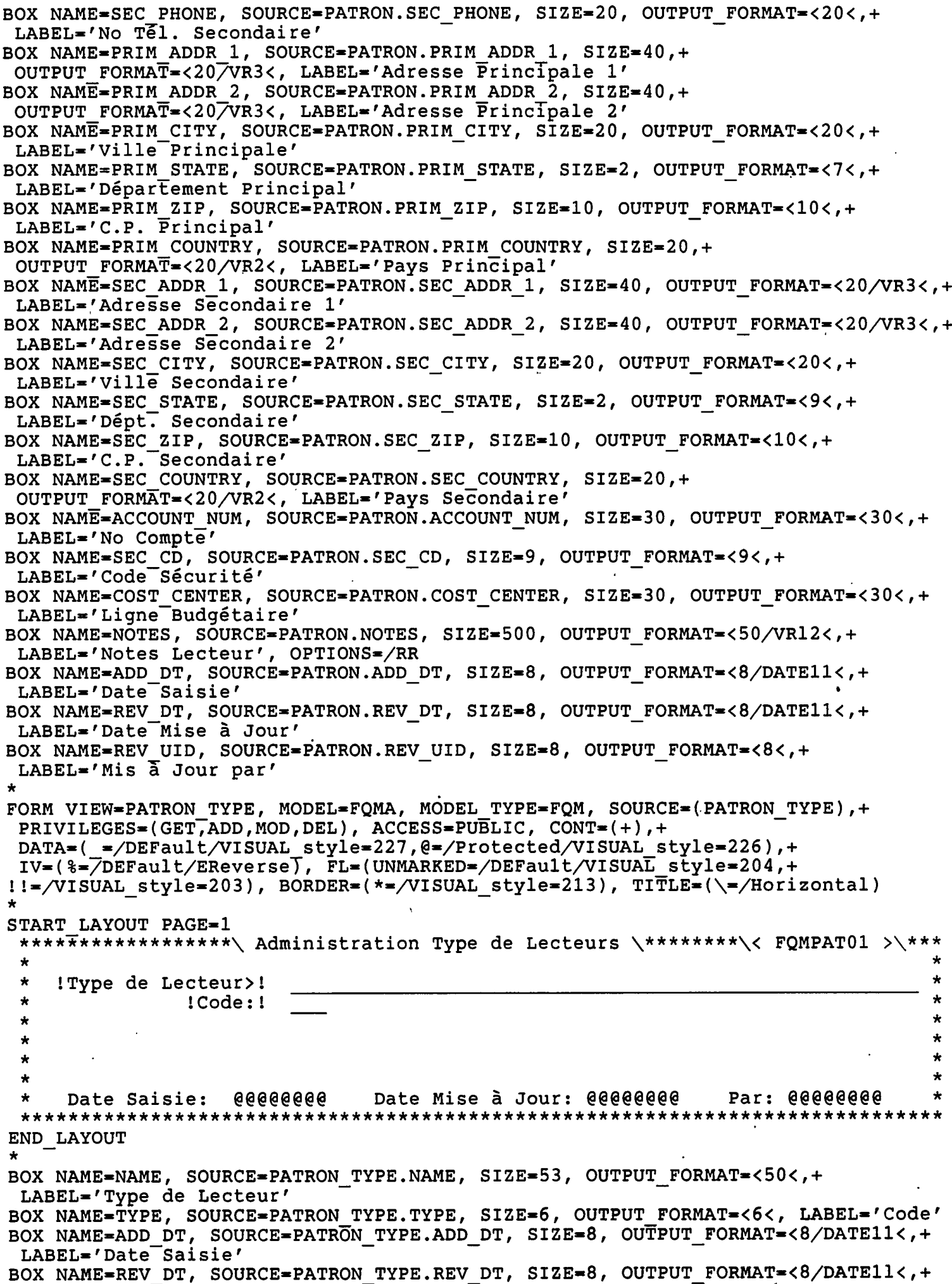

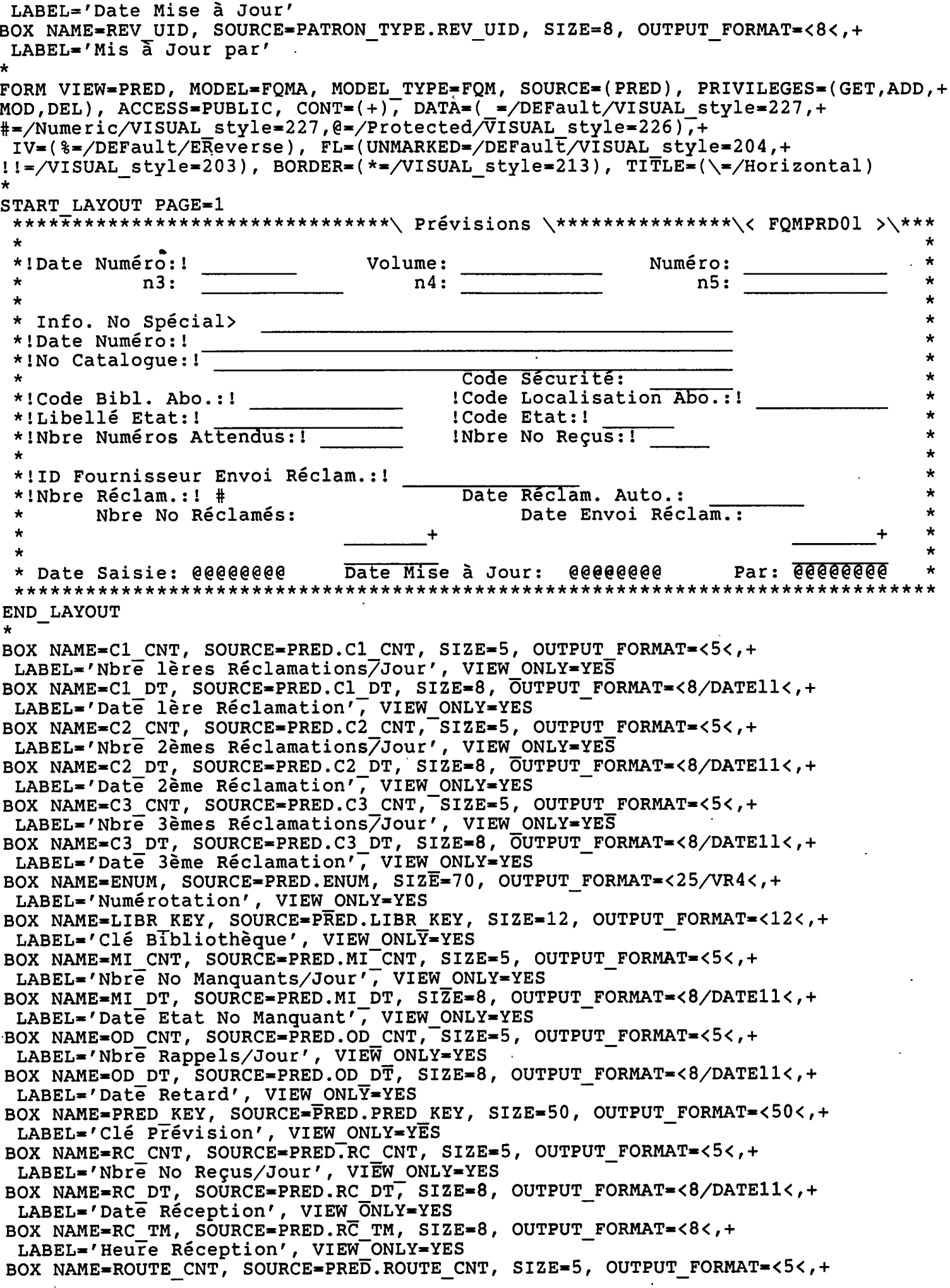

LABEL='Nbre de Listes de Circulation', VIEW ONLY=YES BOX NAME=ROUTE FLG, SOURCE=PRED.ROUTE FLG, SIZE=1, OUTPUT FORMAT=<5<,+ LABEL='Listes de Circulation', VIEW ONLY=YES BOX NAME=STATUS CHG DT, SOURCE=PRED. STATUS CHG DT, SIZE=8,+ OUTPUT FORMAT=<br />8/DATEll</a></a>LABEL='Date Dernier Etat', VIEW\_ONLY=YES BOX NAME=SYS KEY, SOURCE=PRED.SYS KEY, SIZE=9, OUTPUT FORMAT=<9<,+ LABEL='Clé Système', VIEW ONLY=YES **\***  BOX NAME=ISSUE DT, SOURCE=PRED.ISSUE DT, SIZE=8, OUTPUT FORMAT=<8/DATEll<,+ LABEL='Date Numero' BOX NAME=VOL, SOURCE=PRED.VOL, SIZE=12, OUTPUT FORMAT=<12<, LABEL='Volume' BOX NAME=ISSUE, SOURCE=PRED.ISSUE, SIZE=12, OUTPUT\_FORMAT=<12<, LABEL='NumerO' BOX NAME=E3, SOURCE=PRED.E3, SIZE=12, OUTPUT FORMAT=<12<,+ LABEL='Numérotation pour Niveau 3' BOX NAME-E4, SOURCE=PRED.E4, SIZE-12, OUTPUT\_FORMAT=<12<,+ LABEL='Numérotation pour Niveau 4' BOX NAME=E5, SOURCE=PRED.E5, SIZE=12, OUTPUT\_FORMAT=<12<,+ LABEL='Numérotation pour Niveau 5' BOX NAME=SPECIAL DESC, SOURCE=PRED. SPECIAL DESC, SIZE=160,+ OUTPUT FORMAT=<80/VR3<, LABEL='Info. No Spécial' BOX NAME=ISSUE DISP DT, SOURCE=PRED.ISSUE DISP DT, SIZE=25, OUTPUT FORMAT=<25<,+ LABEL='Date Numéro $\overline{r}$ BOX NAME=CATNO, SOURCE=PRED.CATNO, SIZE=15, OUTPUT FORMAT=<15<,+ LABEL='Numéro Catalogue' BOX NAME=SEC\_CD, SOURCE=PRED.SEC\_CD, SIZE-9, OUTPUT\_FORMAT=<9<,+ LABEL='Code Sécurité' BOX NAME-LIB, SOURCE=PRED.LIB, SIZE=8, OUTPUT\_FORMAT=<8<,+ LABEL»'Code Bibliotheque Abo.' BOX NAME=LOC, SOURCE=PRED.LOC, SIZE=8, OUTPUT FORMAT=<8<,+ LABEL='Code Localisation Abo.' BOX NAME=STATUS NM, SOURCE=PRED.STATUS NM, SIZE=16, OUTPUT FORMAT=<16<,+ LABEL='Libelle.Etat' BOX NAME=STATUS CD, SOURCE=PRED.STATUS CD, SIZE=6, OUTPUT FORMAT=<6<,+ LABEL='Code Etat' BOX NAME=EXPECTED, SOURCE=PRED.EXPECTED, SIZE=5, LABEL='Nbre Numéros Attendus' BOX NAME=RECEIVED, SOURCE=PRED.RECEIVED, SIZE=5, LABEL='Nbre de Numeros Regus' BOX NAME=VID, SOURCE=PRED.VID, SIZE=15, OUTPUT FORMAT=<15<,+ LABEL='ID Fournisseur' BOX NAME=CLAIMS CNT, SOURCE=PRED.CLAIMS CNT, SIZE=1, OUTPUT FORMAT=<1<,+ LABEL='Nombre de Réclamations' BOX NAME=AUTO CLAIM DT, SOURCE=PRED.AUTO CLAIM DT, SIZE=8,+ OUTPUT FORMAT=>8/DATEll>, LABEL='Date Reclam. Auto.' BOX NAME=NUM\_ISSUES\_CLAIMED, SOURCE=PRED.NUM\_ISSUES\_CLAIMED, SIZE=8,+ OUTPUT\_FORMAT=<8<, LABEL='Nombre Numeros Reclames' BOX NAME=CLAIM\_SEND\_DT, SOURCE-PRED.CLAIM\_SEND DT, SIZE=8,+ OUTPUT FORMAT=>8/DATEll>, LABEL='Date Envoi Reclam.' BOX NAME=ADD DT, SOURCE=PRED.ADD DT, SIZE=8, OUTPUT FORMAT=<8/DATEll<.+ LABEL='Date<sup>-</sup>Saisie' BOX NAME=REV DT, SOURCE=PRED.REV DT, SIZE=8, OUTPUT FORMAT=<8/DATE11<,+ LABEL='Date Mise a Jour' BOX NAME=REV UID, SOURCE=PRED.REV UID, SIZE=8, OUTPUT FORMAT=<8<,+ LABEL='Mis a Jour par' **\***  FORM VIEW=PROFILE, MODEL=FQMA, MODEL TYPE=FQM, SOURCE=(PROFILE),+ PRIVILEGES»(GET,ADD,MOD,DEL), ACCESS-PUBLIC, CONT=(+),+ DATA=( =/DEFault/VISUAL style=227,@=/Protected/VISUAL style=226,+ #=/Numeric/VlSUAL\_style=?27), IV=(%=/DEFault/EReverse),+  $FL = (UNMARKED = /DEFault / VISUAL$  style=204, !!=/VISUAL style=203),+  $BORDER=(**/VISUAL_{style=213)$ , TITLE=(\=/Horizontal) **\***  START LAYOUT PAGE=1 \*\*\*\*\*\*\*\*\*\*\*\*\*\*\*\*\*\*\*\*\*\*\ Administration Profils de Prêt \\*\*\*\*\*\< FQMPRO01 >\\*\*\* \* \* !Type de Document:! ### !Type de Lecteur:! ### **\***  \* !Type de Collection:! ###  $\qquad \qquad$  !Durée du Prêt:! ###

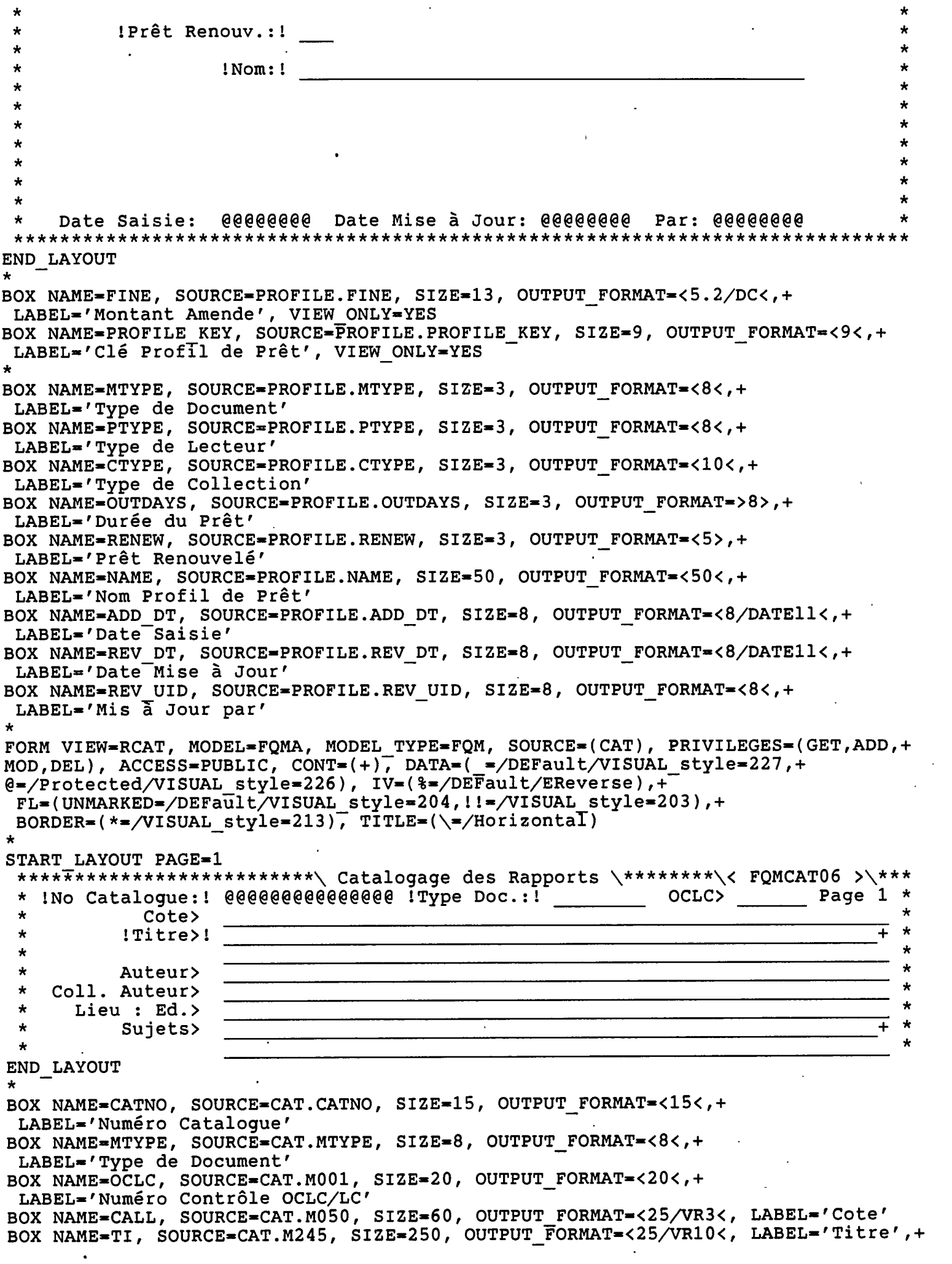

 $\bullet$  .

```
OPTIONS-/RR 
BOX NAME=AU, SOURCE=CAT.M100, SIZE=230, OUTPUT FORMAT=<25/VRl5<, LABEL='Auteur'
BOX NAME=CORP, SOURCE=CAT.M110, SIZE=230, OUTPUT FORMAT=<25/VRl5<.+
 LABEL—'Vedette Collectivite' 
BOX NAME=PUBL, SOURCE=CAT.M260, SIZE=100, OUTPUT FORMAT=<25/VR6<.+
 LABEL-'Lieu : Editeur' 
BOX NAME=SUBJ, SOURCE=CAT.M600, SIZE=230, OUTPUT FORMAT=<25/VRl5/SEC<,+
 LABEL-'Vedette Matiere Nom de Personne' 
* 
START_LAYOUT PAGE=2 
 ************************\ Catalogage des Rapports \**********\< FQMCAT06 >\***<br>* Page 2
 * Page 2 
 * No SUDOCS> \qquad \qquad No Rapport> \qquad \qquad \qquad \qquad \qquad \qquad \qquad \qquad \qquad \qquad \qquad \qquad \qquad \qquad \qquad \qquad \qquad \qquad \qquad \qquad \qquad \qquad \qquad \qquad \qquad \qquad \qquad \qquad \qquad \qquad \qquad \qquad \qquad \* Edition> 
 * Collation> 
   Titre Alt.>
 * Auteur Sec.> 
     Type Doc.: The Decomposition of the Banner of the Banner of the Banner of the Banner of the Banner of the Banner of the Banner of the Banner of the Banner of the Banner of the Banner of the Banner of the Banner of the Bann
 * Type Doc.: The Catalogage:<br>* Date Saisie: 000000000 Date Mise à Jour: 000000000 Par: 000000000
                   \overline{\theta\theta\theta\theta\theta\theta\theta\theta} Date Mise a Jour: 00000000
END_LAYOUT 
* 
BOX NAME=M086, SOURCE=CAT.M086, SIZE=20, OUTPUT_FORMAT=<20<,+
 LABEL='Numéro SUDOCS'
BOX NAME=M088, SOURCE=CAT.M088, SIZE=50, OUTPUT FORMAT=<25/VR3<,+
 LABEL='Numéro Rapport'
BOX NAME=EDTN, SOURCE=CAT.M250, SIZE=200, OUTPUT FORMAT=<25/VRl0<,+
 LABEL='Edition'
BOX NAME=COLL, SOURCE=CAT.M300, SIZE=100, OUTPUT FORMAT=<25/VR6<,+
 LABEL-'Collation' 
BOX NAME=ALTTI, SOURCE=CAT.M246, SIZE=200, OUTPUT FORMAT=<25/VR10<.+
 LABEL-'Titre Alternatif' 
BOX NAME=M700, SOURCE=CAT.M700, SIZE=100, OUTPUT FORMAT=<25/VR6<,+
 LABEL-'Vedette Secondaire Nom Personne' 
BOX NAME=ISBN, SOURCE=CAT.M020, SIZE=50, OUTPUT_FORMAT=<25/VR3<, LABEL='ISBN'
BOX NAME=YEAR, SOURCE=CAT.YEAR, SIZE=9, OUTPUT FORMAT=<4<,+
 LABEL='Année de Publication'
BOX NAME-DOC, SOURCE-CAT.MOQ7, SIZE-20, OUTPUT_FORMAT-<2Q<,+ 
 LABEL—'Type de Document' 
BOX NAME=LEVEL, SOURCE=CAT.LEVEL, SIZE=1, OUTPUT_FORMAT=<5<, LABEL='Niveau'
BOX NAME=ADD DT, SOURCE=CAT.ADD DT, SIZE=8, OUTPUT FORMAT=<8/DATEll<,+
 LABEL='Date<sup>-</sup>Saisie'
BOX NAME=REV DT, SOURCE=CAT.REV DT, SIZE=8, OUTPUT FORMAT=<8/DATEll<,+
 LABEL='Date Mise à Jour'
BOX NAME=REV UID, SOURCE=CAT.REV UID, SIZE=8, OUTPUT FORMAT=<8<,+
 LABEL='Mis a Jour par'
* 
FORM VIEW=RCOPY, MODEL=FQMA, MODEL_TYPE=FQM, SOURCE=(COPY), PRIVILEGES=(GET,+
ADD, MOD, DEL), ACCESS=PUBLIC, CONT=(+), DATA=( =/DEFault/VISUAL style=227,+
e=/Protected/VISUAL style=226), IV=(%=/DEFault/EReverse),+
 FL=(UNMARKED=/DEFault/VISUAL style=204, !!=/VISUAL style=203),+
  \texttt{BORDER}=(\star=\verb/VISUAL|style=213), \texttt{TITLE}=(\succ=\verb/Horizontal|)* 
START LAYOUT PAGE=1
 *****************************\ Saisie des Exemplaires \******\< FQMCPY06 >\** 
  * !No Catalogue:! ; !ID Ex.>! !Exemp.:! 
                                                                                        \star*!Bibl. Detentr.:! !Loc.:! !Type Doc.:! !Type Coll.:! 
  * IDisponibilite:! !Ref.:! _ !Temp.:! _ 
  * Cote> ^ 
  * Vol.:<br>* Note>
  * Note> ___ .+ 
                                                                                        \star* 
                                                                                        \star* Date Saisie: @@@@@@@@ Date Mise a Jour: @@@@@@@@ Par: @@@@@@@@ 
  ***************************************************************************** 
END LAYOUT
```
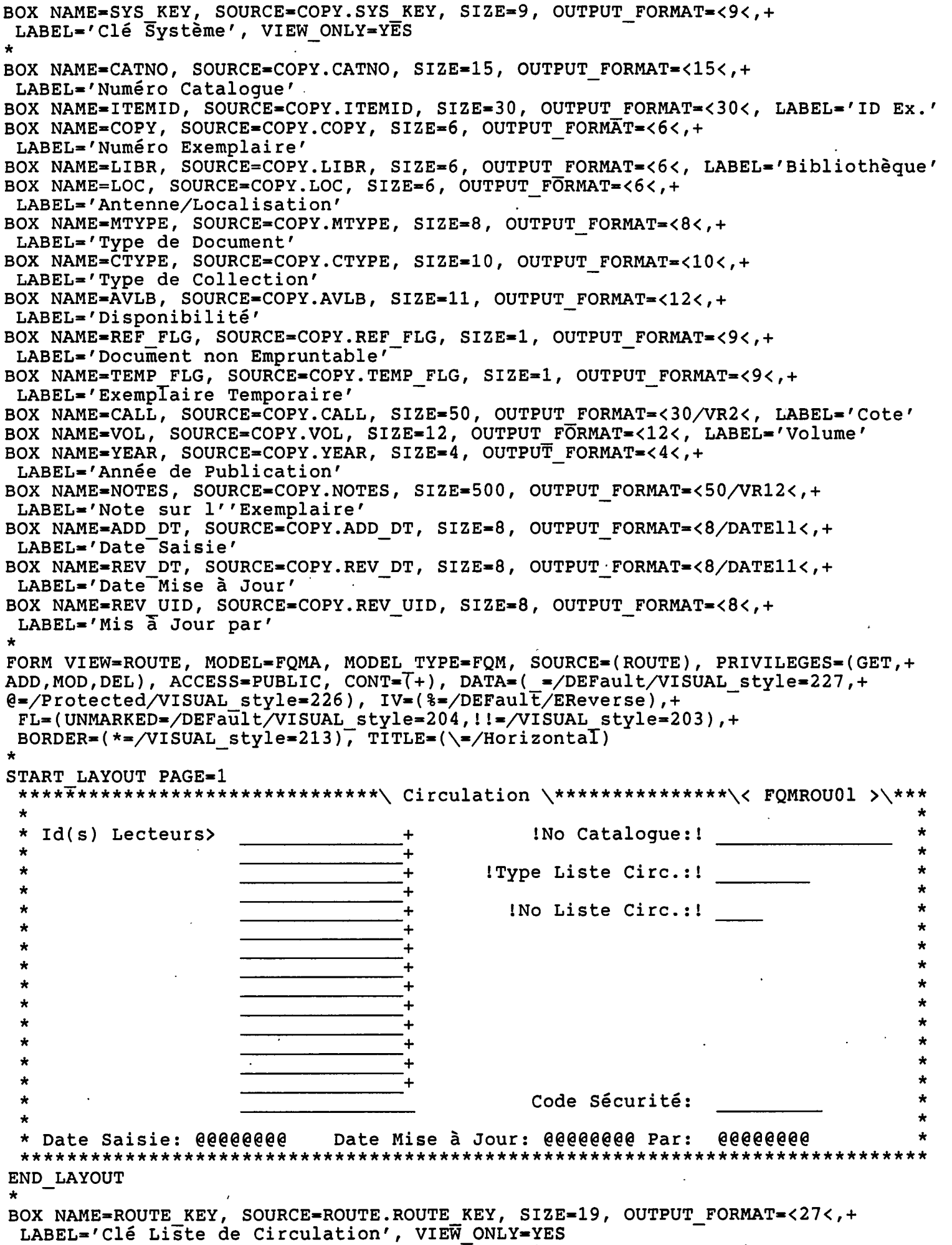

BOX NAME=SYS\_KEY, SOURCE=ROUTE.SYS\_KEY, SIZE=9, OUTPUT\_FORMAT=<9<,+

 $\ddot{\phantom{a}}$ 

```
LABEL='Clé Système', VIEW ONLY=YES
* 
BOX NAME=PATRON ID, SOURCE=ROUTE.PATRON ID, SIZE=15, OUTPUT FORMAT=<15<,+
LABEL»'ID Lecteur' 
BOX NAME=CATNO, SOURCE=ROUTE.CATNO, SIZE=15, OUTPUT_FORMAT=<15<,+
LABEL='Numéro Catalogue'
BOX NAME=ROUTE TYPE, SOURCE=ROUTE.ROUTE TYPE, SIZE=8, OUTPUT FORMAT=<8<,+
 LABEL-'Type LTste de Circulation' 
BOX NAME=ROUTE NUM, SOURCE=ROUTE.ROUTE NUM, SIZE=6, OUTPUT FORMAT=<6<,+
 LABEL='No Liste de Circulation' 
BOX NAME=SEC CD, SOURCE=ROUTE.SEC CD, SIZE=9, OUTPUT FORMAT=<9<,+
 LABEL='Code Sécurité'
BOX NAME=ADD DT, SOURCE=ROUTE.ADD DT, SIZE=8, OUTPUT FORMAT=<8/DATEll<,+
 LABEL='Date Saisie' 
BOX NAME=REV DT, SOURCE=ROUTE.REV DT, SIZE=8, OUTPUT FORMAT=<8/DATEll<.+
 LABEL='Date Mise à Jour'
BOX NAME=REV UID, SOURCE=ROUTE.REV UID, SIZE=8, OUTPUT FORMAT=<8<,+
 LABEL='Mis \overline{a} Jour par'
* 
FORM VIEW-SCAT, MODEL-FQMA, MODEL_TYPE=FQM, SOURCE-(CAT), PRIVILEGES-(GET,ADD,+ 
MOD,DEL), ACCESS-PUBLIC, CONT-(+), DATA-(_=/DEFault/VISUAL_style-227,+ 
@=/Protected/VISUAL style=226), IV=(%=/DEFault/EReverse),+
 FL=(UNMARKED=/DEFault/VISUAL_style=204, !!=/VISUAL_style=203), +
 BORDER=(*=/VISUAL_style=213), TITLE=(\=/Horizontal)
* 
START LAYOUT PAGE-1 
 *************************\ Catalogage des Périodiques \*******\< FQMCAT05 >\***<br>*!No Catalogue:! 0000000000000000 !Type Doc.:! OCLC> Page 1/3 *
 *!No Catalogue:! @@@@@@@@@@@@@@@ !Type Doc.:! OCLC> Page 1/3 * 
 * Cote> * 
 \begin{array}{ccc} \star & \text{!} \ \text{ !} \ \text{ !} \ \* * 
 * Auteur> \overline{\hspace{2cm} \cdot \hspace{2cm} \cdot \Coll. Auteur>
 * Lieu : Ed.> * 
 * Sujets> \frac{1}{1} *
 * * 
END_LAYOUT 
\frac{1}{\pi}BOX NAME=CATNO, SOURCE=CAT.CATNO, SIZE=15, OUTPUT FORMAT=<15<,+
 LABEL='Numéro Catalogue'
BOX NAME=MTYPE, SOURCE=CAT.MTYPE, SIZE=8, OUTPUT FORMAT=<8<,+
 LABEL='Type de Document', DEFAULT='2' 
BOX NAME-OCLC, SOURCE-CAT.MOOl, SIZE-20, OUTPUT_FORMAT-<2Q<,+ 
 LABEL='Numéro Contrôle OCLC/LC'
BOX NAME=CALL, SOURCE=CAT.MO50, SIZE=60, OUTPUT_FORMAT=<25/VR3<, LABEL='Cote'
BOX NAME=TI, SOURCE=CAT.M245, SIZE=250, OUTPUT_FORMAT=<25/VRl0<, LABEL='Titre',+
 OPTIONS-/RR 
BOX NAME=AU, SOURCE=CAT.M100, SIZE=230, OUTPUT FORMAT=<25/VRl5<, LABEL='Auteur'
BOX NAME=CORP, SOURCE=CAT.M110, SIZE=230, OUTPUT FORMAT=<25/VR15<,+
 LABEL-'Vedette Collectivite' 
BOX NAME=PUBL, SOURCE=CAT.M260, SIZE=100, OUTPUT FORMAT=<25/VR6<.+
 LABEL-'Lieu : Editeur' 
BOX NAME=SUBJ, SOURCE=CAT.M600, SIZE=230, OUTPUT FORMAT=<25/VR15/SEC<,+
LABEL='Vedette Matière Nom de Personne', OPTIONS=/SER
* 
START LAYOUT PAGE-2 
 **********************\ Catalogage des Périodiques \********\< FQMCAT05 >\***
 \star Page 2/3 \star* Edition> ** Collation> \begin{array}{ccc} \hline \text{*} & \text{*} & \text{*} \\ \hline \end{array}* Collection> 
 * Titre Alt.> 
     * Titre Ant.> ^ 
 * ISSN: CODEN> ^ Annee> * 
 * Type Doc.: Niveau de Catalogage:<br>* Date Saisie: @@@@@@@@ Date Mise à Jour: @@@@@@@ Par: @@@@@@@@
                                   Date Mise à Jour: @@@@@@@@
                                                                                      * 
                                                                                      * 
                                                                                      *
```

```
END_LAYOUT 
* 
BOX NAME=EDTN, SOURCE=CAT.M250, SIZE=200, OUTPUT FORMAT=<25/VRl0<,+
LABEL='Edition' 
BOX NAME=COLL, SOURCE=CAT.M300, SIZE=100, OUTPUT FORMAT=<25/VR6<,+
 LABEL='Collation' 
BOX NAME=SERIES, SOURCE=CAT.M400, SIZE=200, OUTPUT FORMAT=<25/VR10<.+
 LABEL='Collection' 
BOX NAME=ALTTI, SOURCE=CAT.M246, SIZE=200, OUTPUT FORMAT=<25/VR10<.+
 LABEL='Titre Alternatif' 
BOX NAME=M247, SOURCE=CAT.M247, SIZE=200, OUTPUT FORMAT=<25/VRl0<.+
 LABEL='Titre Anterieur' 
BOX NAME=ISSN, SOURCE=CAT.M022, SIZE=20, OUTPUT FORMAT=<20<, LABEL='ISSN'
BOX NAME=CODEN, SOURCE=CAT.M030, SIZE=15, OUTPUT FORMAT=<15<, LABEL='CODEN'
BOX NAME=YEAR, SOURCE=CAT.YEAR, SIZE=9, OUTPUT FORMAT=<4<.+
 LABEL='Année de Publication'
BOX NAME=DOC, SOURCE=CAT.M007, SIZE=20, OUTPUT FORMAT=<20<,+
 LABEL='Type de Document', DEFAULT='SER' 
BOX NAME=LEVEL, SOURCE=CAT.LEVEL, SIZE=1, OUTPUT FORMAT=<5<, LABEL='Niveau',+
 DEFAULT='F' 
BOX NAME=ADD DT, SOURCE=CAT.ADD DT, SIZE=8, OUTPUT FORMAT=<8/DATEll<.+
 LABEL='Date<sup>-</sup>Saisie'
BOX NAME=REV DT, SOURCE=CAT.REV DT, SIZE=8, OUTPUT FORMAT=<8/DATE11<,+
 LABEL»'Date Mise a Jour' 
BOX NAME=REV UID, SOURCE=CAT.REV UID, SIZE=8, OUTPUT FORMAT=<8<,+
 LABEL='Mis \overline{a} Jour par'
* 
START LAYOUT PAGE=3
 *************************\ Catalogage des Périodiques \*******\< FQMCAT05 >\***<br>* Page 3/3
 * Page 3/3 
 * Periodicite> Periodicite Precedente> 
 * Chronologie: 
 * Auteur Sec.> 
 * Vedette Précédente>
 * Vedette Suivante> 
 * Auteur sec. coiiection> ZZZZZZZZZZZZZZZZZ^ZZZZZZZ^ZZZZZZZZZZZZZZZZZZ!^^^^ZZZZZZZZI^3 
 * Type Périodique:
 * 
END_LAYOUT 
* 
BOX NAME=M310, SOURCE=CAT.M310, SIZE=50, OUTPUT_FORMAT=<25/VR3<,+
 LABEL='Periodicite' 
BOX NAME=M321, SOURCE=CAT.M321, SIZE=50, OUTPUT_FORMAT=<25/VR3<,+
 LABEL»'Periodicite Precedente' 
BOX NAME=M362, SOURCE=CAT.M362, SIZE=51, OUTPUT_FORMAT=<25/VR3<,+
 LABEL='Chronologie'
BOX NAME=M700, SOURCE=CAT.M700, SIZE=100, OUTPUT_FORMAT=<25/VR6<.+
 LABEL='Ved. Sec. Nom Personne' 
BOX NAME=M780, SOURCE=CAT.M780, SIZE=100, OUTPUT_FORMAT=<25/VR6<.+
 LABEL='Vedette Précédente'
BOX NAME=M785, SOURCE=CAT.M785, SIZE=100, OUTPUT_FORMAT=<25/VR6<,+
 LABEL='Vedette Suivante' 
BOX NAME=M800, SOURCE=CAT.M800, SIZE=100, OUTPUT_FORMAT=<25/VR6<,+
 LABEL»'Auteur Sec. Collection' 
BOX NAME=SER TYPE, SOURCE=CAT. SER TYPE, SIZE=30, OUTPUT_FORMAT=<25/VR10<, +
 LABEL»'Type Periodique' 
BOX NAME=MEDIUM, SOURCE=CAT.MEDIUM, SIZE=30, OUTPUT FORMAT=<25/VR10<,+
 LABEL='Support'
* 
FORM VIEW=SCOPY, MODEL=FQMA, MODEL_TYPE=FQM, SOURCE=(COPY), PRIVILEGES=(GET,+
ADD,MOD,DEL), ACCESS=PUBLIC, CONT=<sup>{</sup>+}, DATA=(_=/DEFault/VISUAL_sty1e=227,+
@=/Protected/VISUAL_style=226), IV=(%=/DEFault/EReverse),+
 FL=(UNMARKED=/DEFault/VISUAL_style=204, !!=/VISUAL_style=203),+
 BORDER=(*=/VISUAL style=213), TITLE=(\=/HorizontaI)
* 
START LAYOUT PAGE-1
```
\*\*\*\*\*\*\*\*\*\*\*\*\*\*\*\*\*\*\*\*\*\*\*\*\*\*\*\ Saisie des Exemplaires \\*\*\*\*\*\*\*\*\*\< FQMCPY05 >\\*\*\* \* !No Cataloque:!  $|ID EX. \rangle$ ! Page  $1/2$  \*  $\star$  $!Ex. : !$ !Bibl. Détentrice:!  $! \overline{\text{loc}. : !}$ !Réf.:!  $\star$  $\star$  $!$  Disp.:  $\overline{!}$ !Type Doc.:! !Type Coll.:!  $!$  Temp. :!  $\star$  $\star$ Cote>  $\star$ Année:  $\star$  $\overline{\text{No}}$ :  $n3:$  $n4:$  $\star$  $Vol.:$  $\star$  $\star$  $n5:$ Date No: Date Numéro:  $\star$ ىد Note>  $\ddot{\phantom{1}}$ Date Saisie: 00000000 Date Mise à Jour: 00000000 Par: 00000000  $\star$ END LAYOUT BOX NAME=SYS KEY, SOURCE=COPY.SYS KEY, SIZE=9, OUTPUT FORMAT=<9<,+ LABEL='Clé Système', VIEW ONLY=YES BOX NAME=CATNO, SOURCE=COPY.CATNO, SIZE=15, OUTPUT FORMAT=<15<,+ LABEL='Numéro Catalogue' BOX NAME=ITEMID, SOURCE=COPY.ITEMID, SIZE=30, OUTPUT FORMAT=<30<, LABEL='ID Ex.' BOX NAME=COPY, SOURCE=COPY.COPY, SIZE=6, OUTPUT FORMAT=<6<,+ LABEL='Numéro Exemplaire' BOX NAME=LIBR, SOURCE=COPY.LIBR, SIZE=6, OUTPUT FORMAT=<6<, LABEL='Bibliothèque' BOX NAME=LOC, SOURCE=COPY.LOC, SIZE=6, OUTPUT FORMAT=<6<,+ LABEL='Antenne/Localisation' BOX NAME=REF FLG, SOURCE=COPY.REF FLG, SIZE=1, OUTPUT FORMAT=<9<,+ LABEL='Document non Empruntable', DEFAULT='N' BOX NAME=AVLB, SOURCE=COPY.AVLB, SIZE=7, OUTPUT FORMAT=<12<,+ LABEL='Disponibilité', DEFAULT='SHELF' BOX NAME=MTYPE, SOURCE=COPY.MTYPE, SIZE=8, OUTPUT FORMAT=<8<,+ LABEL='Type de Document', DEFAULT='2' BOX NAME=CTYPE, SOURCE=COPY.CTYPE, SIZE=10, OUTPUT FORMAT=<10<.+ LABEL='Type de Collection', DEFAULT='2' BOX NAME=TEMP FLG, SOURCE=COPY.TEMP FLG, SIZE=1, OUTPUT FORMAT=<9<,+ LABEL='Exemplaire Temporaire', DEFAULT='N' BOX NAME=CALL, SOURCE=COPY.CALL, SIZE=50, OUTPUT FORMAT=<30/VR2<, LABEL='Cote' BOX NAME=YEAR, SOURCE=COPY.YEAR, SIZE=4, OUTPUT FORMAT=<4<.+ LABEL='Année de Publication' BOX NAME=VOL, SOURCE=COPY.VOL, SIZE=12, OUTPUT FORMAT=<12<, LABEL='Volume' BOX NAME=ISSUE, SOURCE=COPY.ISSUE, SIZE=12, OUTPUT FORMAT=<12<, LABEL='Numéro' BOX NAME=E3, SOURCE=COPY.E3, SIZE=12, OUTPUT FORMAT=<12<,+ LABEL='Enumération pour Niveau 3' BOX NAME=E4, SOURCE=COPY.E4, SIZE=12, OUTPUT FORMAT=<12<,+ LABEL='Enumération pour Niveau 4' BOX NAME=E5, SOURCE=COPY.E5, SIZE=12, OUTPUT FORMAT=<12<,+ LABEL='Enumération pour Niveau 5' BOX NAME=ISSUE DT, SOURCE=COPY.ISSUE DT, SIZE=12, OUTPUT FORMAT=<8/DATE11<,+ LABEL='Date Numéro' BOX NAME=ISSUE DISP DT, SOURCE=COPY.ISSUE DISP DT, SIZE=25, OUTPUT FORMAT=<25<,+ LABEL='Date Numéro' BOX NAME=NOTES, SOURCE=COPY.NOTES, SIZE=500, OUTPUT FORMAT=<50/VR12<,+ LABEL='Note sur 1''Exemplaire' BOX NAME=ADD DT, SOURCE=COPY.ADD DT, SIZE=8, OUTPUT FORMAT=<8/DATEll<,+ LABEL='Date<sup>-</sup>Saisie' BOX NAME=REV DT, SOURCE=COPY.REV DT, SIZE=8, OUTPUT FORMAT=<8/DATE11<,+ LABEL='Date Mise à Jour' BOX NAME=REV UID, SOURCE=COPY.REV UID, SIZE=8, OUTPUT FORMAT=<8<,+ LABEL='Mis à Jour par' START LAYOUT PAGE=2 \*\*\*\*\*\*\*\*\*\*\*\*\*\*\*\*\*\*\*\*\*\*\*\*\*\*\*\ Saisie des Exemplaires \\*\*\*\*\*\*\*\*\*\< FQMCPY05 >\\*\*\* Page  $2/2$  $\star$  $\star$ Date du Numéro:  $\star$ Etat Collection>  $\bullet$  $\star$  $\star$ 

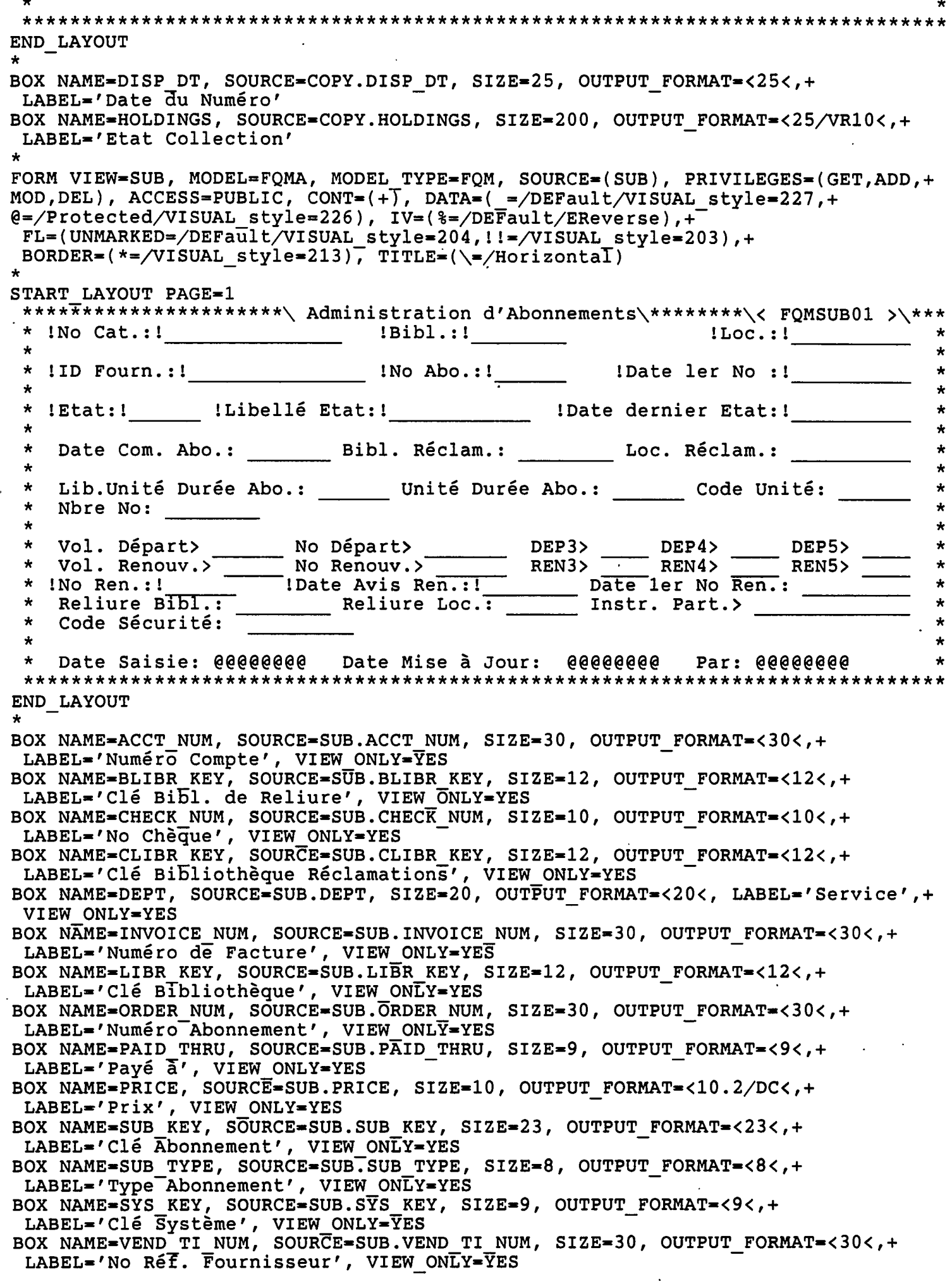

 $\hat{\boldsymbol{\gamma}}$ 

 $\ddot{\phantom{0}}$ 

BOX NAME=CATNO, SOURCE=SUB.CATNO, SIZE=15, OUTPUT FORMAT=>15>,+ LABEL='Numéro Catalogue' BOX NAME=LIB, SOURCE=SUB.LIB, SIZE=8, OUTPUT FORMAT=<8<,+ LABEL='Code Bibliothèque Abo.' BOX NAME=LOC, SOURCE=SUB.LOC, SIZE=8, OUTPUT FORMAT=<8<,+ LABEL—'Code Localisation Abo.' BOX NAME=SVID, SOURCE=SUB.SVID, SIZE=15, OUTPUT FORMAT=<15<,+ LABEL='ID Fournisseur Abo.' BOX NAME=SNUM, SOURCE=SUB.SNUM, SIZE=6, OUTPUT FORMAT=<6<, LABEL='Numéro Abo.' BOX NAME=FIDT, SOURCE=SUB.FIDT, SIZE=8, OUTPUT<sup>T</sup>FORMAT=<8/DATEll<.+ LABEL='Date ler Numéro Attendu' BOX NAME=SUB STATUS, SOURCE=SUB.SUB STATUS, SIZE=6, OUTPUT FORMAT=<6<,+ LABEL='Etat Abonnement' BOX NAME=SUB STATUS NM, SOURCE=SUB.SUB STATUS NM, SIZE=12, OUTPUT FORMAT=<9<,+  $L$ ABEL='Libe $\overline{1}$ lé Eta $\overline{t}$  Abonnement' BOX NAME=STATUS CHG DT, SOURCE=SUB.STATUS\_CHG\_DT, SIZE=8,+ OUTPUT\_FORMAT—<8/DATEll<, LABEL-'Date Dernier Etat' BOX NAME=SODT, SOURCE=SUB.SODT, SIZE=8, OUTPUT FORMAT=<8/DATEll<,+ LABEL='Date d''Abonnement' BOX NAME=CLIB, SOURCE=SUB.CLIB, SIZE=8, OUTPUT FORMAT=<7<,+ LABEL='Code Bibliothèque Réclamations' BOX NAME=CLOC, SOURCE=SUB.CLOC, SIZE=8, OUTPUT FORMAT=<8<,+ LABEL='Code Localisation Réclamations' BOX NAME=SPU\_NM, SOURCE=SUB.SPU\_NM, SIZE=6, OUTPUT FORMAT=<6<,+ LABEL='Libellé Unité Durée Abonnement' BOX NAME=SPV, SOURCE=SUB.SPV, SIZE=12, OUTPUT FORMAT=<12<,+ LABEL='Unité Durée d''Abonnement' BOX NAME=SPU, SOURCE=SUB.SPU, SIZE=12, OUTPUT\_FORMAT=<6<, LABEL='Code Unité' BOX NAME=REG\_ISSUES, SOURCE=SUB.REG\_ISSUES, SIZE=8, OUTPUT\_FORMAT=<8<,+ LABEL='Nombre Numéros Prévus' BOX NAME=START VOL, SOURCE=SUB.START VOL, SIZE=12, OUTPUT FORMAT=<12<,+  $LABLEL='PremieT$  Volume' BOX NAME=START ISSUE, SOURCE=SUB.START ISSUE, SIZE=12, OUTPUT FORMAT=<12<,+ LABEL='Premier Numéro' BOX NAME=STE3, SOURCE=SUB.STE3, SIZE=12, OUTPUT FORMAT=<12<,+ LABEL='Numéro Départ Niveau 3' BOX NAME=STE4, SOURCE=SUB.STE4, SIZE=12, OUTPUT FORMAT=<12<,+ LABEL='Numéro Départ Niveau 4' BOX NAME=STE5, SOURCE=SUB.STE5, SIZE=12, OUTPUT FORMAT=<12<,+ LABEL='Numéro Départ Niveau 5' BOX NAME=RNUM, SOURCE=SUB.RNUM, SIZE=6, OUTPUT FORMAT=<6<,+ LABEL='Numéro Renouvellement' BOX NAME=RSDT, SOURCE=SUB.RSDT, SIZE=8, OUTPUT FORMAT=<8/DATE11<,+ LABEL-'Date Renouvellement Abo.' BOX NAME=RFIDT, SOURCE=SUB.RFIDT, SIZE=8, OUTPUT FORMAT=<8/DATE11<,+ LABEL='Date ler Numéro Renouvelé' BOX NAME=REN\_VOL, SOURCE=SUB.REN\_VOL, SIZE=12, OUTPUT\_FORMAT=<12<,+ LABEL='No Volume Renouvellement<sup>7</sup> BOX NAME=REN\_ISSUE, SOURCE=SUB.REN\_ISSUE, SIZE=12, OUTPUT\_FORMAT=<12<,+ LABEL='Numéro de Renouvellement' BOX NAME=REE3, SOURCE=SUB.REE3, SIZE=12, OUTPUT FORMAT=<12<,+ LABEL='No Départ Renouvellement Niveau 3' BOX NAME=REE4, SOURCE=SUB.REE4, SIZE=12, OUTPUT\_FORMAT=<12<,+ LABEL='No Départ Renouvellement Niveau 4' BOX NAME=REE5, SOURCE=SUB.REE5, SIZE=12, OUTPUT FORMAT=<12<,+ LABEL='No Départ Renouvellement Niveau 5' BOX NAME=BLIB, SOURCE=SUB.BLIB, SIZE=8, OUTPUT FORMAT=<8<,+ LABEL-'Code Bibliotheque de Reliure' BOX NAME-BLOC, SOURCE-SUB.BLOC, SIZE-7, OUTPUT\_FORMAT-<8<,+ LABEL-'Code Localisation de Reliure' BOX NAME=SPECIAL\_INSTR, SOURCE=SUB.SPECIAL INSTR, SIZE=160,+ OUTPUT\_FORMAT=<60/VR4<, LABEL='Instructions Particulières' BOX NAME=SEC CD, SOURCE=SUB.SEC CD, SIZE=9, OUTPUT\_FORMAT=<9<,+ LABEL—'Code Securite' BOX NAME=ADD DT, SOURCE=SUB.ADD DT, SIZE=8, OUTPUT FORMAT=<8/DATEll<,+

```
LABEL»'Date Saisie' 
BOX NAME=REV DT, SOURCE=SUB.REV DT, SIZE=8, OUTPUT FORMAT=<8/DATEll<,+
 LABEL='Date Mise à Jour'.
BOX NAME=REV UID, SOURCE=SUB.REV UID, SIZE=8, OUTPUT FORMAT=<8<,+
LABEL='Mis a Jour par'
* 
FORM VIEW=SYS PARM, MODEL=FQMA, MODEL TYPE=FQM, SOURCE=(SYS PARM),+
 PRIVILEGES = (\overline{G}ET, ADD, MOD, DEL), ACCESS = PUBLIC, CONT = (+), +
 DATA=( =/DEFault/VISUAL style=227, @=/Protected/VISUAL style=226),+
 IV=(%=/DEFault/EReverseT, FL=(UNMARKED=/DEFault/VISUAL_style=204,+ 
!!=/VISUAL style=203), BORDER=(*=/VISUAL style=213), TITLE=(\=/Horizontal)
* 
START_LAYOUT PAGE=1 
 ******************\ Administration Paramètres par Défaut \****\< FQMSYS01 >\***<br>* Page 1/2 *
 \star Page 1/2
 * PARAMETRES GENERAUX 
 * 
                            *!Type de Document:! _______________ !Type de Publication en Série:!
 *!Type de Lecteur:! !Type de Collection:! 
 * Tri des Notices Affichage> 
 * Tri des Exemplaires Affichage> 
 *!Cote Catalogue Type LC:! _ 
 * 
 * PARAMETRES D'EDITION 
 * 
                              *!Nom de la Bibliotheque:! 
 *!Localisation Bibliotheque:! 
 * Entête Facultatif>
 * Edition par Bibliotheque: _ 
 * Tri des Notices Edition> • 
 * Tri des Exemplaires Edition>
 * Date Saisie: @@@@@@@@ Date Mise a Jour: @@@@@@@@ Par: @@@@@@@@ 
 ***************************************************************************** 
END_LAYOUT 
* 
BOX NAME=ID, SOURCE=SYS PARM.ID, SIZE=15, OUTPUT FORMAT=<3<, LABEL='ID',+
 VIEW_ONLY=YES 
* 
BOX NAME=MTYPE, SOURCE=SYS PARM.MTYPE, SIZE=3, OUTPUT FORMAT=<8<,+
 LABEL='Type de Document'
BOX NAME=SERIAL MTYPE, SOURCE=SYS PARM.SERIAL MTYPE, SIZE=3, OUTPUT FORMAT=<8<.+
 LABEL-'Type de Publication en Serie' 
BOX NAME=PTYPE, SOURCE=SYS PARM.PTYPE, SIZE=3, OUTPUT FORMAT=<7<,+
 LABEL='Type de Lecteur'
BOX NAME=CTYPE, SOURCE=SYS PARM.CTYPE, SIZE=3, OUTPUT FORMAT=<10<.+
 LABEL='Type de Collection'
BOX NAME=CAT_SEARCH_SORT, SOURCE=SYS_PARM.CAT SEARCH SORT, SIZE=200,+
 OUTPUT FORMAT=<25/VR5<, LABEL='Criteres de Tri des Notices Affichage'
BOX NAME=COPY_SEARCH_SORT, SOURCE-SYS_PARM.COPY_SEARCH_SORT, SIZE-200 ,+ 
 OUTPUT FORMAT=<25/VR5<, LABEL='Critères de Tri des Exemplaires Affichage'
BOX NAME=CAT_LC_FLG, SOURCE=SYS_PARM.CAT_LC_FLG, SIZE=1, OUTPUT_FORMAT=<7<,+
 LABEL='Cote Catalogue Type LC'
BOX NAME=LIBR NAME, SOURCE=SYS PARM.LIBR NAME, SIZE=40, OUTPUT FORMAT=<40<,+
 LABEL='Nom de la Bibliothèque'
BOX NAME=LOC NAME, SOURCE=SYS PARM.LOC NAME, SIZE=40, OUTPUT FORMAT=<40<,+
 LABEL='Nom Antenne/Localisation'
BOX NAME-OPTIONAL RPT HDR, SOURCE-SYS_PARM.OPTIONAL_RPT_HDR, SIZE-200,+ 
 OUTPUT FORMAT=<25/VRIO<, LABEL='Entête Facultatif'
BOX NAME=RPT_MULT_ENTITY, SOURCE=SYS_PARM.RPT_MULT_ENTITY, SIZE=1,+
 OUTPUT FORMAT=<8<, LABEL='Edition par Bibliotheque'
BOX NAME=CAT RPT SORT, SOURCE=SYS PARM.CAT RPT SORT, SIZE=200,+
 OUTPUT FORMAT=<25/VR5<, LABEL='Criteres de Tri des Notices Edition'
BOX NAME=COPY_RPT_SORT, SOURCE=SYS_PARM.COPY_RPT_SORT, SIZE=200,+
 OUTPUT FORMAT=<25/VR5<, LABEL='CrItères de Tri des Exemplaires Edition'
BOX NAME=ADD DT, SOURCE=SYS PARM.ADD DT, SIZE=8, OUTPUT_FORMAT=<8/DATEl1<,+
 LABEL-'Date Saisie'
```
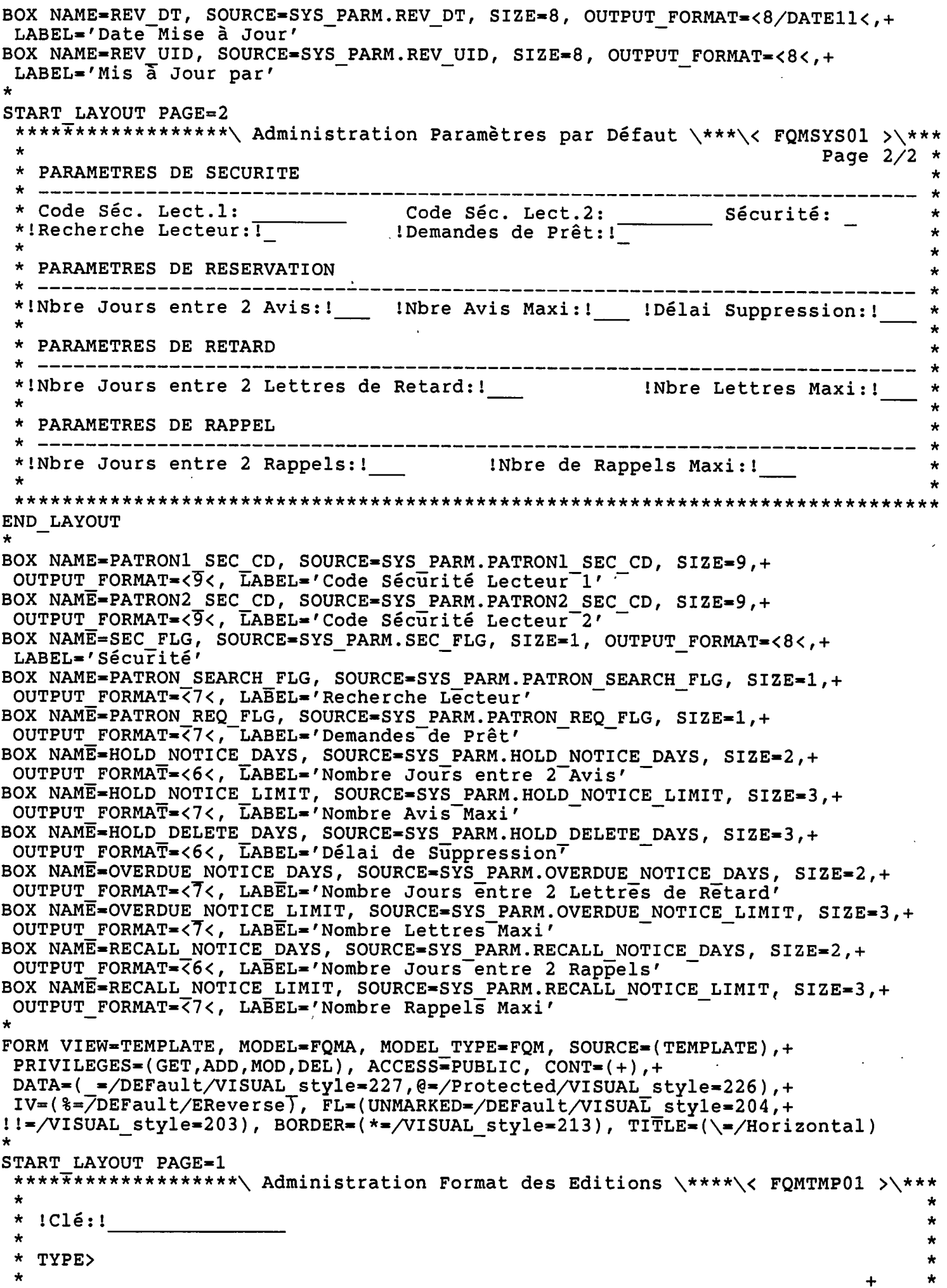

τ.

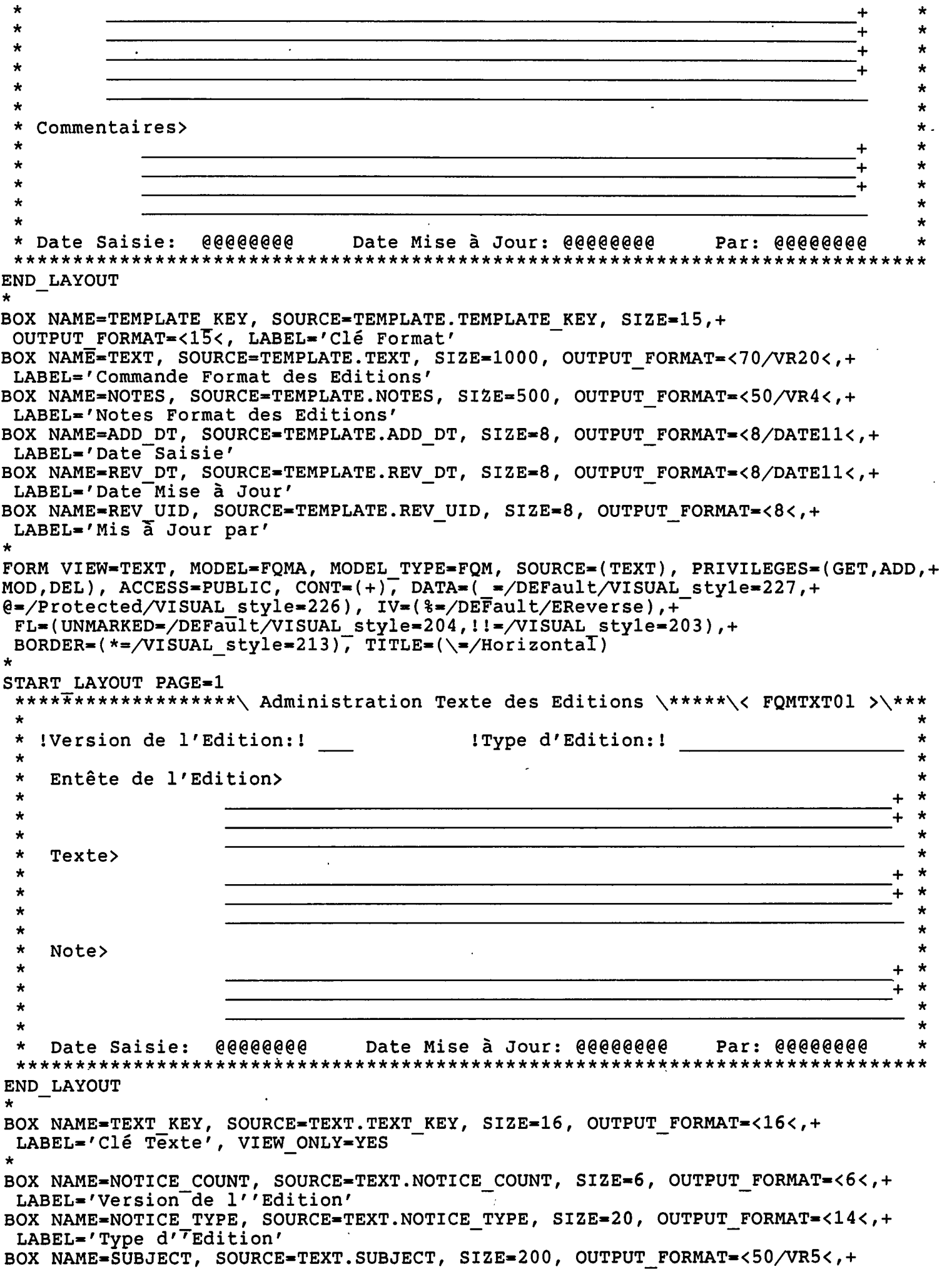

```
LABEL='Entête de l''Edition', OPTIONS=/RR
BOX NAME=TEXT, SOURCE=TEXT.TEXT, SIZE=1000, OUTPUT FORMAT=<70/VR20<.+
 LABEL»'Texte', OPTIONS-/RR 
BOX NAME=NOTES, SOURCE=TEXT.NOTES, SIZE=500, OUTPUT FORMAT=<50/VRl2<,+
 LABEL='Note'
BOX NAME=ADD DT, SOURCE=TEXT.ADD DT, SIZE=8, OUTPUT FORMAT=<8/DATEll<.+
 LABEL='Date<sup>-</sup>Saisie'
BOX NAME=REV DT, SOURCE=TEXT.REV DT, SIZE=8, OUTPUT FORMAT=<8/DATEl1<.+
 LABEL='Date Mise à Jour'
BOX NAME=REV UID, SOURCE=TEXT.REV UID, SIZE=8, OUTPUT FORMAT=<8<,+
 LABEL='Mis a Jour par'
* 
FORM VIEW=VEND, MODEL=FQMA, MODEL_TYPE=FQM, SOURCE=(VEND), PRIVILEGES=(GET,ADD,+
MOD, DEL), ACCESS=PUBLIC, CONT=(+), DATA=( =/DEFault/VISUAL style=227,+
@=/Protected/VISUAL style=226), IV=(%=/DEFault/EReverse),+
 FL = (UNMARKED=/DEFault/VISUAL style=204, !!=/VISUAL style=203), +
 BORDER=(*=/VISUAL style=213), TITLE=(\=/HorizontaT)
* 
START LAYOUT PAGE=1
 *******************\ Administration des Fournisseurs \*******\< FQMVNDOl >\*** 
* ! ID: I Code Securite: * 
 * !Nom: ! * 
 * Note> * * *
 * * 
 * Date Saisie: @@@@@@@@ Date Mise a Jour: @@@@@@@@ Par: @@@@@@@@ * 
 * * 
END_LAYOUT 
* 
BOX NAME=SYS KEY, SOURCE=VEND.SYS KEY, SIZE=9, OUTPUT FORMAT=<9<,+
 LABEL='Clé Système', VIEW ONLY=YES
* 
BOX NAME=VID, SOURCE=VEND.VID, SIZE=15, OUTPUT FORMAT=<15<,+
 LABEL='ID Fournisseur'
BOX NAME=SEC CD, SOURCE=VEND.SEC CD, SIZE=9, OUTPUT FORMAT=<9<,+
 LABEL='Code<sup>-</sup>Sécurité'
BOX NAME=VNAME, SOURCE=VEND.VNAME, SIZE=60, OUTPUT FORMAT=<25/VR4<,+
 LABEL='Nom Fournisseur'
BOX NAME=NOTES, SOURCE=VEND.NOTES, SIZE=500, OUTPUT FORMAT=<50/VR12<,+
 LABEL='Note Fournisseur'
BOX NAME=ADD DT, SOURCE=VEND.ADD DT, SIZE=8, OUTPUT FORMAT=<8/DATEll<,+
 LABEL='Date<sup>-</sup>Saisie'
BOX NAME=REV_DT, SOURCE=VEND.REV_DT, SIZE=8, OUTPUT_FORMAT=<8/DATEl1<,+
 LABEL='Date Mise à Jour'
BOX NAME=REV UID, SOURCE=VEND.REV UID, SIZE=8, OUTPUT FORMAT=<8<,+
 LABEL='Mis \overline{a} Jour par'
* 
FORM VIEW=VEND ADDR, MODEL=FQMA, MODEL TYPE=FQM, SOURCE=(VEND ADDR),+
 PRIVILEGES = (GET, ADD, MOD, DEL), ACCESS = \overline{P}UBLIC, CONT = (+), +
 DATA=( =/DEFault/VISUAL style=227, @=/Protected/VISUAL style=226),+
 IV=(8=\overline{7}DEFault/EReverse\overline{y}, FL=(UNMARKED=/DEFault/VISUAL style=204,+
!! = /VISUAL style=203), BORDER=(*=/VISUAL style=213), TI\overline{TLE}=(\=/Horizontal)
* 
START LAYOUT PAGE=1
 *************************\ Adresses du Fournisseur \*********\< FQMVDAO1 >\*** 
                                                        * !ID:! !Type:! * 
 * ! Cle : !@@@@@@@@@@@@@@@@@@@@@@@@ !Etat: ! * 
 * !Nom du Contact:!
 * Adresse Principale: * 
 * Adresse Secondaire: * 
 \begin{array}{ccccccc}\n\text{\texttt{A}} & \text{\texttt{A}} & \text{\texttt{A}} & \text{\texttt{A}} & \text{\texttt{A}} & \text{\texttt{A}} & \text{\texttt{A}} & \text{\texttt{A}} \\
\text{\texttt{A}} & \text{\texttt{V}} & \text{\texttt{I}} & \text{\texttt{I}} & \text{\texttt{A}} & \text{\texttt{A}} & \text{\texttt{A}} & \text{\texttt{A}} & \text{\texttt{A}} \\
\text{\texttt{A}} & \text{\texttt{V}} & \text{\texttt{I}} & \text{\texttt{A}} & \text{\texttt{A}} & \text{\texttt{A}} & \text{\text* Pays: Tel.: * 
 * Pays: \begin{array}{c|c} \hline \text{*} & \text{Pays:} & \text{Tél.:} \\ \hline \text{*} & \text{Iordre du Cheque:!} & \text{ICom. U:} \\ \hline \end{array}* !Bon Particulier:l~ !Com. Urgente:! !Solde:! * 
 * Code Sécurité: <u>Figure 1999 and the second second second second second second second second second second second second second second second second second second second second second second second second second second se</u>
 * Date Saisie: @@@@@@@@ Date Mise a Jour: @@@@@@@@ Par: @@@@@@@@ * 
 ******************************************************************************
```
END\_LAYOUT \* BOX NAME=SYS KEY, SOURCE=VEND ADDR.SYS KEY, SIZE=9, OUTPUT FORMAT=<9<,+ LABEL='Clé Système', VIEW ONLY=YES **\***  BOX NAME-VID, SOURCE=VEND\_ADDR.VID, SIZE-15, OUTPUT\_FORMAT=<15<,+ LABEL='ID Fournisseur' BOX NAME=TYPE, SOURCE=VEND ADDR.TYPE, SIZE=9, OUTPUT FORMAT=<9<, LABEL='Type' BOX NAME=KEY, SOURCE=VEND ADDR.KEY, SIZE=24, OUTPUT FORMAT=<24<, LABEL='Clé' BOX NAME=STATUS, SOURCE=VEND ADDR.STATUS, SIZE=9, OUTPUT FORMAT=<9<,+ LABEL='Etat' BOX NAME=CONTACT NM, SOURCE=VEND\_ADDR.CONTACT\_NM, SIZE=50,+ OUTPUT FORMAT=< $20/VR3$ <, LABEL='Nom du Contact' BOX NAME=ADDR 1, SOURCE=VEND ADDR.ADDR 1, SIZE=40, OUTPUT FORMAT=<20/VR3<.+ LABEL='Adresse 1' BOX NAME=ADDR\_2, SOURCE=VEND\_ADDR.ADDR\_2, SIZE-40, OUTPUT\_FORMAT=<20/VR3<,+  $LABEL=$ 'Adresse 2'. BOX NAME=CITY, SOURCE=VEND\_ADDR.CITY, SIZE-20, OUTPUT\_FORMAT=<20<, LABEL-'Ville' BOX NAME=STATE, SOURCE=VEND ADDR.STATE, SIZE=2, OUTPUT FORMAT=<7<, LABEL='Dépt.' BOX NAME=ZIP, SOURCE=VEND\_ADDR.ZIP, SIZE=10, OUTPUT\_FORMAT=<10<, LABEL='C.P.' BOX NAME=COUNTRY, SOURCE=VEND ADDR.COUNTRY, SIZE=20, OUTPUT FORMAT=<20/VR2<,+ LABEL»'Pays' BOX NAME=PHONE, SOURCE=VEND ADDR.PHONE, SIZE=20, OUTPUT FORMAT=<20<,+ LABEL='Tél.' BOX NAME=CHECK NM, SOURCE=VEND ADDR.CHECK NM, SIZE=50, OUTPUT FORMAT=<20/VR3<,+ LABEL='Ordre **3u** Cheque' BOX NAME=SPECIAL FORM FLG, SOURCE=VEND ADDR.SPECIAL FORM FLG, SIZE=1,+ 0UTPUT\_F0RMAT**=<7<**, LABEL\*'Bon **ParticuTier'**  BOX NAME=RUSH\_ORDERS\_FLG, SOURCE=VEND\_ADDR.RUSH\_ORDERS\_FLG, SIZE=1,+ OUTPUT\_FORMAT=<6<, LABEL»'Commande Urgente' BOX NAME=CREDITS, SOURCE=VEND ADDR.CREDITS, SIZE=12, OUTPUT FORMAT=>10.2/DC>,+ LABEL='Solde' BOX NAME=SEC CD, SOURCE=VEND ADDR.SEC CD, SIZE=9, OUTPUT FORMAT=<9<,+ LABEL='Code Sécurité' BOX NAME=ADD DT, SOURCE=VEND ADDR.ADD DT, SIZE=8, OUTPUT FORMAT=<8/DATEll<,+ LABEL='Date<sup>-</sup>Saisie' BOX NAME=REV DT, SOURCE=VEND ADDR.REV DT, SIZE=8, OUTPUT FORMAT=<8/DATE11<,+ LABEL='Date Mise à Jour' BOX NAME=REV UID, SOURCE=VEND ADDR.REV UID, SIZE=8, OUTPUT FORMAT=<8<,+ LABEL='Mis  $\overline{a}$  Jour par'

I

## **ANNEXE 4**

 $\cdot$ 

```
ICTUAL_DATA_M0DEL;* FRTLP 
\mathbf{F}k
RECORD=CAT, STYLE=CONVENTIONAL;
k 
FIELD=ABSTRACT, +
   LABEL='Résumé',+
   OUTPUT FORMAT=<60/VR80<,+
   SORT SIZE=200,+OCCU\overline{R}S=0:1, +
   COMMENT-(+ 
   'Resume du Document.'),+ 
   SIZE=1:3000,+ 
   EDIT_BLANKS=SQUEEZE,+ 
   SEARCH_CONTROL=INC_CHAR_SRCH_DM,+ 
   TYPE=CHAR;* 
FIELD=CATNO,+ 
   LABEL='Numéro Catalogue',+
   OUTPUT_FORMAT=<15 <,+ 
   COMMEN\overline{T} = (+'Numéro Catalogue. Champ unique de',+
$B,'1''Enregistrement Catalogue.'),+ 
   USAGE=SYSTEM_KEY(1); 
* 
FIELD=CHECK_IN_NOTE,+ 
   LABEL='Note Bulletinage',+ 
   OUTPUT_FORMAT=<3Q/VR4<,+ 
   SORT SIZE=100, +occu\overline{\texttt{RS}}=0:1, +
   COMMENT=(+ 
   'Note de Bulletinage. Information aidant ',+ 
$B,'1''Utilisateur pour le Bulletinage.'),+ 
   SIZE=1:100,+ 
   EDIT_BLANKS=SQUEEZE,+ 
   SEARCH CONTROL=CHAR SRCH, +
   TYPE=CHAR; 
* 
FIELD=CLAIM_MODE,+ 
   INT = 'A', +
   LABEL='Mode Reclamation',+ 
   OUTPUT_FORMAT=<5>,+ 
    SORT S\overline{I}ZE=1, +
    occu\overline{R}s=1:1,+COMMENT=(+ 
    'Type de Réclamation pour Périodiques. Code d''une Lettre',+
$B,'qui peut etre:',+ 
$B,'',+<br>$B,'A = Automatique', +
$B, ' M = Manuel', +<br>$B, ' S = Semi-AutoS = Semi-Auto'), +
    CODE_LIST=CLAIM_MODE,+ 
    SIZE=1:1,+EDIT_BLANKS=REMOVE, +
    RAISE DATA = YES, +SEARCH CONTROL=CHAR SRCH, +
    TYPE=CHAR; 
 * 
FIELD=CLAIM_PERIOD_DAYS,+ 
    INT=45, +LABEL='Intervalle Réclam. (Jours)',+
    OUTPUT FORMAT=<7<,+
```
```
occurs=1:1,+COMMENT= (+
   'Nombre de Jours entre Réclamations.'),+
   PRECISION-3,+ 
   LEGAL=1: 999,+
   TYPE=EXACT_BINARY;
* 
FIELD=CONTENTS, +LABEL='Contenu',+
   OUTPUT_FORMAT=<60/VR80<,+ 
   SORT STEE=200, +OCCU\overline{R}S=0:1, +
   COMMENT= (+
   'Contenu du Document. Peut être Table/',+
$B,'Contenu ou Notes/Contenu.'),+ 
   SIZE-1:3000,+ 
   EDIT BLANKS=SQUEEZE, +
   SEARCH_CONTROL=INC_CHAR_SRCH_DM,+
   TYPE=CHAR;* 
FIELD—CPV,+ 
   LABEL='Intervalle entre Réclamations',+
   OUTPUT FORMAT=<12<,+
   OCCURS=0:1,+COMMENT= (+
   'Nombre de Jours entre Réclamations.'),+
   PRECISION—3,+ 
   LEGAL=1: 999, +TYPE=EXACT_BINARY; 
* 
FIELD=DAY_MONTH,+ 
   LABEL—'Jours de Parution par Mois',+ 
   OUTPUT FORMAT=<31<,+
   SORT SIZE = 31, +OCCU\overline{R}S=0:1, +
   COMMENT= (+
   'Grille de Parution des Périodiques',+
$B,'pour Jours de Parution par Mois.'),+ 
   SJ ZE=1:31 + 
    SEARCH_CONTROL=CHAR_SRCH,+
   TYPE=CHAR;* 
FIELD=DAY_WEEK,+ 
   LABEL='Jours de Parution par Semaine',+ 
    OUTPUT_FORMAT—<7<,+ 
   SORT S\overline{1}ZE=7, +OCCU\overline{R}S=0:1,+COMMENT= (+'Grille de Parution des Periodiques',+ 
$B,'pour Jours de Parution par Semaine.'),+ 
    SIZE=1:7, +
    SEARCH CONTROL=CHAR SRCH,+
    TYPE-CHAR; 
 * 
FIELD=DSE3, +LABEL-'Description : n3',+ 
    OUTPUT FORMAT=<12<,+
    SORT STE=12, +OCCURS=0:1,+COMMENT= (+
    'Description Utilisateur/Numérotation - N3.'),+
    SIZE=1:12,+EDIT_BLANKS=SQUEEZE,+
    SEARCH CONTROL=CHAR SRCH, +
    TYPE=CHAR;
```
 $\star$ 

```
'IELD = DSE4, +LABEL='Description : n4',+
  OUTPUT FORMAT=<12<,+
  SORT STZE=12,+OCCURS=0:1, +
  COMMENT-(+ 
   'Description Utilisateur/Numérotation - N4.'),+
  SIZE=1:12,+EDIT_BLANKS=SQUEEZE,+
  SEARCH CONTROL=CHAR SRCH, +
  TYPE=CHAR; 
e 
PIELD=DSE5,+ 
  LABEL='Description : n5',+ 
  OUTPUT FORMAT=<12<,+
  SORT STZE=12, +OCCU\overline{R}S=0:1, +
  COMMENT=(+ 
   'Description Utilisateur/Numérotation - N5.'),+
  SIZE=1:12,+EDIT_BLANKS=SQUEEZE,+
  SEARCH CONTROL=CHAR SRCH, +
  TYPE=CHAR; 
it 
riELD=ENUM_TYPE3,+ 
  LABEL='Type Numérotation N3', +
  OUTPUT FORMAT=<11<,+
   SORT SIZE=7, +OCCU\overline{R}S=0:1, +
   COMMENT= (+
   'Choix Type Numérotation pour N3. Peut être',+
?B,'ALPHA, NUMERIQ OU SAISON.'),+ 
   LEGAL=ENUM_TYPE,+ 
   SIZE=1:7,+ 
   EDIT_BLANKS=REMOVE,+
   RAISE DATA=YES, +SEARCH CONTROL=CHAR SRCH, +
   TYPE=CHAR; 
k 
?IELD=ENUM_TYPE4,+ 
   LABEL='Type Numérotation N4',+
   OUTPUT_FORMAT=<11<,+ 
   SORT SIZE=7, +
   occu\overline{\texttt{RS}}=0:1, +
   COMMENT=(+ 
   'Choix Type Numérotation pour N4. Peut être',+
?B,'ALPHA, NUMERIQ OU SAISON.'),+ 
   LEGAL=ENUM_TYPE,+ 
   SIZE=1:7, +EDIT_BLANKS=REMOVE, +
   RAISE DATA=YES, +SEARCH CONTROL=CHAR SRCH, +
   TYPE=CHAR; 
* 
FIELD=ENUM_TYPE5,+ 
   LABEL='Type Numérotation N5',+
   OUTPUT_FORMAT=<11<,+ 
   SORT SIZE=7,+
   OCCURS=0:1,+ 
   COMMENT= (+
   'Choix Type Numérotation pour N5. Peut être',+
$B,'ALPHA, NUMERIQ OU SAISON.'),+ 
   LEGAL=ENUM_TYPE,+ 
   SIZE=1:7, +EDIT_BLANKS=REMOVE,+
   RAISE DATA=YES, +
```

```
SEARCH CONTROL=CHAR SRCH, +
   TYPE=CHAR;* 
FIELD=EXCLUDE DATES, +
   LABEL='Dates Exclues',+
   OUTPUT FORMAT=<8<,+
   SORT S\overline{1}ZE=8, +occu\overline{\text{RS}}=0:10, +
   COMMENT= (+
   'Dates Exclues/Prévision Numéros. Utilisé pour',+
$B,'Définition des Grilles de Parution des Périodiques.'),+
   SIZE=1:8, +EDIT_BLANKS=REMOVE,+
   SEARCH CONTROL=CHAR SRCH, +
   TYPE-CHAR; 
* 
FIELD=INCLUDE DATES, +
   LABEL='Dates' Incluses', +
    OUTPUT_FORMAT=< 8<,+ 
    SORT S\overline{1}ZE=8, +OCCU<sub>RS=0</sub>:10,+OCCORS=0:10,+<br>COMMENT=(+<br>'Dates Incluses/Prévision Numéros. Utilisé pour',+
$B,'Definition des Grilles de Parution des Periodiques.'),+ 
    SIZE=1:8, +EDIT_BLANKS=REMOVE, +
    SEARCH CONTROL=CHAR SRCH, +
    TYPE-CHAR; 
* 
FIELD—ISSUE_ENUM_TYPE,+ 
    LABEL='Type de Numérotation',+
    OUTPUT FORMAT=<11<,+
    SORT SIZE=7, +OCCURS-0:1,+ 
    COMMENT= (+
    'Type de Numérotation, peut être ALPHA, NUMERIQ',+
 $B,'ou SAISON.'),+ 
    LEGAL=ENUM_TYPE,+ 
    SIZE=1:7, +EDIT_BLANKS=REMOVE,+ 
    RAISE DATA=YES, +SEARCH CONTROL=CHAR SRCH, +
    TYPE=CHAR;
 * 
 FIELD=LEADER, +
    LABEL-'Notice d''Autorite',+ 
    OUTPUT FORMAT=<25<, +
    SORT SIZE=24, +occu\overline{\texttt{RS}}=0:1, +
    COMMENT=(+ 
     'Notice d''Autorite MARC.'),+ 
     SIZE=1:24, +SEARCH CONTROL=CHAR SRCH, +
     TYPE=CHAR; 
 * 
 FIELD-LEVEL, +
     INIT='F', +
     LABEL='Niveau',+
     OUTPUT FORMAT=<5<,+
     SORT SIZE=1, +occu\overline{\text{RS}}=1:1,+COMMENT= (+
     'Niveau de Catalogage. Définit l''Usage d''un',+
 $B,'Enregistrement Catalogue. Peut être:',+
 $B,' C = COMPLET I = INTER',+<br>$B,' N = Non-Catalogué E = En Comma
            N = Non-Catalogu \in E = En Commande', +
```

```
:B, ' P = Partiel D = Demandé', +
i_{B},' T = Temporaire'),+
  CODE LIST \neq CAT LEVEL, +
  SIZE=1:1,+EDIT_BLANKS=REMOVE,+ 
  RAISE DATA=YES, +SEARCH CONTROL=CHAR SRCH, +
  TYPE=CHAR;
k
riELD=M001,+ 
  UNIQUE=YES, + 
  LABEL='Numéro Contrôle OCLC/LC',+
   OUTPUT_FORMAT=<20<,+ 
   SORT S\overline{1}ZE=20, +
   OCCURS=0:1,+ 
   COMMENT= (+
   'Numéro Contrôle OCLC ou LC.'),+
   SIZE=1:20,+ 
   EDIT_BLANKS=SQUEEZE,+ 
   SEARCH CONTROL=CHAR SRCH, +
   TYPE=CHAR;* 
FIELD=M007, +INTT = 'M', +
   LABEL='Type Document',+ 
   OUTPUT FORMAT=< 20 <, +
   SORT SIZE=20, +occu\overline{\texttt{RS}}=l:1, +
   COMMENT=(+ 
   'Type de Document.'),+ 
   SIZE=1:20, +EDIT_BLANKS=SQUEEZE,+ 
   SEARCH CONTROL=CHAR_SRCH, +
   TYPE=CHAR;* 
FIELD=M008, +LABEL='Champ Fixe',+ 
   OUTPUT FORMAT=<20/VR3<,+
   SORT STZE=40,+occu\overline{R}s=0:1, +
   COMMENT=(+ 
   'Données du Champ Fixe.'),+
   SIZE=1:40, +EDIT_BLANKS=TRIM,+ 
   SEARCH CONTROL=CHAR SRCH, +
   TYPE=CHAR; 
* 
FIELD=M010,+LABEL='LCCN',+ 
   OUTPUT FORMAT=<20<,+
   SORT S\overline{I}ZE=20, +occuRS=0:1, +
    COMMENT = (+'Numero de Fiche de la Bibliotheque du Congres.'),+ 
    SIZE=1:20, +EDIT_BLANKS=SQUEEZE,+ 
    SEARCH CONTROL=CHAR_SRCH,+
   TYPE=CHAR; 
 * 
FIELD=M011,+LABEL='Lien LCCN',+
    OUTPUT FORMAT=<20<,+
    SORT SIZE=20, +occu\bar{x}s=0:1, +
    COMMENT = (+'Numéro de Fiche Lien LC/Fiche Associée.'),+
```

```
SIZE-1:20,+ 
  EDIT_BLANKS=SQUEEZE,+
  SEARCH CONTROL=CHAR SRCH, +
  TYPE=CHAR;
f 
rIELD=M017, +LABEL-'No Enr. Copyright',+ 
  OUTPUT_FORMAT=<25/VR3<,+
   SORT STZE = 50, +OCCU<sub>RS=0</sub>:1,+COMMENT=(+ 
   'Numéro d''Enregistrement de Copyright.'),+
   SIZE=1:50,+ 
   EDIT_BLANKS=SQUEEZE,+ 
   SEARCH CONTROL=CHAR SRCH,+
   TYPE=CHAR; 
k 
FIELD=M018,+ 
   LABEL='Droits',+
   OUTPUT_FORMAT=<25/VR3<,+ 
   SORT SIZE=50,+occu\overline{\texttt{RS}}=0:1, +
   COMMENT= (+
   'Article/Droits Copyright.'),+ 
   SIZE-1:50,+ 
   EDIT_BLANKS=SQUEEZE,+ 
   SEARCH CONTROL=CHAR SRCH, +
   TYPE=CHAR;
* 
FIELD—M019,+ 
   LABEL='No Ctrl OCLC',+
   OUTPUT FORMAT=<20<,+
   SORT STZE=20,+
   occuRS=0:5, +COMMENT=(+ 
    'Rappels des Numéros de Contrôle OCLC.'),+
   SIZE=1:20, +EDIT_BLANKS=SQUEEZE,+ 
   SEARCH CONTROL=CHAR SRCH, +
   TYPE=CHAR;* 
FIELD=M020,+ 
   LABEL='ISBN',+
   OUTPUT_FORMAT=< 2 5/VR 3 <,+ 
   SORT STZE=50,+
    occuRS=0:5,+COMMENT=(+ 
    'international Standard Book Numbers/^,+ 
$B,'Numero International Normalise des Livres.'),+ 
    SIZE=1:50, +EDir_BLANKS=SQUEEZE,+ 
    SEARCH CONTROL=CHAR SRCH,+
    TYPE=CHAR;
 * 
FIELD=M022, +LABEL='ISSN',+ 
    OUTPUT FORMAT=<20<,+
    SORT STZE=20,+OCCU\overline{R}S=0:5,+COMMENT= (+
    'international Standard Serial Numbers^,+ 
 $B,'Numéro International Standard des Périodiques.'),+
    SIZE=1:20, +EDIT_BLANKS=SQUEEZE,+
    SEARCH CONTROL=CHAR SRCH, +
    TYPE-CHAR;
```

```
i,IELD=M027,+ 
   LABEL='STRN', +
   OUTPUT FORMAT=<20<,+
   SORT STEE=20, +OCCU\overline{R}S=0:1, +
   COMMENT»(+ 
   'Numero Normalise de Rapport Technique.'),+ 
   SIZE=1:20,+ 
   EDIT_BLANKS=SQUEEZE,+ 
   SEARCH CONTROL=CHAR SRCH, +
   TYPE=CHAR; 
k 
FIELD=M030, +LABEL='CODEN',+ 
   OUTPUT FORMAT=<15<,+
   SORT STEE=15, +OCCU\overline{R}S=0:1, +
   COMMENT= (+
   'Code de Publication eh Serie, fourni par le CODEN.'),+ 
   SIZE=1:15,+EDIT_BLANKS=SQUEEZE,+
   SEARCH CONTROL=CHAR SRCH, +
   TYPE=CHAR; 
* 
FIELD=M035,+LABEL='No Contrôle Local',+
   OUTPUT FORMAT=<25/VR3<,+
   SORT STEE=50,+OCCU\overline{R}S=0:3, +
   COMMENT»(+ 
   'Numéro de Contrôle Local du Système.'),+
   SIZE=1:50,+ 
   EDIT_BLANKS=SQUEEZE,+
   SEARCH CONTROL=CHAR SRCH, +
   TYPE=CHAR; 
* 
FIELD=M037,+ 
   LABEL='Numéro Inventaire',+
   OUTPUT FORMAT=<25/VR3<,+
   SORT S\overline{I}ZE=50, +occu\overline{\text{RS}}=0:5, +
   COMMENT»(+ 
   'Numéro d'Inventaire.'),+
   SIZE=1:50,+EDIT_BLANKS=SQUEEZE,+
    SEARCH CONTROL=CHAR SRCH, +
   TYPE»CHAR; 
* 
FIELD=M040, +LABEL»'Source de Catalogage',+ 
    OUTPUT FORMAT=<20<,+
    SORT STEE=20, +occuRs=0:1, +
    COMMENT=(+ 
    'Source de Catalogage.'),+ 
    SIZE=1:20,+ 
    EDIT_BLANKS=SQUEEZE,+ 
    SEARCH CONTROL=CHAR SRCH, +
    TYPE=CHAR; 
* 
FIELD=M041, +LABEL='Langues',+
    OUTPUT FORMAT=<20<,+
    SORT SIZE=20, +occu\overline{R}s=0:1,+
```
 $\mathbf{r}$ 

```
COMMENT=(+ 
   'Codes Langues.'),+ 
  SIZE=1:20, +EDIT_BLANKS=SQUEEZE,+
  SEARCH CONTROL=CHAR_SRCH, +
  TYPE=CHAR;t 
FIELD=M042, +LABEL='Centre de Verification',+ 
  OUTPUT_FOR MAT=<20<,+ 
   SORT SIZE=20, +OCCU\overline{R}S=0:2, +COMMENT= (+
   'Centre de Verification.'),+ 
   SIZE=0:20, +EDIT_BLANKS=SQUEEZE,+ 
   SEARCH CONTROL=CHAR SRCH, +
  TYPE=CHAR;k 
fIELD=M049,+ 
   LABEL-'Loc./Etat Collection',+ 
   OUTPUT_FORMAT=<25/VRl0<,+
   SORT STZE=200,+OCCURS=0:1, +
   COMMENT= (+
   'Localisations et Etats de Collection.') 
   SIZE-1:200 , + 
   EDIT_BLANKS=SQUEEZE,+
   SEARCH CONTROL=CHAR SRCH, +
   TYPE-CHAR; 
* 
FIELD=M050, +LABEL='Cote',+ 
   OUTPUT_FORMAT=<25/VR3<,+ 
   SORT STEE=50,+OCCU\overline{R}S=0:3, +COMMENT= (+
   'Cote de la Bibliothèque du Congrès.'),+
   SIZE=1:50,+EDIT_BLANKS=SQUEEZE,+
   SEARCH CONTROL=CHAR SRCH, +
   TYPE=CHAR;
* 
FIELD=M060,+LABEL='Cote NLM',+
   OUTPUT_FORMAT=<25/VR3<,+ 
   SORT SIZE=50,+occu\overline{\text{RS}}=0:3, +
   COMMENT=(+'Cote de la Bibliotheque Nationale',+ 
$B,'Americaine de Medecine.'),+ 
   SIZE=1:50,+EDIT_BLANKS=SQUEEZE,+
   SEARCH CONTROL=CHAR SRCH,+
   TYPE=CHAR;* 
FIELD=M069, +LABEL='No Contrôle Autre Système',+
   OUTPUT FORMAT=<25/VR3<,+
   SORT SIZE=50,+OCCU\overline{R}S=0:3, +
    COMMENT= (+'Numéro de Contrôle d''un autre Système.'),+
    SIZE=1:50, +EDIT_BLANKS=SQUEEZE,+
    SEARCH CONTROL=CHAR SRCH, +
```

```
TYPE=CHAR;
```
 $'IELD = MO70, +$ LABEL='Cote NAL',+ OUTPUT\_FORMAT=<25/VR3<,+ SORT  $SIZE=50,+$  $OCCURS=0:3,+$  $COMMENT=$  (+ 'Cote de la Bibliotheque Nationale',+ iB,'Americaine d''Agriculture.' ),+  $SIZE=1:50, +$ EDIT\_BLANKS=SQUEEZE,+ SEARCH CONTROL=CHAR SRCH, + TYPE=CHAR; 'IELD=M080,+ LABEL='CDU',+ OUTPUT\_FORMAT=<25/VR3<,+ SORT  $SIZE=50, +$  $OCCURS=0:1,+$  $COMMENT=$  (+ 'Numéro de Classification Décimale Universelle.'),+ SIZE=1:50,+ EDIT\_BLANKS=SQUEEZE,+ SEARCH CONTROL=CHAR SRCH, + TYPE=CHAR; f ,IELD=M082,+  $L$ ABEL='DEWEY', + OUTPUT\_FORMAT=<25/VR3<,+ SORT  $STEE=50,+$  $OCCU\overline{R}S=0:3,+$ COMMENT=(+ 'Numéro de la Classification Décimale DEWEY.'),+  $SIZE=1:50, +$ EDIT\_BLANKS=SQUEEZE,+ SEARCH CONTROL=CHAR SRCH, + TYPE=CHAR; f  $TIELD=MO86, +$ LABEL='Numéro SUDOCS',+ OUTPUT FORMAT=<20<, + SORT  $SIZE=20, +$  $OCCURS=0:3,+$ COMMENT»(+ 'Numero de Classification de',+ ?B,'Publication Gouvernementale.'),+  $SIZE=1:20, +$ EDIT\_BLANKS=SQUEEZE,+ SEARCH CONTROL=CHAR SRCH, + TYPE=CHAR; ir fIELD=M088,+ LABEL='Numéro de Rapport',+ OUTPUT FORMAT= $<25/VR3$ SORT  $STEE=50,+$  $OCCU\overline{R}S=0:3, +$ COMMENT»(+ 'Numéro de Rapport.'),+ SIZE=1:50 , + EDIT\_BLANKS=SQUEEZE,+ SEARCH CONTROL=CHAR SRCH, + TYPE=CHAR; *k*  **riELD=M090,+**  LABEL='MARC 090 Cote',+

OUTPUT FORMAT=<25/VR3<,+ SORT  $STEE=50,+$  $OCCURS=0:3,+$  $COMMENT=$  (+ 'Cote de Type LC attribuée localement.'),+  $SIZE=1:50,+$ EDIT\_BLANKS=SQUEEZE,+ SEARCH CONTROL=CHAR SRCH,+  $TYPE=CHAR;$ **\***  FIELD=M091,+ LABEL= $'$ Loc. Topo. MF $'$ , + OUTPUT\_FORMAT=<25/VR3<,+ SORT  $STEE=50,+$  $OCCU\overline{R}S=0:3,+$ COMMENT=(+ 'Localisation Topographique des Microformes.'),+ SIZE=1:50,+ EDIT\_BLANKS»SQUEEZE,+ SEARCH CONTROL=CHAR SRCH, + TYPE=CHAR; **\***  FIELD=M092,+ LABEL='MARC 092 Cote',+ OUTPUT\_FORMAT=<25/VR3<,+ SORT  $STEE=50,+$  $OCCURS=0:3,+$  $COMMENT=$  (+ 'Cote DEWEY attribuée localement.'),+  $SIZE=1:50, +$ EDIT\_BLANKS=SQUEEZE,+ SEARCH CONTROL=CHAR SRCH, +  $TYPE=CHAR;$ **\***  FIELD—M096,+ LABEL='MARC 096 Cote',+ OUTPUT\_FORMAT=<25/VR3<,+ SORT  $STZE=50,+$ OCCURS=0:3,+ COMMENT=(+ 'Cote de Type NLM attribuée localement.'),+  $SIZE=1:50,+$ EDIT\_BLANKS=SQUEEZE,+ SEARCH CONTROL=CHAR SRCH, +  $TYPE=CHAR;$ **\***   $FIELD=M098, +$ LABEL='MARC 098 Cote',+ OUTPUT FORMAT=<25/VR3<,+ SORT  $SIZE=50, +$  $OCCU\overline{R}S=0:3$ , +  $COMMENT=$  $(+)$ 'Autres Cadres de Classement.'),+  $SIZE=1:50,+$ EDIT\_BLANKS=SQUEEZE,+ SEARCH CONTROL=CHAR SRCH, +  $TYPE=CHAR;$ **\***   $FIELD=M099, +$ LABEL-'MARC 099 Cote',+ OUTPUT\_FORMAT=<25/VR6<,+ SORT  $SIZE=100,+$  $OCCU<sub>RS=0</sub>:1,+$  $COMMENT=$  (+ 'Cote Locale en Texte libre.'),+ SIZE-1:100,+

EDIT\_BLANKS=SQUEEZE,+ SEARCH CONTROL=CHAR SRCH, +  $TYPE=CHAR;$ 'IELD=M100,+ LABEL='Auteur',+ OUTPUT FORMAT=<25/VRl5<,+ SORT  $STEE=200, +$  $OCCURS=0:5,+$ COMMENT=(+ 'Vedette Principale, Nom de Personne.'),+ DEFAULT TEST=PHRASE WORDS,+  $SIZE=1:230,+$ EDIT\_BLANKS=SQUEEZE,+ SEARCH\_CONTROL=INC\_CHAR\_SRCH\_BASIC, + TYPE=CHAR; s.  $r$ IELD=M110,+ LABEL='Vedette Collectivite',+ OUTPUT FORMAT=<25/VR15<,+ SORT  $SIZE=200,+$ OCCURS=0:5,+ COMMENT=(+ 'Vedette Principale de Collectivite.'),+ SIZE=1:230,+ EDIT\_BLANKS=SQUEEZE,+ SEARCH CONTROL=INC CHAR SRCH BASIC, + TYPE=CHAR; *k*  **riELD**=Mlll,+ LABEL='Congrès',+ OUTPUT\_FORMAT=<25/VRl5<,+ SORT  $SIZE=200,+$  $OCCU\overline{R}S=0:5, +$ COMMENT=(+ 'Vedette Principale, Nom de Congrès ou de Réunion.'),+ SIZE=1:230,+ EDIT\_BLANKS=SQUEEZE,+ SEARCH\_CONTROL=INC\_CHAR\_SRCH\_BASIC,+ TYPE=CHAR; *k*   $FIELD=M130,+$ LABEL='Ved. Prin., Titre Conventionnel',+ OUTPUT\_FORMAT=<25/VR10<,+ SORT  $STEE=200, +$  $OCCU\overline{R}S=0:1$ , + COMMENT=(+ 'Vedette Principale, Titre Conventionnel.'),+  $SIZE=1:200, +$ EDIT\_BLANKS=SQUEEZE,+ SEARCH CONTROL=CHAR SRCH, + TYPE=CHAR; **\***   $FIELD=M210,+$ LABEL='Titre Abrege',+ OUTPUT FORMAT=<25/VR3<, + SORT  $S\overline{1}ZE=50$ , +  $OCCU\overline{R}S=0:2, +$ COMMENT=(+ 'Titre Abrege.'),+ SIZE=1:50,+ EDIT\_BLANKS=SQUEEZE,+ SEARCH CONTROL=CHAR SRCH, + TYPE=CHAR; **\***  FIELD=M211,+

```
LABEL='Acronyme du Titre',+ 
   OUTPUT FORMAT=<25/VRl0<,+
   SORT STEE=200,+occu\overline{\texttt{RS}}=0:1, +
   COMMENT= (+
   'Acronyme du Titre ou Titre Abrégé.'),+
   SIZE=1:200,+EDIT_BLANKS=SQUEEZE,+
   SEARCH CONTROL=CHAR SRCH, +
   TYPE=CHAR;* 
FIELD=M212, +LABEL='Variantes du Titre',+ 
   OUTPUT FORMAT=<25/VR10<.+
   SORT S\overline{I}ZE=200,+OCCU\overline{R}S=0:3,+COMMENT= (+
   'Variantes du Titre.' ),+ 
   SIZE=1:200,+ 
   EDIT_BLANKS=SQUEEZE,+
   SEARCH CONTROL=CHAR SRCH, +
   TYPE=CHAR;* 
FIELD=M222, +LABEL='Titre Clé',+
   OUTPUT FORMAT=<25/VR10<,+
   SORT STEE=200, +OCCURS=0:3,+COMMENT= (+'Titre Clé.'),+
   SIZE=1:200,+EDIT_BLANKS=SQUEEZE,+
   SEARCH CONTROL=CHAR SRCH, +
   TYPE = \overline{CHAR};
* 
FIELD=M240, +LABEL='Titre Uniforme',+ 
   OUTPUT_FORMAT=<25/VR10<,+
   SORT STEE=200, +OCCURS=0:1, +
   COMMENT= (+
   'Titre Uniforme.'),+ 
   SIZE-1:200,+ 
   EDIT_BLANKS=SQUEEZE,+
   SEARCH CONTROL=CHAR SRCH, +
   TYPE=CHAR;
* 
FIELD=M243,+LABEL='Titre Conv., Collectif',+
   OUTPUT FORMAT=<25/VR10<,+
   SORT SIZE=200,+
   occu\overline{R}s=0:5,+COMMENT= (+
   'Titre Conventionnel, Collectif.') 
   SIZE=1:200,+ 
   EDIT_BLANKS=SQUEEZE, +
   SEARCH CONTROL=CHAR SRCH, +
   TYPE=CHAR;
* 
FIELD=M245,+LABEL='Titre',+
   OUTPUT FORMAT=<25/VR10<,+
   SORT SIZE=200, +occu\overline{R}S=1:1,+COMMENT= (+
    'Mention de Titre.'),+
```
DEFAULT TEST=PHRASE WORDS,+  $SIZE=1:200,+$ EDIT\_BLANKS=SQUEEZE, + SEARCH CONTROL=INC CHAR SRCH BASIC, + TYPE=CHAR;  $\mathbf{r}$  $i'IELD=M246, +$ LABEL='Titre Alternatif',+ OUTPUT\_FORMAT=<25/VR10<,+ SORT  $STEE=200, +$  $occuRS=0:5,+$ COMMENT=(+ 'Forme variable du Titre.'),+ SIZE=1:200,+ EDIT\_BLANKS=SQUEEZE,+ SEARCH CONTROL=INC CHAR SRCH BASIC, + TYPE=CHAR;  $FIELD=M247, +$ LABEL='Titre Antérieur',+ OUTPUT FORMAT=<25/VRl0<,+ SORT  $STEE=200,+$  $OCCURS=0:5,+$ COMMENT»(+ 'Titre Antérieur ou Variations du Titre.'),+ SIZE=1:200,+ EDIT BLANKS=SOUEEZE, + SEARCH CONTROL=INC CHAR SRCH BASIC, +  $TYPE=CHAR;$ *k*  FIELD=M250,+ LABEL='Edition',+ OUTPUT FORMAT=  $< 25/VR10$  <, + SORT  $STEE=200, +$  $OCCU\overline{R}S=0:1$ , + COMMENT=(+ 'Mention d''Edition.'),+ SIZE=1:200 , + EDIT\_BLANKS=SQUEEZE,+ SEARCH CONTROL=CHAR SRCH, + TYPE=CHAR; **\***   $FIELD=M260, +$ LABEL='Lieu : Editeur',+ OUTPUT FORMAT=<25/VR6<,+ SORT  $SIZE=100, +$  $OCCURS=0:1, +$ COMMENT=(+ 'Editeur.'),+ SIZE=1:100,+ EDIT\_BLANKS=SQUEEZE,+ SEARCH CONTROL=INC CHAR SRCH BASIC, + TYPE=CHAR; **\***   $FIELD=M265, +$ LABEL='Source Commande',+ OUTPUT FORMAT=<25/VRl0<,+ SORT  $STEE=200,+$  $occu\overline{\texttt{RS}}=0:1$ , +  $COMMENT=$  (+ 'Source d''Acquisition.'),+ SIZE=1:200,+ EDIT\_BLANKS=SQUEEZE,+ SEARCH CONTROL=CHAR SRCH, + TYPE=CHAR; ÷

```
FIELD=M300, +LABEL-'Collation',+ 
   OUTPUT FORMAT=<25/VR6<,+
   SORT S\overline{1}ZE=100,+OCCURS=0:5,+COMMENT»(+ 
   'Collation.' ),+ 
   SIZE=1:100,+ 
   EDIT_BLANKS=SQUEEZE,+ 
   SEARCH CONTROL=CHAR SRCH, +
   TYPE=CHAR;* 
FIELD=M310,+ 
   LABEL='Périodicité',+
   OUTPUT_FORMAT=<25/VR3<,+ 
   SORT S\overline{I}ZE=50,+OCCU<sub>RS=0</sub>:1,+COMMENT=(+ 
   'Periodicite Selectionnee.'),+ 
   SIZE-1:50,+ 
   EDIT_BLANKS=SQUEEZE,+
   SEARCH CONTROL=CHAR SRCH, +
   TYPE=CHAR;
* • , 
FIELD=M321, +LABEL='Periodicite Precedente',+ 
   OUTPUT_FORMAT=<25/VR3<,+ 
   SORT STEE=50,+occu\overline{R}s=0:5,+COMMENT= (+
   'Periodicite Precedente.'),+ 
   SIZE=1:50,+EDIT_BLANKS=SQUEEZE,+
   SEARCH CONTROL=CHAR SRCH, +
   TYPE=CHAR; 
* 
FIELD=M330,+ 
   LABEL='Grille de Parution',+ 
   OUTPUT_FORMAT=<25/VR3<,+ 
   SORT SIZE=50,+OCCU\overline{R}S=0:1, +
   COMMENT= (+
   'Grille de Parution.'),+ 
   SIZE=1:50,+EDIT_BLANKS=SQUEEZE,+ 
   SEARCH CONTROL=CHAR SRCH, +
   TYPE=CHAR; 
* 
FIELD=M331,+LABEL='Grille de Parution Précédente', +
   OUTPUT_FORMAT=<25/VR3<,+ 
   SORT STZE=50,+OCCURS=0:1,+COMMENT= (+
    'Grille de Parution Précédente.'),+
   SIZE-1:50,+ 
   EDIT_BLANKS=SQUEEZE,+ 
   SEARCH CONTROL=CHAR SRCH, +
   TYPE=CHAR;
* 
FIELD=M351, +LABEL»'Organi sation/Presentation',+ 
   OUTPUT FORMAT=<25/VR3<,+
   SORT SIZE=50,+occuRS=0:5,+COMMENT= (+
```

```
'Organisation et Presentation.'),+ 
   SIZE=1:50,+EDIT_BLANKS=SQUEEZE,+
   SEARCH CONTROL=CHAR SRCH, +
   TYPE=CHAR;
* 
FIELD=M362,+LABEL='Chronologie',+ 
   OUTPUT FORMAT=\langle 25/VR3 \rangle, +
   SORT SIZE=50, +OCCU\overline{R}S=0:3, +
   COMMENT=(+ 
   'Numérique et/ou alphabétique, chronologique, ou',+
$B,'autres Designations.'),+ 
   SIZE=1:50, +EDIT_BLANKS=SQUEEZE,+ 
   SEARCH CONTROL=CHAR SRCH, +
   TYPE=CHAR;* 
FIELD=M400, +LABEL='Collection',+ 
   OUTPUT FORMAT=<25/VRl0<,+
   SORT SIZE=200,+OCCURS=0:5,+ 
   COMMENT»(+ 
   'Mention de Collection, Nom de Personne/Titre.'),+ 
   SIZE=1:200,+EDIT_BLANKS=SQUEEZE,+
   SEARCH CONTROL=INC CHAR SRCH BASIC, +
   TYPE=CHAR; 
* 
FIELD=M410,+LABEL='Collection, Collectivite',+ 
   OUTPUT_FORMAT=<25/VRl0<,+
   SORT STEE=200,+OCCURS=0:5,+ 
   COMMENT=(+ 
   'Mention de Collection, Nom de Collectivité/Titre.'),+
   SIZE=1:200,+ 
   EDIT_BLANKS=SQUEEZE,+ 
   SEARCH CONTROL=INC CHAR SRCH BASIC, +
   TYPE=CHAR;
* 
FIELD=M411, +LABEL='Collection, Congrès',+
   OUTPUT_FORMAT=<25/VRl0<,+
   SORT STEE=200, +OCCU<sub>RS=0</sub>:5,+COMMENT=(+ 
   'Mention de Collection, Nom de Congrès ou de Réunion.'),+
   SIZE=1:200,+ 
   EDIT_BLANKS=SQUEEZE,+ 
   SEARCH CONTROL=INC CHAR SRCH BASIC, +
   TYPE=CHAR; 
* 
FIELD=M440,+LABEL='Collection, Titre',+ 
   OUTPUT_FORMAT=<25/VRl0<,+ 
   SORT SIZE=200,+occu\overline{\texttt{RS}}=0:5, +
   COMMENT»(+ 
   'Mention de Collection, Titre.'),+ 
   SIZE-1:200,+ 
   EDIT_BLANKS=SQUEEZE,+
   SEARCH CONTROL=INC CHAR SRCH BASIC, +
   TYPE-CHAR;
```

```
FIELD=M490,+ 
   LABEL='Collection, Autres',+ 
   OUTPUT FORMAT=<25/VRl0<,+
   SORT SIZE=200, +OCCU\overline{R}S=0:5, +COMMENT=(+ 
   'Mention de Collection, sans Rappel de Vedette',+ 
$B,'ou avec Rappel de Vedette de Forme differente.'),+ 
   SIZE=1:200,+ 
   EDIT_BLANKS=SQUEEZE,+ 
   SEARCH CONTROL=INC CHAR SRCH BASIC, +
   TYPE=CHAR; 
* fitting *FIELD=M500,+ 
   LABEL='Note Générale',+
   OUTPUT FORMAT=<25/VR10<,+
   SORT SIZE=200, +occu\overline{\texttt{RS}}=0:5, +
   COMMENT=(+ 
   'Note Générale.'),+
   SIZE=1:200,+ 
   EDIT_BLANKS=SQUEEZE,+ 
   SEARCH CONTROL=CHAR SRCH, +
   TYPE=CHAR;* 
FIELD=M501,+ 
   LABEL='Note "Avec"',+ 
   OUTPUT_FORMAT=<25/VR6<,+
   SORT STEE=100,+OCCURS=0:5,+COMMENT= (+
   'Note "Avec".'),+ 
   SIZE=1:100,+ 
   EDIT_BLANKS=SQUEEZE, +
   SEARCH CONTROL=CHAR SRCH, +
   TYPE=CHAR; 
* 
FIELD=M502, +LABEL='Note de These',+ 
   OUTPUT FORMAT=<25/VR6<,+
   SORT SIZE=100,+OCCU\overline{R}S=0:5, +
   COMMENT=(+ 
   'Note de These.'),+ 
   SIZE=1:100,+ 
   EDIT_BLANKS=SQUEEZE,+
   SEARCH CONTROL=CHAR SRCH, +
   TYPE=CHAR; 
* 
FIELD=M503,+ 
   LABEL='Note Hist. Bib.',+ 
   OUTPUT FORMAT=< 25/VR6 <, +
   SORT_SIZE=100,+ 
   occu\overline{\texttt{RS}}=0:5, +
   COMMENT»(+ 
   'Note sur 1''Histoire bibliographique.'),+ 
   SIZE=1:100,+ 
   EDIT_BLANKS=SQUEEZE,+
   SEARCH CONTROL=CHAR SRCH, +
   TYPE=CHAR;* 
FIELD=M504, +LABEL»'Note Bib./Disc.',+ 
   OUTPUT FORMAT=<25/VR6<,+
   SORT STZE=100, +
```
 $\star$ 

```
OCCURS=0:5,+COMMENT= (+
   'Note sur les Bibliographies, Discographies.'),+
   SIZE-1:100,+ 
   EDIT_BLANKS=SQUEEZE,+
   SEARCH CONTROL=CHAR SRCH, +
   TYPE-CHAR; 
* 
FIELD=M505,+ 
   LABEL='Note de Contenu',+ 
   OUTPUT FORMAT=<25/VR6<,+
   SORT STEE=100, +OCCURS=0:5,+COMMENT= (+ 
   'Note de Contenu (formatée).'),+
   SIZE=1:100,+ 
   EDIT_BLANKS=SQUEEZE,+
   SEARCH CONTROL=CHAR SRCH, +
   TYPE=CHAR;
* 
FIELD=M506, +LABEL='Note sur les Restrictions',+ 
   OUTPUT FORMAT=<25/VR6<.+
   SORT STEE=100,+occu\overline{\texttt{RS}}=0:5, +
   COMMENT= (+'Note sur les Restrictions de Communication.'),+
   SIZE=1:100,+ 
   EDIT_BLANKS=SQUEEZE,+
   SEARCH CONTROL=CHAR SRCH, +
   TYPE=CHAR; 
* 
FIELD=M510,+LABEL='Notes de Citation',+ 
   OUTPUT FORMAT=<25/VR6<.+
   SORT STEE=100, +occu\overline{\text{RS}}=0:5, +
   COMMENT=(+ 
   'Note de Citation (Forme brève)/Référence.'),+
   SIZE=1:100,+EDIT_BLANKS=SQUEEZE,+ 
   SEARCH CONTROL=CHAR SRCH, +
   TYPE=CHAR;
* 
FIELD=M512, +LABEL='Note Description Isolee',+ 
   OUTPUT FORMAT=<25/VR6<,+
   SORT SIZE=100,+OCCU\overline{R}S=0:5, +
   COMMENT=(+ 
   'Note de Description isolée des Volumes.'),+
   SIZE=1:100,+ 
   EDIT_BLANKS=SQUEEZE, +
   SEARCH CONTROL=CHAR SRCH, +
   TYPE=CHAR;* 
FIELD=M513,+ 
   LABEL='Note Type Rapport',+ 
   OUTPUT FORMAT= < 25/VR6 <, +
   SORT STZE=100,+
   OCCURS-O:5,+ 
   COMMENT= ( +'Note sur le Type de Rapport et la',+ 
$B,'Periode couverte.'),+ 
   SIZE-1:100,+ 
   EDIT BLANKS=SQUEEZE,+
```

```
\rightarrow SEARCH CONTROL=CHAR SRCH, +
   TYPE=CHAR;
* 
FIELD=M515,+ 
   LABEL='Note Numérotation',+
   OUTPUT FORMAT=<25/VR6<.+
   SORT STZE=100,+OCCU\overline{R}S=0:5, +
   COMMENT=(+ 
   'Note de Numérotation particulière.'),+
   SIZE=1:100,+ 
   EDIT_BLANKS=SQUEEZE, +
   SEARCH CONTROL=CHAR SRCH, +
   TYPE = CHAR;* 
FIELD=M520,+ 
   LABEL='Note de Sommaire',+ 
   OUTPUT_FORMAT=<25/VR6<,+ 
   SORT STEE=100,+OCCURS=0:5,+COMMENT=(+ 
   'Note de Sommaire, Résumé ou Commentaire.'),+
   SIZE=1:100,+ 
   EDIT_BLANKS=SQUEEZE,+
   SEARCH CONTROL=CHAR SRCH, +
   TYPE=CHAR; 
* 
FIELD=M521,+ 
   LABEL='Note Public',+ 
   OUTPUT FORMAT=<25/VR6<,+
   SORT STEE=100,+OCCU\overline{R}S=0:5, +
   COMMENT=(+ 
   'Note Utilisateurs/Intension Public.'),+ 
   SIZE=1:100,+ 
   EDIT_BLANKS=SQUEEZE,+
   SEARCH CONTROL=CHAR SRCH, +
   TYPE=CHAR;
* 
FIELD=M522, +LABEL='Note Geographique',+ 
   OUTPUT FORMAT=<\frac{25}{\text{V}}R6<, +
   SORT STEE=100,+occu\overline{R}s=0:1, +
   COMMENT=(+ 
   'Note Géographique.'),+
   SIZE=1:100,+ 
   EDIT_BLANKS=SQUEEZE,+
   SEARCH CONTROL=CHAR SRCH, +
   TYPE=CHAR;* 
FIELD=M523,+ 
   LABEL='Note Période Chronologique',+
   OUTPUT FORMAT=<25/VR6<,+
   SORT STZE=100,+OCCURS=0:1,+COMMENT= (+
   'Période Chronologique des Données/Dates des Données',+
$B,'Note de Collection.'),+ 
   SIZE-1:100,+ 
   EDIT_BLANKS=SQUEEZE,+
   SEARCH CONTROL=CHAR SRCH, +
   TYPE=CHAR;
* 
FIELD=M524,+ 
   LABEL='Note Ref. Particuliere',+
```

```
OUTPUT FORMAT=<25/VR6<,+
   SORT STEE=100,+OCCURS=0:1,+COMMENT=(+ 
   'Note Référence Particulière du Matériel Décrit.'),+
   SIZE=1:100,+ 
   EDIT_BLANKS=SQUEEZE,+
   SEARCH CONTROL=CHAR SRCH.+
   TYPE=CHAR;
* 
FIELD=M525,+LABEL='Note de Supplément',+
   OUTPUT FORMAT=<25/VR6<,+
   SORT STEE=100,+OCCU\overline{R}S=0:5, +
   COMMENT=(+ 
   'Note de Supplément.'),+
   SIZE=1:100,+ 
   EDIT_BLANKS=SQUEEZE,+
   SEARCH CONTROL=CHAR SRCH, +
   TYPE=CHAR; 
* 
FIELD=M527, +LABEL='Note Censure',+ 
   OUTPUT_FORMAT=<25/VR6<,+ 
   SORT STEE=100,+OCCU\overline{R}S=0:5,+COMMENT=(+ 
   'Note Censure pour Collections/Archive.'),+ 
   SIZE=1:100,+ 
   EDIT_BLANKS=SQUEEZE,+ 
   SEARCH CONTROL=CHAR SRCH, +
   TYPE=CHAR;
* 
FIELD=M530,+ 
   LABEL='Note Supports Differents',+ 
   OUTPUT_FORMAT=<25/VR6<,+ 
   SORT S\overline{1}ZE=100, +OCCURS=0:5,+COMMENT=(+ 
   'Note Supports Differents Disponibles.'),+ 
   SIZE=1:100,+ 
   EDIT_BLANKS=SQUEEZE,+ 
   SEARCH CONTROL=CHAR SRCH, +
   TYPE=CHAR; 
* 
FIELD=M533, +LABEL='Note de Reproduction Photographique',+ 
   OUTPUT_FORMAT=<25/VR6<.+
   SORT SIZE=100,+OCCURS=0:5,+COMMENT= (+
   'Note de Reproduction Photographique.'),+ 
   SIZE=1:100,+ 
   EDIT_BLANKS=SQUEEZE, +
   SEARCH CONTROL=CHAR SRCH, +
   TYPE=CHAR;* 
FIELD=M534, +LABEL='Note sur la Version Originale',+
   OUTPUT_FORMAT=<25/VR6<,+
   SORT STZE=100,+OCCU\overline{R}S=0:5,+COMMENT=(+ 
   'Note sur la Version Originale.'),+ 
   SIZE=1:100,+
```
EDIT\_BLANKS=SQUEEZE,+ SEARCH CONTROL=CHAR SRCH, + TYPE-CHAR; **\***   $FIELD=M536, +$ LABEL='Note Information Financière', + OUTPUT\_FORMAT=<25/VR6<.+ SORT  $STEE=100,+$  $OCCU\overline{R}S=0:5$ , + COMMENT=(+ 'Note Information Financière.'),+ SIZE=1:100,+ EDIT\_BLANKS=SQUEEZE,+ SEARCH CONTROL=CHAR SRCH, + TYPE=CHAR; **\***   $FIELD=M537,+$ LABEL='Note de Source',+ OUTPUT FORMAT=<25/VR6<,+ SORT  $SIZE=100, +$ OCCURS=0:1,+ COMMENT=(+ 'Note de Source des Données.'),+ SIZE=1:100,+ EDIT\_BLANKS=SQUEEZE,+ SEARCH CONTROL=CHAR SRCH, + TYPE=CHAR; **\***   $FIELD=M538,+$ LABEL='Note Info. Technique',+ OUTPUT FORMAT=<25/VR6<.+ SORT  $STEE=100,+$  $OCCU\overline{R}S=0:5, +$  $COMMENT=$  (+ 'Note Information Technique.'),+ SIZE=1:100,+ EDIT\_BLANKS=SQUEEZE,+ SEARCH CONTROL=CHAR SRCH, + TYPE-CHAR; **\***   $FIELD=M540,+$ LABEL='Note Modalités de Reproduction',+ OUTPUT FORMAT=<25/VR6<,+ SORT  $SIZE=100,+$  $OCCU\overline{R}S=0:1$ , + COMMENT=(+ 'Note Termes gérant les Modalités de Reproduction.'),+ SIZE=1:100,+ EDIT\_BLANKS=SQUEEZE,+ SEARCH CONTROL=CHAR SRCH, + TYPE=CHAR;' **\***   $FIELD=M541, +$ LABEL»'Note Source Commande',+ OUTPUT FORMAT=<25/VR6<,+ SORT  $STEE=100,+$  $OCCURS=0:5,+$  $COMMENT=$  (+ 'Note Source Commande.'),+ SIZE-1:100,+ EDIT\_BLANKS=SQUEEZE,+ SEARCH CONTROL=CHAR SRCH, + TYPE-CHAR; **\***  FIELD=M544,+ LABEL-'Note Localisation',+

OUTPUT FORMAT=<25/VR6<,+ SORT  $STEE=100,+$  $OCCU\overline{R}S=0:5$ , +  $COMMENT=$  (+ 'Note Localisation du Matériel Associé.'),+ SIZE=1:100,+ EDIT\_BLANKS=SQUEEZE,+ SEARCH CONTROL=CHAR SRCH, + TYPE=CHAR; **\***   $FIELD=M545,+$ LABEL='Note Biographique',+ OUTPUT FORMAT= $\langle 25/\overline{V}R6\overline{\zeta},+$ SORT  $STEE=100, +$  $OCCU<sub>RS=0</sub>:5,+$ COMMENT=(+ 'Note Biographique ou Historique.'),+ SIZE=1:100,+ EDIT\_BLANKS=SQUEEZE,+ SEARCH CONTROL=CHAR SRCH, + TYPE=CHAR; **\***   $FIELD=M546, +$ LABEL='Note Langue',+ OUTPUT\_FORMAT=<25/VR6<,+ SORT  $STEE=100,+$  $OCCU\overline{R}S=0:5,+$ COMMENT=(+ 'Note Langue.'),+  $SIZE=1:100,+$ EDIT\_BLANKS=SQUEEZE,+ SEARCH CONTROL=CHAR SRCH, + TYPE=CHAR; **\***  FIELD=M547,+ LABEL='Note Titres Précédents',+ OUTPUT FORMAT=<25/VR6<,+ SORT  $STEE=100, +$  $occu\overline{\text{RS}}=0:5,+$ COMMENT=(+ 'Note Titres Précédents.'),+ SIZE=1:100,+ EDIT\_BLANKS=SQUEEZE,+ SEARCH CONTROL=CHAR SRCH, + TYPE-CHAR; **\***  FIELD=M550,+ LABEL='Note Emetteur Publication',+ OUTPUT\_FORMAT=<25/VR6<,+ SORT  $STEE=100,+$  $OCCU\overline{R}S=0:5, +$ COMMENT=(+ 'Note Emetteur Publication.'),+ SIZE=1:100,+ EDIT\_BLANKS=SQUEEZE,+ SEARCH CONTROL=CHAR SRCH, + TYPE=CHAR; **\***  FIELD=M555,+ LABEL='Note Index',+ OUTPUT FORMAT=<25/VR6<,+ SORT  $SIZE=100,+$  $OCCU\overline{R}S=0:5,+$  $COMMENT=$  (+ 'Note Index Cumulatif/Aide Proposée.'),+ SIZE-1:100,+

EDIT\_BLANKS=SQUEEZE,+ SEARCH CONTROL=CHAR SRCH, + TYPE=CHAR; **\***   $FIELD=M556, +$ LABEL='Note Information',+ OUTPUT\_FORMAT=<25/VR6<.+ SORT  $S\overline{I}ZE=100,+$  $OCCU\overline{R}S=0:5,+$ COMMENT=(+ 'Note Information/Document.'),+ SIZE=1:100,+ EDIT\_BLANKS=SQUEEZE, + SEARCH CONTROL=CHAR SRCH, + TYPE=CHAR; **\***   $FIELD=M561, +$ LABEL='Note Provenance',+ OUTPUT FORMAT=<25/VR6<,+ SORT  $S\overline{1}ZE=100,+$  $OCCU\overline{R}S=0:5,+$  $COMMENT=$  (+ 'Note Provenance.'),+ SIZE=1:100,+ EDIT\_BLANKS=SQUEEZE,+ SEARCH CONTROL=CHAR SRCH, +  $TYPE=CHAR;$ **\***   $FIELD=M562, +$ LABEL='Note sur 1''Exemplaire',+ OUTPUT FORMAT=<25/VR6<,+ SORT  $SIZE=100, +$  $OCCU\overline{R}S=0:5,+$ COMMENT»(+ 'Note Identification de 1''Exemplaire et de la',+ \$B,'Version.'),+ SIZE=1:100,+ EDIT\_BLANKS=SQUEEZE, + SEARCH CONTROL=CHAR SRCH, + TYPE=CHAR; **\***   $FIELD=M565, +$ LABEL='Note Jeu de Car.',+ OUTPUT FORMAT=<25/VR6<,+ SORT  $STEE=100, +$  $occu\overline{x}s=0:5, +$ COMMENT=(+ 'Note Fichier Jeu de Caractères.'),+  $SIZE=1:100,+$ EDIT\_BLANKS=SQUEEZE,+ SEARCH CONTROL=CHAR SRCH, + TYPE=CHAR; **\***   $FIELD=M567,+$ LABEL='Note Méthodologie',+ OUTPUT\_FORMAT=<25/VR6<.+ SORT  $SIZE=100, +$  $OCCURS=0:5,+$  $COMMENT=$  (+ 'Note Methodologie.'),+  $SIZE=1:100,+$ EDIT\_BLANKS=SQUEEZE,+ SEARCH CONTROL=CHAR SRCH, + TYPE=CHAR; **\***   $FIELD=M570, +$ 

LABEL='Note Dir. de Publication',+ OUTPUT FORMAT=<25/VR6<.+ SORT  $STEE=100,+$  $OCCURS=0:5,+$ COMMENT=(+ 'Note Directeur de Publication.'),+ SIZE=1:100,+ EDIT\_BLANKS=SQUEEZE,+ SEARCH CONTROL=CHAR SRCH, + TYPE=CHAR; 'IELD=M580,+ LABEL='Note de Liens Complexes',+ OUTPUT FORMAT=<25/VR6<,+ SORT  $S\overline{I}ZE=100,+$  $OCCU\overline{R}S=0:5$ , + COMMENT=(+ 'Note de Liens Complexes.'),+ SIZE=1:100,+ EDIT\_BLANKS=SQUEEZE,+ SEARCH CONTROL=CHAR SRCH, + TYPE=CHAR; 'IELD=M590,+ LABEL='Note Locale',+ OUTPUT FORMAT=<25/VR6<.+ SORT  $STEE=100,+$  $OCCU\overline{R}S=0:5$ , + COMMENT=(+ 'Note Locale.'),+ SIZE=1:100,+ EDIT\_BLANKS=SQUEEZE,+ SEARCH\_CONTROL=CHAR\_SRCH,+ TYPE=CHAR; 'IELD=M599,+ LABEL='Note Locale Différenciée',+ OUTPUT FORMAT=<25/VR6<,+ SORT  $STEE=100,+$  $OCCU\overline{R}S=0:5,+$ COMMENT»(+ 'Note Locale Différenciée.'),+ SIZE=1:100,+ EDIT\_BLANKS=SQUEEZE,+ SEARCH CONTROL=CHAR SRCH, +  $TYPE=CHAR;$ 'IELD=M600 ,+ LABEL='Sujets',+ OUTPUT FORMAT=<25/VRl5/SEC<,+ SORT SIZE=200,+  $OCCU\overline{R}S=0:20$ , + COMMENT=(+ 'Vedette-Matiere Secondaire, Nom de Personne.'),+ DEFAULT TEST=PHRASE WORDS,+  $SIZE=1:230,+$ EDIT\_BLANKS=SQUEEZE, + SEARCH CONTROL=INC CHAR SRCH BASIC, + TYPE=CHAR;  $'IELD=M610,+$ LABEL='Ved. Mat. Collectivite',+ OUTPUT\_FORMAT=<25/VR3<,+ SORT  $SIZE=50, +$  $OCCURS=0:20, +$  $COMMENT = ( +$ 

'Vedette-Matière Secondaire, Nom de Collectivités.'),+  $SIZE=1:50,+$ EDIT BLANKS=SQUEEZE, + SEARCH CONTROL=CHAR SRCH, + TYPE=CHAR; **\***   $FIELD = M611, +$ LABEL='Ved. Mat. Congrès',+ OUTPUT FORMAT=<25/VR2/SEC<,+ SORT  $STEE=50,+$  $OCCURS=0:20,+$ COMMENT=(+ 'Vedette-Matiere Secondaire,',+ \$B,'Nom de Congrès.'),+ SIZE=1:50,+ EDIT\_BLANKS=SQUEEZE,+ SEARCH CONTROL=CHAR SRCH, + TYPE=CHAR; **\***  FIELD=M630,+ LABEL='Ved. Mat. Titre Conventionnel', + OUTPUT\_FORMAT=<25/VR3<,+ SORT  $S\overline{I}ZE=50,+$  $OCCU\overline{R}S=0:20$ , + COMMENT=(+ 'Vedette-Matière Secondaire, Titre Conventionnel.'),+  $SIZE=1:50,+$ EDIT\_BLANKS=SQUEEZE,+ SEARCH CONTROL=CHAR SRCH, + TYPE=CHAR; **\***  FIELD=M650,+ LABEL='Ved. Mat. Nom Commun',+ OUTPUT\_FORMAT=<25/VR3<,+ SORT  $STEE=50,+$  $OCCURS=0:20$ , +  $COMMENT=$  (+ 'Vedette-Matiere Secondaire, Nom Commun.'),+ SIZE=1:50,+ EDIT\_BLANKS=SQUEEZE, + SEARCH CONTROL=CHAR SRCH, +  $TYPE=CHAR;$ **\***   $FIELD=M651, +$ LABEL='Ved. Mat. Geographique',+ OUTPUT FORMAT= $< 25/VR3 < .+$ SORT  $SIZE=50,+$  $OCCU\overline{R}S=0:20.+$  $COMMENT=$  (+ 'Vedette-Matiere Secondaire Geographique.'),+  $SIZE=1:50,+$ EDIT\_BLANKS=SQUEEZE,+ SEARCH CONTROL=CHAR SRCH, + TYPE=CHAR; **\***  FIELD=M653,+ LABEL='Ved. Mat. Non Contrdlee',+ OUTPUT\_FORMAT=<25/VR3<,+ SORT  $S\overline{I}ZE=50, +$  $OCCU\overline{R}S=0:20, +$ COMMENT—(+ 'Vedette-Matière Secondaire Non Contrôlée.'),+  $SIZE=1:50, +$ EDIT\_BLANKS=SQUEEZE,+ SEARCH CONTROL=CHAR SRCH, + TYPE=CHAR;

 $FIELD=M655, +$ LABEL='Vedette de Genre',+ OUTPUT FORMAT=<25/VR3<,+ SORT  $SIZE=50,+$  $OCCURS=0:20,+$ COMMENT=(+ 'Vedette de Genre.'),+ SIZE=1:50,+ EDIT\_BLANKS=SQUEEZE,+ SEARCH CONTROL=CHAR SRCH,+ TYPE=CHAR; **\***   $FIELD=M690, +$ LABEL='Ved. Mat. Locale, Nom Commun',+ OUTPUT\_FORMAT=<25/VR3<,+ SORT  $S\overline{I}ZE=50,+$  $OCCU\overline{R}S=0:20$ , + COMMENT=(+ 'Vedette-Matiere Secondaire Locale/Nom Commun.'),+ SIZE=1:50,+ EDIT\_BLANKS=SQUEEZE, + SEARCH CONTROL=CHAR SRCH, + TYPE=CHAR; **\***   $FIELD=M691, +$ LABEL='Ved. Mat. Géographique Locale',+ OUTPUT FORMAT=<25/VR3<,+ SORT  $S\overline{I}ZE=50, +$  $OCCURS=0:20, +$ COMMENT»(+ 'Vedette-Matiere Secondaire Geographique Locale.'),+ SIZE=1:50,+ EDIT\_BLANKS=SQUEEZE,+ SEARCH CONTROL=CHAR SRCH, + TYPE=CHAR; **\***  FIELD=M692,+ LABEL='Ved. Mat. Locale, Nom de Personne',+ OUTPUT\_FORMAT=<25/VR3<.+ SORT STZE=50.+  $OCCURS=0:20,+$  $COMMENT=$  (+ 'Vedette-Matiere Secondaire Locale, Nom de Personne.'),+  $SIZE=1:50,+$ EDIT\_BLANKS=SQUEEZE,+ SEARCH CONTROL=CHAR SRCH, + TYPE=CHAR; **\***   $FIELD=M693,+$ LABEL='Ved. Mat. Locale, Collectivite',+ OUTPUT FORMAT=<25/VR3<.+ SORT  $S\overline{1}ZE=50,+$  $OCCU\overline{R}S=0:20, +$ COMMENT=(+ 'Vedette-Matiere Secondaire Locale, Collectivite.'),+  $SIZE=1:50,+$ EDIT\_BLANKS=SQUEEZE, + SEARCH CONTROL=CHAR SRCH, + TYPE=CHAR; **\***   $FIELD=M694, +$ LABEL='Ved. Mat. Locale, Congrès',+ OUTPUT FORMAT=<25/VR3<,+ SORT  $STEE=50,+$  $OCCURS=0:20, +$ 

÷

COMMENT=(+ 'Vedette-Matière Secondaire Locale, Congrès',+ \$B,'ou Reunion.'),+ SIZE=1:50,+ EDIT\_BLANKS=SOUEEZE.+ SEARCH CONTROL=CHAR SRCH, + TYPE=CHAR; **\***  FIELD=M695,+ LABEL='Ved. Mat. Locale, Titre Conventionnel',+ OUTPUT\_FORMAT=<25/VR3<,+ SORT  $STEE=50,+$  $OCCURS=0:20, +$  $COMMENT=$  (+ 'Vedette-Matière Secondaire Locale, Titre Conventionnel.'),+  $SIZE=1:50,+$ EDIT\_BLANKS=SQUEEZE, + SEARCH CONTROL=CHAR SRCH, + TYPE=CHAR; **\***   $FIELD=M700,+$ LABEL='Ved. Sec. Nom Personne',+ OUTPUT FORMAT=<25/VR6<,+ SORT  $S\overline{I}ZE=100, +$  $OCCU\overline{R}S=0:5,+$  $COMMENT=$  (+ 'Vedette Secondaire, Nom de Personne.'),+ SIZE=1:100,+ EDIT\_BLANKS=SQUEEZE,+ SEARCH\_CONTROL=INC\_CHAR\_SRCH\_BASIC,+<br>TYPE=CHAR; **\***  $\mathbf{A} = \begin{bmatrix} 1 & 0 \\ 0 & 1 \end{bmatrix}$  $FIELD=M710, +$ LABEL='Ved. Sec. Collectivite',+ OUTPUT FORMAT=<25/VR6<,+ SORT  $STEE=100, +$  $OCCU\overline{R}S=0:5, +$  $COMMENT=$  (+ 'Vedette Secondaire, Nom de Collectivite.'),+ SIZE=1:100,+ EDIT\_BLANKS=SQUEEZE,+ SEARCH\_CONTROL=INC\_CHAR\_SRCH\_BASIC,+<br>TYPE=CHAR; **\***   $FIELD=M711,+$ LABEL='Ved. Sec. Congrès',+ OUTPUT FORMAT= $< 25/VR\bar{6}$  $<$ , + SORT  $S\overline{I}ZE=100, +$  $OCCU\overline{R}S=0:5$ , +  $COMMENT=$  (+ 'Vedette Secondaire, Nom de Congrès ou de Réunion.'),+ SIZE=1:100,+ EDIT\_BLANKS=SQUEEZE,+ SEARCH\_CONTROL=INC\_CHAR\_SRCH\_BASIC,+<br>TYPE=CHAR; **\***  FIELD=M730,+ LABEL='Ved. Sec. Titre Conventionnel',+ OUTPUT FORMAT=<25/VR6<,+ SORT  $STEE=100, +$  $OCCURS=0:5,+$  $COMMENT= (+$ 'Vedette Secondaire, Titre Conventionnel.'), +  $SIZE=1:100,+$ EDIT\_BLANKS=SQUEEZE,+ SEARCH CONTROL=INC CHAR SRCH BASIC, +

```
TYPE=CHAR; 
* 
FIELD=M740,+ 
   LABEL='Ved. Sec. Autre Titre',+
   OUTPUT FORMAT=<25/VR6<,+
    SORT STEE=100,+OCCU\overline{R}S=0:5,+COMMENT=(+ 
   'Vedette Secondaire, Rappel de Vedette autre Titre.'),+<br>SIZE=1:100,+
   EDIT_BLANKS=SQUEEZE, +
   SEARCH_CONTROL=INC_CHAR_SRCH_BASIC,+<br>TYPE=CHAR;
* 
FIELD=M752, +LABEL='Lieu de Publication',+ 
   OUTPUT FORMAT=<25/VRl0<,+
   SORT STZE=200,+OCCU\overline{R}S=0:1, +
   COMMENT=(+ 
   'Accès au Lieu de Publication/d''Impression.'),+<br>SIZE=1:200.+
   EDIT_BLANKS=SQUEEZE,+
   SEARCH_CONTROL=CHAR_SRCH,+<br>TYPE=CHAR;
k 
FIELD=M760, +LABEL='Collection Principale',+ 
   OUTPUT FORMAT=<25/VR6<,+
   SORT S\overline{I}ZE=100,+OCCURS=0:5,+COMMENT=(+ 
   'Collection Principale.'),+ 
   SIZE=1:100,+ 
   EDIT_BLANKS=SQUEEZE,+ 
   SEARCH CONTROL=CHAR SRCH, +
   TYPE=CHAR; 
'IELD=M762, + 
  LABEL='Sous-Collection',+ 
  OUTPUT_FORMAT=<25/VR6<,+ 
  SORT STEE=100,+OCCURS=0:5,+COMMENT = (+'Sous-Collection.'),+ 
  SIZE=1:100,+ 
  EDIT_BLANKS=SQUEEZE,+ 
  SEARCH_CONTROL=CHAR_SRCH,+<br>TYPE=CHAR;
IELD=M765,+LABEL»'Langue Originale',+ 
  OUTPUT_FORMAT=<25/VR6<,+
  SORT STEE=100,+OCCU\overline{R}S=0:5, +
  COMMENT=(+ 
  'Vedette de Langue Originale.'),+ 
  SIZE=1:100,+ 
  EDIT_BLANKS=SQUEEZE,+ 
  SEARCH_CONTROL=CHAR_SRCH,+<br>TYPE=CHAR;
IELD=M767,+LABEL»'Traduction',+ 
  OUTPUT_FORMAT=<25/VR6<,+ 
  SORTSZE=100,+
```
 $OCCURS=0:5,+$ COMMENT=(+ 'Vedette de Traduction:'),+ SIZE-1:100,+ EDIT\_BLANKS=SQUEEZE,+ SEARCH CONTROL=CHAR SRCH, +  $TYPE=CHAR;$  $\ddot{\phantom{0}}$  $FIELD=M770, +$ LABEL='Supplement',+ OUTPUT FORMAT=<25/VR6<,+ SORT  $S\overline{I}ZE=100,+$  $OCCURS=0:5,+$ COMMENT=(+ 'Vedette de Supplément ou de Numéro Spécial.'),+ SIZE=1:100,+ EDIT\_BLANKS=SQUEEZE,+ SEARCH CONTROL=CHAR\_SRCH, + TYPE=CHAR; r  $rIELD=M772, +$ LABEL='Notice Mere du Supplement',+ OUTPUT FORMAT=<25/VR6<,+ SORT  $STEE=100,+$  $OCCURS=0:5,+$ COMMENT=(+ 'Notice Mère du Supplément.'),+  $SIZE=1:100,+$ EDIT\_BLANKS=SQUEEZE, + SEARCH CONTROL=CHAR SRCH, + TYPE=CHAR; •IELD=M775,+ LABEL='Autres Editions',+ OUTPUT FORMAT=<25/VRl0<,+ SORT\_SIZE=200,+  $OCCU\overline{R}S=0:2, +$  $COMMENT=$  (+ 'Autres Editions sur le même Support.'),+ SIZE=1:200,+ EDIT\_BLANKS=SQUEEZE,+ SEARCH CONTROL=CHAR SRCH, +  $TYPE=CHAR;$  $TED=M776, +$ LABEL»'Supports Differents',+ OUTPUT FORMAT=<25/VR10<,+ SORT  $SIZE=200, +$  $OCCU<sub>RS=0</sub>:2,+$ COMMENT=(+ 'Autres Editions sur des Supports Différents.'),+ SIZE-1:200,+ EDIT\_BLANKS=SQUEEZE,+ SEARCH CONTROL=CHAR SRCH, + TYPE=CHAR;  $IELD=M777, +$ LABEL='Paru avec',+ OUTPUT FORMAT=<25/VR6<,+ SORT SIZE=100,+  $OCCU\overline{R}S=0:5,+$  $COMMENT=$  (+ 'Entrée "Paru avec".'),+ SIZE=1:100,+ EDIT\_BLANKS=SQUEEZE, + SEARCH CONTROL=CHAR SRCH, +

```
TYPE=CHAR; 
* 
FIELD=M780,+ 
   LABEL='Vedette Précédente',+
   OUTPUT FORMAT=<25/VR6<,+
   SORT STEE=100, +OCCU\overline{R}S=0:5, +
   COMMENT=(+ 
   'Vedette Précédente.'),+
   SIZE=1:100,+ 
   EDIT_BLANKS=SQUEEZE,+
   SEARCH CONTROL=INC CHAR SRCH BASIC, +
   TYPE=CHAR;* 
FIELD=M785,+LABEL='Vedette Suivante',+ 
   OUTPUT FORMAT=<25/VR6<.+
   SORT STEE=100,+OCCURS=0:5,+COMMENT=(+ 
   'Vedette Suivante.'),+ 
   SIZE-1:100,+ 
   EDIT_BLANKS=SQUEEZE,+
   SEARCH CONTROL=INC CHAR SRCH BASIC, +
   TYPE=CHAR;
* 
FIELD=M800,+ 
   LABEL-'Coll. Ved. Sec., Nom',+ 
   OUTPUT FORMAT=<25/VR6<,+
   SORT SIZE=100,+OCCURS=0:5,+ 
   COMMENT= (+
   'Vedette Secondaire de Collection, Nom de Personne/Titre.'), 
   SIZE=1:100,+ 
   EDIT_BLANKS=SOUEEZE.+
   SEARCH CONTROL=INC CHAR SRCH BASIC, +
   TYPE=CHAR;
* 
FIELD=M810,+LABEL='Coll. Ved. Sec., Collectivite',+ 
   OUTPUT_FORMAT=<25/VR6<,+ 
   SORT SIZE=100,+OCCU<sub>RS=0</sub>:5,+COMMENT»(+ 
   'Vedette Secondaire de Collection, Nom de Collectivité/Titre.'),+
   SIZE=1:100,+ 
   EDIT_BLANKS=SQUEEZE,+ 
   SEARCH CONTROL=INC CHAR SRCH BASIC, +
   TYPE=CHAR; 
* 
FIELD=M811,+LABEL='Coll. Ved. Sec., Congrès',+
   OUTPUT FORMAT=<25/VR6<.+
   SORT STEE=100, +OCCU\overline{R}S=0:5,+COMMENT=(+ 
   'Vedette Secondaire de Collection, Nom/Titre de Congres',+ 
$B,'ou de Reunion.'),+ 
   SIZE=1:100,+ 
   EDIT_BLANKS=SQUEEZE,+
   SEARCH CONTROL=INC CHAR SRCH BASIC, +
   TYPE = \overline{CHAR};
* 
FIELD=M830, +LABEL—'Col1. Ved. Sec., Titre Conventionnel',+ 
   OUTPUT FORMAT=<25/VR6<.+
```

```
SORT SIZE=100,+OCCU\overline{R}S=0:5, +
    COMMENT= (+
    'Vedette Secondaire de Collection, Titre Conventionnel. 
    SIZE-1:100,+ 
    EDIT_BLANKS=SQUEEZE,+
    SEARCH CONTROL=INC CHAR SRCH BASIC, +
    TYPE = \overline{CHAR};
* 
FIELD=M840,+LABEL='Coll. Ved. Sec., Titre',+ 
    OUTPUT_FORMAT=<25/VR5<,+ 
    SORT SIZE=100, +OCCURS=0:5,+COMMENT= (+
    'Vedette Secondaire de Collection, Titre.'),+ 
    SIZE=1:100,+ 
    EDIT_BLANKS=SQUEEZE,+
    SEARCH CONTROL=INC CHAR SRCH BASIC, +
    TYPE-CHAR; 
* 
FIELD=M870, +LABEL-'Autre Forme, Nom de Personne',+ 
    OUTPUT FORMAT=<25/VR6<,+
    SORT STZE=100,+OCCU\overline{R}S=0:5, +
    COMMENT= (+
    'Autre Forme de Vedette, Nom de Personne.'),+ 
    SIZE-1:100,+ 
    EDIT_BLANKS=SQUEEZE, +
    SEARCH CONTROL=CHAR SRCH, +
    TYPE=CHAR;
* 
FIELD=M871, +LABEL='Autre Forme, Collectivite',+ 
    OUTPUT_FORMAT=<25/VR6<.+
    SORT STEE=100,+occu\overline{R}s=0:5,+COMMENT= (+
    'Autre Forme de Vedette, Nom de Collectivité.'),+
    SIZE-1:100,+ 
    EDIT_BLANKS=SQUEEZE,+
    SEARCH CONTROL=CHAR SRCH, +
    TYPE=CHAR;
* 
FIELD=M872, +LABEL='Autre Forme, Congrès', +
    OUTPUT FORMAT=<25/VR6<,+
    SORT STEE=100,+OCCURS=0:5,+COMMENT= (+
    'Autre Forme de Vedette, Nom de Congrès',+
$B,'ou de Reunion.'),+ 
    SIZE=1:100,+EDIT BLANKS=SQUEEZE, +
    SEARCH CONTROL=CHAR SRCH, +
    TYPE-CHAR; 
* \mathbf{Y} = \mathbf{Y} \mathbf{Y} + \mathbf{Y} \mathbf{Y} + \mathFIELD=M873,+LABEL-'Autre Forme, Titre Conventionnel',+ 
    OUTPUT FORMAT=<25/VR6<,+
    SORT STZE=100; +OCCURS=0:5,+COMMENT= (+'Autre Forme de Vedette, Titre Conventionnel.'),+ 
    SIZE=1:100,+
```

```
EDIT_BLANKS=SQUEEZE,+ 
   SEARCH CONTROL=CHAR SRCH, +
   TYPE=CHAR; 
* 
FIELD=M936,+LABEL='Dernier Numéro Consulté',+
   OUTPUT FORMAT=<25/VR6<.+
   SORT STEE=100,+OCCU\overline{R}S=0:5,+COMMENT=(+ 
   'Désignation/Dates ou Volume des Pièces',+
$B, utilisées pour le Catalogage.'),+
   SIZE=1:100,+ 
   EDIT_BLANKS=SQUEEZE,+
   SEARCH CONTROL=CHAR SRCH, +
   TYPE=CHAR; 
* 
FIELD=M949,+LABEL='Info. Traitement Local',+ 
   OUTPUT FORMAT=<50/VR30<,+
   SORT SIZE=200,+OCCURS=0:1,+COMMENT= (+
   'Information sur le Traitement Local.'),+ 
   SIZE=1:1000,+ 
   EDIT_BLANKS=SQUEEZE,+ 
   SEARCH CONTROL=CHAR SRCH, +
   TYPE=CHAR; 
* 
FIELD=MEDIUM,+ 
   LABEL='Support' , + 
   OUTPUT_FORMAT=<25/VRl0<,+
   SORT S\overline{1}ZE=30,+OCCU<sub>RS=0</sub>:1,+COMMENT=(+ 
   'Support physique du Périodique, Microfilm,',+
$B,'Microfiche, Microopaque, etc..'),+ 
   SIZE=1:30,+EDIT_BLANKS=SQUEEZE,+ 
   SEARCH CONTROL=CHAR SRCH, +
   TYPE=CHAR;
FIELD=MTYPE,+ 
   LABEL='Type de Document',+ 
   OUTPUT FORMAT=<8<,+
   OCCURS=1:1,+COMMENT=(+<br>'Type de Document.
'Type de Document. Utilisé pour calculer Durée',+<br>$B,'du Prêt et Amendes. Peut être un Chiffre entre 0 e
                            Peut être un Chiffre entre 0 et 99.'),+
   PRECISION=3,+ 
   TYPE=EXACT_BINARY; 
* 
FIELD=NE3,+ 
   LABEL='Nombre n3 par Numéro',+
   OUTPUT FORMAT=<6<, +
   OCCURS=0:1,+COMMENT»(+ 
   'Nombre d''Exemplaires de Niveau n3 par Unite de Niveau',+ 
$B,'de Numérotation n2 (similaire au Nombre de Numéros par Volume).'),+
   PRECISION=6,+ 
   TYPE=EXACT_BINARY; 
* 
FIELD=NE4, +LABEL='Nombre n4/n3,+
   OUTPUT FORMAT=<6<,+
```

```
occurs=0:1,+COMMENT= (+
   'Nombre d''Exemplaires de Niveau n4 par Unite de Niveau',+ 
$B,'de Numérotation n3 (similaire au Nombre de Numéros par Volume).'),+
   PRECISION=6, +TYPE=EXACT_BINARY;
* 
FIELD=NE5,+ 
   LABEL='Nombre n5/n4,+
   OUTPUT FORMAT=<6<,+
   OCCURS=0:1,+COMMENT—(+ 
   'Nombre d''Exemplaires de Niveau n5 par Unite de Niveau',+ 
$B,'de Numérotation n4 (similaire au Nombre de Numéros par Volume).'),+
   PRECISION—6,+ 
   TYPE-EXACT_BINARY; 
* 
FIELD-NISS,+ 
   LABEL='Nbre de Numéros par Volume', +
   OUTPUT FORMAT= < 6 < , +
   OCCURS=0:1,+COMMENT= (+
    'Nombre de Numéros par Volume/',+
$B,'Abonnement.'),+ 
   PRECISION=6,+
   TYPE=EXACT_BINARY;
* 
FIELD=PRED CYCLE,+
   LABEL='\overline{C}ode Périodicité',+
   OUTPUT FORMAT=<10<,+
   SORT SIZE=2, +occuRS=0:1,+COMMENT= (+
    'Code Periodicite Standard a utiliser pour',+ 
$B,'cet Abonnement.',+ 
$B, '', +$B,'AA=Annuel SE=Semestriel',+<br>$B,'BI=Bimestriel BM=Bimensuel',+
$B, 'BI = Bimestriel$B,'BH—Bihebdomadaire TM-Trois Fois par Mois',+ 
$B,'QU=Quotidien TA=Trois Fois par An',+<br>$B,'ME=Mensuel JO=Jours Ouvrables',+
$B,'ME=Mensuel JO=Jours Ouvrables',+<br>$B,'TR=Trimestriel HB=Hebdomadaire'),+
                         HB=Hebdomadaire'), +
    CODE LIST=PREDICT, +
    SIZE=2:2,+EDIT_BLANKS=REMOVE,+
    RAISE DATA=YES, +SEARCH CONTROL=CHAR SRCH,+
    TYPE=CHAR;
* 
FIELD—SEC_CD,+ 
    INT=0, +LABEL='Code Sécurité',+
    OUTPUT FORMAT=<9<,+
    OCCURS=1:1,+COMMENT= (+
    'Code Securite.'),+ 
    PRECISION=9, +TYPE-EXACT_BINARY; 
 * 
FIELD=SER TYPE,+
    LABEL=<sup>T</sup>Type Périodique',+
    OUTPUT FORMAT=<25/VR10<,+
    SORT SIZE=30,+occu\overline{\texttt{RS}}=0:1, +
    COMMENT= (+
    'Code Type de Périodique P=Périodique,',+
```

```
$B,'Q=Quotidien, M=Monographies en Série.'),+
   SIZE=1:30,+EDIT_BLANKS=SQUEEZE,+
   SEARCH CONTROL=CHAR SRCH, +
   TYPE=CHAR;* 
FIELD=VOL ENUM TYPE, +
   LABEL=<sup>T</sup>Type de Numérotation par Volume', +
   0UTPUT_F0RMAT=<11<,+ 
   SORT S\overline{I}ZE=7, +OCCU\overline{R}S=0:1, +
   COMMENT= (+
   'Type de Numérotation par Volume.',+
$B,'ALPHA; NUMERIQ; SAISON.'),+ 
   LEGAL=ENUM TYPE, +
   SIZE=1:7,+EDIT_BLANKS=REMOVE,+ 
   RAISE DATA=YES, +SEARCH CONTROL=CHAR SRCH, +
   TYPE=CHAR;
* 
FIELD=WEEK MONTH, +
   LABEL-'Semaine de Parution par Mois',+ 
   OUTPUT_FORMAT—< 5<,+ 
   SORT S\overline{1}ZE = 5, +OCCURS=0:1,+COMMENT= (+
   'Grille des Semaines par Mois. Utilisé pour Prévision',+
$B,'des Numéros pour indiquer des Exceptions dans',+
$B,'la Grille de Parution.'),+ 
   SIZE=1:5, +SEARCH CONTROL=CHAR SRCH, +
   TYPE=CHAR;
* 
FIELD=WEEK YEAR, +
   LABEL-'Semaine de Parution par An',+ 
   OUTPUT FORMAT=<52<,+
   SORT STZE=52,+occuRs=0:1, +
   COMMENT= (+
   'Grille des Semaines par An. Utilisé pour Prévision',+
$B,'des Numeros pour indiquer des Exceptions dans',+ 
$B,'la Grille de Parution.'),+ 
   SIZE=1:52,+SEARCH CONTROL=CHAR SRCH, +
   TYPE=CHAR;
* 
FIELD=YEAR, +
   LABEL='Année de Publication',+
   OUTPUT FORMAT=<4<,+
   OCCURS=0:10,+COMMENT= ( +
   'Annee de Publication.'),+ 
   PRECISION—4,+ 
   LEGAL=1500: 2200, +
   TYPE=EXACT_BINARY;
* 
FIELD»ADD_DT,+ 
   COMMENT»(+ 
   'Date Saisie.'),+ 
   PARAMETER SET=ADD DT, +
   DOMAIN=AD\overline{D} DT;
* 
FIELD=AUTH, +
   LABEL='Auteurs',+
   OUTPUT FORMAT=<25/VR15<,+
```

```
SET WHEN=GET, +
   SOR\overline{T} SIZE=200,+
   OCCU\overline{R}S=0:15,+COMMENT = ( +'Auteurs. Champ utilisé pour la Recherche. Ce Champ',+
$B,'concerne Auteur, Coilectivite Auteur',+ 
$B,'et Auteur Congrès.'),+
   DEFAULT TEST=PHRASE WORDS, +
   SET_EXPR=$COMBINE(M100,M110,M111),+
   SIZE=1:230.+SEARCH CONTROL=INC CHAR SRCH BASIC, +
   TYPE=CHAR; 
* 
FIELD=AU SX, +
   LABEL='Auteur Phonetique',+ 
   OUTPUT_FORMAT=<8<,+ 
   SET WHEN=PUT, +SORT SIZE=8,+OCCU\overline{R}S=0:10, +
   COMMENT=(+ 
   'Auteur avec Fonction "phonétique" appliqué',+
$B,'au Nom pour une Recherche.'),+ 
   SET EXPR=$SOUND($ITER(1,','',M100)),+
   SIZE=1:8, +RAISE DATA = YES, +SEARCH CONTROL=CHAR SRCH, +
   TYPE=CHAR;* 
FIELD=CALL_LC_SORT,+ 
   LABEL='Tri Cote LC',+ 
   OUTPUT FORMAT=<30/VR2<,+
   SET WHEN=GET, +SORT SIZE=50,+OCCURS=0:1,+COMMENT= (+
   'Tri Cote LC.'),+ 
   SET EXPR=$CALLNR SORT(M050,'STANDARD'),+
   SIZE=1:50,+SEARCH_CONTROL=CHAR_SRCH,+
   TYPE—CHAR; 
* 
FIELD=CLAIM MODE NM, +
   LABEL='Libelle Mode de Réclamation', +
   OUTPUT FORMAT=<9<,+
   SORT SIZE=9, +OCCU\overline{R}S=1:1,+COMMENT= (+
   'Libellé Mode de Réclamation/Périodiques. Peut être Manuel,',+
$B,'Automatique ou Semi-Automatique.'),+ 
   SIZE=1:9, +TRANSLATE=CLAIM_MODE, +
   TYPE=CHAR;
* 
FIELD = DAUTH, +LABEL='Auteur Affiche',+ 
   OUTPUT FORMAT=<25/VR15<,+
   SET WHEN=GET, +
   SORT SIZE=200,+OCCU\overline{R}S=0:1, +
   COMMENT= (+
    'Auteur Affiché. Peut être 1''Auteur,',+
$B,'1''Auteur Collectivite ou 1''Auteur Congres.'),+ 
   SET EXPR=$SELECT($EXISTS(M100) EQ 1, Ml00(l), $SELECT($EXISTS(M110) EQ 1+ 
 M110(1), M111(1)), +SIZE=1:230,+ 
   SEARCH CONTROL=CHAR SRCH,+
```

```
TYPE=CHAR;
* 
FIELD=DISPLAY_TI,+ 
   LABEL='Titres',+
   OUTPUT FORMAT=<25/VRl0<,+
   SET WHEN=GET, +SORT SIZE=200,+OCCU\overline{R}S=1:1, +COMMENT=(+ 
   'Titres. Inclut tous les Champs',+ 
$B,'Titre.'),+ 
   SET EXPR=M245,+
   SIZE=1:200,+ 
   SEARCH CONTROL=CHAR SRCH, +
   TYPE=CHAR; 
* 
FIELD=KEYWORDS,+ 
   LABEL='Mots-Clés',+
   OUTPUT_FORMAT=<25/VRl5<,+ 
   SET WHEN=GET, +
   SORT SIZE=200,+OCCU\overline{R}S=1:76, +
   COMMENT=(+ 
   'Mots-Clés. Utilisé pour la Recherche, ce Champ est',+
$B,'compose du Titre, Titre Alternatif,',+ 
$B,'Titre Congres, Auteur, Collectivite Auteur,',+ 
$B,'Auteur Congres et des Champs Sujets.'),+ 
   DEFAULT TEST=PHRASE WORDS, +
   SET_EXPR=$COMBINE(M245,M246,M400,M100,M110,M111,M600),+
   SIZE=1:230,+SEARCH CONTROL=INC CHAR SRCH BASIC, +
   TYPE=CHAR; 
* 
FIELD=KEY_NUMBERS, +
   LABEL=\sqrt{\ }Numéro Clé',+
   OUTPUT_FORMAT=<25/VR3<,+ 
   SET WHEN=GET, +
   SORT SIZE=50,+OCCURS=0:27, +COMMENT= (+
   'Clé Numéros. Champ utilisé pour la Recherche et',+
$B,'compose du Numero OCLC, ISSN,',+ 
$B,'ISBN, LCCN, CODEN, Numero Rapport, Numero',+ 
$B,'Rapport Technique et Champs Année.'),+
   SET_EXPR=$COMBINE(M001,M027,M022,M010,M020,M030,M088,YEAR),+
   SIZE=1:50,+SEARCH CONTROL=CHAR SRCH, +
   TYPE-CHAR; 
* 
FIELD=PRED CYCLE NM, +
   LABEL='Libelle Code Périodicité',+
   OUTPUT FORMAT=<15<,+
   SORT SIZE=15, +OCCURS=0:1, +
   COMMENT=(+ 
   'Nom explicite du Code de Périodicité.'),+
   SIZE=1:15,+TRANSLATE=PRED_CYCLE,+ 
   TYPE=CHAR; 
* 
FIELD=REV_DT,+ 
   COMMENT= (+
   'Date de Mise à Jour/Catalogue.'),+
   PARAMETER_SET=REV_DT,+ 
   DOMAIN-REV DT; \overline{\mathbf{A}}
```

```
FIELD=REV_UID,+ 
   SORT SIZE=8, +COMMENT= (+
   'Mis à Jour par. ID de l''Opérateur effectuant',+
$B,'la derniere Mise a Jour du Catalogue.'),+ 
   PARAMETER SET=REV UID, +
   DOMAIN=REV UID;
* 
FIELD=TITLES,+ 
   LABEL='Titres',+ 
   OUTPUT FORMAT=<25/VRl0<,+
   SET WHEN=GET, +
   SOR\overline{T} SIZE=200,+OCCU\overline{R}S=1:11,+COMMENT= (+
   'Titres. Champ utilisé pour la Recherche. Ce Champ',+
$B,'est compose du Titre, Titre Alternatif et',+ 
$B,'des Champs Collection Titre.'),+ 
   DEFAULT TEST=PHRASE WORDS, +
   SET EXPR=$COMBINE(M245,M246,M400),+
   SIZE=1:200,+SEARCH_CONTROL=INC_CHAR_SRCH_BASIC,+
   TYPE=CHAR;* 
* 
* 
RECORD=PRED, STYLE=CONVENTIONAL;
* 
FIELD=AUTO_CLAIM DT,+ 
   LABEL='Date Reclam. Auto.',+
   OUTPUT FORMAT=>8/DATEl1>,+
   OCCURS=0:1,+COMMENT= (+
   'Date d''Envoi automatique de la',+ 
$B,'Réclamation. Intervalle entre Réclamations',+
$B,'et Date Numero.'),+ 
   DOMAIN=DATE; 
* 
FIELD=Cl CNT,+ 
   INT=1, +LABEL='Nbre lères Réclamations/Jours',+
   OUTPUT_FORMAT=< 5<,+ 
   OCCURS=1:1,+COMMENT= (+
    'Nombre de premières Réclamations.'),+
   PRECISION=3,+ 
   LEGAL=0: 999,+ 
   TYPE=EXACT_BINARY; 
* 
FIELD=C1_DT,+ 
   LABEL\equiv'Date lère Réclamation',+
    OUTPUT_FORMAT=<8/DATEl1<,+ 
    occurs=0:1,+COMMENT= (+
    'Derniere Date des premieres',+ 
$B,'Reclamations..'),+ 
    DOMAIN=DATE; 
 * 
FIELD=C2 CNT, +
    INIT=T,+ 
    LABEL='Nombre 2emes Reclamations/Jours',+ 
    OUTPUT FORMAT=<5<,+
    occurs=1:1,+COMMENT= ( +
    'Nombre de deuxièmes Réclamations.'),+
    PRECISION=3, +
```
 $\sqrt{ }$ 

```
LEGAL=0: 999,+ 
   TYPE=EXACT_BINARY; 
* 
FIELD=C2_DT,+ 
   LABEL='Date 2ème Réclamation', +
   OUTPUT_FORMAT=<8/DATEll< ,+ 
   OCCURS=0:1,+COMMENT= (+
   'Dernière Date des deuxièmes',+
$B,'Reclamations.'),+ 
   DOMAIN=DATE; 
* 
FIELD=C3 CNT,+ 
   INT = 1, +LABEL='Nbre 3emes Reclamations/Jour',+ 
   OUTPUT FORMAT=<5<,+
   OCCURS=l:1,+ 
   COMMENT=(+ 
   'Nombre de troisèmes Réclamations.'),+
   PRECISI0N=3,+ 
   LEGAL-0: 999,+ 
   TYPE=EXACT_BINARY; 
* 
FIELD=C3_DT,+ 
   LABEL='Date 3ème Réclamation', +
   0UTPUT_F0RMAT=<8/DATE11<,+ 
   OCCURS=0:1,+COMMENT= (+
   'Dernière Date troisièmes Réclamations.'),+
   DOMAIN=DATE; 
* 
FIELD=CATNO,+ 
   LABEL='Numéro Catalogue',+
   OUTPUT FORMAT=<15<,+
   occurs=1:1,+COMMENT=(+ 
    'Cle utilisee pour lier des Enregistrements',+ 
$B,'de Prévision à des Enregistrements/Catalogue',+
$B,'et /Abonnement.'),+ 
   DOMAIN=CATNO; 
* 
FIELD=CLAIMS_CNT,+ 
    INT=0, +LABEL='Nbre de Reclamations',+ 
    0UTPUT_F0RMAT=<1<,+ 
    OCCURS=1:1,+COMMENT=(+ 
    'Nombre de Réclamations envoyées.'),+
    PRECISI0N=2,+ 
    LEGAL=0: 9,+TYPE=EXACT_BINARY; 
 * 
FIELD=CLAIM_SEND_DT,+ 
    LABEL='Date Envoi Reclamation',+ 
    OUTPUT_FORMAT=>8/DATEll>,+ 
    OCCURS=0:3,+COMMENT=(+ 
    'Date d''Envoi de la Réclamation.'),+
    DOMAIN-DATE; 
 * 
 FIELD=E3, +LABEL='Numérotation pour Niveau 3',+
    OUTPUT FORMAT=<12<,+
    SORT STEE=12, +OCCU<sub>RS=0:1,+COMMENT-(+
```
```
'Numérotation attribuée à un',+
$B,'Periodique specifique.',+ 
$B,'Peut être Numérotation courante ou',+
$B,'Description supplementaire.'),+ 
   SIZE=1:12,+EDIT_BLANKS=SQUEEZE, +
   SEARCH CONTROL=CHAR SRCH.+
   TYPE=CHAR;
* 
FIELD=E4, +LABEL='Numérotation pour Niveau 4',+
   OUTPUT FORMAT=<12<,+
   SORT STZE=12,+OCCU\overline{R}S=0:1, +
   COMMENT= (+
   'Numérotation attribuée à un',+
$B,'Periodique specifique.',+ 
$B,'Peut être Numérotation courante ou',+
$B,'Description supplémentaire.'),+
   SIZE=1:12,+EDIT_BLANKS=SQUEEZE,+ 
   SEARCH CONTROL=CHAR SRCH, +
   TYPE=CHAR;
* 
FIELD=E5,+ 
   LABEL='Numérotation pour Niveau 5',+
   OUTPUT_FORMAT=<12<,+ 
   SORT S\overline{1}ZE=12, +OCCU<sub>RS=0</sub>:1,+COMMENT = ( +'Numérotation attribuée à un',+
$B,'Periodique specifique.',+ 
$B,'Peut être Numérotation courante ou',+
$B,'Description suppl6mentaire.'),+ 
   SIZE=1:12,+EDIT_BLANKS=SQUEEZE,+
   SEARCH CONTROL=CHAR SRCH, +
   TYPE=CHAR;* 
FIELD=EXPECTED,+ 
   LABEL='Nbre Numéros Attendus',+
   OCCURS=1:1,+COMMENT= (+
   'Le Nombre d''Abonnements est représenté',+
$B,'par cette Prévision. Equivalent au Nombre Total',+
$B,'des Numeros Attendus.'),+ 
   PRECISI0N=4,+ 
   TYPE=EXACT BINARY;
* 
FIELD=ISSUE,+ 
   LABEL='Numéro', +
   OUTPUT FORMAT=<12<,+
   SORT STZE=12,+OCCURS=0:1, +
   COMMENT= (+'Numéro attribué à un Périodique Spécifique.',+
$B, 'Peut \text{ etc } 1, 2, \ldots \text{ ou Au = Automatic},',+
$B,'Av = Avril.'),+
   SIZE=1:12,+EDIT_BLANKS=SQUEEZE,+ 
   SEARCH CONTROL=CHAR SRCH, +
   TYPE=CHAR;
* 
FIELD=ISSUE_DISP_DT,+ 
   LABEL»'Date Nume ro',+ 
   OUTPUT FORMAT=<25<,+
```

```
SORT SIZE=25, +
   occu\overline{\texttt{RS}}=1:1, +
   COMMENT»(+ 
   'Format/Date modifiable par 1''Utilisateur.' 
$B,'Utilise uniquement pour Affichage.'),+ 
   SIZE»1:25,+ 
   EDIT_BLANKS=SQUEEZE,+
   SEARCH CONTROL=CHAR SRCH, +
   TYPE=CHAR;* 
FIELD=ISSUE_DT,+ 
   LABEL='Date Numéro',+
   OUTPUT_FORMAT=<8/DATEll<,+ 
   OCCURS=1:1,+COMMENT»(+ 
   'Date Numéro/Editeur, utilisée pour ',+
$B,'Previsions Numeros.'),+ 
   DOMAIN=DATE; 
* 
FIELD=LIB,+ 
   LABEL»'Code Bib. Abo.',+ 
   OUTPUT FORMAT=<8<,+
   SORT S\overline{I}ZE=6, +OCCURS=1:1,+COMMENT»(+ 
   'Nom de la Bibliothèque/',+
$B,'Detentrice Abonnement.'),+ 
   DOMAIN-LIBRARY; 
* 
FIELD=LOC,+ 
   LABEL='Code Localisation Abo.',+ 
   OUTPUT FORMAT=<8<,+
   SORT S\overline{1}ZE=6, +OCCU\overline{R}S=1:1, +COMMENT=(+ 
   'Localisation ou Antenne/Bibliotheque/',+ 
$B,'Detentrice Abonnement.'),+ 
   DOMAIN=LOC; 
* 
FIELD=MI CNT,+ 
   INT = 1, +LABEL»'Nbre No Manquants/Jour',+ 
   OUTPUT FORMAT=<5<,+
   occurs=1:1,+COMMENT= (+
   'Nombre de Numéros Manquants.'),+
   PRECISI0N=3,+ 
   LEGAL=0: 999,+ 
   TYPE=EXACT_BINARY; 
* 
FIELD=MI_DT,+ 
   LABEL='Date Etat No Manquant',+ 
   0UTPUT_F0RMAT=<8/DATE11<,+ 
   occurs=0:1,+COMMENT=(+ 
   'Date Enregistrement/Dernier Numéro Manquant.'),+
   DOMAIN=DATE; 
* 
FIELD=NUM_ISSUES_CLAIMED, +
   LABEL='Nbre No Reclames',+ 
   OUTPUT FORMAT= < 8 <, +
   OCCURS=0:3,+COMMENT= (+
   'Nombre de Numéros Réclamés/',+
$B,'Premiere Reclamation.'),+ 
   PRECISI0N»4,+
```

```
LEGAL=0: 9999, +TYPE—EXACT_BINARY; 
* 
FIELD=OD CNT, +
   INT = 1.4LABEL='Nbre Retards/Jour',+
   OUTPUT_FORMAT=<5<,+ 
   occurs=1:1,+COMMENT=(+ 
   'Nombre de Retards.'),+ 
   PRECISION=3,+ 
   LEGAL=0: 999, +TYPE=EXACT_BINARY; 
* 
FIELD=OD_DT,+ 
   LABEL='Date Retard',+ 
   OUTPUT FORMAT=<8/DATEll<.+
   OCCURS=0:1,+COMMENT= (+
   'Date dernier Retard.'),+ 
   DOMAIN-DATE; 
* 
FIELD=RC CNT,+ 
   INT = T, +
   LABEL='Nbre No Reçus/Jour',+
   OUTPUT FORMAT=<5<,+
   OCCURS=1:1,+COMMENT=(+ 
   'Nombre de Numéros Reçus.'),+
   PRECISION= 3,+ 
   LEGAL=0: 999, +TYPE=EXACT_BINARY; 
* 
FIELD=RC_DT,+ 
   LABEL='Date Reception',+ 
   OUTPUT_FORMAT=<8/DATEll<,+ 
   OCCURS=0:1,+COMMENT=(+ 
   'Date Réception dernier Numéro.'),+
   DOMAIN=DATE; 
* 
FIELD=RC_TM,+ 
   LABEL='Heure Réception',+
   OUTPUT FORMAT=<8<,+
   occurs=0:1,+COMMENT=(+ 
    'Heure Réception dernier Numéro.'),+
   PRECISION=6,+ 
    TYPE=EXACT_BINARY; 
* 
FIELD=RECEIVED,+ 
    INT=0, +LABEL='Nombre Numeros Regus',+ 
   - OCCURS=1:1, +
    COMMENT=(+ 
    'Nombre Abonnements actuellement recus.'),+ 
    PRECISION-4,+ 
    TYPE=EXACT_BINARY; 
 * 
FIELD=ROUTE CNT, +
    INT=0, +LABEL='Nbre de Listes de Circulation',+ 
    OUTPUT FORMAT=<5<,+
    occurs=1:1,+COMMENT= (+
    'Prévision Nombre de Listes de Circulation.',+
```

```
$B,'Nombre de Listes de Circulation produites.'),+ 
   PRECISION=3,+
   LEGAL=0: 999, +TYPE=EXACT_BINARY; 
* 
FIELD=ROUTE FLG, +
   INTE' N', +
   LABEL='Listes de Circulation',+ 
   OUTPUT FORMAT=<5<,+
   SORT SIZE=1, +OCCURS=l:1,+ 
   COMMENT=(+ 
   'Prévision Listes de Circulation. Indique si oui ou non',+
$B,'des Listes de Circulation doivent être produites',+
$B,'au Moment du Retour d''un Exemplaire.',+ 
$B,'Peut être ''O'' ou ''N''.'),+
   DOMAIN=YESNO; 
* 
FIELD=SEC_CD,+ 
   INT=0, +
   LABEL='Code Sécurité',+
   OUTPUT FORMAT= < 9 <, +
   OCCURS=1:1,+COMMENT»(+ 
    'Code Securite.'),+ 
   PRECISI0N=9,+ 
   TYPE=EXACT_BINARY; 
* 
FIELD=SPECIAL_DESC,+ 
   LABEL='Info. No Spécial',+
   OUTPUT_FORMAT=<80/VR3<,+ 
   SORT SIZE=40, +OCCURS=0:1,+ 
   COMMENT= (+
    'Description ou Information Speciale concernant',+ 
$B,'un Numero Special.'),+ 
    SIZE=1:160,+ 
    SEARCH_CONTROL=CHAR_SRCH,+
    TYPE=CHAR; 
* 
FIELD=STATUS_CD,+ 
    INT = 'EX', +
    LABEL='Code Etat',+ 
    OUTPUT FORMAT=<6<,+
    SORT SIZE=2, +OCCURS=l:1,+ 
    COMMENT=(+ 
    'Etat Numéro. Un Programme contrôle cette Valeur.',+
$B,'Peut être:',+<br>$B,' Rl=lère Réclamation
$B,' Rl=lère Réclamation RC=Réclam. en Cours',+<br>$B,' R2=2ème Réclamation MA=Manquant',+
       R2=2ème Réclamation MA=Manquant'<br>R3=3ème Réclamation RT=Retard',+
$B,' R3=3ème Réclamation
$B,' AT=Attendu RE=Reçu'),+
    CODE LIST=PRED STATUS CD, +
    SIZE=2:2,+EDIT_BLANKS=REMOVE,+ 
    RAISE DATA=YES, +SEARCH CONTROL=CHAR SRCH, +
    TYPE=CHAR;* 
 FIELD=STATUS_CHG_DT,+ 
    LABEL='Date Dernier Etat',+ 
    OUTPUT_FORMAT=<8/DATEll<,+ 
    occurs=0:1,+C0MMENT=(+ 
    'Date Dernier Changement Prévision Etat.'),+
```

```
DOMAIN=DATE; 
* 
FIELD=SYS KEY, +
   LABEL='Cle Systeme',+ 
   OUTPUT FORMAT=<9<,+
   COMMENT= (+
   'Cle Systeme. Necessaire pour Indexation indirecte',+ 
$B,'en utilisant Commandes STORE/RESTORE.'),+ 
   USAGE=SYSTEM KEY(1);* 
FIELD=VID,+ 
   LABEL='ID Fournisseur',+ 
   OUTPUT_FORMAT=<15 <,+ 
   SORT SIZE=15, +occuRS=1:1,+COMMENT»(+ 
    'ID Fournisseur. Identifie le Fournisseur qui',+ 
$B,'recevra Avis de Facturation concernant',+ 
$B,'cet Exemplaire.'),+ 
   DOMAIN=VENDOR; 
* 
FIELD=VOL,+ 
   LABEL»'Volume' ,+ 
   OUTPUT FORMAT=<12<,+
    SORT SIZE=12, +OCCURS=0:1,+ 
    COMMENT= (+
    'No Volume attribué à un Périodique Spécifique.',+
$B,'Peut etre Volume 1,2,... ou un an ou 0',+ 
$B,'No Volumes pour ce Periodique.'),+ 
    SIZE=1:12,+EDIT_BLANKS=SQUEEZE,+ 
    SEARCH CONTROL=CHAR SRCH, +
    TYPE=CHAR;* 
FIELD=ADD_DT,+ 
    COMMEN\overline{T} = (+
    'Date de Saisie.'),+ 
    PARAMETER SET=ADD DT, +
    DOMAIN=ADD_DT; 
* 
FIELD=ENUM,+ 
    LABEL='Numérotation',+
    OUTPUT_FORMAT=<25/VR4<,+ 
    SET WHEN=GET, +
    SORT SIZE=70, +OCCU\overline{R}S=0:1, +
    COMMENT=(+ 
    'Numérotation. Utilisée pour Périodiques; Combinaison',+
$B,'du Volume, Numero, N3, N4, N5.'),+ 
    SET EXPR=$SELECT($EXISTS(VOL)+$EXISTS(ISSUE)+$EXISTS(E3)+$EXISTS(E4)+ $E+ 
XISTS(\overline{E}5) > 0, $SELECT(SEXISTS(VOL), 'v.'//VOL, ' ') // $SELECT($EXISTS(IS+<br>SUE), SSELECT($EXISTS(VOL), ':no.'//ISSUE, 'no.'//ISSUE), ' ') // +
SUE), $SELECT($EXISTS(VOL), ':no.'//ISSUE, 'no.'//ISSUE), ' ') // +<br>fortpom/sextsms/e2) $eetecm/$extsms/vol.\+$extsms/tssue) > 0.               ':'+
  $SELECT($EXISTS(E3), $SELECT($EXISTS(VOL)+$EXISTS(ISSUE) > 0,
//E3, E3), ' ') // $SELECT($EXISTS(E4), ':'//E4, ' ') // $SELECT($EXISTS(E+
 (5), (1.177/ES, 1.17), (1.1777/ES, 1.17)SIZE=1:70, +EDIT_BLANKS=REMOVE,+
    SEARCH CONTROL=CHAR SRCH,+
    TYPE=CHAR;* 
 FIELD=LIBR_KEY,+ 
    LABEL-'Cle Bibliotheque',+ 
    OUTPUT_FORMAT=<12 <,+ 
    SET WHEN=GET, +
    SORT SIZE=12, +
```
S,

```
occurs=1:1,+COMMENT= ( +
   'cle Bibliotheque. Element unique Enregistrement/',+ 
$B,'Bibliotheque. Cle Bibliotheque est une Combinaison',+ 
$B,'des Codes Bibliotheque et Localisation.'),+ 
   SET EXPR=$CONCATENATE(LIB, LOC), +
   SIZE=7:12,+SEARCH CONTROL=CHAR SRCH, +
   TYPE=CHAR;* 
FIELD=PRED_KEY,+ 
   UNIQUE=\overline{Y}ES, +LABEL='Cle Prevision',+ 
   OUTPUT FORMAT=<50<,+
   SET WHEN=PUT, +
   SORT SIZE=50,+occu\overline{R}s=1:1,+COMMENT=(+ 
    'Cle Prevision. Combinaison du Numero Catalogue,',+ 
$B,'Fournisseur et du Champ Date Exemplaire.'),+ 
   SET EXPR=CATNO[1:15]//LIB[1:6]//LOC[1:6]//VID[1:15]//ISSUE_DT[1:8],+ 
   SIZE=50:50,+SEARCH_CONTROL=CHAR_SRCH,+
   TYPE=CHAR;* 
FIELD=REV_DT,+ 
   COMMENT= (+
   'Date Mise à Jour/Enregistrement Prévision.'),+
   PARAMETER SET=REV DT, +
   DOMAIN=REV DT;
* 
FIELD=REV_UID,+ 
    SORT S\overline{I}ZE=8, +COMMENT = (+'Mis à Jour par. ID de l''Opérateur effectuant',+
$B,'dernier Changement dans 1''Enregistrement/',+ 
$B,'Prevision.'),+ 
    PARAMETER SET=REV UID,+
    DOMAIN=REV_UID; 
* 
FIELD=STATUS NM,+ 
    LABEL='Libellé Etat',+
    OUTPUT FORMAT=<16<,+
    SORT SIZE=16, +OCCURS=l:1,+ 
    COMMENT=(+ 
    'Libellé Etat Exemplaire. Forme développée',+
 $B,'du Code Etat.'),+ 
    SIZE=1:16, +TRANSLATE=STATUS CD, +
    TYPE=CHAR; 
 * 
 * 
RECORD=PROFILE, STYLE=CONVENTIONAL;
 * 
 FIELD=CTYPE,+ 
    LABEL='Type de Collection',+ 
   .OUTPUT_FORMAT=<10<,+ 
    OCCURS=1:1,+COMMENT= (+
    'Profil Type de Collection. Valeur "entier'",+ 
 $B,'identifiant Type de Collection.'),+ 
    PRECISION=3,+ 
    TYPE=EXACT_BINARY; 
 * 
 FIELD=FINE,+
```

```
UNITS='Cents',+
  INT=0, +LABEL-'Montant Amende',+ 
  OUTPUT_FORMAT»< 5.2/DC<,+ 
  occurs=1:1,+COMMENT = (+'Montant d''Amende par Jour pour ce Type d''Exemplaire.') 
   PRECISION-4,+ 
   SCALE=2, +LEGAL=0.00: 99.99,+ 
   TYPE=EXACT_DECIMAL; 
* 
FIELD=MTYPE,+ 
   LABEL='Type de Document',+ 
   OUTPUT FORMAT=<8<,+
   occurs=1:1,+COMMENT=(+ 
   'Type de Document. Utilisé pour calculer',+
$B,'Durée du Prêt et Amendes.'),+
   PRECISION-3,+ 
   TYPE=EXACT_BINARY; 
* 
FIELD=NAME, +LABEL='Nom Profil de Pret',+ 
   OUTPUT FORMAT=<50<,+
   SORT SIZE = 50, +OCCU<sub>RS=1:1,+COMMENT=(+ 
   'Nom Profil de Prêt. Description Enregistrement/Profil.'),+
   SIZE=1:50,+EDIT_BLANKS=SQUEEZE,+
   SEARCH CONTROL=CHAR SRCH, +
   TYPE=CHAR;* 
FIELD=OUTDAYS, +
   LABEL='Durée du Prêt',+
   OUTPUT_FORMAT=> 8 >,+ 
   occurs=1:1,+COMMENT=(+ 
   'Durée de la Période de Prêt (en Jours)',+
$B,'pour ce Type d''Exemplaire.'),+ 
   PRECISION=4, +
   LEGAL=0: 999, +TYPE=EXACT_BINARY; 
* 
FIELD=PTYPE,+ 
   LABEL='Type de Lecteur',+ 
   OUTPUT FORMAT=<8<,+
   OCCURS=1:1,+COMMENT= (+
   'Profil Type de Lecteur. Valeur "entier" identiflant',+ 
$B,'la Classe du Lecteur.'),+ 
    PRECISION=3,+ 
    TYPE=EXACT_BINARY; 
 * 
FIELD=RENEW,+ 
    INT = 'Y', +LABEL='Prêt Renouvelé',+
    OUTPUT_FORMAT=< 5>,+ 
    SORT SIZE=1, +OCCURS=l:1,+ 
    \text{COMMENT} = (+COMMENT=(+<br>'Indique si le Prêt de l''Exemplaire peut être renouvelé.
    DOMAIN-YESNO; 
 * 
 FIELD = ADD DT, +
```

```
COMMENT»(+ 
   fDate Saisie pour Enregistrement/Profil.'),+ 
   PARAMETER SET=ADD DT, +
   DOMAIN=ADD_DT; 
* 
FIELD=PROFILE_KEY,+ 
   UNIQUE=YES,+ 
   LABEL»'Cle Profil de Pret',+ 
   OUTPUT FORMAT=<9<.+
   SET WHEN=PUT, +
   SOR\overline{T} SIZE=9,+
   0CCURS=1:1,+ 
   COMMENT=(+ 
   'Clé Unique. Combinaison de Type de Lecteur,',+
$B,'Type Exemplaire et Champ Type Collection.'),+ 
   SET EXPR=PTYPE[1:3] // MTYPE[1:3] // CTYPE, +
   SIZE=7:9, +SEARCH_CONTROL=CHAR_SRCH,+
   TYPE=CHAR; 
* 
FIELD=REV_DT,+ 
   COMMEN\bar{T} = (+
   'Date Mise a Jour Enregistrement/Profil.'),+ 
   PARAMETER SET=REV DT, +
   DOMAIN=REV_DT; 
* 
FIELD=REV_UID,+ 
   SORT SIZE=8,+COMMENT = ( +'Mis à Jour par. ID Opérateur effectuant dernier',+
$B,'Changement Enregistrement/Profil.'),+ 
   PARAMETER SET=REV UID, +
   DOMAIN=REV_UID; 
* 
* 
RECORD=ROUTE,STYLE=CONVENTIONAL; 
* 
FIELD=CATNO,+ 
   LABEL='Numéro Catalogue',+
   OUTPUT FORMAT=<15<,+
   OCCURS=l:1,+ 
   COMMENT=(+ 
   'Numero Catalogue du Titre mis en Circulation.'),+ 
   DOMAIN-CATNO; 
* 
FIELD=PATRON ID,+ 
   occurs = 0:500, +COMMENT=(+ 
    'ID Lecteur des Personnes recevant cet Exemplaire' 
$B,'en Circulation.'),+ 
   PARAMETER SET=PATRON ID, +
   DOMAIN=PATRON_ID; 
* 
FIELD=ROUTE_NUM,+ 
    LABEL='No Liste Circulation',+ 
    OUTPUT_FORMAT=<6<,+ 
    OCCURS=l:1,+ 
    COMMENT= (+'No Liste de Circulation. Numéro séquentiel',+
$B,'utilise representant plusieurs Listes de',+ 
$B,'Circulation du même Type pour un Titre spécifique.'),+
    PRECISION=4,+ 
    TYPE=EXACT_BINARY; 
 * 
FIELD=ROUTE_TYPE,+ 
    LABEL»'Type Liste Circ.',+
```
**Fanbartoildi** 

 $780 - 19$ 

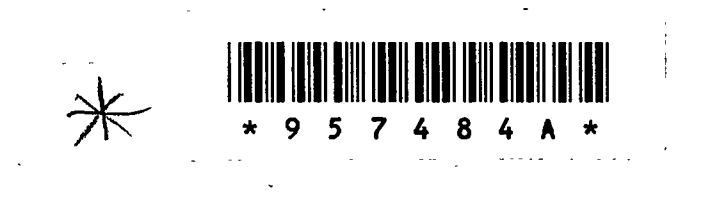

 $\mathcal{A}^{\mathcal{A}}$ 

 $\ddot{\phantom{0}}$